## Schülerprojekte mit astronomischen Originaldaten für den Einsatz im Astronomieunterricht **der Oberstufe**

**Dissertation zur Erlangung des akademischen Grades**

doctor rerum naturalium (Dr. rer. nat.)

vorgelegt dem Rat der Physikalisch-Astronomischen Fakultät der Friedrich-Schiller-Universität Jena

von Stefan Völker geboren am 25.09.1986 in Karlsruhe

### **Gutachter**

- 1. Prof. Dr. Karl-Heinz Lotze, Friedrich-Schiller-Universität Jena
- 2. Prof. Dr. Oliver Schwarz, Universität Siegen
- 3. Prof. Dr. Ute Kraus, Universität Hildesheim

### **Tag der Disputation:** 15.12.2015

# **Inhaltsverzeichnis**

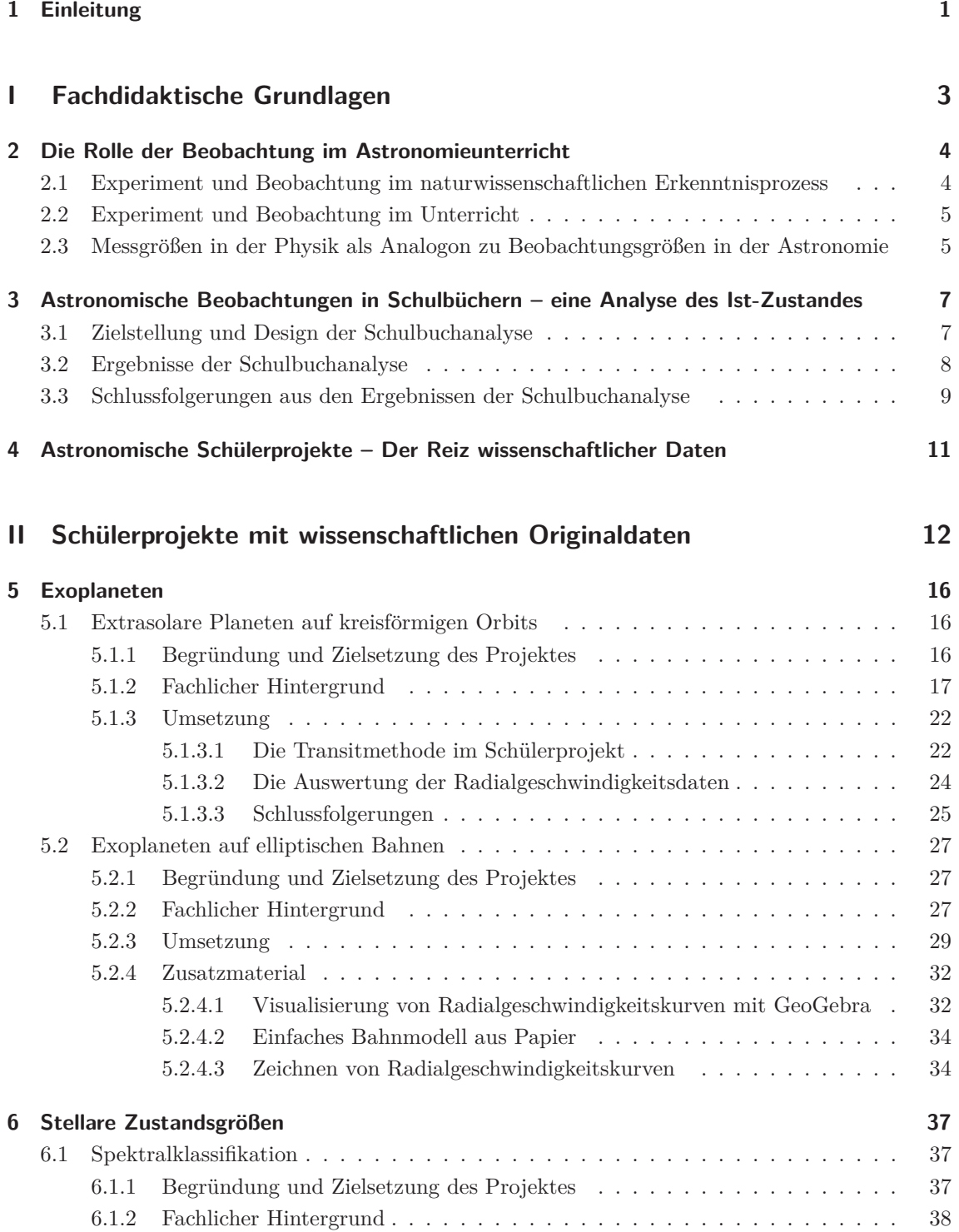

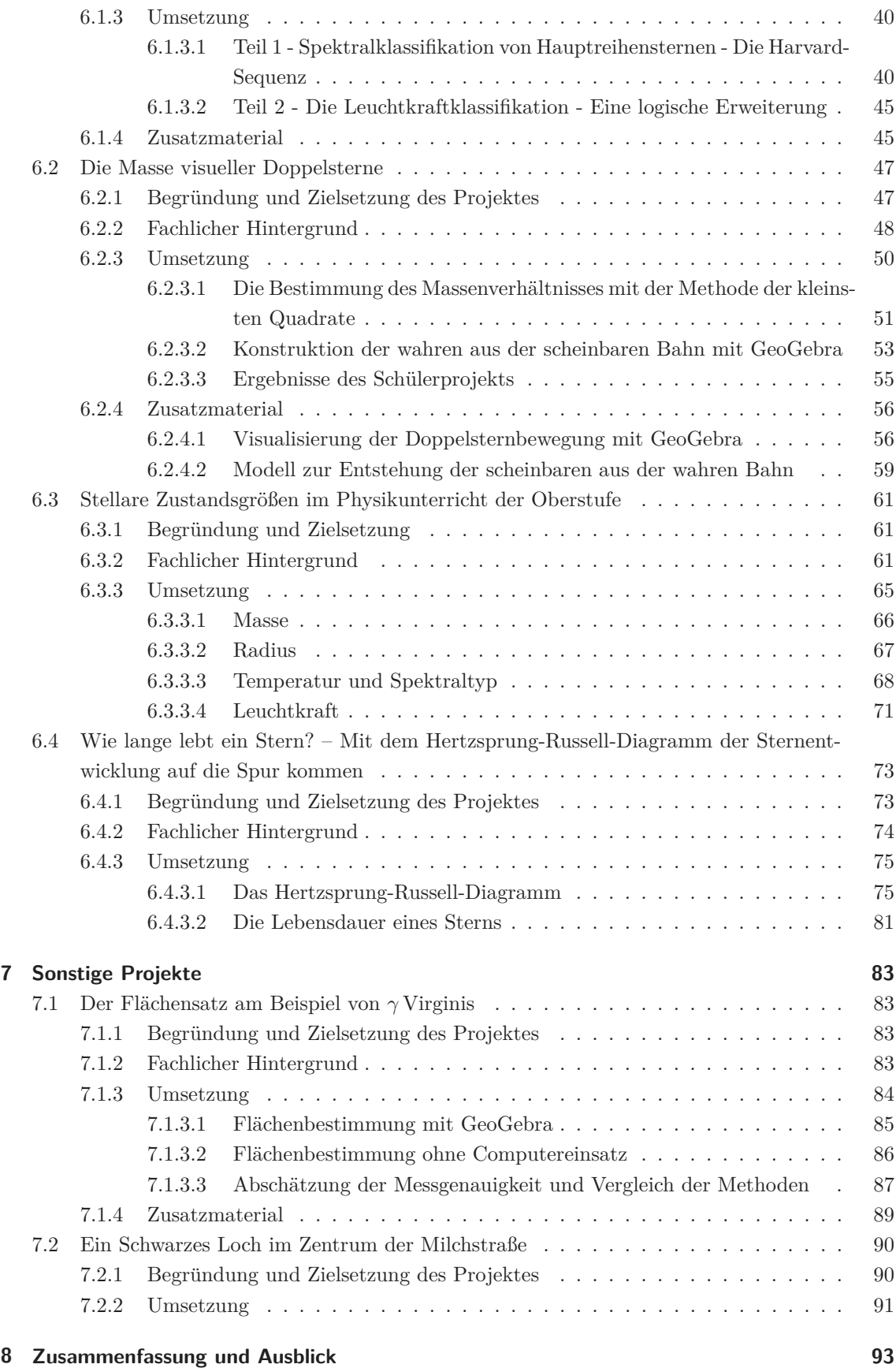

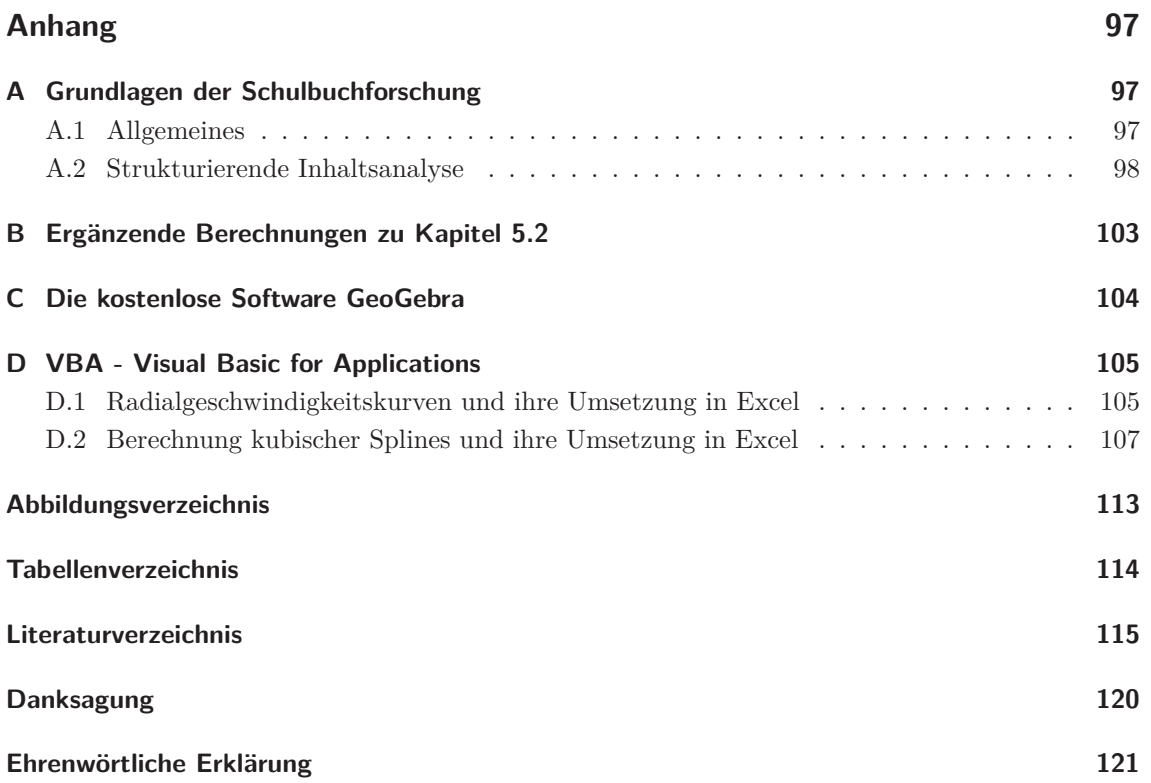

## **1 Einleitung**

Astronomische Inhalte werden zur Zeit in den Gymnasien von 14 der 16 Bundesländer gelehrt. Detaillierte Lehrplananalysen zeigen, dass dies in stark unterschiedlichem Umfang und in verschiedenen Organisationsformen geschieht [Cla12, S. 16], [Sim14, S. 23 f]. Die Umsetzung reicht dabei vom eigenständigen Pflichtfach Astronomie (Thüringen, Sachsen-Anhalt und Mecklenburg Vorpommern), über Wahlfächer (Baden-Württemberg, Brandenburg, Sachsen) bis hin zur Eingliederung astronomischer Themen in den Physikunterricht und in den naturwissenschaftlichen Anfangsunterricht. Auch im Geografie- bzw. Erdkundeunterricht findet man häufig astronomische Themen (z.B. in Hessen).

Die Möglichkeit, *astrophysikalische* Inhalte in der Oberstufe zu unterrichten, besteht in den Bundesländern Baden-Württemberg, Bayern, Rheinland-Pfalz, Sachsen, Sachsen-Anhalt, Schleswig-Holstein, Thuringen und Berlin. Wie der Physikunterricht der gymnasialen Oberstufe ist auch der ¨ Astronomieunterricht in der Sekundarstufe 2 von einer zunehmenden Mathematisierung und Quantifizierung der Phänomene geprägt. Gleichzeitig wird eine intensive Auseinandersetzung mit Methoden der naturwissenschaftlichen Erkenntnisgewinnung gefordert [Thü12, S.5]. An der Schnittstelle dieser beiden Anforderungen setzt die hier vorliegende Arbeit an.

Astronomische Forschung ist, wie Kapitel 2 zeigen wird, unabdingbar mit der Beobachtung verbunden. Dies meint nicht nur die visuelle Beobachtung mit bloßem Auge oder Schulteleskopen, sondern die Auswertung fotografischer Aufnahmen des Himmels und der Spektren der Himmelsobjekte. Eigene astronomische Beobachtungen sollten so oft und so vielfältig wie möglich in den Unterricht integriert werden. Da diese aber, mit Ausnahme der Sonnenbeobachtung, nur nachts und damit nicht zur Schulzeit stattfinden können, werden sie im Unterrichtsalltag die Ausnahme bleiben. Einen Ausweg bieten sogenannte robotische Teleskope. Diese können von den Schülerinnen und Schülern<sup>1</sup> ferngesteuert bedient und aufgrund günstiger Positionierung unter Ausnutzung der Zeitverschiebung auch zur Schulzeit benutzt werden. Beispiele hierfür sind die MONET-Teleskope, betrieben von der Georg-August-Universität Göttingen<sup>2</sup>. Die Beobachtungszeit an solchen Teleskopen ist jedoch begrenzt und steht damit stets nur einer kleinen Auswahl an Klassen zur Verfügung. Eine zusätzliche Hemmschwelle könnte, wie im Falle der MONET-Teleskope, die zuvor nötige Schulung für Lehrer sein. Weiterhin sind nicht alle Beobachtungsaufgaben im Zeitraum einer Unterrichtseinheit oder eines Schuljahres umsetzbar. Möchte man z.B., wie in Kapitel 6.2 dieser Arbeit, die Masse visueller Doppelsterne bestimmen, ist man auf Positionsmessungen mindestens eines vollständigen Umlaufs – oft mehrerer Jahrzehnte bis Jahrhunderte – angewiesen. Um dennoch authentische astronomische Beobachtungsergebnisse in den Unterricht einbinden und damit der Forderung zur Auseinandersetzung mit den Methoden der naturwissenschaftlichen Erkenntnisgewinnung gerecht werden zu können, gibt es zahlreiche astronomische Datenarchive, welche Beobachtungsdaten frei zur Verfügung stellen. Solche leicht zugänglichen Beobachtungsdaten sind die Grundlage dieser Arbeit. Unter didaktischen Gesichtspunkten wurden astronomische Inhalte und Beobachtungsergebnisse ausgewählt und in Form von Schülerprojekten für den Einsatz im Astronomieunterricht der Oberstufe aufbereitet. Die Authentizität der Daten, also ihre Herkunft aus wissenschaftlichen Datenarchiven oder originalen Veröffentlichungen, macht dabei den Reiz der Projekte aus und legt

<sup>&</sup>lt;sup>1</sup>Nachfolgend wird aus Gründen der Übersichtlichkeit immer nur die männliche Form verwendet, gemeint sind aber beide Geschlechter.

<sup>2</sup>https://monet.uni-goettingen.de/

gleichzeitig deren Schwierigkeitsgrad oder besser den Zeitaufwand der Bearbeitung relativ hoch. Die vorliegende Arbeit gliedert sich in zwei Teile. Im ersten Teil werden in drei Kapiteln fachdidaktische Grundlagen erörtert. Nach einer theoretische Betrachtung der Rolle der Beobachtung für den astronomischen Erkenntnisprozess und für den Unterricht folgt eine Schulbuchanalyse. In dieser wurde untersucht, in wie weit authentische astronomische Beobachtungen in den gängigen Schulbüchern verwendet werden. Das Design und die Ergebnisse der Analyse sind im dritten Kapitel zusammengefasst. Im letzten Kapitel des Grundlagenteils werden verschiedene Unterrichtsformen und -konzepte besprochen, in denen sich Schülerprojekte auf der Basis authentischer astronomischer Beobachtungsdaten realisieren lassen.

Der zweite Teil der Arbeit besteht ebenfalls aus drei Kapiteln und stellt insgesamt sieben eigenständige Projekte für den Astronomieunterricht vor. Kapitel 5 befasst sich mit der Thematik der Exoplaneten. Dort werden zwei Projekte zur Detektion mit der Transit- und der Radialgeschwindigkeitsmethode beschrieben. Das erste Projekt befasst sich ausschließlich mit Exoplaneten auf kreisförmigen Umlaufbahnen. Diese Beschränkung ist im zweiten Projekt aufgehoben. Das nachfolgende Kapitel 6 widmet sich den stellaren Zustandsgrößen. Es enthält vier Projekte unterschiedlicher Anforderungsniveaus, je eines zur Spektralklassifikation und zur Massenbestimmung bei visuellen Doppelsternen für den Einsatz im Astronomieunterricht der Oberstufe und zwei weitere Projekte über die Bestimmung und die Zusammenhänge stellarer Zustandsgrößen. Die beiden letzteren können auch im Physikunterricht der Oberstufe eingesetzt werden, da die angewandten Methoden weniger astronomische Vorkenntnisse benötigen und weniger zeitintensiv sind.

In Kapitel 7 dieser Arbeit wird ein Schülerprojekt zur Bestätigung des zweiten keplerschen Gesetzes (Fl¨achensatz) vorgestellt. Dieses basiert auf der visuellen Beobachtung des Doppelsterns *γ* Virginis. Weiterhin werden einige der in den Kapiteln 5 und 6 besprochenen Methoden im siebten Kapitel auf ein weiteres Problem der Massenbestimmung angewandt, die Bestimmung der Masse des zentralen Schwarzen Loches in der Milchstraße.

Die Arbeit schließt mit einer Zusammenfassung und einem Ausblick im Kapitel 8.

**Teil I**

# **Fachdidaktische Grundlagen**

# **2 Die Rolle der Beobachtung im Astronomieunterricht**

Ein Übersichtsartikel über die Thematik der ersten beiden Kapitel ist zur Veröffentlichung eingereicht [Völ15a].

## **2.1 Experiment und Beobachtung im naturwissenschaftlichen Erkenntnisprozess**

Der naturwissenschaftliche Erkenntnisprozess wird häufig als eine Art Kreislauf mit den zentralen Bestandteilen Experiment, Theorie und Hypothese dargestellt (vgl. z.B. [MSD10]). Darin spielt das Experiment eine wesentliche Rolle. Nachfolgend soll diskutiert werden, ob auch astronomische Beobachtungen diese Funktion erfüllen können – trotz des offensichtlichen Unterschieds, dass eine zielgerichtete Einflussnahme auf die zu untersuchenden Objekte<sup>1</sup> in der Astronomie nicht möglich ist. Nachfolgendes Zitat zeigt beispielhaft die Wahrnehmung dieses Unterschieds in der Fachwelt:

" Several years ago, there were claims of detected emission above 100 TeV from X-Ray binaries such as Cygnus X-3 and Hercules X-1. However, observations with current, more sensitive arrays have not revealed any further evidence. This does not imply that the earlier observations were incorrect – *this is an observational (as opposed to an experimental) science*." [Cer94, Hervorhebungen S.Völker]

Die Rolle der Beobachtung lässt sich mit der Wissenschaftstheorie von Karl Popper begründen. Dieser formuliert vier Kriterien einer guten Theorie [Pop94], nämlich:

- Falsifizierbarkeit,
- Beschränkungen an Beobachtung und Experiment,
- $\bullet$  Einfachheit und Präzision sowie
- Gewagtheit der Vorhersagen.

Diese Kriterien können von astronomischen Theorien erfüllt werden. Ein Beispiel ist das Eddington-Limit. Es sagt eine obere Massengrenze für Sterne voraus und setzt damit Beschränkungen an die Beobachtung, denn schwerere Sterne sollten nicht zu beobachten sein. Hier zeigt sich auch gleichzeitig die Falsifizierbarkeit, bereits die Beobachtung eines Sterns oberhalb der Massengrenze würde die Theorie widerlegen. Dass astronomische Theorien gewagte Prognosen ermöglichen, hat sich in der Vergangenheit bereits mehrfach gezeigt, z.B. wurde der Planet Neptun zuerst theoretisch vorhergesagt und dann entdeckt. Weitere derartige Prognosen waren u.a. die Existenz von Neutronensternen, die Feinstruktur der kosmischen Hintergrundstrahlung oder die Lichtablenkung am Sonnenrand, allgemein der Gravitationslinseneffekt.

Im Rahmen der Wissenschaftstheorie Poppers kann die Beobachtung die Funktion des Experiments im naturwissenschaftlichen Erkenntnisprozess einnehmen, d.h. sie kann der Prüfstein, aber auch

<sup>1</sup>Untersuchungen der Laborastrophysik ausgenommen.

Quelle der Inspiration für neue Hypothesen sein. Zum Beispiel kann die astronomische Beobachtung als Testexperiment (vgl. [Pie96, S. 119]) im langwierigen Streit zwischen geo- und heliozentrischem Weltbild fungieren. Dieser ist prinzipiell durch die Beobachtung der Fixsternparallaxe entscheidbar. Diese Beobachtung stellt somit ein "experimentum crucis" dar, welches eine der beiden Theorien falsifiziert. Technische Restriktionen können ein Testexperiment (zunächst) aber verhindern. So war die Beobachtung der Fixsternparallaxe zu Zeiten von Kopernikus, Galilei und Kepler technisch noch nicht möglich. Auch heute findet man dies in allen Bereichen der Physik. Beispielsweise wurde die Existenz des Higgs-Teilchens bereits Mitte der 1960er Jahre vorhergesagt, konnte aber mit den zu diesem Zeitpunkt bestehenden Beschleunigern nicht überprüft bzw. widerlegt werden. Erst der Neubau des Large-Hadron-Colliders (LHC) am CERN in der Schweiz eröffnete die Möglichkeit für ein Testexperiment. Die dargelegten Beispiele zeigen die große Bedeutung der Beobachtung für den Erkenntnisprozess der Astronomie. Im Popper'schen Sinne kann dadurch das Experiment gleichwertig ersetzt werden. Diese Einstellung wird auch von vielen professionellen Astronomen vertreten. Wie in [Sov05] gezeigt wird, lassen sich in zahlreichen fachlichen Veröffentlichungen direkte und indirekte Bezüge zu den Arbeiten Poppers finden.

### **2.2 Experiment und Beobachtung im Unterricht**

Im Physikunterricht wird nachweislich viel experimentiert (Ergebnis einer Videostudie [TD04]) und man wird auf diese Weise der vielfältigen Funktion des Experiments für den Unterricht [Gir09a] und seiner Wichtigkeit im Erkenntnisprozess gerecht. Dies ist im Astronomieunterricht nicht der Fall, eigene Beobachtungen sind die Ausnahme. Backhaus [Bac09] weist auf spezifische Probleme bei der Behandlung astronomischer Themen im Unterricht hin:

- "Die Untersuchungsgegenstände sind so weit entfernt und von so großen Ausmaßen, dass im Allgemeinen *naturwissenschaftliche Experiment*e, also die gezielte Manipulation der untersuchten Objekte *nicht möglic*h und die Menschen deshalb auf die Rolle passiver Beobachter beschränkt sind.
- Diese *Beobachtungen* können zum größten Teil *nur nachts* (also nicht zur Schulzeit) und mit komplexen Geräten (Teleskopen, Spektrometern, Raumsonden, Beschleunigern usw.) durchgeführt werden.
- Fast alle astronomischen Vorgänge laufen *sehr langsam* ab. Sie erfordern einen sehr langen Atem bei der Beobachtung und Aufzeichnung oder sehr indirekte Schlusse, um ihrer Dynamik ¨ auf die Spur zu kommen." [Bac09, Hervorhebungen S.Völker]

Dies zeigt die Schwierigkeiten eigener astronomischer Beobachtungen auf. Da aber, wie eingangs diskutiert, die Beobachtung fur den astronomischen Erkenntnisprozess eine vergleichbar wesentliche ¨ Rolle spielt wie das Experiment für die Physik, muss die Beobachtung in anderer Form in den Unterricht eingebettet werden. Eine Möglichkeit hierzu sind Abbildungen in Schulbüchern. Die im Kapitel 3 vorgestellte Analyse wird aber zeigen, dass dies mit den vorhandenen Abbildungen nicht realisierbar ist.

## 2.3 Messgrößen in der Physik als Analogon zu Beobachtungsgrößen in der Astronomie

Eine Messgröße in der Physik oder eine Beobachtungsgröße in der Astronomie ist von einer Zahl im mathematischen Sinne deutlich zu unterscheiden. Während in der Mathematik die Zahl alleine eine wichtige Rolle spielt, sind Mess- bzw. Beobachtungsgrößen dimensionsbehaftete Größen, d.h.

erst die Kombination aus Maßzahl und Einheit ergibt einen Sinn. Zudem ist der Messfehler oder die Messunsicherheit ein wesentlicher Bestandteil jeder Messgröße, ohne dessen Angabe sie keinen Aussagewert besitzt, denn " Ein experimentelles Ergebnis gilt daher dann als reproduziert, wenn die entsprechenden Messwerte innerhalb der Fehlergrenzen ubereinstimmen." [Pie96, S. 97] ¨

Obwohl die Wichtigkeit der Angabe von Messfehlern nicht angezweifelt werden kann, kann Sie im Unterricht nur eine untergeordnete Rolle spielen, denn die mathematischen Fähigkeiten der Schüler sind für eine detaillierte Fehlerfortpflanzungsrechnung noch nicht ausreichend. Wann immer möglich sollte man jedoch versuchen, den Fehler geeignet abzuschätzen (vgl. z.B. Unterabschnitt 7.1.3.3 ab Seite 87).

Die Verwendung authentischer Abbildungen im Vergleich zu schematischen Abbildungen kann das Bewusstsein für die Beobachtungsgröße bzw. deren Messungenauigkeit schaffen (vgl. die Abbildungen 4a und 4b auf Seite 19). Hierfur ist eine tiefgreifende Fehlerrechnung nicht immer zwingend ¨ notwendig.

# **3 Astronomische Beobachtungen in** Schulbüchern – eine Analyse des **Ist-Zustandes**

Nachdem im Kapitel 2 die große Bedeutung der Beobachtung für die Astronomie herausgestellt wurde, untersucht die hier vorgestellte Schulbuchanalyse das Vorkommen authentischer astronomischer Beobachtungen bzw. die Darstellung von Beobachtungsergebnissen in den Abbildungen von sieben ausgewählten Schulbüchern (vgl. Tabelle 1).

| Nr.            | Titel                                     | Verlag              | Einsatz                |
|----------------|-------------------------------------------|---------------------|------------------------|
| 01             | Astronomie - Gymnasiale Oberstufe         | <b>DUDEN PAETEC</b> | Gymnasiale Oberstufe   |
| 02             | Astrophysik                               | C.C. BUCHNER        | Gymnasiale Oberstufe   |
| 03             | Metzler Physik                            | Schroedel           | Gymnasiale Oberstufe   |
| 04             | Astronomie - Basiswissen Schule           | <b>DUDEN PAETEC</b> | Gymnasium              |
| 0 <sub>5</sub> | Astronomie - SI                           | <b>DUDEN PAETEC</b> | Sekundarstufe 1        |
| 06             | Astronomie plus                           | Cornelsen           | Sekundarstufe 1 $\&$ 2 |
| 07             | Astronomie - Eine praktische Wissenschaft | <b>DUDEN PAETEC</b> | Sekundarstufe 1        |

Tabelle 1: Übersicht der untersuchten Schulbücher

Es handelt sich dabei um eine qualitative Partialanalyse, welche den Bestand und nicht die Defizite der Schulbucher untersucht (vgl. [Wei95]). Die Fundstellen werden auf einer Nominalskala ¨ erfasst. Methodisch orientiert sich die Analyse an der strukturierenden Inhaltsanalyse nach Mayring [May10].

Die theoretischen Grundlagen der Schulbuch- bzw. Inhaltsanalyse sowie eine Beschreibung der untersuchten Schulbücher sind im Anhang A ab Seite 97 dargestellt.

### **3.1 Zielstellung und Design der Schulbuchanalyse**

Der Schulbuchanalyse liegt ein Kategoriesystem bestehend aus fünf Kategorien<sup>1</sup> zu Grunde:

- **Astrofotografie (AF)**: Fotografische Aufnahme im visuellen Spektralbereich, die große Bereiche des Himmels zeigt.
- **Detailaufnahme (DA)**: Fotografische Aufnahme, die kleine Winkelbereiche am Himmel zeigt, welche mit einem Teleskop aufgenommen wurde. Diese Kategorie enthält außerdem Spektren, im Sinne von Farbverlauf, und All-Sky-Aufnahmen.

<sup>1</sup>Ankerbeispiele der Kategorien sind in Anhang A ab Seite 101 zusammengestellt.

- **Halbquantitatives Beobachtungsergebnis (HB)**: Beobachtungsergebnisse werden dargestellt, allerdings ohne ausreichende Kennzeichnung der Koordinatenachsen oder des dargestellten Beobachtungsgegenstandes.
- **Quantitatives Beobachtungsergebnis (QB)**: Beobachtungsergebnisse mit ausreichender Kennzeichnung der Koordinatenachsen und des Beobachtungsgegenstandes werden dargestellt.
- **Schematische Darstellung (SD)**: Eine astronomische Beobachtung oder ein Beobachtungsergebnis ist durch eine Schemazeichung ersetzt.

Abbildungen, die keinen Bezug zu astronomischen Beobachtungen haben (z.B. die Portraits bedeutender Astronomen), werden nicht vom Kategoriesystem erfasst. Sie werden dennoch für die Angabe der Gesamtzahl aller Abbildungen eines Schulbuchs gezählt. Dies ist nötig, da in der Analyse prozentuale Anteile untersucht und verglichen werden; z.B. der Anteil einer Kategorie an der Gesamtzahl der Abbildungen. Um die Ergebnisse der einzelnen Schulbücher besser miteinander vergleichen zu können, werden zunächst zwei allgemeine Eigenschaften erfasst. Diese sind die durchschnittliche Anzahl der Abbildungen pro Schulbuchseite und der gesamte Anteil der Abbildungen mit Bezug zur astronomischen Beobachtung an der Gesamtzahl der Abbildungen. Anschließend erfolgt die detaillierte Auswertung des Kategoriesytems.

## **3.2 Ergebnisse der Schulbuchanalyse2**

Abbildung 1 zeigt die durchschnittliche Anzahl der Abbildungen pro Schulbuchseite. Der Mittelwert aller Bücher liegt bei etwa 1,8 Abbildungen pro Seite. Die Anzahl ist bei den Büchern für die Sekundarstufe I etwas höher als bei jenen für die gymnasiale Oberstufe.

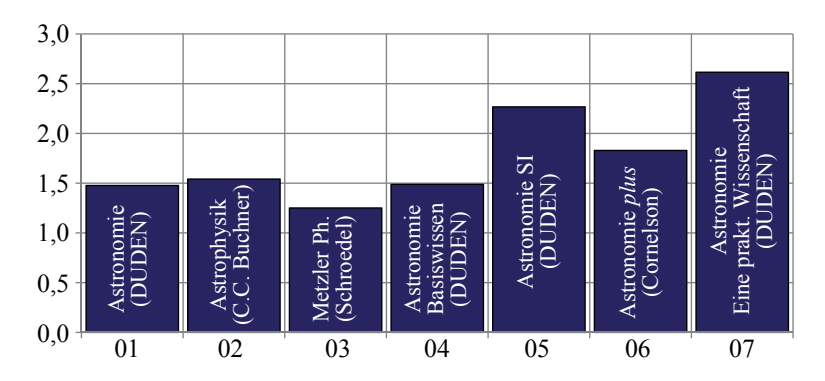

Abbildung 1: Durchschnittliche Anzahl Abbildungen pro Schulbuchseite

Abbildung 2 zeigt den Anteil der Abbildungen mit Bezug zur astronomischen Beobachtung (d.h. die vom Kategoriesystem erfassten Abbildungen) an der Gesamtzahl der Abbildungen eines Schulbuchs. Dieser liegt einheitlich bei ca. 40%, d.h. zwei von funf Abbildungen haben einen Bezug zur ¨ Beobachtung. Nur Buch 03 "Metzler Physik" zeigt einen höheren Anteil. Dies ist allerdings darauf zurückzuführen, dass astronomische Themen nur ein Kapitel des Buches ausmachen und die behandelten Inhalte stark eingeschränkt sind. Die Gesamtzahl der Abbildungen ist zudem deutlich geringer, so dass bereits eine Abbildung mehr oder weniger, welche vom Kategoriesystem erfasst wird, einen großen Einfluss auf die prozentuale Angabe hat.

Abbildung 3 zeigt den Anteil der kategorisierten Abbildungen an der Gesamtzahl der Abbildungen, aufgeschlüsselt nach Kategorie und Schulbuch. Auffällig ist der hohe Anteil der Detailaufnahmen,

<sup>2</sup>Diesem Abschnitt entspricht der 8. Schritt der strukturierenden Inhaltsanalyse nach Mayring [May10]

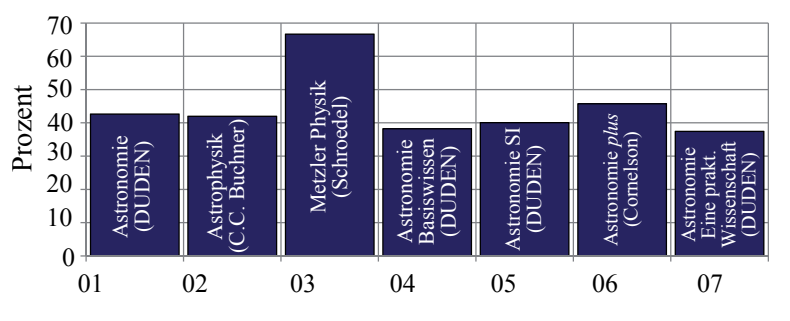

Abbildung 2: Anteil der Abbildungen mit Bezug zur astronomischen Beobachtung an der Gesamtzahl der Abbildungen

im Mittel ca. 31%. Alle anderen Kategorien kommen dagegen im Mittel auf weniger als 5%. In den drei Büchern für die gymnasiale Oberstufe  $(01, 02, 03)$  ist der Anteil an quantitativen Beobachtungsergebnissen höher als bei den Büchern für die Sekundarstufe I. Bei Letzteren spielen diese praktisch keine Rolle. Beobachtungsergebnisse werden, wenn dargestellt, durch Schemazeichnungen (SD) ersetzt. Detailaufnahmen, z.B. von den Planeten und Monden des Sonnensystems, sind in den Schulbüchern dominant. Bei den untersuchten Büchern haben im Mittel 4 von 10 Abbildungen einen Bezug zur Beobachtung, wobei 3 von 10 Abbildungen eine Detailaufnahme zeigen.

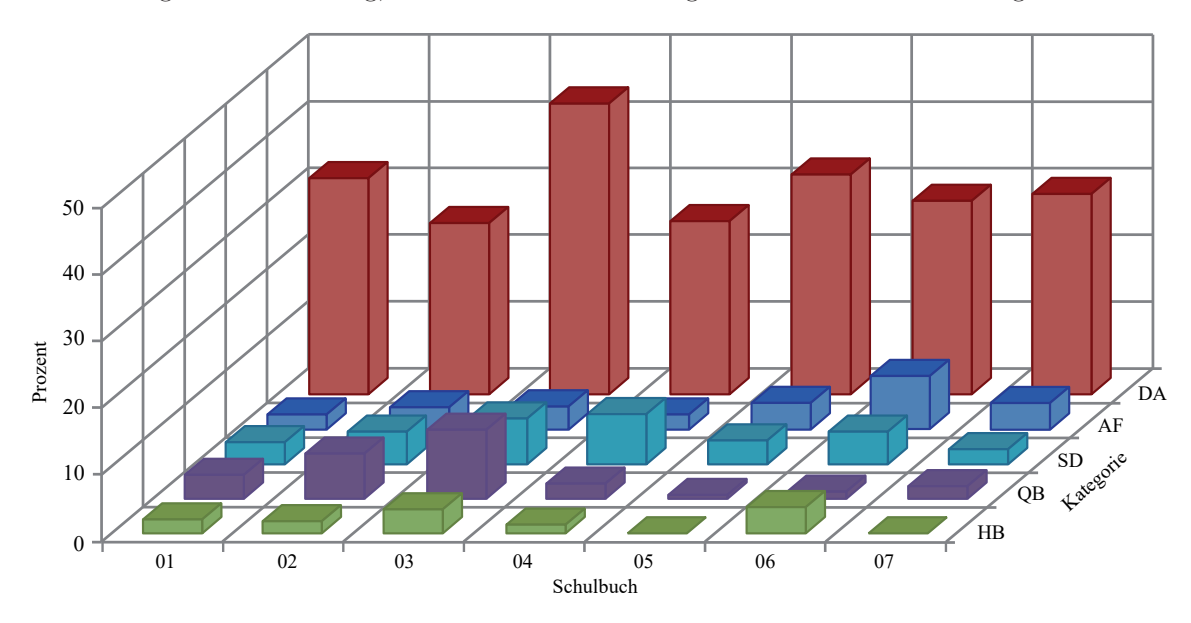

Abbildung 3: Anteil der kategorisierten Abbildungen an der Gesamtzahl der Abbildungen

Die Ergebnisse der Schulbuchanalyse sind im Anhang A tabellarisch aufbereitet (vgl. Tabelle 19, S. 102). Eine genaue Auflistung aller Fundstellen befindet sich auf der CD-Rom, welche der Dissertation beiliegt.

## **3.3 Schlussfolgerungen aus den Ergebnissen der Schulbuchanalyse**

Nimmt man an, dass die Beobachtung prinzipiell die gleichen Funktionen fur den Astronomieunter- ¨ richt haben könnte wie das Experiment (vgl. [Gir09a]) für den Physikunterricht, stellt man schnell fest, dass dies in der Praxis kaum möglich sein wird. Mit den in den untersuchten Schulbüchern vorhandenen Abbildungen kann "ein Phänomen gezeigt", können "Denkanstöße gegeben" oder "Schüler motiviert und deren Interesse geweckt" werden. Viele Funktionen können dagegen nicht

erfüllt werden: z.B. "Theoretische Aussagen prüfen", "Gesetze quantitativ prüfen" oder "naturwissenschaftlich arbeiten". Diese müssen aber in den Astronomieunterricht integriert werden – vor allem in den gymnasialen Oberstufen-Unterricht, wie er in Thuringen oder Bayern angeboten wird. ¨ Die Schulbücher sind dafür nur bedingt geeignet, denn die Autoren greifen häufig auf schematische Darstellungen zurück. In diesen können astronomische Sachverhalte vereinfacht und für den Schüler geeignet aufbereitet werden. Neben der Authentizität geht dabei aber auch ein Teil der übertragbaren Information verloren. Durch die Idealisierung der Abbildungen kann der Schüler z.B. keinen Einblick in die Messgenauigkeit gewinnen. Die elementarisierte Abbildung hat selbstverständlich ihre Berechtigung in Schulbüchern. Unter dem Gesichtspunkt, dass eigene quantitative Beobachtungen (im Gegensatz zu quantitativen Experimenten im Physikunterricht) aber nur in Ausnahmefällen im Astronomieunterricht möglich sind (vgl. [Bac09]), sollten Schülerbücher jedoch nicht gänzlich auf die Darstellung quantitativer Beobachtungsergebnisse verzichten.

Die im Teil II ab Seite 12 beschriebenen Schülerprojekte sind geeignet, dem Schüler astronomische Beobachtungsergebnisse näher zu bringen. Dabei lernt er anhand wissenschaftlicher Originaldaten die Auswertung und Interpretation von Beobachtungsgrößen kennen. Gleichzeitig entwickelt sich zwangsläufig ein Gespür für deren Messgenauigkeit.

# **4 Astronomische Schülerprojekte – Der Reiz wissenschaftlicher Daten**

Der Begriff "Schülerprojekt" meint hier und nachfolgend, dass die Schüler astronomischen Fragestellungen unter der Verwendung authentischer astronomischer Beobachtungsdaten über einen längeren Zeitraum weitgehend selbstständig bearbeiten. Das beinhaltet z.B.

- die Überprüfung *bekannter* Gesetze, wie des Flächensatzes,
- das Anwenden *bekannter* Verfahren auf astronomische Objekte, wie der Spektralklassifikation und der Massebestimmung oder
- das Nachentdecken *bekannter* extrasolarer Planeten, wie CoRoT-1b.

Der Schüler erforscht dabei das für ihn subjektiv Neue und nicht objektiv Neues [Aep02, S. 77]. Die Bearbeitung der genannten Themen verlangt naturlich die Verwendung naturwissenschaftlicher ¨ Arbeitsweisen und -techniken. Sie unterscheidet sich aber von den auf die naturwissenschaftliche Methode abzielenden Unterrichtskonzepten<sup>1</sup> in den beiden Punkten, dass von Anfang an eine klare Aufgabenstellung vorliegt und der Projektausgang nicht unbestimmt ist. Allen diesen Unterrichtskonzepten gemeinsam ist der Schüler als selbstbestimmter Forscher, d.h. der Schüler findet von sich aus eine Forschungsfrage, plant sein Vorgehen, führt seine Untersuchungen selbstständig durch, kommuniziert und verteidigt seine Ergebnisse gegenüber den Mitschülern. Dieses Vorgehen leitet sich aus der naturwissenschaftliche Methode ab (vgl. Kapitel 2). Dabei sind die untersuchten Inhalte zweitrangig, d.h. diese müssen keinen Bezug zu aktuellen Forschungsfragen aufweisen. Einfache Probleme, wie z.B. die Frage "Wie viele Wassertropfen passen auf ein 5-Cent-Stück?" [Höt10, S. 6+7] bilden eine bew¨altigbare Grundlage dieser methodischen Konzepte. Die nachfolgend im Teil II dieser Arbeit vorgestellten Fragestellungen haben dagegen einen starken Bezug zur aktuellen astronomischen Forschung. Die Suche nach extrasolaren Planeten, die Bestimmung der Sternmasse und des Spektraltyps sind beispielsweise Probleme, die täglich in der astronomischen Forschung bearbeitet werden. Die Verwendung wissenschaftlicher Beobachtungsdaten als Projektgrundlage verstärkt und verdeutlicht diese Verbindung.

Möchte man mit authentischen astronomischen Daten im (Oberstufen-)Unterricht arbeiten, setzt dies eine gewisse Vorbereitung voraus. Ein geeigneter Datensatz und passende Auswertungsmethoden müssen gefunden und für den Schüler aufbereitet werden. Die Komplexität der Probleme ist sonst in der Regel zu hoch – für den Schüler und für den Lehrer. Denn auch von Lehrern kann nicht erwartet werden, dass sie jeden möglichen Forschungs- bzw. Projektverlauf vorhersehen können und für alle auftretenden Schwierigkeiten ad hoc eine Lösung parat haben. Dies spricht für einen festgelegten Projektablauf mit didaktisch aufbereiteten Materialien. Dennoch schafft die Verwendung von Originaldaten eine authentische Lernumgebung [HO00], in der situiertes Lernen [Gir09b, S. 652] stattfinden kann. Der Lehrer übernimmt darin eine zurückhaltende und beratende Rolle.

<sup>1</sup>vgl. u.a. das forschend-entwickelnde Unterrichtsverfahren nach Schmidkunz und Lindemann [SL95], der nacherfindende Unterricht nach Weltner [Wel71] sowie entdeckendes [Lie02] oder forschendes Lernen [Aep02]

# **Teil II**

# Schülerprojekte mit **wissenschaftlichen Originaldaten**

**"** *"Wichtiger als Vollständigkeit des Wissens gemäß einem vorgegebenen Stoffplan (die doch nie erreicht werden kann) und der Kenntnis einer Fulle ¨ von Einzelfakten ist Verst¨andnis fur die f ¨ ur das jeweilige Fach charakte- ¨* ristische Art des Denkens und Problemlösens, demonstriert anhand aus*gew¨ahlter typischer Beispiele, die dafur umso sorgf ¨ ¨altiger erarbeitet werden sollen."* [Ste89]

Authentische astronomische Beobachtungsdaten sind zahlreich und leicht zugänglich im Internet vorhanden. Als Beispiele seien hier die ViZieR-Datenbank des Centre de Données astronomiques de Strasbourg, der WDS-Katalog des United States Naval Observatory oder der PrePrint-Server arXiv.org genannt. Weiterhin verfügen zahlreiche Forschungsprojekte über eigene öffentlich zugängliche Datenarchive, z.B. die beiden Exoplaneten-Missionen CoRoT und Kepler. Die Arbeit mit realen Beobachtungsdaten ist somit prinzipiell für Jedermann möglich. Arbeitsvorschläge und -materialien zu ausgewählten Themen sind ebenfalls im Internet vorhanden. Hierzu zählen u.a.

- $\bullet\,$ die "Astronomische Übungsreihe der ESO / ESA" $^2$  mit vier Projekten aus dem Themenbereich Entfernungsbestimmung,
- die Arbeiten von K.-H. Lotze. Unter dem Titel "Praktische Schülerübungen mit Originaldaten des Hubble-Weltraumteleskops"<sup>3</sup> existieren drei Projekte zu den Themen Entfernungsbestimmung und Schwarze Löcher.
- Das online-Portal "WIS Wissenschaft in die Schulen"<sup>4</sup> stellt in enger Zusammenarbeit mit der Zeitschrift "Sterne und Weltraum" (Spektrum der Wissenschaft) Lehrern und Schülern Materialien zu verschiedenen Themen aus Astronomie und Raumfahrt zur Verfugung. ¨

Um das breite Angebot an Beobachtungsdaten besser zu nutzen, werden nachfolgend sieben Schuler- ¨ projekte vorgestellt, die im Rahmen dieser Promotion entstanden sind. Die ausgew¨ahlten Themen besitzen dabei eine curriculare und / oder gesellschaftliche Relevanz.

Ein Projekt besteht aus Materialien für den Schüler, einer Lösung für den Lehrer und Zusatzmaterialien wie Modellen und Animationen. Das Material für den Schüler verfolgt einen einheitlichen Aufbau: Nach einer kurzen Einleitung werden die physikalischen bzw. astronomischen Grundlagen beschrieben. Diese Beschreibung ist fur das Selbststudium geeignet. Im Anschluss daran findet der ¨ Schüler die Aufgaben und Hinweise zur Durchführung und Auswertung. Die Beobachtungsdaten sind je nach Umfang Teil des Projektmaterials oder müssen als separate Datei heruntergeladen werden. Die Materialien sind für die Durchführung in Gruppen von je zwei Schülern konzipiert. Im Material für den Lehrer ist neben den Lösungen auch ein Unterrichtsvorschlag enthalten. Dieser zeigt eine Möglichkeit auf, wie das Projekt in den Astronomieunterricht integriert werden könnte. Die Bearbeitung der Projekte nimmt in der Regel mehrere Unterrichtsstunden ein. Weitere Zeit wird für die Vorbereitung im Selbststudium sowie die motivierende Einführung der Themen und die Nachbesprechung der Ergebnisse benötigt.

<sup>2</sup>http://www.astroex.org/german/

<sup>3</sup>z.B. unter http://www.lehrer-online.de/741533.php

<sup>4</sup>http://www.wissenschaft-schulen.de/alias/kategorie/astronomie/1050333

Der Erstellung der Materialien wurden die folgenden Prinzipien zugrunde gelegt:

- Die Projekte sollen geeignet sein, dem Schüler die komplexe Rolle der Beobachtung im astronomischen Erkenntnisprozess nahezubringen. Dies entspricht der Forderung aus der Präambel des Thüringer Lehrplans für Astronomie: "Der Schüler kann die astronomische Beobachtung als wichtigste Arbeitsmethode für den Erkenntnisgewinn in der Astronomie einordnen"[Thü12, S.8].
- Die in den Projekten ermittelten Ergebnisse sollen möglichst nahe an den veröffentlichten Resultaten liegen.
- Wenn immer möglich, ist eine Auswertung "von Hand" dem Computer-Einsatz vorzuziehen.
- Wenn der Computereinsatz unvermeidlich ist oder eine signifikante Erleichterung gegenüber der Auswertung von Hand bietet, wird auf Standardsoftware, welche dem Schuler aus dem ¨ (Schul-) Alltag bekannt ist, zurückgegriffen. Hierzu zählen Mircosoft<sup>®</sup> Excel und GeoGebra (vgl. Anhang C ab Seite 104). Die Verwendung astronomischer Expertensoftware, wie z.B. Eso-Midas und das damit verbundene Abarbeiten rezeptartiger Versuchsanleitungen wird nicht durchgeführt.
- Das Einsetzen gegebener Werte in physikalische Gleichungen ist unvermeidbar, um am Ende quantitative Ergebnisse zu erhalten. Die Arbeit mit den Beobachtungsdaten soll jedoch nicht auf das Einsetzen reduziert werden. Die Herleitung der Gleichungen und die Bestimmung der Messgrößen aus den Beobachtungsdaten steht im Vordergrund. Aus diesem Grund werden wenige Werte und Parameter einfach vorgegeben. Wenn immer – mit angemessenem Aufwand – m¨oglich, wird versucht, die Werte aus den gegebenen Beobachtungen und Daten abzuleiten.
- Neben dem Zuwachs an astronomischer Fachkenntnis sollen dem Schuler bei der Bearbei- ¨ tung der Projekte auch Methodenkenntnisse vermittelt werden, wie dies u.a. im Thüringer Lehrplan für Astronomie gefordert ist. Dort heißt es z.B.: "Der Schüler kann mathematische Verfahren sachgerecht anwenden" oder "Der Schüler kann mathematische Werkzeuge (z.B. Computeralgebrasysteme CAS bzw. Taschnrechner) sinnvoll einsetzen"[Thu12, S.8]. ¨
- Die Projekte sollen sich durch eine angemessene Mathematisierung deutlich von einer rein ph¨anomenologischen Betrachtung der behandelten Inhalte abheben. Auch dies entspricht dem Thüringer Lehrplan, in dessen Präambel steht: "Im Kurs Astronomie der Oberstufe versetzt die Mathematik den Schüler in die Lage, astronomische Vorgänge mit Hilfe von Formeln, grafischen Darstellungen, Tabellen und Symbolen zu beschreiben und unter Nutzung physikalischer Gesetze und Gesetzmäßigkieten zu erklären."
- Mit Hilfe von LATEX erhalten die Schülerprojekte ein ansprechendes und wissenschaftlichen Standards genügendes Aussehen. Hierzu zählt neben einer angemessen Zitierweise auch ein ansehnlicher Text- und Formelsatz. Die in den Materialien enthaltenen Abbildungen wurden extra für diese mit der Software Inkscape erstellt. Die Schüler werden so nebenbei an das Verfassen wissenschaftlicher Arbeiten und die damit verbunden Qualitätskriterien herangeführt.

Die Projekte können auf der Homepage<sup>5</sup> der Arbeitsgruppe Fachdidaktik der Physik und Astronomie der Friedrich-Schiller-Universität Jena heruntergeladen werden und sind zusätzlich auf der CD-Rom enthalten, welche der Dissertation beiliegt. Tabelle 2 zeigt eine Ubersicht der Projekte, ¨ das Jahr ihrer Fertigstellung und die Passwörter der Lehrerlösungen.

 $5$ http://www.physik.uni-jena.de/didaktik\_download\_schuelerprojekte.html

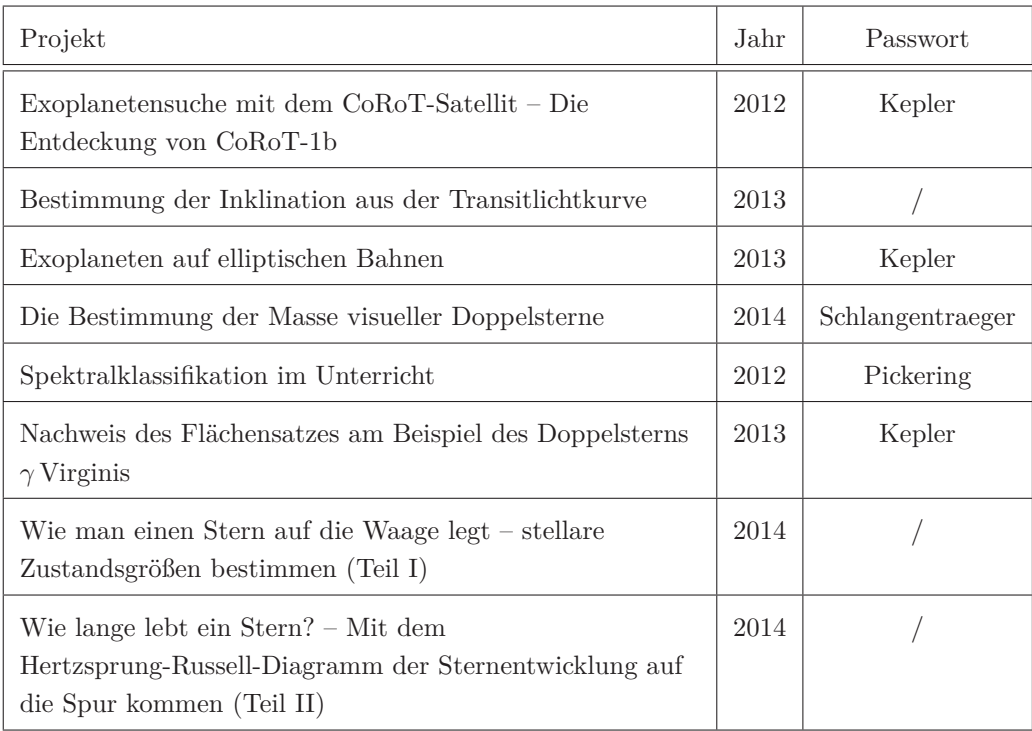

Tabelle 2: Übersicht der Schülerprojekte

## **5 Exoplaneten**

1995 wurde mit 51 Pegasi b der erste extrasolare Planet um einen sonnenähnlichen Stern entdeckt [MQ95]. Seitdem hat sich die Suche nach Exoplaneten zu einem eigenständigen Forschungszweig der  ${\bf Astronomie\ mit\ bisher\ über\ 1919{\bf Entdeckungen}^1{\bf entwickelt.\ Das\ Themenheft Nr.\ 6\; "Exoplaneten"}$ der Zeitschrift Astronomie+Raumfahrt im Unterricht aus dem Jahr 2011 zeigt, dass diese Thematik inzwischen auch im Astronomieunterricht angekommen ist.

In den Kapiteln 5.1 und 5.2 werden zwei Projekte zu extrasolaren Planeten vorgestellt. Zunächst ist es dabei sinnvoll, sich auf kreisförmige Umlaufbahnen zu beschränken. Die Detektionsmethoden können in diesem Spezialfall leichter erlernt und verstanden werden. Die Aufhebung der Beschränkung auf kreisförmige Bahnen verkompliziert die grundlegenden Sachverhalte zwar deutlich, ermöglicht aber gleichzeitig eine viel tiefere und gründlichere Betrachtung der Himmelsmechanik. Viele interessante Effekte werden erst durch elliptische Bahnen möglich und können vollständig mit Schulmathematik, -physik und -astronomie verstanden werden.

### **5.1 Extrasolare Planeten auf kreisförmigen Orbits**

Dieses Kapitel befasst sich mit dem Schülerprojekt "Exoplanetensuche mit dem CoRoT-Satellit – Die Entdeckung von CoRoT-1b<sup>"2</sup> und der Ergänzung "Bestimmung der Inklination aus der Transitlichtkurve" [Völ12a]. Mit dem Radius  $R = 1, 5$  R<sub>Jup</sub>, der Masse  $m = 1$   $m_{\text{Jup}}$  und der großen Halbachse  $a = 0.025$  AE zählt CoRoT-1b zur Klasse der Hot-Jupiters. Er bewegt sich auf einer Kreisbahn um einen sonnenähnlichen Mutterstern  $(G0 V)$  im Sternbild Einhorn.

### **5.1.1 Begründung und Zielsetzung des Projektes**

Die Astronomie und gerade der Astronomieunterricht hat eine weltbildkonstituierende Funktion [Zim02]. Neben den historischen Fragestellungen zu geo- und heliozentrischem Weltbild tragen die beiden modernen Forschungsgebiete Kosmologie und die Suche nach Exoplaneten maßgeblich zu dieser Funktion bei. Eine der populärsten Fragen ist sicher jene nach anderen erdähnlichen und habitablen Planeten und letztlich sogar nach anderem Leben. Michel Mayor, der Entdecker des ersten Exoplaneten, unterstrich dies in einer Presseerklärung<sup>3</sup> der Eso: "The holy grail of current exoplanet research is the detection of a rocky Earth-like planet in the habitable zone". Glaubt man Nachrichtenseiten wie SPIEGEL<sup>4</sup>- oder FOCUS-Online<sup>5</sup>, ist die Entdeckung eines erdähnlichen Planeten sogar der heilige Gral der gesamten Astronomie. So ist es nicht verwunderlich, dass in zumindest fünf Bundesländern (Baden-Württemberg, Bayern, Sachsen, Sachsen-Anhalt und Thuringen) die Frage der Exoplaneten im Lehrplan thematisiert wird. Hier stehen neben der Frage ¨ nach der Bewohnbarkeit und den Voraussetzungen für Leben auch immer die Detektionsmethoden im Mittelpunkt. Im Thüringer Lehrplan für das Fach Astronomie aus dem Jahr 2012 findet man diese Inhalte z.B. im Themenbereich 3.4 der 12. Klasse "Die Erde als Lebensraum" unter dem

<sup>1</sup>exoplanet.eu; Stand: 15.05.2015

 $^2$ Ein Übersichtsartikel über das Schülerprojekt wurde 2012 veröffentlicht [Völ12b]

 $^3 \rm{www.eso.org/public/news/eso0915, \,letzter \, Zugriff \, 12.09.14}$ 

<sup>4</sup>http://www.spiegel.de/video/video-61808.html; letzter Zugriff 12.09.14

<sup>5</sup>http://www.focus.de/wissen/wissenschaft/astronomie/tid-22386/astronomie-der-erdaehnlichste-

exoplanet aid 628992.html; letzter Zugriff 12.09.14

Unterpunkt "Aufbruch in neue Welten". Dort heißt es: "Der Schüler kann ausgewählte Methoden der Suche nach Exoplaneten beschreiben"[Thü12, S. 20].

Im Projekt lernt der Schüler die Radialgeschwindigkeits- und Transitmethode kennen. Für die Auswahl dieser beiden Methoden sprechen vier Faktoren: Als erstes ist der Erfolg der beiden Methoden zu nennen. Nahezu alle  $(1805 \text{ von } 1919^6)$  bisher bekannten extrasolare Planeten wurden auf diese Weise entdeckt. Nur eine Handvoll "Exoten" wurden durch Mircolensing, Timing-Variationen oder direkte Abbildung gefunden. Weiterhin ist gerade die Kombination aus Transit- und Radialgeschwindigkeitsmethode besonders interessant, denn erst aus ihrer gemeinsamen Anwendung lassen sich zuverlässige Informationen über Radius, Masse und somit Dichte des Planeten gewinnen. Als dritter Punkt ist der regionale Bezug zu nennen. Durch die Zusammenarbeit der Thuringer Lan- ¨ dessternwarte Tautenburg und des Astrophysikalischen Instituts der Friedrich-Schiller-Universität Jena ist das " Deutsche Kompetenzzentrum fur Exo-Planeten Jena/Tautenburg" entstanden. An ¨ diesen beiden Forschungseinrichtungen werden beide Methoden erfolgreich eingesetzt.

Letzter und für den Einsatz im Unterricht maßgebender Faktor ist die gute Verständlichkeit der zugrundeliegenden physikalischen Theorien. Der Schüler kann sich beide Methoden aufgrund seiner Vorkenntnisse aus Physik und Astronomie selbstständig erschließen. Wichtige Voraussetzung für die Bearbeitung dieses Projekts sind die Kepler'schen Gesetze aus dem Astronomieunterricht der Klasse 10, hier insbesondere die Kenntnis des 3. Kepler'schen Gesetzes, sowie Erfahrungen im Umgang mit dem Julianischen Datum. Weiterhin benötigt der Schüler Einblicke in die Phänomenologie des Dopplereffekts aus dem Physikunterricht der 11. Klasse.

Der Schuler wendet die Transitmethode am Beispiel des Exoplaneten CoRoT-1b an authentischen ¨ Beobachtungsdaten an und lernt dabei aus diesen die Planeten(bahn)parameter Radius, Inklination und große Halbachse der Bahn zu bestimmen. Durch die Kombination mit der Radialgeschwindigkeitsmethode kann der Schüler weiterhin die Masse und mittlere Dichte des Exoplaneten bestimmen. Der Schüler beantwortet mit den von ihm bestimmten Werten die Schlüsselfrage der Habitabilität von CoRoT-1b, in dem er dessen mittlere Dichte und Gleichgewichtstemperatur berechnet. Abschließend schätzt der Schüler die hier nötige Messgenauigkeit der Radialgeschwindigkeitsmessungen ab.

Mit Hilfe des Projektes soll der Schüler die Methoden der Suche nach Exoplaneten verstehen und beschreiben lernen. Dadurch wird er in die Lage versetzt, die populären Berichte über erdähnliche Exoplaneten einzuordnen. Er versteht sowohl die Schwierigkeiten bei der Detektion, als auch die Diskussionen um die Habitabilität.

### **5.1.2 Fachlicher Hintergrund**

In ihrer Generalversammlung im Jahr 2006 verabschiedete die Internationale Astronomische Union (IAU) die bis heute gultige Definition eines Planeten des Sonnensystems: ¨

" A 'planet' is a celestial body that (a) is in orbit around the Sun, (b) has sufficient mass for its self-gravity to overcome rigid body forces so that it assumes a hydrostatic equilibrium (nearly round) shape, and (c) has cleared the neighbourhood around its orbit" [IAU06].

Für Exoplaneten besitzt die IAU bisher keine eindeutige Definition, und jene für die Planeten unseres Sonnensystems ist nur bedingt ubertragbar. Die Forderung nach dem Umkreisen der Son- ¨ ne kann relativ einfach durch die Formulierung "ein Körper, der einen Stern umkreist<sup>7"</sup> ersetzt werden. Aufgrund der Genauigkeit der heutigen Detektionsmethoden ist es bisher jedoch nicht möglich, kleine Körper in der Bahn eines Planeten festzustellen, so dass die Forderung nach dem

 $6$ exoplanet.eu; Stand: 15.05.2015

 $7E$ s existieren auch einige sogenannte "free-floating planets", also frei fliegende Exoplaneten ohne Zentralstern.

Freiräumen der Bahn nicht überprüft werden kann. Die Forderung des hydrostatischen Gleichgewichts ist gleichbedeutend mit einer Mindestmasse für Planeten. Da alle Detektionsmethoden für Exoplaneten mit großer Masse empfindlicher sind, ist auch diese Forderung hinfällig, da bisher keine Objekte unterhalb der Massengrenze detektierbar sind. Ganz im Gegenteil muss eine obere anstatt einer unteren Massengrenze festlegt werden, um die Exoplaneten von den substellaren Begleitern, den Braunen Zwergen, abzugrenzen. Braune Zwerge haben Massen im Bereich von 13 bis 75 Jupitermassen, wobei diese Grenzen nicht exakt festgelegt sind. In Braunen Zwergen kann kein stabiles Wasserstoffbrennen stattfinden, lediglich Deuteriumbrennen  $(^{2}H + {^{1}H} \rightarrow {^{3}He} + \gamma)$  ist für einen kurzen Zeitraum möglich. Für den renommierten Katalog exoplanet.eu wird eine obere Grenzmasse von 25 Jupitermassen ( $m_{\text{Exoplanet}} \leq m_{\text{Grenz}} = 25 m_{\text{Jup}}$ ) [SDLS<sup>+</sup>11] verwendet. Es sei hier jedoch noch einmal darauf hingewiesen, dass mehrere Definitionen für Exoplaneten existieren und insbesondere die obere Grenzmasse nach wie vor heftig diskutiert wird.

#### **Die Transit-Methode**

Planetentransits sind aus dem Sonnensystem bekannt. Die beiden inneren Planeten Merkur und Venus ziehen auf ihren Bahnen um die Sonne periodisch wiederkehrend durch die Sichtlinie Erde-Sonne, also vor der Sonne vorbei. Dabei verdecken die Planeten einen kleinen Teil der Sonne, so dass geringfügig weniger Strahlung auf die Erde trifft.

Die Transit-Methode beruht auf dem Einbruch der Helligkeit eines Sterns beim Exoplanetentransit, dem Vorbeiziehen eines extrasolaren Planeten uber die Sichtlinie Erde-Stern. Notwendige Bedin- ¨ gung hierfur ist, dass sich die Erde nahezu ideal in der Bahnebene des Exoplaneten befindet bzw. ¨ die Inklination der Bahn nahe 90° ist. Misst man die Sternhelligkeit in regelmäßigen Abständen und trägt den Fluss über der Zeit auf, erhält man die Lichtkurve des Sterns. Das Entstehen einer Transitlichtkurve verdeutlicht Abbildung 4a. Solange der Exoplanet seinen Stern nicht bedeckt, wird stets der gleiche Fluss gemessen. Ab der Position 1 des Exoplaneten fällt der gemessene Fluss gleichmäßig ab, solange bis sich der Exoplanet in Position 2 vollständig vor dem Stern befindet. Der Fluss bleibt minimal, bis der Exoplanet die Position 3 erreicht und die Sternscheibe wieder verlässt. Der Fluss steigt gleichmäßig an, bis der Stern wieder vollständig zu sehen ist und sein Fluss das Ausgangsniveau erreicht hat. Die Abnahme des Flusses während des Transits heißt Transittiefe  $\Delta F$ . Das Verhältnis aus Transittiefe und Fluss vor dem Transit ist gleich dem Verhältnis der Flächen des Exoplaneten und des Sterns

$$
\frac{\Delta F}{F} = \frac{A_{\rm P}}{A_{\rm S}} = \left(\frac{R_{\rm P}}{R_{\rm S}}\right)^2.
$$
\n(1)

Der Index P steht für Planet und S für Stern. Aus der Messung der Transittiefe erhält man direkt das Verhältnis der Radien und bei bekanntem Sternradius auch den absoluten Radius des extrasolaren Planeten.

Abbildung 4b zeigt die Transitlichtkurve von CoRoT-1b. Im Vergleich zur schematischen Darstellung in Abbildung 4a fallen die Rundungen der Kurve auf. Hierfur sind zwei Effekte verantwortlich, ¨ die bei der Auswertung auf Schulniveau vernachlässigt werden können: Die Querschnittsflächen des Planeten und des Muttersterns sind Kreise. Die verdeckte Fläche nimmt deshalb zwischen den Positionen 1 und 2 nicht linear mit der Zeit zu. Weiterhin leuchten Sterne in ihrer Mitte heller als an ihrem Rand. Dieser als Rand-Verdunkelung bekannte Effekt sorgt für ein weiteres Abrunden der Transitlichtkurve.

Beobachtet man einen Stern über einen längeren Zeitraum, ist es möglich, mehrere Transits zu detektieren. Der Abstand zwischen zwei aufeinanderfolgenden Transits entspricht dabei der Umlaufperiode des Exoplaneten. Mit Hilfe des 3. Kepler'schen Gesetzes kann dann die große Halbachse der Umlaufbahn ermittelt werden.

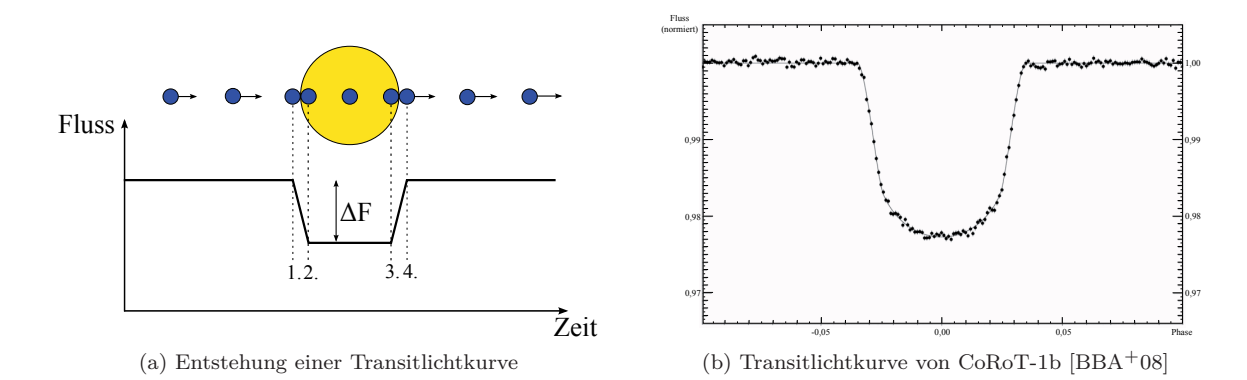

Abbildung 4: Transitlichtkurve

Aus einem Vergleich der Transitdauer und der Umlaufperiode des Exoplaneten kann bei bekanntem Sternradius die Inklination der Planetenbahn bestimmt werden. Dies ist für eine nachträgliche exakte Massenbestimmung mit der Radialgeschwindigkeitsmethode äußerst wichtig. Wie Abbildung 5 zeigt, zieht ein Exoplanet im Falle von  $i \neq 90^\circ$  nicht zentral vor seinem Mutterstern vorbei, sondern um die Strecke *b* nach oben oder unten versetzt. Dies hat eine verkurzte Transitzeit zur Folge, ¨ da die Strecke  $R' < R_S$  ist. Zwischen erstem und letztem Kontakt legt der Planet den Winkel 2 ·  $\varphi$ seiner Umlaufbahn in der Dauer des Transits  $t<sub>T</sub>$  zurück. Dies führt auf die Verhältnisgleichung

$$
\frac{\varphi}{180^\circ} = \frac{t_\text{T}}{P},\tag{2}
$$

und gleichzeitig gilt für den Winkel  $\varphi$ 

$$
\sin \varphi = \frac{R' + R_P}{a_P} \,,\tag{3}
$$

mit dem Radius des Exoplaneten  $R_P$ . Für die Strecke b gilt

$$
b = \sqrt{R_{\rm S}^2 - R'^2} = a_{\rm P} \cdot \cos i \,. \tag{4}
$$

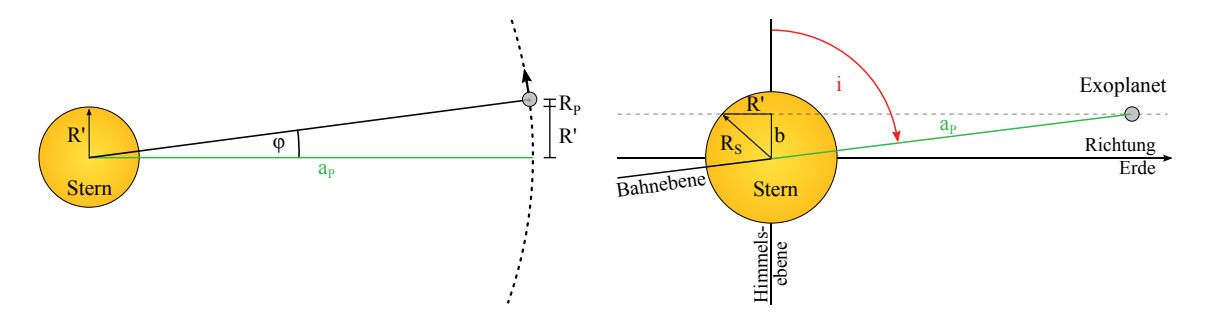

Abbildung 5: Transit für Inklinationen  $i \neq 90^{\circ}$ ; Links: Blick auf die Bahnebene, Rechts: Blick in die Bahnebene

Auf diese Weise kann aus der Transitdauer die Inklination ermittelt werden. Damit ein Transit stattfindet, darf die Inklination jedoch nicht zu weit von 90◦ abweichen. Gleichung (5) gibt die Grenzinklination *i*<sub>Grenz</sub> an, für die bei gegebenen Stern- und Planetenparametern gerade noch eine streifende Bedeckung stattfindet

$$
\cos i_{\text{Grenz}} = \frac{R_P + R_S}{a_P} \,. \tag{5}
$$

Setzt man typische Werte ( $R_P \approx R_{\text{Jup}}$ ,  $R_S \approx R_{\odot}$  und  $a_P \approx 0.5$  AE) ein, ergibt sich z.B. eine Grenzinklination von 89,4°; ein Wert sehr nahe 90°. Für einen Hot Jupiter mit  $a_P \approx 0.05$  AE und ansonsten gleichen Parametern ergibt sich  $i_{\text{Grenz}} = 84, 1^\circ$ , d.h. für die Anwendung in der Schule ist die Näherung *i* ≈ 90° bzw. sin *i* ≈ 1 vertretbar.

Neben dem Radius ist die Masse des Exoplaneten von großer Bedeutung fur Astronomen. Denn ¨ erst wenn beide Größen bekannt sind, lässt sich entscheiden, ob es sich um einen erdähnlichen Gesteinsplaneten oder einen jupiterähnlichen Gasriesen handelt. Um die Masse bestimmen zu können nutzt man eine zweite Methode, die Radialgeschwindigkeitsmethode.

#### **Die Radialgeschwindigkeitsmethode**

Umkreist ein Exoplanet einen Stern, bewegen sich beide auf Kepler'schen Bahnen um den gemeinsamen Masseschwerpunkt. Da der Stern um ein Vielfaches schwerer ist als der Planet, ist die große Halbachse des Sterns um ein Vielfaches kleiner als die des Planeten. Es gilt im Schwerpunktsystem

$$
m_{\rm P} \cdot a_{\rm P} = m_{\rm S} \cdot a_{\rm S} \,. \tag{6}
$$

Betrachtet man z.B. unsere Sonne und den Planeten Jupiter, liegt der gemeinsame Schwerpunkt noch innerhalb der Sonne. Dennoch vollführt der Stern in radialer Richtung eine periodische Bewegung auf den Beobachter zu und wieder von ihm weg. Diese ist bei sehr genauer Messung der Linienverschiebung Δ*λ* im Sternspektrum sichtbar. Es gilt der Zusammenhang

$$
\frac{\Delta\lambda}{\lambda} = \frac{v_{\rm r}}{c},\tag{7}
$$

worin *v*<sup>r</sup> die Radialgeschwindigkeit und *c* die Vakuum-Lichtgeschwindigkeit bedeuten. Relativistische Korrekturen in der Doppler-Formel sind aufgrund der vergleichweise geringen Radialgeschwindigkeiten nicht nötig. Abbildung 6 stellt links die prinzipielle Bewegung des Planeten und des Sterns um ihren gemeinsamen Schwerpunkt dar. Auf der rechten Seite der Abbildung ist die Pendelbewegung des Sterns zu sehen, wenn der Schwerpunkt noch innerhalb des Sterns liegt.

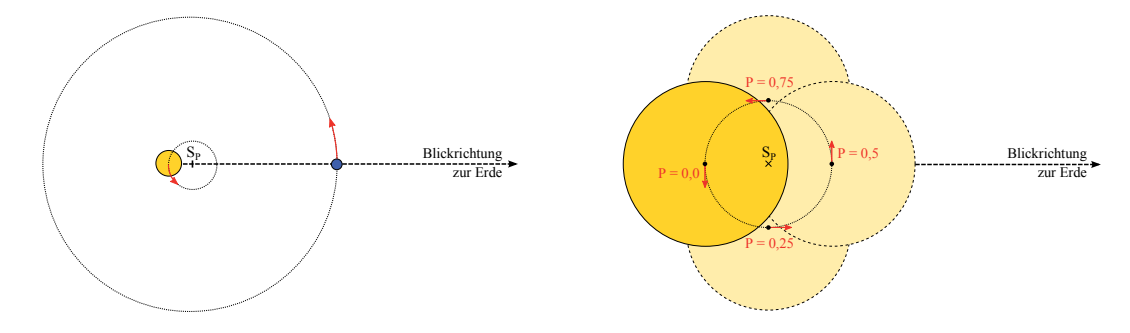

Abbildung 6: Planetenorbit

Einen Umlauf des Planeten bzw. des Sterns kann man auch in Phasen einteilen: Die Phase 0 kennzeichnet den Zeitpunkt, wenn der Planet sich genau zwischen Stern und Beobachter befindet. Bei den Phasen 0*,* 25 und 0*,* 75 ist der Planet neben und bei 0*,* 5 letztlich hinter dem Stern. Man sieht hier, dass sich der Stern ausgehend von der Phase 0 bis zur Phase 0*,* 5 auf den Beobachter zu bewegt, seine Spektrallinien also blauverschoben werden. Genau zu den Phasen 0 und 0*,* 5 ist die Linienverschiebung gleich null, da der Stern sich senkrecht zur Sichtlinie bewegt. Im Bereich der Phasen 0*,* 5 bis 1*,* 0 bewegt sich der Stern vom Beobachter weg, seine Linien werden demnach rot-verschoben. Die Phase 1*,* 0 entspricht der Phase 0.

Wie groß die Bewegung und damit die Amplitude *K* der Radialgeschwindigkeitsänderung des Sterns ist, hängt maßgeblich von den Faktoren Masse des Sterns sowie Masse und große Halbachse des Exoplaneten ab (dabei bewirkt eine große Planetenmasse und eine kleine große Halbachse eine große Veränderung in der Radialgeschwindigkeit des Sterns). Die vierte Einflussgröße ist die Neigung der Bahn- gegenüber der Himmelsebene, die Inklination *i*.

Wählt man ein Koordinatensystem, dessen *z*-Achse in die Richtung von der Erde zum Schwerpunkt des Exoplanetensystems zeigt und dessen Nullpunkt im Schwerpunkt liegt, ist die Radialgeschwindigkeit die zeitliche Änderung der Position des Sterns auf der *z*-Achse.

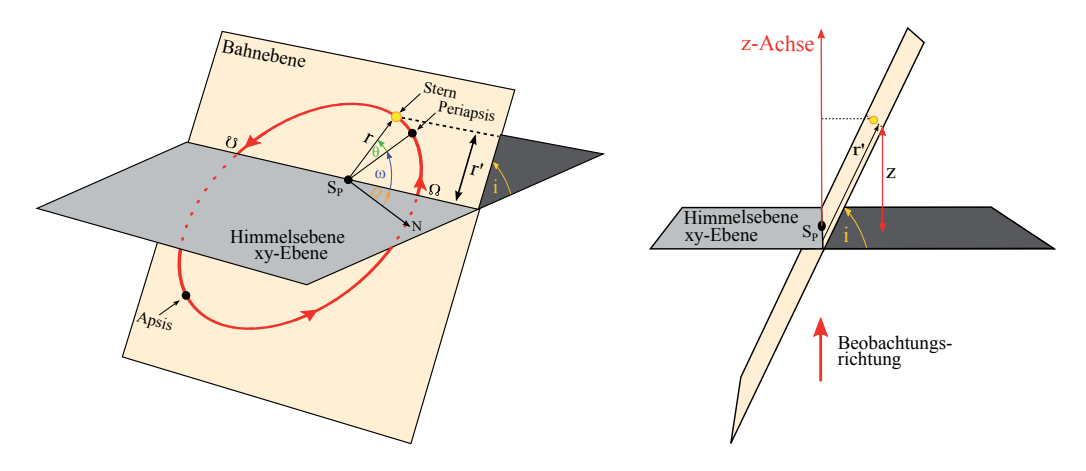

Abbildung 7: Herleitung der Radialgeschwindigkeit

Aus Abbildung 7 liest man

$$
z = r' \cdot \sin i \tag{8}
$$

sowie

$$
r' = r \cdot \sin(\theta + \omega) \tag{9}
$$

ab und erhält für die *z*-Komponente

$$
z(t) = r(t) \cdot \sin(\theta(t) + \omega) \cdot \sin i.
$$
 (10)

Bildet man die zeitliche Ableitung von Gleichung (10), folgt fur die Radialgeschwindigkeit ¨

$$
v_{\rm r} = \frac{\mathrm{d}z}{\mathrm{d}t} = \frac{\mathrm{d}r}{\mathrm{d}t} \cdot \sin\left(\theta + \omega\right) \cdot \sin i + r \cdot \frac{\mathrm{d}\theta}{\mathrm{d}t} \cdot \cos\left(\theta + \omega\right) \cdot \sin i. \tag{11}
$$

Beschränkt man sich auf kreisförmige Orbits, gilt  $r = a_S = \text{const.}$  und  $\theta(t) = \frac{2\pi}{P} \cdot t$ . Gleichung (11) vereinfacht sich dann zu

$$
v_{\rm r} = \underbrace{\frac{2\pi \cdot a_{\rm S} \cdot \sin i}{P}}_{K} \cdot \cos \left(\frac{2\pi}{P} \cdot t + \omega\right). \tag{12}
$$

Da die Länge der Periapsis *ω* bei kreisförmigen Bahnen ihre Bedeutung verliert, kann Gleichung (12) in Anlehnung an die Phasenbezeichung aus Abbildung 6 auch als

$$
v_{\rm r}(t) = K \cdot \sin\left(\frac{2\pi}{P} \cdot t\right) \tag{13}
$$

geschrieben werden. Die Radialgeschwindigkeitskurve  $v_r(t)$  eines Sterns, welcher von einem Exoplaneten auf einer Kreisbahn umrundet wird, ist durch eine Sinus-Funktion beschreibbar.

Die Bestimmung der Masse erfolgt mit Hilfe des dritten Kepler'schen Gesetzes und des Schwerpunktsatzes. Nimmt man zudem an, dass die Näherungen

$$
a_{\rm S} + a_{\rm P} \approx a_{\rm P} \tag{14}
$$

und

$$
m_{\rm S} + m_{\rm P} \approx m_{\rm S} \tag{15}
$$

gelten, folgt aus den beiden Gesetzen für die Planetenmasse

$$
m_{\rm P} = a_{\rm S} \cdot \left(\frac{m_{\rm S}^2 \cdot 4\pi^2}{G \cdot P^2}\right)^{1/3} = \frac{2\pi \cdot a_{\rm S}}{P} \cdot \left(\frac{m_{\rm S}^2 \cdot P}{2\pi \cdot G}\right)^{1/3}.
$$
 (16)

Die große Halbachse der Bahn ist jedoch nicht direkt messbar, sondern nur das Produkt  $a_S \cdot \sin i$ (vgl. Gleichung (12)). Aus diesem Grund liefert die Radialgeschwindigkeitsmethode alleine nur eine untere Grenzmasse  $m_P \cdot \sin i$  des Exoplaneten, eine Mindestmasse

$$
m_{\rm P} \cdot \sin i = K \cdot \left(\frac{m_{\rm S}^2 \cdot P}{2\pi \cdot G}\right)^{1/3}.
$$
 (17)

Nur wenn aus der Transitbeobachtung auf die Inklination geschlossen werden kann, ist eine exakte Bestimmung der Planetenmasse möglich. Hier zeigt sich der besondere Wert der gemeinsamen Anwendung von Transit- und Radialgeschwindigkeitsmethode.

### **5.1.3 Umsetzung**

#### **5.1.3.1 Die Transitmethode im Sch¨ulerprojekt**

Für die Bestimmung des Planetenradius, der großen Halbachse der Planetenbahn und der Inklination der Bahn müssen die drei Größen Transittiefe, Transitdauer und Umlaufperiode aus der Lichtkurve entnommen werden. Abbildung 8 zeigt einen etwa neuntägigen Ausschnitt aus der Lichtkurve von CoRoT-1. Die Messwerte Fluss und Julianisches Datum können im fits-Dateiformat aus dem öffentlich zugänglichen Datenarchiv der CoRoT-Mission heruntergeladen werden. Berechnet man den Median der Fluss-Werte und dividiert die gemessenen Werte durch diesen, lässt sich die normierte Lichtkurve plotten (vgl. Abbildung 8).

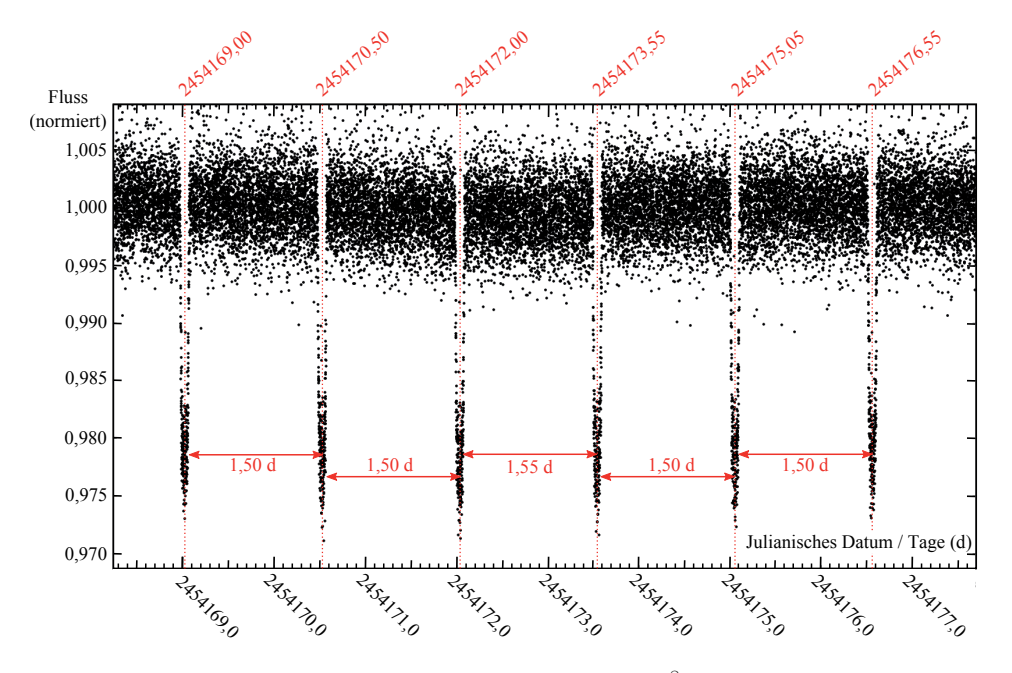

Abbildung 8: Ausschnitt aus der Lichtkurve $\delta$  von CoRoT-1

Der Schüler kann die Abstände zwischen den Einbrüchen der Flusswerte (den Transits) ausmessen und durch Mittelwertbildung die Umlaufperiode von CoRoT-1b bestimmen. Der Mittelwert liegt mit  $P = 1,51$ d nahe am publizierten Wert von  $1,5089557 \pm 0,0000064$  d [BBA+08]. Mit Hilfe des dritten Kepler'schen Gesetzes erhält man für die große Halbachse der Planetenbahn

<sup>8</sup>Die Lichtkurve wurde aus Daten des öffentlich zugänglichen Datenarchive der CoRoT-Mission erstellt. Siehe hierzu http://idoc-corot.ias.u-psud.fr/

 $a_P = 3,79 \cdot 10^9$ m = 0,025 AE im Vergleich zu  $a_P = (0,0254 \pm 0,0004)$  AE, dem veröffentlichten Wert  $[GDT+09]$ .

Zur Bestimmung der Transitdauer und -tiefe erhält der Schüler die phasengefaltete Lichtkurve (vgl. Abbildung 9). Diese wurde aus der Originalver¨offentlichung [BBA<sup>+</sup>08] entnommen. Zur Herstellung der Transitlichtkurve wurden von den Autoren der Veröffentlichung alle Messwerte in eine Phase verschoben und durch Mittelwertbildung in Gruppen (Bins) mit einer Phasen-Breite von 0,001 zusammengefasst. Die so entstandene Lichtkurve sowie der bestmögliche Fit als durchgezogene Linie sind in Abbildung 9 zu sehen. Der Schüler liest Anfang- und Endzeitpunkt des Transits sowie dessen Tiefe aus der Abbildung ab. Hierzu wurde die Skalierung beider Achsen im Vergleich zur Originalabbildung nachträglich feiner eingeteilt.

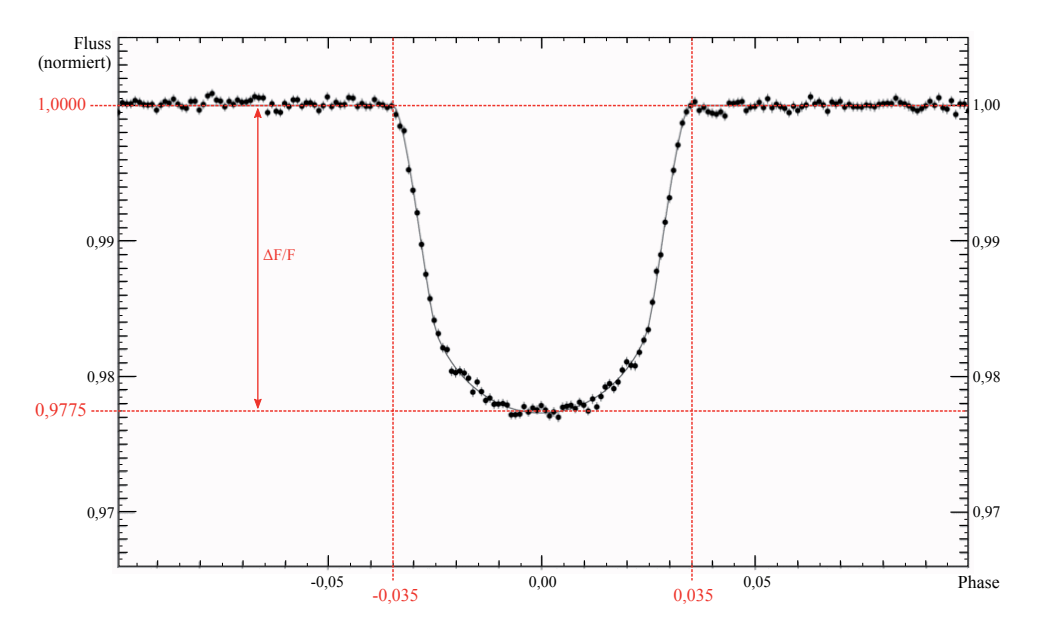

Abbildung 9: Phasengefaltete Transitlichtkurve von CoRoT-1 [BBA+08]

Da der Fluss in normierten Einheiten aufgetragen ist, kann die Transittiefe Δ*F/F* direkt aus der Abbildung abgelesen werden, man erhält  $\Delta F/F = 0.0225$ . Die Ablesegenauigkeit beträgt ±0*,* 00025. Da zwei Werte zur Differenzbildung abgelesen werden mussen, verdoppelt sich der Ab- ¨ lesefehler auf ±0*,* 0005. Neben der reinen Ableseungenauigkeit ist die Festlegung des Normalniveaus sowie des geringsten Flusses nicht eindeutig, so dass die Genauigkeit der Transittiefe mit ±0*,* 001 abgeschätzt werden sollte. Letztlich ergibt dies die Transittiefe  $\Delta F/F = 0,023 \pm 0,001$ . Setzt man diesen Wert in Gleichung (1) ein, folgt bei gegebenem Sternradius  $R_P = (1, 7 \pm 0, 4) R_{\text{Jup}}$ . Das ist ein im Vergleich zum publizierten  $R_P = (1, 49 \pm 0, 08) R_{Jup}$  [BBA+08] etwas zu großer Wert.

Die Transitdauer wird zunächst in Einheiten der Phase abgelesen. Der Transit beginnt mit Einbruch der Helligkeit des Sterns und endet, wenn dieser seine Ausgangshelligkeit wieder erreicht hat. Im Falle von CoRoT-1 b beginnt der Transit bei einer Phase von −0*,* 035 und endet bei +0*,* 035. Somit entspricht die Dauer einem Phasenbereich  $\Delta$ Phase von 0,07, und die Transitdauer  $t<sub>T</sub>$  ist

$$
t_{\rm T} = \Delta \text{Phase} \cdot P = 0,07 \cdot 1,51 \, \text{d} = 0,106 \, \text{d} = 2^{\text{h}} 32^{\text{m}} \,. \tag{18}
$$

Die beim Ablesen der Phase erreichte Genauigkeit liegt bei ±0*,* 005. Dies entspricht umgerechnet ca. 10 Minuten. Der publizierte Werte liegt bei  $t_T = 0$ , 10439 ± 0, 00094 d [GDT<sup>+</sup>09]. Die Transitdauer ist zur Bestimmung der Inklination wichtig. In erster Näherung kann die Inklination bei Sichtbarkeit eines Transits aber gleich  $90°$  gesetzt werden. Mit dieser Näherung lassen sich ausreichend genaue Werte für die Planetenmasse bestimmen. Die Erprobung des Projektes bei der "Deutschen Schüler Akademie" 2013 in Rostock hat gezeigt, dass sich leistungsstarke und interessierte Schüler

nicht mit der Näherung zufrieden geben. Die exakte Bestimmung der Inklination kann dann nach Bedarf durchgeführt werden. Geht man dabei nach dem im Abschnitt 5.1.2 beschrieben Verfahren vor, folgt aus der Transitdauer die Inklination *i* = 85*,*2◦. Auch dieser Wert passt zu der von Barge veröffentlichten Angabe  $(85, 1 \pm 0, 5)$ ° [BBA<sup>+</sup>08].

### **5.1.3.2 Die Auswertung der Radialgeschwindigkeitsdaten**

Tabelle 3 zeigt in den ersten drei Spalten die Messwerte der Radialgeschwindigkeit aus zwei Beobachtungsepochen. Zwischen den beiden Epochen liegen 179 Tage, ca. ein halbes Jahr. Die Datenpunkte und Fehlerintervalle der zweiten Beobachtungsepoche werden vom Schüler zunächst in ein Diagramm mit vorgegebener Achsenskalierung auf Millimeterpapier eingezeichnet. Mit Hilfe einer Schablone bestätigt der Schüler, dass die zunächst willkürlich verteilt wirkenden Datenpunkte durch eine periodische Funktion beschrieben werden können. Die Periode ist dabei durch die Transitbeobachtungen vorgegeben. Aufgrund der Einschränkung auf kreisförmige Orbits kann die Radialgeschwindigkeitskurve durch eine Sinus-Funktion beschrieben werden.

| Radialgeschwindigkeitsdaten | Berechnung der Phase      |                                        |                                    |               |       |  |  |  |  |
|-----------------------------|---------------------------|----------------------------------------|------------------------------------|---------------|-------|--|--|--|--|
| Julianisches Datum /d       | $v_r$ /km s <sup>-1</sup> | $\Delta v_{\rm r}$ /km s <sup>-1</sup> | $\Delta t = t - t_0 / \text{Tage}$ | $\Delta t$ /P | Phase |  |  |  |  |
| Epoche 1                    |                           |                                        |                                    |               |       |  |  |  |  |
| 2454184,30498               | 23,2879                   | 0,0385                                 |                                    |               |       |  |  |  |  |
| 2454185,30867               | 23,1274                   | 0,0600                                 |                                    |               |       |  |  |  |  |
| 2454192,30397               | 23,5545                   | 0,0271                                 |                                    |               |       |  |  |  |  |
| 2454197,32090               | 23,2732                   | 0,0309                                 |                                    |               |       |  |  |  |  |
| Epoche 2                    |                           |                                        |                                    |               |       |  |  |  |  |
| 2454376,66501               | 23,3860                   | 0,0226                                 | $-1,56499$                         | $-1,036$      | 0,964 |  |  |  |  |
| 2454378,66336               | 23,1786                   | 0,0324                                 | 0,43336                            | 0,287         | 0,287 |  |  |  |  |
| 2454379,66472               | 23,4246                   | 0,0224                                 | 1,43472                            | 0,950         | 0,950 |  |  |  |  |
| 2454380,67016               | 23,4943                   | 0,0229                                 | 2,44016                            | 1,616         | 0,616 |  |  |  |  |
| 2454381,63151               | 23,1822                   | 0,0227                                 | 3,40151                            | 2,253         | 0,253 |  |  |  |  |

Tabelle 3: Radialgeschwindigkeitsdaten von CoRoT-1 [BBA<sup>+</sup>08]

Abbildung 10 zeigt die Radialgeschwindigkeitsdaten uberlagert mit der Schablone. Die rote Kurve ¨ (*K*rot = 0*,*188 kms−<sup>1</sup>) gibt den Verlauf der Messwerte am besten wieder. Mit Hilfe der gestrichelten Linie kann der Schüler den Phasennullpunkt beim Julianischen Datum  $t_0 = 2454378, 23$ ablesen. Mit diesem können die gegebenen Daten in Phasen umgerechnet werden. Das Ergebnis der Umrechnung für die zweiten Beobachtungsepoche zeigt Tabelle 3 in den drei rechten Spalten. Eine Umrechnung der Daten der ersten Beobachtungsepoche in Werte der Phase ist nicht möglich. Hierfür hätte die Periode mit höherer Genauigkeit bestimmt werden müssen. Die Phasenwerte für die erste Beobachtungsepoche werden dem Schuler vorgegeben. Somit kann er alle Messwerte in ¨ ein *v*r-Phase-Diagramm einzeichnen (vgl. Abbildung 11).

Aus der Amplitude  $K_{\text{rot}}$  und der vom Schüler bestimmten Umlaufperiode folgt die untere Massengrenze von CoRoT-1b zu  $m_P \cdot \sin i = 1.95 \cdot 10^{27} \text{ kg} \approx 1.03 M_{\text{Jup}}$ . Hier besteht für den Lehrer

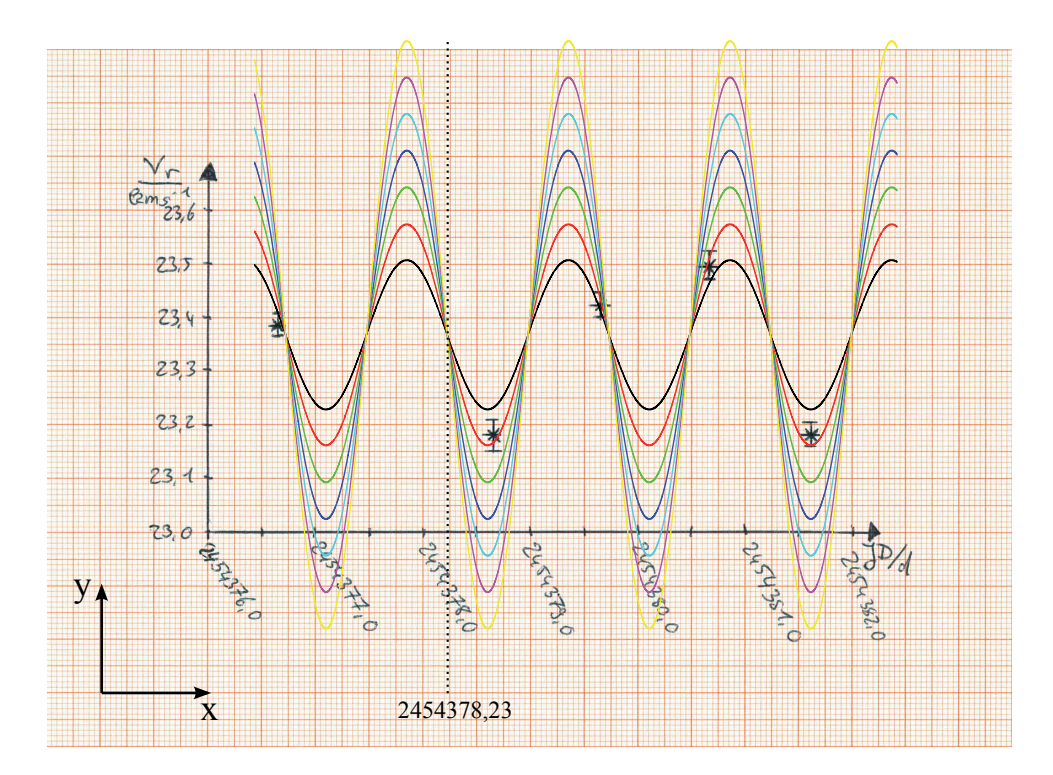

Abbildung 10: Auswertung der Radialgeschwindigkeitsdaten - Teil 1

die M¨oglichkeit der Binnendifferenzierung. Unter der vereinfachenden Annahme *i* ≈ 90◦ ist dieser Wert auch gleich der wahren Planetenmasse. Bestimmt man dagegen die genaue Inklination aus der Transitlichtkurve, folgt

$$
m_{\rm P} = \frac{1,95 \cdot 10^{27} \,\text{kg}}{\sin 85,2^{\circ}} = 1,96 \cdot 10^{27} \,\text{kg} \,.
$$

Zwischen beiden Werten ist ein vernachlässigbar kleiner Unterschied.

#### **5.1.3.3 Schlussfolgerungen**

Kombiniert man die Ergebnisse beider Methoden, lässt sich die mittlere Dichte ausrechnen. Für CoRoT-1b ist diese mit  $\bar{\rho} = 0.281 \text{ gcm}^{-3}$  deutlich geringer als jene von Jupiter ( $\bar{\rho}_{\text{Jup}} = 1.33 \text{ gcm}^{-3}$ ). Dieses Ergebnis lässt sich bei einem Vergleich der Gleichgewichtstemperaturen der beiden Planeten verstehen. Aus

$$
T_{\rm P} = T_{\rm S} \cdot \sqrt{\frac{R_{\rm S}}{a_{\rm P}}} \cdot \sqrt[4]{\frac{1-A}{4}} \tag{19}
$$

folgt für CoRoT-1b  $T_P \approx 1900 \text{ K}$  und für Jupiter  $T_{\text{Jup}} = 102 \text{ K}$ . Gleichung (19) ergibt sich aus der Annahme des thermodynamischen Gleichgewichts zwischen der Einstrahlung des Sterns auf den Exoplaneten und dessen thermischer Abstrahlung (vgl. hierzu [Sch08] S. 124 ff) bei Vernachl¨assigung der mittleren atmosph¨arischen Transmissionskoeffizienten. In Gleichung (19) ist *A* die sphärische Albedo, das Rückstrahlvermögen des Exoplaneten. Aus der Dichte und der Gleichgewichtstemperatur lässt sich ableiten, dass CoRoT-1b weder erdähnlich noch habitabel ist.

Das Schülerprojekt endet mit einer Abschätzung der Messgenauigkeit und erklärt damit gleichzeitig, warum dem Schüler die Radialgeschwindigkeitswerte und nicht etwa die Sternspektren gegeben werden. Aus der Amplitude  $K_{\text{rot}}$  folgt für die  $H_{\alpha}$ -Linie des Wasserstoffs die Verschiebung  $\Delta\lambda_{\alpha} = \lambda_{\alpha} \cdot K_{\text{rot}}/c = 4.12 \cdot 10^{-4}$  nm. Nimmt man an, dass der Spektrograph das gesamte visuelle Spektrum auf eine Detektorgröße von 10 cm abbildet, folgt durch Dreisatzrechnung eine reale Linienverschiebung von  $\Delta x_{\alpha} = 0.10$  μm. Bei einer Detektorgröße von 10 km würde eine Verschiebung

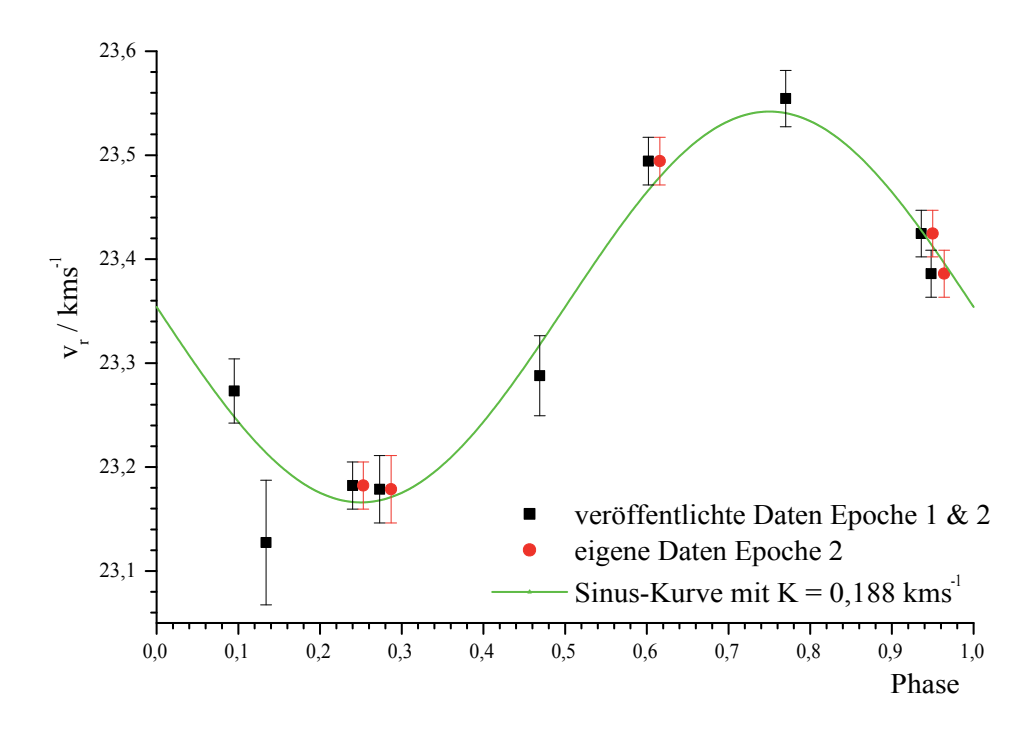

Abbildung 11: Phasengefaltete Radialgeschwindigkeitskurve von CoRoT-1

von nur 1*,*0 cm folgen. Man sieht anhand der sehr kleinen Verschiebungen Δ*x*, dass zur Auswertung der Spektren eine hohe Messgenauigkeit nötig ist. Diese kann nur durch computergestützte Auswertung und keinesfalls durch das Vermessen der Spektren von Hand erreicht werden.

### **5.2 Exoplaneten auf elliptischen Bahnen**

Dieses Kapitel befasst sich mit dem Schülerprojekt $^9$  "Exoplaneten auf elliptischen Bahnen" [Völ $13b$ ].

### **5.2.1 Begründung und Zielsetzung des Projektes**

Wie im Abschnitt 5.1 erläutert, lässt sich die Thematik der Exoplaneten aus der gesellschaftlichen Relevanz oder curricular begründen. Für eine Behandlung von Exoplaneten auf elliptischen Bahnen im Astronomieunterricht spricht weiterhin, dass sie gute Beispiele fur die Bewegung um ¨ einen Zentralk¨orper nach den Kepler'schen Gesetzen sind. Diese sind wesentlicher Bestandteil der Astronomielehrpläne. Im Thüringer Lehrplan findet man z.B. die Formulierungen "Der Schüler kann die Planetenbewegung mit Hilfe der keplerschen Gesetze beschreiben"[Thü12, S.11] für die Klassenstufe 10 und "Der Schüler kann das Gravitationsgesetz, die keplerschen Gesetze und ausgewählte Erhaltungssätze erklären und anwenden, themenbezogene Aufgaben lösen und die Ergebnisse interpretieren"[Thü12, S.16] für die Klassenstufe 12. Während für die Bahnexzentrizitäten aller Planeten des Sonnensystem  $e \lesssim 0, 2$  gilt, sind auch extrasolare Planeten mit großen Exzentrizitäten bekannt. Zum Beispiel hat der Planet HD 17156-b die Exzentrizität  $e = 0.67$  [FVM<sup>+</sup>07]. Damit eignet er sich, um die Effekte elliptischer Umlaufbahnen zu verdeutlichen.

Mit dem Projekt vertieft der Schüler sein Wissen über extrasolare Planeten. Gleichzeitig ist das Projekt ein Beispiel fur die Anwendung mathematischer Verfahren in den Naturwissenschaften. ¨ Denn bei der Herleitung der Abhängigkeiten der Radialgeschwindigkeit von den Bahnelementen muss der Schuler bei der Differentiation nach der Zeit z.B. die aus dem Mathematikunterricht ¨ bekannte Ketten- und Produktregel anwenden. Ein weiterer wichtiger Bestandteil des Projektes ist eine Extremwertdiskussion der Radialgeschwindigkeitskurve. Auch dieses Verfahren ist aus dem Mathematikunterricht bestens bekannt und wird dort häufig ohne Kontext, sondern nur als Teil der abiturrelevanten Kurvendiskussion durchgefuhrt. Im Projekt werden damit die Knotenpunkte der ¨ Bahn bzw. ihre Lage in der Radialgeschwindigkeitskurve ermittelt. Die Kurvendiskussion erfullt ¨ somit einen Zweck.

Das Projekt regt weiterhin eine intensive Auseinandersetzung mit dem Thema "Bahnelemente" an. Dies schult das räumliche Vorstellungsvermögen der Schüler.

### **5.2.2 Fachlicher Hintergrund**

Die Grundlagen und Prinzipien der Exoplanetendetektion mit der Radialgeschwindigkeitsmethode sind im Abschnitt 5.1.2 beschrieben und werden nachfolgend für elliptische Bahnen verallgemeinert. Gleichung (11) enthält die beiden noch unbekannten Terme  $\frac{dr}{dt}$  und  $r \cdot \frac{d\theta}{dt}$ , deren Bestimmung durch den transzendenten Charakter der Kepler-Gleichung hier im Vergleich zum Fall der Kreisbahn deutlich erschwert ist. Die Herleitung ist dennoch mit den Mitteln des mathematischen Oberstufenunterrichts nachvollziehbar. Eine ausführliche Darstellung findet man in [Völ13b], so dass hier nur die Ergebnisse

$$
\frac{\mathrm{d}r}{\mathrm{d}t} = \frac{2\pi \cdot e \cdot a_{\mathrm{S}} \cdot \sin \theta}{P \cdot \sqrt{1 - e^2}}\tag{20}
$$

und

$$
r \cdot \frac{\mathrm{d}\theta}{\mathrm{d}t} = \frac{2\pi \cdot a_{\mathrm{S}} \cdot (1 + e \cdot \cos \theta)}{P \cdot \sqrt{1 - e^2}}\tag{21}
$$

angegeben werden. Setzt man beide Terme in Gleichung (11) ein und vereinfacht mit Hilfe der Additionstheoreme der Sinus- und Kosinusfunktion, folgt fur die Radialgeschwindigkeit eines Sterns ¨ auf seiner Ellipsenbahn

 $9$ Ein Übersichtsartikel über das Schülerprojekt wurde 2013 veröffentlicht [Völ13c]

$$
v_{\rm r}(t) = \frac{\mathrm{d}z}{\mathrm{d}t} = \underbrace{\frac{2\pi \cdot a_{\rm S} \cdot \sin i}{P \cdot \sqrt{1 - e^2}}}_{K} \cdot [e \cdot \cos \omega + \cos(\omega + \theta)]. \tag{22}
$$

Dabei ist die wahre Anomalie *θ* zeitabh¨angig. Die Amplitude der Radialgeschwindigkeitskurve *K* ist

$$
K = \frac{2\pi \cdot a_S \cdot \sin i}{P \cdot \sqrt{1 - e^2}}.
$$
\n(23)

Daraus folgt mit *e* = 0 der Spezialfall der Kreisbahn (vgl. Gleichung (12)). Addiert man zu Gleichung (22) eine konstante Geschwindigkeit *γ*

$$
v_{\rm r}(t) = \gamma + K \cdot [e \cdot \cos \omega + \cos(\omega + \theta)], \qquad (24)
$$

kann eine Bewegung des gesamten Systems bzw. die damit verbundene Bewegung des Schwerpunkts berücksichtigt werden. Die Radialgeschwindigkeitskurve kann numerisch für verschiedene Werte der Bahnelemente *e* und *ω* berechnet werden. Abbildung 17 auf Seite 36 zeigt sowohl Radialgeschwindigkeitskurven für Exzentrizitäten zwischen  $e = 0$  und  $e = 0,90$  bei einer Schrittweite von  $\Delta e = 0, 15$  (die Länge des Perizentrums ist dabei auf  $\omega = 0^\circ$  festgelegt), als auch Kurven für  $ω = 0°$  bis  $ω = 180°$  bei einer Schrittweite von Δ*ω* = 30° (die Exzentrizität ist hier auf *e* = 0*,* 75 festgelegt).

Ersetzt man in Gleichung (16) den Term  $\frac{2\pi \cdot a_S}{P}$  durch die Amplitude *K*, folgt für die Masse eines extrasolaren Planeten auf einem elliptischen Orbit

$$
m_{\rm P} \cdot \sin i = K \cdot \sqrt{1 - e^2} \cdot \left(\frac{m_{\rm S}^2 \cdot P}{2\pi \cdot G}\right)^{1/3}.
$$
 (25)

Auch Gleichung (25) geht für  $e = 0$  in den bereits beschriebenen Spezialfall der Kreisbahn über (vgl. Gleichung (17)). W¨ahrend die Amplitude stets einfach aus der Radialgeschwindigkeitskurve abgelesen werden kann, ist zur Bestimmung der Exzentrizität ein komplexeres Vorgehen notwendig.

#### **Extremwertdiskussion der Radialgeschwindigkeitskurve**

Gleichung (22) beschreibt die Radialgeschwindigkeitskurve in Abhängigkeit der wahren Anomalie θ. Um die Frage zu beantworten, an welchen Positionen der Bahn die Radialgeschwindigkeit extremal wird, bildet man die Ableitung der Radialgeschwindigkeit nach der wahren Anomalie

$$
\frac{\mathrm{d}v_{\rm r}}{\mathrm{d}\theta} = -K \cdot \sin\left(\omega + \theta\right) \tag{26}
$$

und setzt diese gleich null. Es folgt die Bedingung

$$
\sin\left(\omega+\theta\right) = 0.\tag{27}
$$

Diese Gleichung hat die beiden Lösungen

$$
\theta_1 = -\omega \text{ und } \theta_2 = \pi - \omega. \tag{28}
$$

Bildet man zusätzlich die zweite Ableitung von Gleichung (22) nach θ, sieht man, dass die Radialgeschwindigkeit bei *θ*<sup>1</sup> maximal und bei *θ*<sup>2</sup> minimal wird. Ein Vergleich mit Abbildung 7 zeigt, dass die gefundenen Lösungen mit den Konten der Bahn übereinstimmen:  $\theta_1$  ist die Position des aufsteigenden und *θ*<sup>2</sup> jene des absteigenden Knotens.

### **5.2.3 Umsetzung**

Gleichung (25) zeigt, dass bei elliptischen Umlaufbahnen neben der Amplitude auch die Bahnexzentrizität zur Bestimmung der unteren Massengrenze des Planeten  $m_P \cdot \sin i$  benötigt wird. Zur Bestimmung der Exzentrizität werden zwei Spezialfälle von Gleichung (22) betrachtet:  $\theta = 0$ und  $\theta = \pi$ . Im Perizentrum folgt aus  $\theta = 0$ 

$$
\cos \omega = \frac{v_{\rm P} - \gamma}{K \cdot (1 + e)},\tag{29}
$$

und im Apozentrum folgt aus  $\theta = \pi$ 

$$
\cos \omega = \frac{v_{\rm A} - \gamma}{K \cdot (e - 1)}\tag{30}
$$

mit den Radialgeschwindigkeiten  $v_A$  im Apozentrum und  $v_P$  im Perizentrum der Bahn. Gleichsetzen von  $(29)$  und  $(30)$  ergibt für die Exzentrizität

$$
e = \frac{1+\beta}{\beta - 1} \tag{31}
$$

mit

$$
\beta = \frac{v_{\rm p} - \gamma}{v_{\rm A} - \gamma}.
$$
\n(32)

Zur Bestimmung der Radialgeschwindigkeiten  $v_A$  und  $v_P$  geht man wie folgt vor:

1. Bestimmung der *γ*-Geschwindigkeit:

Auf der Planetenbahn um den Stern gibt es zwei ausgezeichnete Punkte, in denen sich der Exoplanet und damit auch der Stern senkrecht zur Beobachtungsrichtung bewegt. Die Radialgeschwindigkeitsvariation ist dann null und man misst nur noch die *γ*-Geschwindigkeit. Diese beiden Bahnpunkt liegen 180◦ (gemessen um den Mittelpunkt der Ellipse) bzw. einen halben Bahnumfang auseinander. Aus diesem Grund teilt die *γ*-Linie die Radialgeschwindigkeitskurve in zwei Hälften, die den gleichen Flächeninhalt besitzen. Der Flächeninhalt entspricht dabei dem zurückgelegten Weg des Sterns in z-Richtung. Im Projekt wird die Lage der γ-Linie (parallel zur Zeit-Achse) zunächst durch Augenmaß festgelegt und dann durch das Auszählen der Koordinatenkästchen optimiert. Die γ-Linie wird solange verschoben, bis beide Flächen gleich sind  $(A_1 = A_2, \text{ vgl. }$  Abbildung 12).

2. Einzeichnen der Mediallinie:

Die Mediallinie ist die Nulllinie der Radialgeschwindigkeitsvariation, d.h. die maximal und minimal gemessenen Radialgeschwindigkeiten weichen um den gleichen Betrag von ihr ab.

3. Bestimmen und Einzeichnen der Radialgeschwindigkeit im aufsteigenden und absteigenden Knoten:

Die Radialgeschwindigkeit des Sterns ist (wie im Abschnitt 5.2.2 gezeigt) maximal, wenn dieser auf seiner Bahn den aufsteigenden Knoten passiert und minimal im absteigenden Knoten. Man markiere die beiden Knoten in der Radialgeschwindigkeitskurve.

4. Bestimmung der Radialgeschwindigkeit  $v_A$  im Apozentrum und  $v_P$  im Perizentrum der Bahn: Der zeitliche Abstand von Apozentrum- und Perizentrumdurchgang ist genau eine halbe Periode oder 0,5 Phase. Die Bahngeschwindigkeit ist im Perizentrum maximal und im Apozentrum minimal. Sie stimmen jedoch nicht zwangsläufig mit der maximal bzw. minimal gemessen Radialgeschwindigkeit überein, dies ist nur für  $\omega = 0^\circ$  der Fall. Im Allgemeinen ist die Bestimmung von  $v_A$  und  $v_P$  komplizierter. Hierfür nutzt man aus, dass beide Geschwindigkeiten um den gleichen Betrag (aber in unterschiedliche Richtung) von der mittleren Geschwindigkeit abweichen (vgl. Anhang B). Diese ist gekennzeichnet durch die Mediallinie.

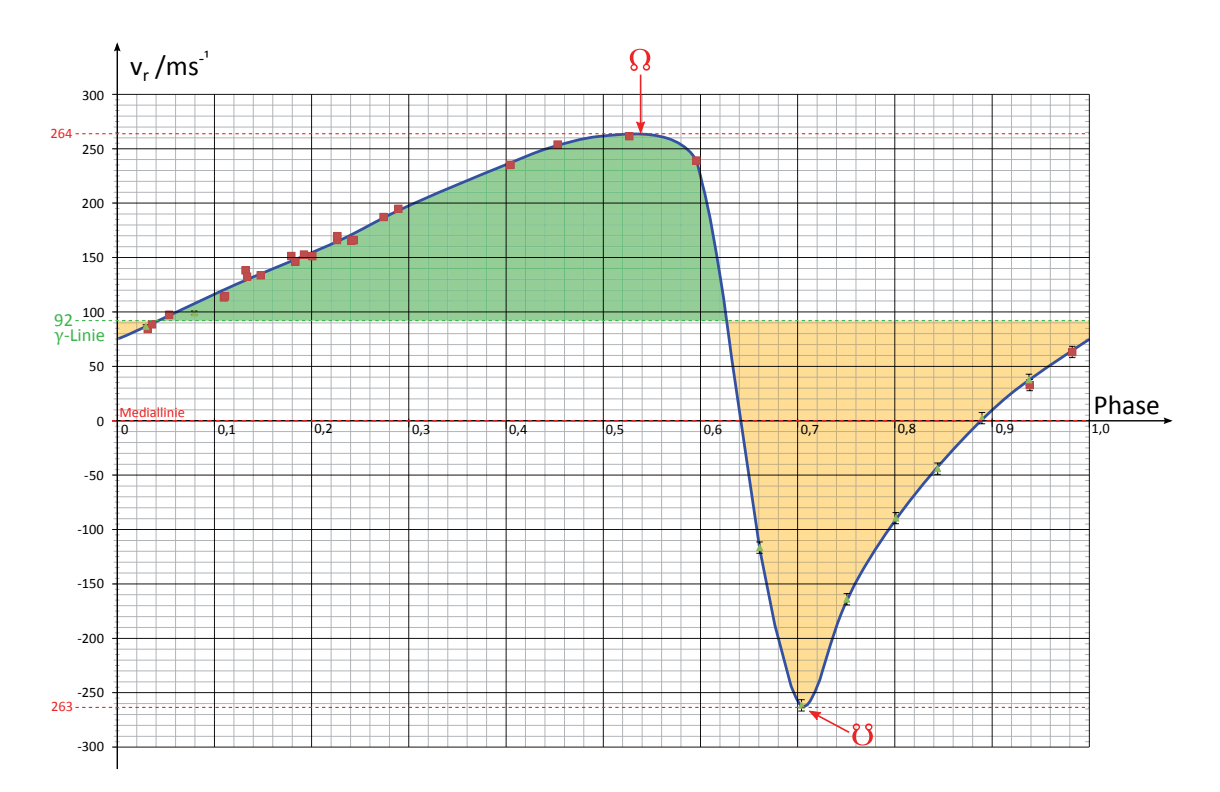

Abbildung 12: Beispiel *γ*-Linie

Man muss somit zwei Punkte auf der Radialgeschwindigkeitskurve bestimmen, die von der Mediallinien aus gemessen den gleichen Abstand haben und gleichzeitig den zeitlichen Abstand einer halben Periode besitzen.

Zur Lösung dieses Problems erhält der Schüler eine ausgedruckte Version der Radialgeschwindigkeitskurve auf Papier und eine identische Kopie auf Folie. Zur besseren Unterscheidung ist das Koordinatensystem auf der Folie in rot gedruckt und auf dem Papier in schwarz.

- Die Kopie der Radialgeschwindigkeitskurve auf der Folie wird so auf die originale Radialgeschwindigkeitskurve gelegt, dass beide deckungsgleich sind.
- Die Folie wird so umgedreht, dass die *v*r-Achsen des Originals und der Folie in entgegengesetzte Richtungen zeigen und die Mediallinien sich überdecken.
- Die Folie wird entlang der Mediallinien verschoben, bis der Phasennullpunkt der Folie identisch ist mit Phase = 0,5 des Originals. Die Schnittpunkte der beiden Kurven werden auf der Folie markiert.
- Die Folie wird erneut verschoben bis die Phase = 0,5 der Folie identisch ist mit dem Phasennullpunkt des Originals. Die Schnittpunkte beider Kurven werden auf der Folie markiert.

Die Abbildungen 13 und 14 zeigen die Positionen der Folie zum Ablesen der Radialgeschwindigkeiten am Apozentrum und Perizentrum.

Von den vier entstandenen Schnittpunkten besitzen jeweils zwei Paare den Abstand einer halben Periode bzw. Phase. Von den beiden formal möglichen Wertepaaren kommt nur das Paar A und P für die Geschwindigkeiten  $v_A$  und  $v_P$  in Frage. Die Punkte A' und P' nicht, denn der Exoplanet muss auf seiner Bahn die markanten Bahnpunkte in folgender Reihenfolge durchlaufen: aufsteigender Knoten  $\Omega$ , Periastron *P*, absteigender Knoten  $\mathcal{C}$ , Apastron *A* (vgl. Abbildung 7 oder 16). Mit den Punkten *A'* und P' würde sich die falsche Reihenfolge  $A' \to \Omega \to \mathcal{C} \to P'$  ergeben.

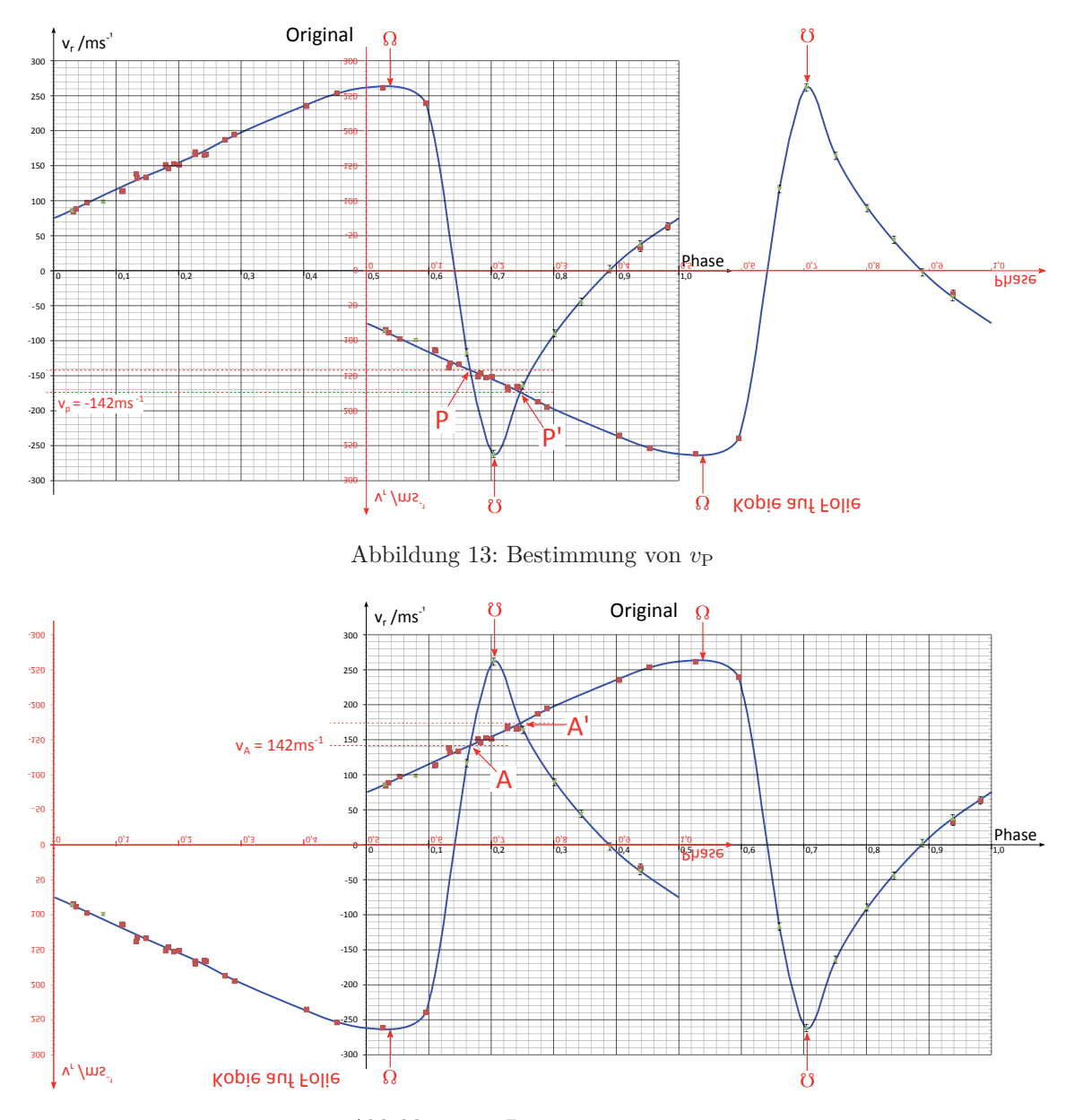

Abbildung 14: Bestimmung von *v*<sup>A</sup>

Nach dem die Geschwindigkeiten  $v_A$  und  $v_P$  aus der Kurve abgelesen wurden, kann mit den Gleichungen (31) und (32) die Exzentrizität und im Anschluss daran mit (25) die untere Massengrenze des Exoplaneten bestimmt werden. Die beschriebene Methode wurde bereits zu Beginn des 20. Jahrhunderts erfolgreich bei der Analyse von Radialgeschwindigkeitskurven spektroskopischer Doppelsterne eingesetzt. Sie geht unter anderem zuruck auf Karl Schwarzschild und ist in [Ait18, ¨ Kapitel VI] und [GL55, S. 141 ff] dargestellt. Dass die Astronomen der damaligen Zeit nur Doppelsterne und keine Exoplaneten untersuchen konnten, liegt an der nötigen Messgenauigkeit. Während Doppelsterne Radialgeschwindigkeitsvariationen im Bereich von kms−<sup>1</sup> hervorrufen, liegt die Variation bei Exoplaneten im Bereich von ms−<sup>1</sup>. Die Methode eignet sich jedoch genauso fur die ¨ Exoplanetensuche und bietet dem Schüler die Möglichkeit, Einblicke in den Zusammenhang der Kurvenform mit den physikalischen Parametern zu erhalten, wohingegen die computergestützte Auswertung lediglich die reinen Parameter liefern wurde. In der modernen Forschung hat der ¨ Computer die Auswertung von Hand selbstverständlich aufgrund der höheren Genauigkeit und des geringen Zeitaufwandes komplett verdrängt.
# **5.2.4 Zusatzmaterial**

#### **5.2.4.1 Visualisierung von Radialgeschwindigkeitskurven mit GeoGebra**

Die GeoGebra-Animation lässt sich in vier Bereiche einteilen (vgl. Abbildung 15).

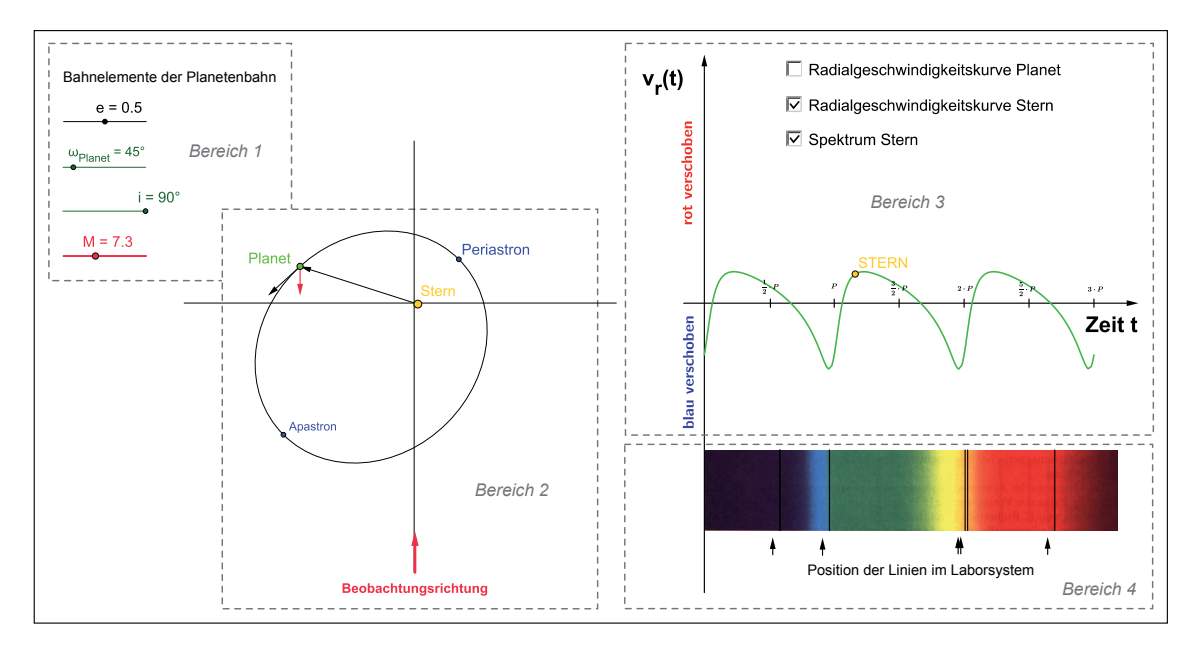

Abbildung 15: Ausschnitt aus der GeoGebra-Animation der Radialgeschwindigkeitskurven

Im *Bereich 1* können die Bahnelemente *e*, *ω* und *i* des extrasolaren Planeten mit Hilfe von Schiebereglern eingestellt werden. Diese legen die Form und Größe der Amplitude fest. Ein vierter Schieberegler steht für die mittlere Anomalie *M*. Durch Rechtsklick auf diesen Schieberegler und Auswahl von "Animation ein" lässt sich die Animation starten.

Im *Bereich 2* sind die Bahn und die Bewegung des Exoplaneten auf dieser dargestellt. Vom Planeten ausgehend sind die Vektoren der Bahngeschwindigkeit (schwarz) und der Radialgeschwindigkeit (rot) eingezeichnet. Die Bewegung des Sterns um den Schwerpunkt ist ebenfalls realisiert.

*Bereich 3* enthält die Radialgeschwindigkeitskurve in einem Zeitraum von drei Umlaufperioden. Zur Orbitposition des Sterns passend bewegt sich ein Punkt auf der Radialgeschwindigkeitskurve. So kann die momentane Position des Exoplaneten mit dem zugehörigen Wert der Radialgeschwindigkeit verknüpft werden. Im Bereich 3 sind weiterhin drei Kontrollkästchen vorhanden. Mit diesen können die Elemente gemäß Beschriftung ein- und ausgeblendet werden. Neben der Radialgeschwindigkeitskurve des Sterns kann auch die des Exoplaneten eingezeichnet werden. Diese ist nicht beobachtbar, tägt aber zum Verständnis bei. Das letzte Kontrollkästchen blendet ein Spektrum<sup>10</sup> mit Absorptionslinien ein, dieses befindet sich im *Bereich 4* der Animation. Die Absorptionslinien werden passend zur Bahnbewegung verschoben, wobei der absolute Betrag der Verschiebung willkürlich gewählt ist.

#### **Implementierung der Kepler-Bewegung**

Die Position des Exoplaneten auf seiner Ellipsenbahn wird durch den Ortsvektor

$$
\vec{r} = \begin{pmatrix} r_x \\ r_y \end{pmatrix} = r(\theta) \cdot \begin{pmatrix} \cos \theta \\ \sin \theta \end{pmatrix}
$$
 (33)

 $^{10}$ Bildquelle des Spektrums: T. Hebbeker: http://web.physik.rwth-aachen.de/~hebbeker/web-hu-lectures/hulectures/www-eep.physik.hu-berlin.de/ hebbeker/lectures/tipp1208.gif (letzter Zugriff 09.09.2014 15:37 Uhr)

beschrieben. Für  $r(\theta)$  setzt man den bekannten Zusammenhang

$$
r(\theta) = \frac{a \cdot (1 - e^2)}{1 + e \cdot \cos \theta} \tag{34}
$$

ein. Um nun den Planetenumlauf zeitlich darstellen zu können, wird die Kepler-Gleichung

$$
M = E - e \cdot \sin E \tag{35}
$$

durch ein Iterationsverfahren gelöst. *E* ist die exzentrische und *M* die mittlere Anomalie, für letztere gilt

$$
M = \frac{2\pi}{P} \cdot (t - t_0). \tag{36}
$$

Der Startwert des Iterationsverfahrens ist durch die Gleichung

$$
E_0 = M \tag{37}
$$

gegeben. Die Iterationsschritte sind

$$
E_{i+1} = M + e \cdot \sin E_i. \tag{38}
$$

In der vorliegenden GeoGebra-Animation wird die Iteration bis *E*<sup>40</sup> berechnet. Dies liefert einen Zusammenhang zwischen mittlerer und exzentrischer Anomalie. Die mittlere Anomalie kann mit Hilfe eines Schiebereglers im Bereich zwischen  $0 \leq M \leq 6 \cdot \pi$  variiert werden. Das dafür jeweilig berechnete *E*<sup>40</sup> wird anschließend in die Beziehung

$$
\cos \theta = \frac{\cos E - e}{1 - e \cdot \cos E} \tag{39}
$$

eingesetzt. Auf diese Weise wird der Zusammenhang zwischen dem linearen Zeitmaß *M* und der Position des Planeten auf der Ellipse, beschrieben durch die wahre Anomalie *θ*, hergestellt.

Zur Berechnung der Bahngeschwindigkeit bildet man die zeitliche Ableitung des Ortsvektors. Dabei ist zu berücksichtigen, dass die wahre Anomalie  $\theta = \theta(t)$  selbst auch zeitabhängig ist. Für die Bahngeschwindigkeit folgt der Vektor

$$
\vec{v}_{\text{Bahn}} = \frac{a \cdot 2\pi}{P \cdot \sqrt{1 - e^2}} \cdot \begin{pmatrix} -\sin \theta \\ e + \cos \theta \end{pmatrix} . \tag{40}
$$

Dieser Vektor zeigt tangential in Richtung der Bahnbewegung und hat stets den durch das 2. Kepler'sche Gesetz vorgeschriebenen Betrag. Der Vektor  $\vec{v}_{\rm Bahn}$  wird von der Position des Planeten aus gemessen. Legt man die *y*-Richtung als Beobachtungsrichtung fest, erhält man den radialen Anteil der Geschwindigkeit durch Multiplikation mit dem Einheitsvektor  *ey*

$$
v_{\rm r} = \vec{v}_{\rm Bahn} \cdot \vec{e}_y \tag{41}
$$

bzw. den Radialgeschwindigkeitsvektor

$$
\vec{v}_{\rm r} = \begin{pmatrix} 0 \\ \vec{v}_{\rm Bahn} \cdot \vec{e}_y \end{pmatrix} . \tag{42}
$$

Auch dieser Geschwindigkeitsvektor beginnt an der aktuellen Position des Exoplaneten. Neben dem sich zeitlich ändernden Betrag der Bahngeschwindigkeit ist die Lage der Bahn innerhalb der Bahnebene ein wesentlicher Einflussfaktor auf die Form der Radialgeschwindigkeitskurve. Die Lage wird festgelegt durch den Winkel *ω*, der sogenannten Länge des Periastrons. Dieser Winkel wird gemessen zwischen der Knotenlinie und dem Perizentrum, ausgehend vom aufsteigenden Knoten  $\mathcal{Q}.$  Eine Änderung dieses Winkels bewirkt eine Drehung der gesamten Ellipse und des zugehörigen Bahngeschwindigkeitsvektors. Einzig die Richtung der Radialgeschwindigkeit muss davon unberührt bleiben. Um die Abhängigkeit der Form der Radialgeschwindigkeitskurve von der Länge des Periastrons demonstrieren zu können, werden Orts- und Bahngeschwindigkeitsvektor mit der Drehmatrix  $M_{\text{Rot}}$ 

$$
M_{\text{Rot}} = \begin{pmatrix} \cos \omega & -\sin \omega \\ \sin \omega & \cos \omega \end{pmatrix}
$$
 (43)

multipliziert.

#### **5.2.4.2 Einfaches Bahnmodell aus Papier**

Zur Visualisierung der Bahngeometrie kann sich der Schuler ein einfaches Modell basteln. Druckt ¨ man die Vorlage aus Abbildung 16 aus, schneidet diese aus und schiebt die beiden Teile zusammen, ergibt sich ein dreidimensionales Modell. An diesem kann der Schüler die Bedeutung der Bahnelemente nachvollziehen sowie die für die Herleitung der Radialgeschwindigkeitskurve nötigen Beziehungen ablesen. Das Modell ersetzt dann eine Abbildung entsprechend Abbildung 7 dieser Arbeit.

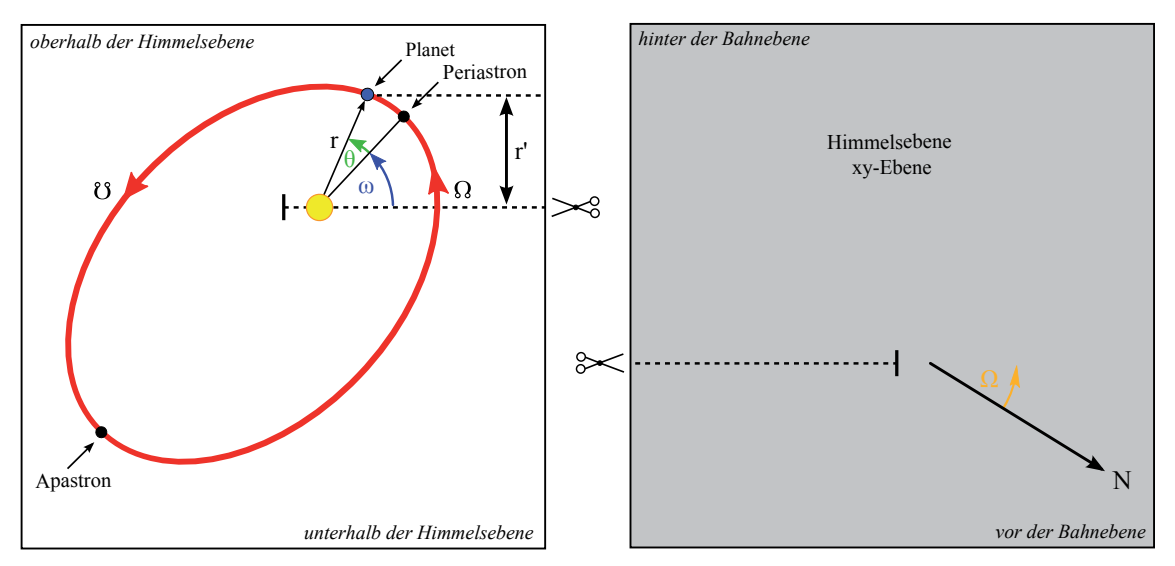

Abbildung 16: Bahnmodell aus Papier

#### **5.2.4.3 Zeichnen von Radialgeschwindigkeitskurven**

Um Radialgeschwindigkeitskurven nach dem zuvor beschrieben Verfahren auswerten zu können, sind Diagramme der Kurven in guter Qualität und mit feiner Achsenskalierung nötig (vgl. z.B. die Abbildungen 12, 13 oder 14). Die Abbildungen in den Originalveröffentlichungen erfüllen diese Ansprüche meist nicht, da sie natürlich ursprünglich auch nicht dafür gedacht waren, nach der Veröffentlichung als Vorlage zur Auswertung per Hand zu dienen. Es ist deshalb unweigerlich notwendig, die veröffentlichen Messwerte neu in ein Radialgeschwindigkeitsdiagramm einzuzeichnen. Weiterhin benötigt der Schüler die Fit-Funktion der Radialgeschwindigkeitswerte als durchgezogene Linie im Diagramm zur Auswertung. Das freihändige Einzeichnen dieser ist in den meisten Fällen nicht möglich, da nur wenige Radialgeschwindigkeitsmessungen vorhanden sind. Mit Microsoft<sup>®</sup> Excel und einem Vba-Makro können die Radialgeschwindigkeitskurven (Messwerte und Fit-Funktion) aus den veröffentlichen Messwerten und Bahnparametern erstellt werden. Den zugehörigen Quellcode findet man im Anhang D.1 ab Seite 105.

Zunächst berechnet man aus den Beobachtungszeitpunkten  $t_i$  mittels der Umlaufperiode P und dem Zeitpunkt des Periastrondurchgangs *t*<sup>0</sup> die Phasenwerte Phase*<sup>i</sup>*

$$
\text{Phase}_i = \left(\frac{t_i - t_0}{P}\right) - \text{fix}\left(\frac{t_i - t_0}{P}\right) + \text{offset} \,. \tag{44}
$$

Die fix-Funktion schneidet die Nachkommastellen einer Zahl ab. Durch den Zusatz +Offset können die Daten beliebig verschoben werden. Dies ist nötig, da der Phasennullpunkt gelegentlich verschieden definiert ist. Zum Beispiel kann der Nullpunkt der Phase zum Periastrondurchgang oder zum Transitzeitpunkt festgelegt werden. Um sicherzustellen, dass der Phasenwert auch nach der Addition des Offsets im Bereich 0 ≤ Phase ≤ 1 liegt, wird die Neudefinition

$$
\text{Phase}'_i = \begin{cases} \text{Phase}_i + 1, & \text{wenn } P_i < 0 \\ \text{Phase}_i, & \text{wenn } 0 \le P_i \le 1 \\ \text{Phase}_i - 1, & \text{wenn } P_i > 0 \end{cases} \tag{45}
$$

vorgenommen. Im nächsten Schritt wird die Radialgeschwindigkeitskurve nach den Fit-Parametern der Originalveröffentlichung gezeichnet. Gleichung (24) wird dazu mit Hilfe der Additionstheoreme und der Substitutionen  $A = K \cdot \cos \omega$ ,  $B = -K \cdot \cos \omega$ ,  $C = \gamma + K \cdot e \cdot \cos \omega$  in

$$
v_{\rm r}(t_i) = A \cdot \cos \theta_i + B \cdot \sin \theta_i + C \tag{46}
$$

umgeformt. Der Term  $\cos \theta_i$  wird nach Gleichung (39) und  $\sin \theta_i$  nach

$$
\sin \theta_i = \frac{\sqrt{1 - e^2} \cdot \sin E_i}{1 - e \cos E_i} \tag{47}
$$

berechnet. Die exzentrische Anomalie wird auch in diesem Makro, wie in der GeoGebra Simultation, iterativ aus der mittleren Anomalie *M* berechnet (vgl. die Gleichungen (35) bis (38)). Die mittlere Anomalie wird aus vorgegebenen Phasenwerten 0 ≤ Phase*<sup>i</sup>* ≤ 1 mit einer Schrittweite von ΔPhase*<sup>i</sup>* = 0*,* 001 berechnet, sodass die iterativ berechnete Kurve ausreichend glatt erscheint. Auch bei diesen Phasenwerten wird der Offset geeignet berücksichtigt. Die Ergebnisse aller Rechnungen werden in Excel-Tabellen ausgegeben und können in Diagramme eingezeichnet werden.

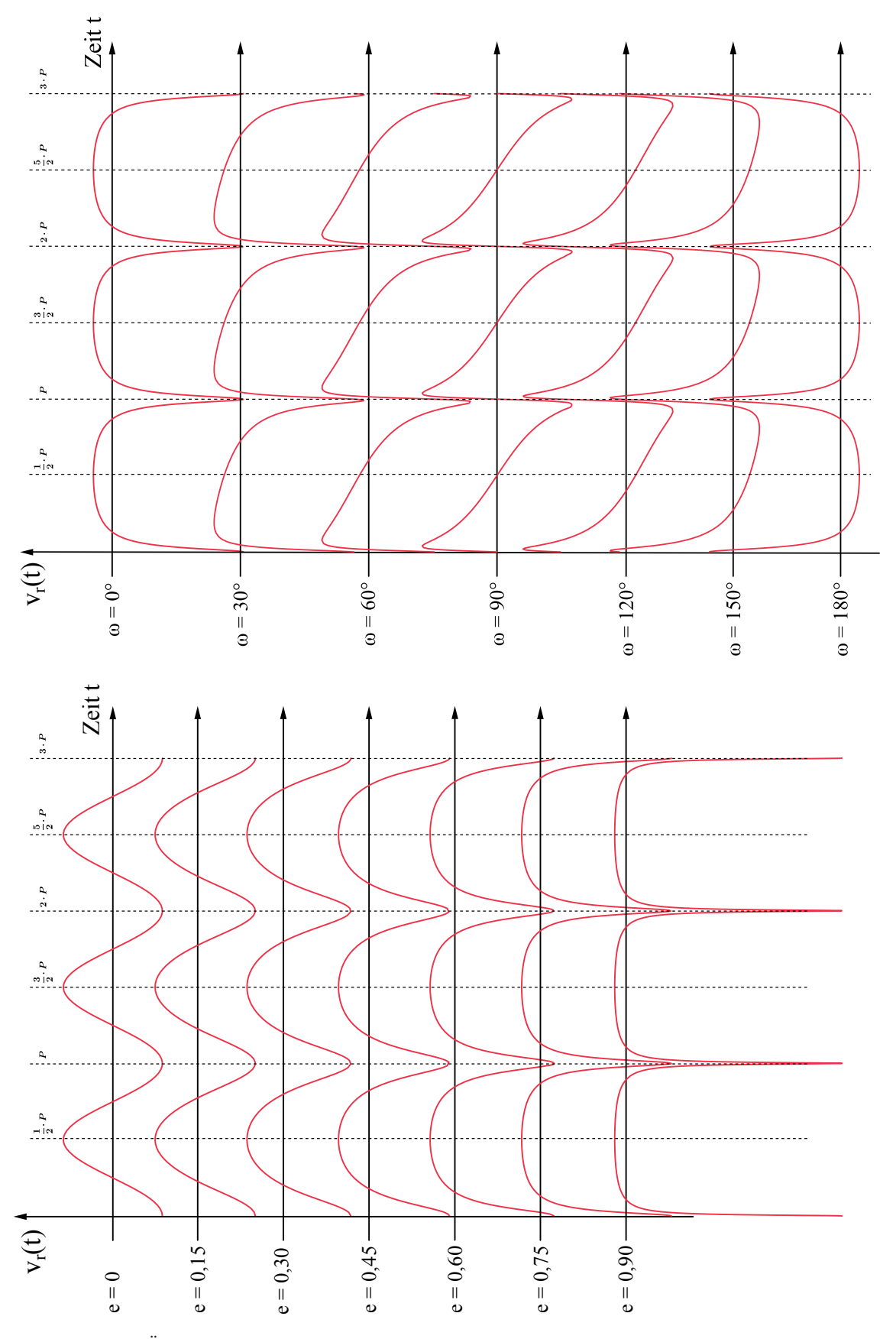

Abbildung 17: Anderung der Form der Radialgeschwindigkeitskurve bei Variation der Bahnexzen- ¨ trizität  $e(\omega = 0^{\circ})$  oder der Länge des Perizentrums  $\omega(e = 0, 75)$ . Die Kurven wurden mit der in Abschnitt 5.2.4.1 beschriebenen GeoGebra-Animation iterativ berechnet.

# **6 Stellare Zustandsgrößen**

# **6.1 Spektralklassifikation**

Im folgenden Kapitel wird das Schülerprojekt "Spektralklassifikation im Unterricht" [Völ12c] vorgestellt. Dieses besteht aus den beiden Teilen " Spektralklassifikation von Hauptreihensternen – Die Harvard-Sequenz" und "Die Leuchtkraftklassifikation – Eine logische Erweiterung". Die beiden Teile sind zusammenhängend oder unabhängig voneinander einsetzbar.

Das Projekt beruht auf dem Schema zur Spektralklassifikation von Voigt ([Voi91] S.146), welches aus einem Fragenkatalog besteht, den der Schuler abarbeiten kann und so zur richtigen Spektral- ¨ klasse geführt wird. Eine weitere Möglichkeit, dieses Klassifikationsschema im Unterricht einzusetzen, zeigte bereits O. Fischer [Fis06] auf. Das hier vorgestellte Projekt verwendet im Gegensatz zur genannten Arbeit die Äquivalentbreiten der Spektrallinien zur Spektralklassifikation. Hierfür wurde ein einfaches Verfahren zur Bestimmung der Äquivalentbreite entwickelt. Näheres hierzu findet man in Abschnitt 6.1.3. Zudem wird die Spektralklassifkation um die Angabe der Leuchtkraftklasse erweitert, so dass mit dem Projekt eine Einordnung der Sternspektren in das MKK-System möglich ist.

# **6.1.1 Begründung und Zielsetzung des Projektes**

Blickt man durch ein Teleskop, erhält man unabhängig von dessen Größe "nur" den Ort und die scheinbare Helligkeit eines Himmelsobjektes. Spaltet man die ankommende Strahlung jedoch spektral auf, öffnet man die Tür zur Bestimmung von Sterntemperatur, -masse und -radius, chemischer Zusammensetzung, Radialgeschwindigkeit des Sterns und Vielem mehr. Um Sterne systematisch untersuchen zu können, ist es wichtig, diese zunächst in Gruppen mit gleichen Eigenschaften, die Spektralklassen, einzuteilen.

Im Thüringer Lehrplan für das Fach Astronomie findet man die Thematik im Themenbereich 3.1 der 12. Klasse "Methoden der Erkenntnisgewinnung" unter dem Unterpunkt "Die Gültigkeit der Naturgesetze". Dort heißt es: "Der Schüler kann durch vergleichende Betrachtung elektromagnetischer Spektren auf Eigenschaften der Himmelskörper schließen"[Thü12, S.16]. Weiterhin findet man in der selben Klassenstufe im Unterpunkt "Beobachtungspraktikum (Projekt)" die Formulierung "Der Schüler kann durch Beobachtung und Vergleich von Sternfarben und Spektren auf die Eigenschaften der Sterne schließen"[Thü12, S.16].

Die Kenntnis der Spektralklasse ist fur viele weitere Unterrichtseinheiten relevant, z.B. die Stern- ¨ entwicklung und die Arbeit mit dem Hertzsprung-Russell-Diagramm. In diesem Projekt soll der Schuler die Bestimmung des Harvardtyps und der Leuchtkraftklasse aus den Sternspektren anhand ¨ einfacher Schemata erlernen. Er erkennt dabei die Harvard-Sequenz als Temperatur-Sequenz und die unterschiedlichen Leuchtkraftklassen als Folge verschiedener Sternradien bei gleicher Temperatur. Hierfür wertet der Schüler charakteristische Linien aus und zieht die Äquivalentbreite als quantitatives Merkmal zu Rate. Der Schuler lernt weiterhin die Bestimmung der Leuchtkraftklasse ¨ kennen und führt diese für A-Sterne praktisch durch.

# **6.1.2 Fachlicher Hintergrund**

Sternspektren sind in der Regel Absorptionsspektren, d.h. dem kontinuierlichen Spektrum eines Schwarzen Körpers sind diskrete Absorptionslinien überlagert. In einem einfachen Modell kann das heiße Sterninnere als Kontinuumsquelle angesehen werden. Die Spektrallinien entstehen durch Absorptionsprozesse in der kühleren Sternatmosphäre. Das Aussehen des Linienspektrums wird dabei maßgeblich von der chemischen Zusammensetzung, der Temperatur und der Dichte der Sternatmosphäre bestimmt. Bei relativ einheitlicher chemischer Zusammensetzung der Sterne [Uns94] hängt die Stärke einer Absorptionslinie nur von den beiden letztgenannten Größen ab. Quantitativ lässt sich dies mittels der Boltzmann-Verteilung

$$
\frac{N_i}{N_j} = \frac{g_i}{g_j} \cdot e^{-\frac{|E_i - E_j|}{k_B \cdot T}}
$$
\n(48)

und der Saha-Gleichung

$$
\frac{N_{r+1}}{N_r} = \frac{1}{N_e} \cdot \frac{g_e \cdot g_{r+1}}{g_r} \cdot \frac{\left(2\pi \cdot m_e \cdot k_B \cdot T\right)^{3/2}}{h^3} \cdot e^{-\frac{\chi_r}{k_B \cdot T}} \tag{49}
$$

beschreiben. Die Boltzmann-Verteilung beschreibt die Besetzung der Energieniveaus im Termschema eines neutralen Atoms im thermodynamischen Gleichgewicht in Abhängigkeit von der Temperatur (Temperatur als gaskinetischer Parameter einer Maxwell-Boltzmann-Geschwindigkeitsverteilung).  $N_i$  und  $N_j$  sind die Anzahldichten der Atome im angeregten Zustand *i* bzw. *j*,  $g_i$  und  $g_j$ sind die zugehörigen statistischen Gewichte.

Die Saha-Gleichung beschreibt dagegen die relative Häufigkeit von Atomen mit unterschiedlichen Ionisationsgraden *r* und *r* + 1 als Funktion der Elektronendichte *N*e, der Temperatur und der Inonisationsenergie  $\chi_r$  zwischen den Ionisationsgraden *r* und  $r + 1$ .

Die beiden Abhängigkeiten von der Temperatur und der Elektronendichte führen auf das zunächst empirisch gefundene zwei-dimensionale Klassifikationsschema des MKK-Systems nach William W. Morgan, Philip C. Keenan und Edith Kellman. Dort wird jedem Stern ein Spektraltyp der Harvard-Sequenz und eine Leuchtkraftklasse zugeordnet. Die Harvard-Sequenz ist eine Temperatur-Sequenz, d.h. sie ordnet die Sterne in Spektraltypen nach fallender Temperatur von den sehr heißen O-Sternen hin zu den kühlen T-Sternen, die Sequenz lautet O, B, A, F, G, K, M, L, T. Jede Spektralklasse ist feiner in Unterklassen von 0 bis 9 unterteilbar. Die beiden Spektralklassen L und T wurden erst Ende des letzten Jahrtausends im Zusammenhang mit der Entdeckung der Braunen Zwerge eingeführt. Historisch bedingt ist auch eine Einteilung in frühe  $(O, B)$  mittlere  $(A, F, G)$ und späte  $(K, M, L, T)$  Spektralklassen gebräuchlich.

Morgan, Keenan und Kellman unterteilten Sterne gleichen Harvard-Typs, aber unterschiedlicher Leuchtkraft bzw. absoluter Helligkeit, in verschiedene Klassen. Diese Leuchtkraftklassen werden mit 0 und den römischen Zahlen I bis VII bezeichnet. Dabei haben Sterne der Klasse 0 den größten Radius und somit bei gegebener Temperatur auch die größte Leuchtkraft. Man bezeichnet sie als Hyperriesen. Sterne der Klasse VII, sogenannte Weiße Zwerge, haben sehr kleine Radien und damit bei gleicher Temperatur nur eine geringe Leuchtkraft. Tabelle 4 zeigt alle Leuchtkraftklassen und die zugehörige Bezeichnung. Die Leuchtkraftklasse der Überriesen werden nochmals unterteilt in helle Überriesen Ia und weniger helle Überriesen Ib.

Von der Leuchtkraftklasse VII hin zur Klasse 0 steigen sowohl Radius und als auch Leuchtkraft kontinuierlich an. Gleichzeitig nehmen die Oberflächenschwerkraft und die Teilchendichte der Sternatmosphäre in der gleichen Richtung ab. Die Teilchendichte hat Einfluss auf zwei wichtige Faktoren im Sternspektrum, was die Ermittlung der Leuchtkraftklasse aus dem Spektrum ermöglicht. Zum einen beeinflusst die Elektronendichte N<sub>e</sub> den Ionisationsgrad eines Elements. Aus der Abhängigkeit

$$
\frac{N_{r+1}}{N_r} \propto \frac{1}{N_e} \tag{50}
$$

| Leuchtkraftklasse | Bezeichnung                |
|-------------------|----------------------------|
| $\Omega$          | Hyperriesen                |
| Τ                 | Überriesen                 |
| Н                 | Helle Riesen               |
| Ħ                 | Riesen                     |
| IV                | Unterriesen                |
| V                 | Zwerge (Hauptreihensterne) |
| VI                | Unterzwerge                |
| VĦ                | Weiße Zwerge               |

Tabelle 4: Leuchtkraftklassen

der Saha-Gleichung sieht man, dass fur eine konstante Temperatur der Ionisationsgrad mit ab- ¨ nehmender Elektronendichte steigt. Für die Sternspektren bedeutet dies, dass z.B. bei Überriesen Linien von mehrfach ionisierten Elementen auftreten, die bei Hauptreihensternen nicht zu finden sind. Solche Linien sind z.B. die des zweifach ionisierten Stickstoffs (N III bei  $\lambda = 4364 \text{ Å}$ , 4640 Å und 4642 Å) oder des dreifach ionisierten Siliziums (Si IV bei  $\lambda = 4089 \text{ Å}$ ).

Zum anderen beeinflusst die Teilchendichte in der Atmosphäre die Breite einer Spektrallinie. Neben der naturlichen Linienbreite spielen in Sternspektren die Doppler-Verbreiterung und die Stoß- ¨ Verbreiterung eine wesentliche Rolle. Letztere ist proportional zur Teilchendichte in der Atmosphäre,

$$
\Delta\lambda_{\mathrm{StoB}}\propto N\,.
$$

Aus diesem Grund zeigen bei gleicher Temperatur Hyperriesen die schärfsten Spektrallinien.

Zentrale Größe eines Sternspektrums ist der spektrale Fluss  $F_{\lambda}$  (Energie einer Wellenlänge, die in einer bestimmten Zeit auf die Detektorfl¨ache trifft) mit der Einheit [*Fλ*] = Js−1m−<sup>2</sup>˚A−1. Diese variiert für unterschiedlich helle Sterne stark, weshalb in Sternspektren für eine bessere Vergleichbarkeit häufig nur der relative Fluss  $F_{rel}$  angegeben wird. Für diese Normierung wird zunächst die Wellenlänge ermittelt, für die der spektrale Fluss den größten Wert annimmt. Anschließend werden alle Werte durch diesen geteilt. Der so berechnete relative Fluss besitzt keine Einheit und kann Werte im Bereich von 0 bis 1 annehmen. Eine andere Möglichkeit, das Spektrum zu normieren, ist die Normierung auf die Kontinuumsstrahlung. Dabei wird jeder Wert des spektralen Flusses durch den zugehörigen Fluss des Kontinuums geteilt. Dies ist sinnvoll, um einzelne Spektrallinien besser miteinander vergleichen zu können. Eine wichtige Vergleichsgröße für die Stärke der Absorption ist die sogenannte Äquivalentbreite  $W_{\lambda}$ . Anschaulich ist das die Breite eines Rechtecks unterhalb des Kontinuums, welches den gleichen Flächeninhalt wie die Absorptionslinie hat. Die Äquivalentbreite ist durch das Integral

$$
W_{\lambda} = \int_{\lambda_{\text{L}}}^{\lambda_{\text{R}}} \left( \frac{F_{\text{Kontinuum}}(\lambda) - F_{\text{Line}}(\lambda)}{F_{\text{Kontinuum}}(\lambda)} \right) d\lambda \tag{51}
$$

$$
= \int_{\lambda_{\rm L}}^{\lambda_{\rm R}} \left(1 - \frac{F_{\rm Linie}(\lambda)}{F_{\rm Kontinuum}(\lambda)}\right) d\lambda \tag{52}
$$

gegeben. Die Wellenlängen λ<sub>L</sub> und λ<sub>R</sub> markieren den linken und rechten Rand der Spektrallinie. Der Bruch *<sup>F</sup>*Linie*/<sup>F</sup>*Kontinuum stellt den Fluss im auf das Kontinuum normierten Spektrum dar.

# **6.1.3 Umsetzung**

Die im Projekt verwendeten Sternspektren stammen aus der STELIB-Datenbank<sup>1</sup>. STELIB steht für "Stellar Library" und bezeichnet die Spektren-Datenbank des Laboratoire d'Astrophysique de Toulouse aus Frankreich. Eine genaue Beschreibung der Datenbank findet man in [LBBP<sup>+</sup>03]. Die Datenbank enthält 249 Sternspektren der Spektraltypen O bis M verschiedener Leuchtkraftklassen. Die Spektren sind in einem Wellenlängenbereich von 3200 Å bis maximal 9500 Å aufgenommen, wobei der stellare Fluss in 1 Å-Schritten gemessen wurde. Dieser Bereich entspricht dem Beobachtungsfenster der Erdatmosphäre. Die Spektren können in Tabellenform heruntergeladen und in Microsoft EXCEL importiert werden.

# **6.1.3.1 Teil 1 - Spektralklassifikation von Hauptreihensternen - Die Harvard-Sequenz**

Im Projekt lernt der Schüler, den Harvardtyp eines Hauptreihensterns aus dessen Spektrum zu bestimmen. Er benötigt hierfür fünf Arbeitsschritte. Diese sind:

- 1. Vergleich des Sternkontinuums mit berechneten Planckkurven.
- 2. Identifikation von Spektrallinien im Sternspektrum.
- 3. Normierung der Spektren auf das Kontinuum<sup>2</sup>.
- 4. Bestimmung von Äquivalentbreiten.
- 5. Bestimmung der Dezimalstelle durch Vergleich mit Literaturspektren.

Zuerst vergleicht der Schüler das gegebene Spektrum bzw. den Verlauf von dessen Kontinuumsstrahlung mit den theoretischen Planckkurven. So kann er schnell einen ersten Eindruck vom Spektrum gewinnen und anhand der Lage des Strahlungsmaximums fruhe Spektraltypen bereits ¨ von den späten unterscheiden. Anschließend durchläuft der Schüler den bereits erwähnten Frage-Antwort-Dialog. Dieser besteht aus fünf zentralen Fragen:

- 1. Sind im Spektrum die Linien der Balmerserie erkennbar?
- 2. Sind im Spektrum die CaH- und CaK-Linie erkennbar?
- 3. Sind Linien einfacher chemischer Verbindungen erkennbar?
- 4. Wie ist das Verhältnis der Äquivalentbreite der CaK-Linie zur Äquivalentbreite der H<sub>γ</sub>-Linie?
- 5. Wie ist das Verhältnis der  $\ddot{A}$ quivalentbreite der FeI-Linie ( $\lambda = 4325 \,\text{\AA}$ ) zur  $\ddot{A}$ quivalentbreite der H*γ*-Linie?

Bei der Bestimmung der Spektralklasse kann nach folgendem Schema schrittweise vorgegangen werden:

# 1. **Vergleich mit theoretischen Planckkurven**

Sterne sind beinahe Schwarze Strahler. Deshalb entspricht der Verlauf ihrer Kontinuumsstrahlung im Spektrum etwa dem Verlauf einer Planckkurve. Eine erste grobe Eingrenzung des Spektraltyps kann dadurch erfolgen, dass ein Vergleich des Sternkontinuums mit den theoretischen Kurven durchgeführt wird.

<sup>1</sup>online unter: http://www.ast.obs-mip.fr/article181.html

 ${}^{2}$ Für die Schritte 3. und 4. ist der Einsatz eines Computers nötig.

#### 2. **Identifikation der Balmer-Serie**

Sterne bestehen zu etwa <sup>2</sup>*/*<sup>3</sup> aus Wasserstoff. In beinahe allen Spektren der unterschiedlichen Spektraltypen findet man deshalb die Linien der Balmer-Serie des neutralen Wasserstoffs (vergleiche Tabelle 5). Ausnahmen bilden hier nur die sehr heißen und sehr kalten Sterne (Spektraltyp O, K und M). Sind keine Linien der Balmer-Serie vorhanden, entscheidet man aufgrund der Lage des Kontinuums zwischen dem frühen Spektraltyp O und den späten Spektraltypen K oder M. Die Bestätigung des Spektraltyps erfolgt durch charakteristische Linien. Bei Sternen vom Spektraltyp O mit großer Dezimalzahl kann es vorkommen, dass die Balmer-Serie bereits sichtbar ist, da der Ubergang zum Spektraltyp B fließend ist. Sind die ¨ Balmerlinien vorhanden, kann der nachfolgende dritte Schritt ubersprungen werden. ¨

| Balmer-Serie                                                              |      |                |      |  |  |  |
|---------------------------------------------------------------------------|------|----------------|------|--|--|--|
| $\lambda/\AA$<br>$\lambda/\text{\AA}$<br>Name der Linie<br>Name der Linie |      |                |      |  |  |  |
| $H_{\alpha}$                                                              | 6563 | $H_{\epsilon}$ | 3970 |  |  |  |
| $H_{\beta}$                                                               | 4861 | $H_8$          | 3888 |  |  |  |
| $\rm H_{\gamma}$                                                          | 4340 | $H_9$          | 3835 |  |  |  |
| $\rm H_{\delta}$                                                          | 4101 | $H_{10}$       | 3801 |  |  |  |

Tabelle 5: Spektrallinien der Balmer-Serie

## 3. **Charakteristische Linien der O, K und M Sterne**

Charakteristische Linien des fruhen O-Typs sind z.B. Linien des einfach ionisierten Heliums ¨ (HeII). Nur bei O-Sternen ist die Temperatur ausreichend hoch, dass Helium in seiner ionisierten Form vorliegen kann. Beim K-Typ ist das Linienpaar Ca H & K, zwei Linien des einfach ionisierten Kalziums (CaII), besonders stark ausgeprägt. Beim M-Typ ist die Sterntemperatur letztlich so gering, dass erste Verbindungen existierten können und man beispielsweise die Spektrallinien des Titanoxids (TiO) findet. Mit Hilfe der charakteristischen Linien aus Tabelle 6 kann somit eindeutig zwischen den Spektraltypen unterschieden werden.

| $O-Typ$           |                      | $K-Typ$                                |      | $M-Typ$          |                      |
|-------------------|----------------------|----------------------------------------|------|------------------|----------------------|
| Name der Linie    | $\lambda/\text{\AA}$ | $\lambda/\text{\AA}$<br>Name der Linie |      | Name der Linie   | $\lambda/\text{\AA}$ |
| HeII <sub>4</sub> | 3924                 | CaII(H)                                | 3968 | TiO <sub>9</sub> | 4463                 |
| HeII <sub>3</sub> | 4200                 | CaII(K)                                | 3933 | $TiO_8$          | 4554                 |
| $\text{HeII}_2$   | 4542                 | $\text{Cal}_5(g)$                      | 4227 | TiO <sub>7</sub> | 4761                 |
| HeII <sub>1</sub> | 4686                 | CaI <sub>4</sub>                       | 5262 | TiO <sub>4</sub> | 5167                 |
|                   |                      | CaI <sub>3</sub>                       | 5266 | TiO <sub>3</sub> | 5448                 |
|                   |                      | CaI <sub>2</sub>                       | 5270 | TiO <sub>1</sub> | 7589                 |
|                   |                      | CaI <sub>1</sub>                       | 6122 |                  |                      |

Tabelle 6: Charakteristische Spektrallinien der Typen O, K und M. Zur besseren Ubersicht sind ¨ die Linien nach fallender Wellenlänge durchnummeriert.

# 4. **CaH- und CaK Linien**

Falls die Ca H&K-Linien ( $\lambda_{\text{CaK}} = 3933 \text{ Å}$ ,  $\lambda_{\text{CaH}} = 3968 \text{ Å}$ ) nicht im Spektrum vorhanden sind, handelt es sich um einen Stern des Spektraltyps B. Bei einer hohen Dezimalzahl (B7, B8, B9) können die Linien sehr schwach ausgeprägt sein, da der Übergang zum darauffolgenden Spektraltyp A keinesfalls schlagartig erfolgt. Ist das Linienpaar hingegen vorhanden, handelt es sich um einen Stern der Spektraltypen A, F oder G. Eine nähere Unterscheidung und weitere Einteilung nach Dezimaltyp liefert die Analyse der Äquivalentbreiten ausgewählter Linien.

5. **Verhältnis**  $W_{\lambda}(\text{CaK})$  **zu**  $W_{\lambda}(\text{H}_{\gamma})$ 

Aus dem kontinuumsnormierten Spektrum werden die Aquivalentbreiten der CaK- und der H*γ*-Linie bestimmt. Ihr Verh¨altnis unterscheidet den A-Typ vom F- und G-Typ (vergleiche Tabelle 7). Beim A-Typ ist die Balmer-Serie am deutlichsten ausgeprägt und das Verhältnis deshalb kleiner als 1.

6. **Verhältnis**  $W_{\lambda}(\text{FeI})$  **zu**  $W_{\lambda}(\text{H}_{\gamma})$ 

Die Unterscheidung zwischen >A6, F und G beruht auf einem weiteren Verhältnis zweier Aquivalentbreiten. Diesmal wird die H<sub>γ</sub>-Linie mit einer Linie des neutralen Eisens (FeI  $\lambda$  =  $4325 \text{ Å}$ ) verglichen (siehe Tabelle 7).

| $W_{\lambda}$ (CaK)<br>$\overline{W_{\lambda}(\text{H}_{\gamma})}$ | Spektraltyp   | $W_{\lambda}(\text{FeI})$<br>$W_{\lambda}(\mathrm{H}_{\gamma})$ | Spektraltyp    |
|--------------------------------------------------------------------|---------------|-----------------------------------------------------------------|----------------|
| < 1                                                                | A04           | < 1                                                             | $AG \dots F$   |
| $\approx$ 1                                                        | A5            | $\approx$ 1                                                     | $G0 \ldots G4$ |
| >1                                                                 | später als A5 | >1                                                              | später als G4  |

Tabelle 7: Verhältnis der Äquivalentbreiten

#### 7. **Bestimmung der Dezimalstelle**

Die genaue Dezimalstelle eines Spektraltyps wird durch den Vergleich des Sternspektrums mit einem Set von Standardspektren gewonnen.

Im Projekt erhält der Schüler jedes Spektrum als separate EXCEL-Datei. Diese lässt sich in vier Bereiche einteilen (vgl. Abbildung 18). In *Bereich 1* sind Werte-Tabellen enthalten. In *Bereich 2* befindet sich die graphische Darstellung des Spektrums und der Normierung. In *Bereich 3* findet man zwei Schaltflächen, welche Vba-Makros<sup>3</sup> ausführen. In *Bereich 4* können weitere Tabellenblätter ausgewählt werden. Diese enthalten vorgefertigte Tabellen, welche das Bestimmen der Aquivalentbreite erleichtern sollen. ¨

Das Kontinuum wird im Schülerprojekt durch eine kubische Spline-Funktion<sup>4</sup> angenähert. Hierfür wählt der Schüler in einem ersten Schritt Stützstellen aus, welche den Verlauf des Strahlungskontinuums geeignet beschreiben und trägt diese in die vorgesehenen Zeilen und Spalten der Tabelle

 $3Vba$  steht für Visual Basic for Applications

<sup>&</sup>lt;sup>4</sup>Eine ausführliche Erklärung der Spline-Funktion und deren Umsetzung als Vba-Makro befindet sich in Anhang D.2 ab Seite 107.

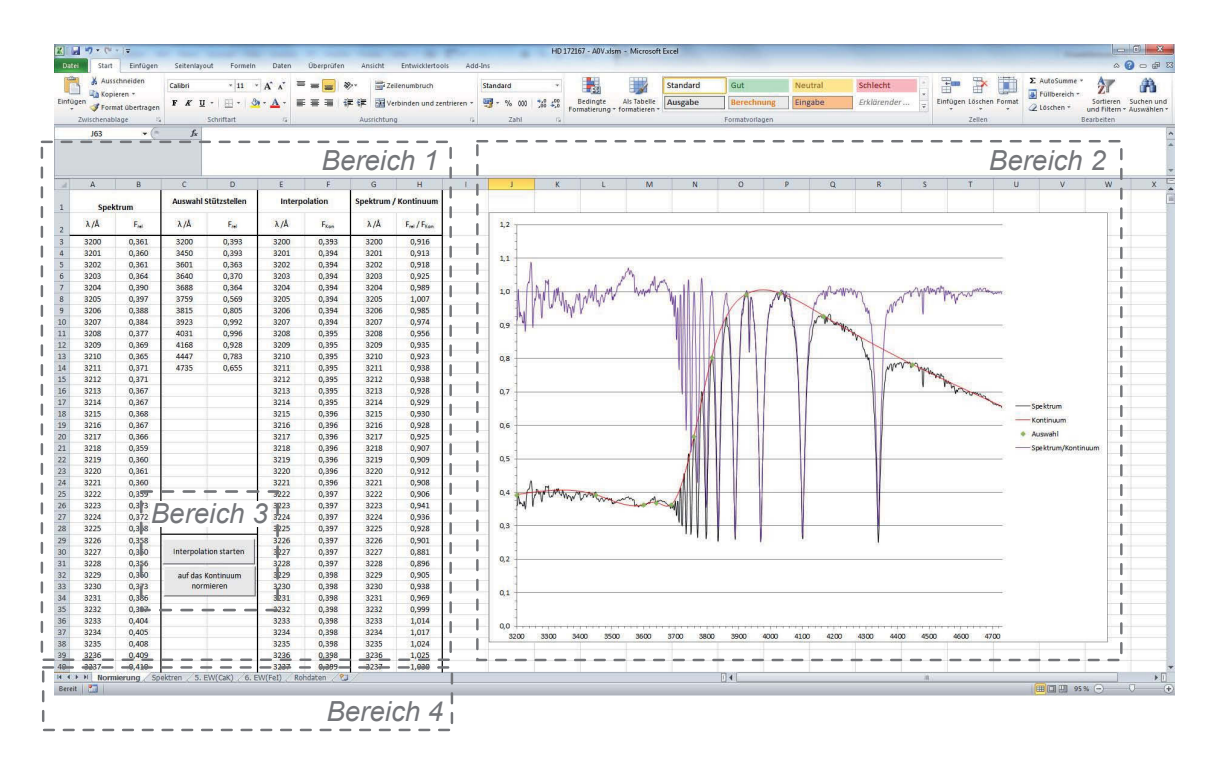

Abbildung 18: Struktur der EXCEL-Datei zur Bestimmung der Spektralklasse

ein. Anhand dieser Stutzstellen berechnet ein Vba-Makro eine kubische Spline-Funktion, die den ¨ Verlauf des Kontinuums repräsentieren soll. Der Schüler überprüft nun, ob dies der Fall ist. Weicht der Spline vom gewünschten Ergebnis ab, müssen mehr Stützstellen oder die bereits vorhandenen genauer ausgewählt werden (vgl. Abbildung 19 links).

Die Funktionswerte der Spline-Funktion werden vom Makro ebenfalls in 1 Å-Schritten in zwei Spalten der Excel-Datei ausgegeben. Teilt der Schüler nun den spektralen Fluss einer Wellenlänge durch den zugehörigen Funktionswert der Spline-Funktion, erhält er das auf das Kontinuum normierte Spektrum (vgl. Abbildung 19 rechts).

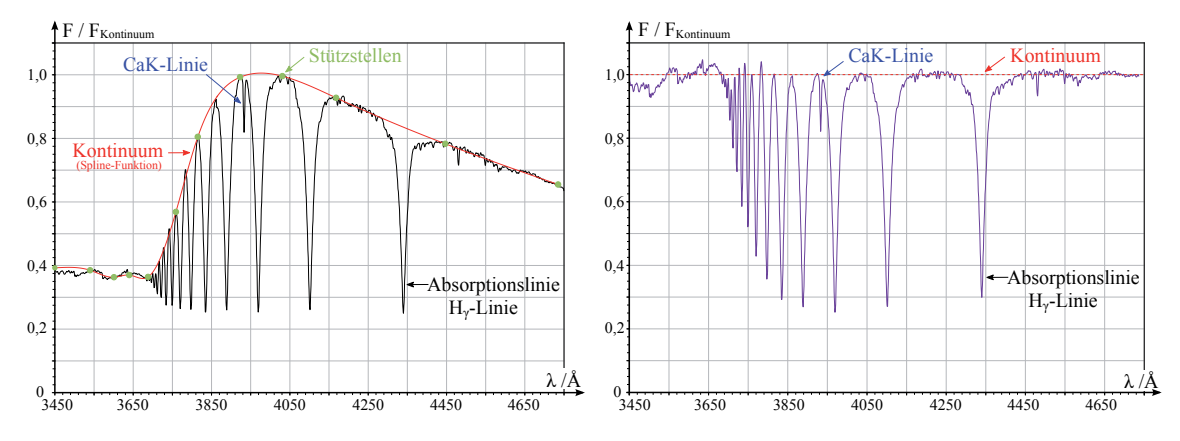

Abbildung 19: Links: Spektrum von Wega mit Stutzstellen zur Berechnung des kubischen Splines. ¨ Rechts: Spektrum von Wega (normiert auf das Kontinuum)

In guter Näherung kann man für kleine Schritte  $\Delta\lambda$  die Äquivalentbreite (vgl. Gleichung (52)) auch als Summe

$$
W_{\lambda} \approx \sum_{\lambda_{\rm L}}^{\lambda_{\rm R}} \left( 1 - \frac{F_{\rm Linie}(\lambda)}{F_{\rm Kontinuum}(\lambda)} \right) \tag{53}
$$

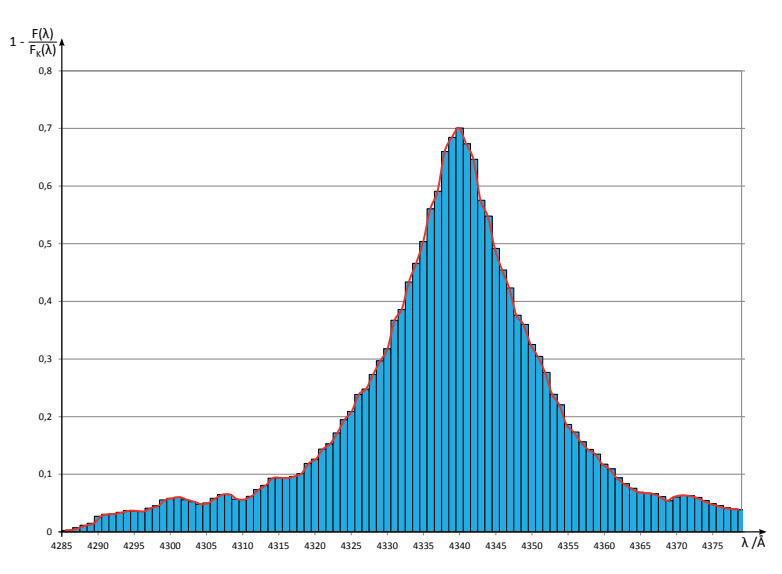

berechnen. Dafur summiert man eins minus den kontinuumsnormierten Fluss im Bereich zwischen ¨ dem linken und dem rechten Rand einer Spektrallinie auf (vgl. Abbildung 20).

Abbildung 20: Berechnung der Aquivalentbreite im Projekt am Beispiel der H<sub>γ</sub>-Linie des Sterns Wega

Das Berechnen der einzelnen Glieder und anschließende Ausführen der Summe lässt sich wieder mit EXCEL durchführen. Für die einzelnen Arbeitsschritte sind Tabellen vorgegeben, welche der Schüler ausfüllen muss. Hierzu zählt unter anderem die Auswahl der Ränder der zu untersuchenden Spektrallinien. Auf diese Weise ist es dem Schüler möglich, die Punkte 4. und 5. des Klassifikationsschemas durchzuführen und Sterne nach ihrem Harvardtyp zu klassifizieren. Für eine weitere Unterteilung der Spektren in Unterklassen sind Ausschnitte eines Spektrenkatalogs [JHC84] mit Vergleichsspektren im Anhang des Projektes enthalten. Im Schulerprojekt soll dies exemplarisch ¨ für einen Stern der Spektralklasse B3 durchgeführt werden. Dabei wird das vorliegende Spektrum mit einer Serie Literaturspektren von gleicher Spektralklasse, aber unterschiedlichen Unterklassen verglichen. Die Aufteilung in Unterklassen kann zur Differenzierung zwischen Schulergruppen ¨ mit unterschiedlichem Arbeitstempo verwendet werden, da fakultativ auch die Unterklassen der anderen Sternspektren bestimmt werden können.

## **Auswertung am Beispiel von Wega (HD 172167)**

Abbildung 19 zeigt das Spektrum von Wega und die Normierung auf das Kontinuum. In der Auswertung wird nun das zuvor beschriebene Schema durchlaufen:

#### 1. **Vergleich mit theoretischen Planck-Kurven**

Die Lage des Maximums des Kontinuums deutet auf einen A-, F- oder G-Stern hin.

2. **Identifikation der Balmer-Serie**

Die Balmerlinien dominieren das Spektrum. Dies weist sofort auf einen A-Stern hin, da die Balmerlinien dort über die ganze Spektralklasse hinweg sehr intensiv sind.

# 3. **Charakteristische Linien der O, K und M Sterne**

nicht relevant

#### 4. **Ca H&K Linien vorhanden?**

Die CaK-Linie ist sichtbar, doch im Vergleich zu den Balmer-Linien von geringer Intensität. Die CaH-Linie wird durch die H<sub>e</sub>-Linie überlagert.

# 5. **Verhältnis**  $W_{\lambda}(\text{CaK})$  **zu**  $W_{\lambda}(\text{H}_{\gamma})$

Nachdem das Spektrum auf das Kontinuum normiert wurde, werden die Aquivalentbreiten ¨ bestimmt. Tabelle 8 zeigt die verwendeten Werte für  $\lambda_L$  und  $\lambda_R$  sowie die Ergebnisse der Berechnung. Das Verhältnis der Äquivalentbreiten ist deutlich kleiner Eins und demnach ist HD 172167 auf jedem Fall im Bereich A0 bis A4. Da das Verhältnis sehr viel kleiner als Eins und beinahe Null ist, kann man vermuten, dass der vorliegende Stern eher vom Spektraltyp A0 ist.

|                        | $H_{\gamma}$ | CaK  | $W_{\lambda}$ (CaK)                |
|------------------------|--------------|------|------------------------------------|
| $\lambda_{\rm L}$      | 4285         | 3926 | $W_{\lambda}(\mathrm{H}_{\gamma})$ |
| $\lambda_{\rm R}$      | 4379         | 3938 | 0.04                               |
| $W_\lambda/\text{\AA}$ | 17,60        | 0,79 |                                    |

Tabelle 8:  $W_{\lambda}$ (CaK)/ $W_{\lambda}$ (H<sub>γ</sub>)- HD 172167

# 6.  $W_{\lambda}$ (FeI) **zu**  $W_{\lambda}$ (H<sub>γ</sub>): nicht relevant

Die Dominanz der Wasserstoff-Linien der Balmerserie in Verbindung mit der Auswertung der Aquivalentbreiten legt den Schluss nahe, dass es sich bei HD 172167 um einen A0-Stern handelt. ¨ Dies ist zutreffend, HD 172167 ist der hellste Stern des Sternbilds Leier – Wega – ein A0 V Stern.

#### **6.1.3.2 Teil 2 - Die Leuchtkraftklassifikation - Eine logische Erweiterung**

Für den zweiten Teil des Projektes zur Spektralklassifikation erhält der Schüler vier Spektren des Spektraltyps A0, aber unterschiedlicher Leuchtkraftklasse, wiederum jedes als separate EXCEL-Datei. Die Spektren müssen zunächst auf das Kontinuum normiert werden. Anschließend versucht der Schüler, die Leuchtkraftklasse mit Hilfe von Standardspektren (vgl. Abbildung 21 oben links) zu ermitteln. Hierfür betrachtet er Linien, die besonders sensitiv sind für eine Anderung der Leuchtkraft. Beim Spektraltyp A0 gilt das für die Stärke der Balmerlinien. Diese nimmt von den Zwergsternen zu den Uberriesen hin ab, die Linien werden dabei immer schärfer und die  $\hat{A}$ quivalentbreite geringer. Weiterhin nimmt die Stärke der FeII-Linie ( $\lambda = 4233 \hat{A}$ ), des SiII-Dubletts  $(\lambda = 4128 \text{ Å} \dots 4130 \text{ Å})$  sowie der Linien des FeII und TiII  $(\lambda = 4172 \text{ Å} \dots 4178 \text{ Å})$  mit steigender Leuchtkraft zu.

Neben der qualitativen Einordnung durch Vergleich mit Standardspektren bestimmt der Schüler weiterhin die Äquivalentbreiten der H<sub>γ</sub>-, H<sub>δ</sub>- und der H<sub>ε</sub>-Linie und vergleicht diese mit den Äquivalentbreiten der Linien von Standardsternen des MKK-Systems. Die Standardsterne sind in Tabelle  $9$  aufgelistet, und deren Äquivalentbreiten sind in Abbildung 21 dargestellt. Die Äquivalentbreiten zeigen einen klaren Trend, einen Anstieg mit abnehmender Leuchtkraft. Die zusätzliche quantitative Bestimmung der Äquivalentbreite soll den Schüler die Einordnung in das MKK-System erleichtern.

# **6.1.4 Zusatzmaterial**

Da eine ausfuhrliche mathematische Betrachtung der kubischen Spline-Funktion und deren Um- ¨ setzung mit Excel sicherlich den zeitlichen Rahmen im Astronomieunterricht sprengen würde, wird hier ein einfaches Modellexperiment vorgestellt. Aus mehreren Magnetfüßen und einem biegsamen Metalllineal wird, wie in Abbildung 22 dargestellt, eine Spline-Funktion modellhaft dargestellt. Dabei repräsentieren die Magnetfüße die Stützstellen und das Lineal den Verlauf der Funktion.

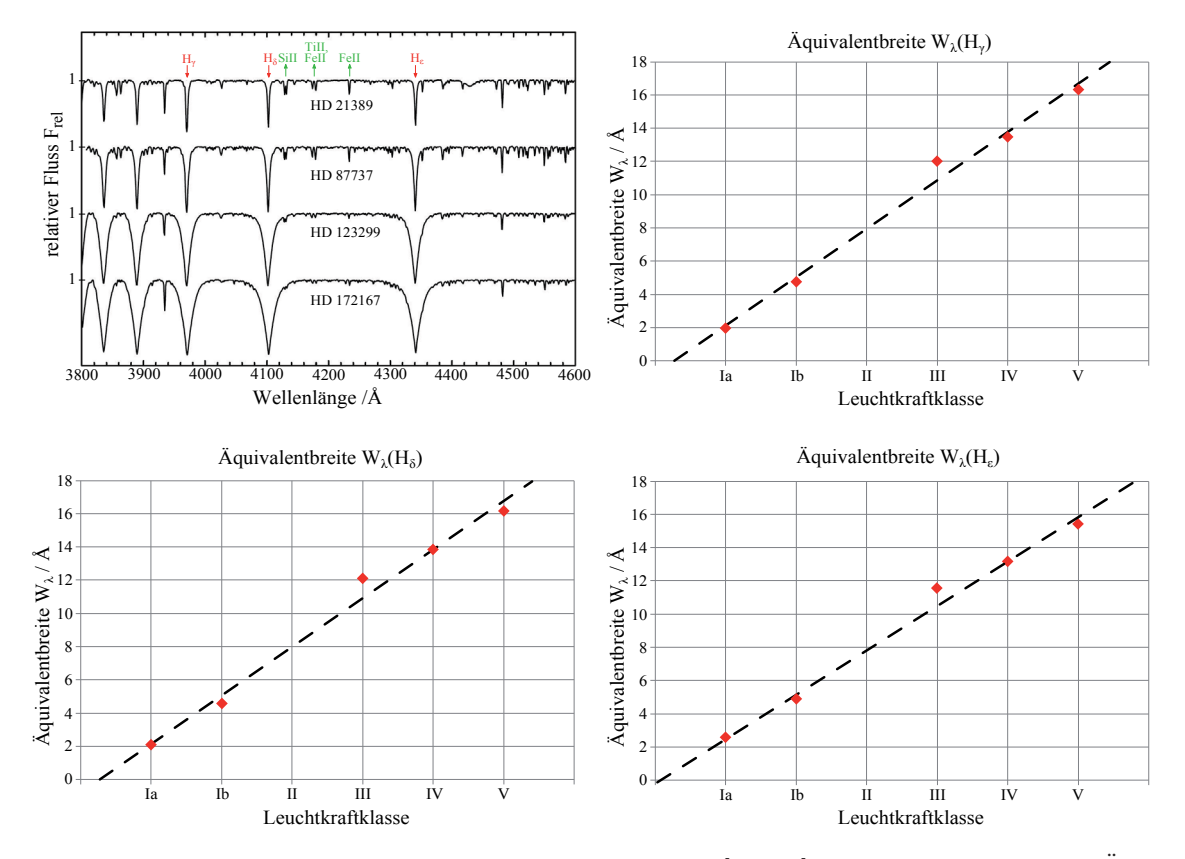

Abbildung 21: Oben links: Standardspektren der A0 Sterne [Gra09], sonst: Abhängigkeit der Äquivalentbreiten von der Leuchtkraftklasse

| HD-Nummer | Spektraltyp |
|-----------|-------------|
| HD 21389  | A0 Ia       |
| HD 87737  | A0Ib        |
| HD 123299 | A0 III      |
| HD 47105  | A0 IV       |
| HD 172167 | A0V         |

Tabelle 9: Standardsterne A0

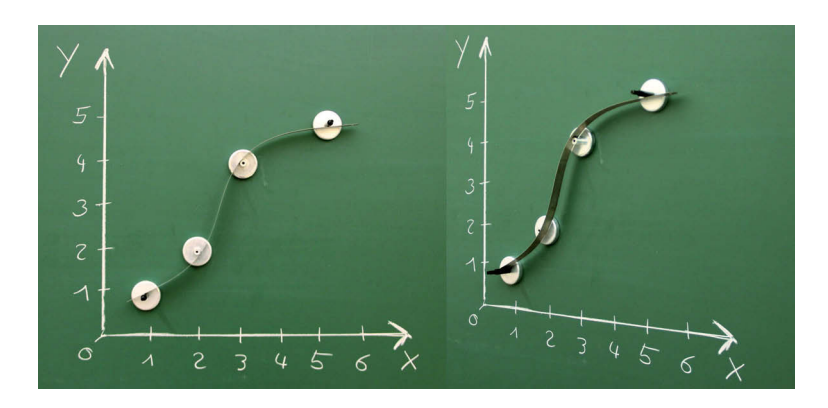

Abbildung 22: Demonstrationsexperiment zu kubischen Splines

# **6.2 Die Masse visueller Doppelsterne**

Dieses Kapitel befasst sich mit dem Schülerprojekt "Die Bestimmung der Masse visueller Doppelsterne"<sup>5</sup> [Völ $14a$ ].

# **6.2.1 Begründung und Zielsetzung des Projektes**

Der Stern als physikalisches Objekt, beschrieben durch seine Zustandsgrößen, ist zentraler Bestandteil der modernen Astrophysik und des Astronomieunterrichts. Findet die Besprechung dieser Themen wie in Thüringen bereits in der Klassenstufe 10 statt, ist es nicht vorgesehen, dass der Schüler über die phänomenologische Ebene hinausgeht. Im Thüringer Lehrplan heißt es im Themenbereich 2.3 "Das Universum": "Der Schüler kann die Zustandsgrößen der Sterne benennen"[Thü12, S.13. Werden die Zustandsgrößen dagegen erst in den Kursen der Oberstufe thematisiert, ist ein tiefergehendes Verständnis und eine stärkere Mathematisierung möglich. In den Bildungsstandards Astronomie des Landes Baden-Württemberg für die Kursstufe am Gymnasium heißt es Die Schülerinnen und Schüler können Beobachtungen und Messungen benennen, die an Fixsternen m¨oglich sind [und] aus diesen *Daten* die Entfernung und die *physikalischen Eigenschaften* der Sterne *bestimmen*."[Lan04, S.3, Hervorhebungen durch den Autor]. In der Lehrplanalternative Astrophysik des Freistaats Bayern findet man im Bereich der stellaren Zustandsgrößen die Formulierung "Massenbestimmung, auch bei Doppelsternsystemen"[Sta]. In beiden zuletzt genannten Lehrplänen wird Wert auf die Bestimmung der Masse bzw. der Zustandsgrößen gelegt. Dies ist nur möglich, wenn man die rein phänomenologische Ebene verlässt und quantitative Beziehungen einführt.

Abbildung 23 zeigt schematisch den Ablauf der Bestimmung der Massen beider Komponenten eines visuellen Doppelsterns. Die Messgrößen sind durch Kreise hinterlegt. Der Schwerpunktsatz und das dritte Kepler'sche Gesetz bilden ein Gleichungssystem mit zwei Gleichungen zur Bestimmung der beiden Unbekannten  $m_A$  und  $m_B$ .

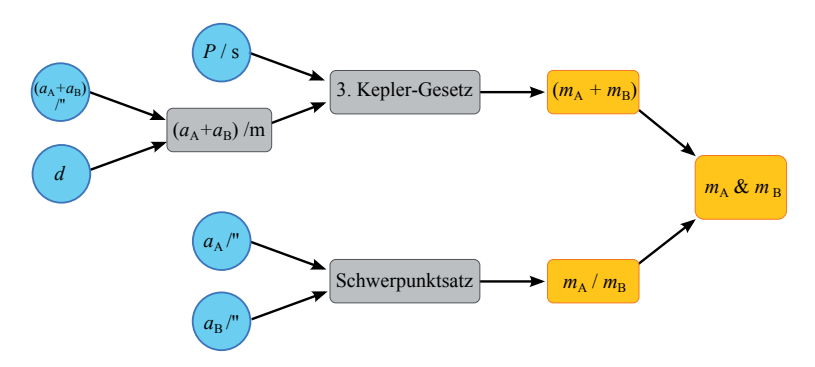

Abbildung 23: Schematische Darstellung der Massenbestimmung visueller Doppelsterne (nach  $[DGL<sup>+</sup>11]$ , Beobachtungsgrößen sind blau hinterlegt.

Was hier sowie in vielen Lehr- und Schulbüchern schematisch dargestellt ist, funktioniert in der Realität nicht derart einfach, denn das Beobachten der großen Bahnhalbachsen  $a_A$ ,  $a_B$  und der Entfernung *d* ist mit einigen Schwierigkeiten verbunden. Der Schüler soll diese und deren Lösung im Schülerprojekt kennenlernen. Weiterhin übt er das Lösen linearer Gleichungssysteme mit dem CAS-Taschenrechner und lernt die Methode der kleinsten Quadrate kennen. Diese geht auf den deutschen Mathematiker Carl Friedrich Gauß zurück und ist das gängige Verfahren, um Ausgleichsfunktionen an gegebene Messwerte anzupassen. Der Einsatz des Taschenrechners ist an dieser Stelle sinnvoll und somit im Sinne der Forderungen in der Prämbel des Thüringer Astronomie-Lehrplans.

 ${}^{5}$ Ein Übersichtsartikel über das Schülerprojekt wurde 2015 veröffentlicht.

# **6.2.2 Fachlicher Hintergrund**

Visuelle Doppelsterne bestehen aus zwei Sternen in einem gravitativ gebundenen System. Dabei können beide Komponenten mit einem Teleskop einzeln aufgelöst werden, so dass die Beobachtung der Positionen und Positionsänderungen beider Sterne getrennt voneinander möglich ist. Die hellere Komponente (Stern A oder Stern 1) bezeichnet man als Hauptstern und die dunklere Komponente als Begleiter (Stern B oder Stern 2). Beide Sterne umkreisen ihren gemeinsamen Massenschwerpunkt  $(S_p)$  auf Kepler-Ellipsen. Drehsinn, Umlaufperiode und Exzentrizität der Bahnen sind dabei für beide Sterne gleich. Die großen Halbachsen der Bahnen unterscheiden sich in der Regel, da in einem Doppelsternsystem der Schwerpunktsatz – Gleichung (6) – zu jedem Zeitpunkt gelten muss. Sind die Bahnen beider Sterne und damit die großen Halbachsen  $a_A$  und  $a_B$  bekannt, können die Einzelmassen nach dem in Abbildung 23 dargestellten Schema bestimmt werden. Das dritte Kepler'sche Gesetz und der Schwerpunktsatz bilden dabei ein Gleichungssystem aus zwei Gleichungen für die beiden unbekannten Massen mit den Lösungen

$$
m_{\rm A} = \frac{4\pi^2 \cdot a_{\rm B} \cdot (a_{\rm A} + a_{\rm B})^2}{G \cdot P^2} \qquad \text{und} \qquad m_{\rm B} = \frac{4\pi^2 \cdot a_{\rm A} \cdot (a_{\rm A} + a_{\rm B})^2}{G \cdot P^2} \,. \tag{54}
$$

Die beiden großen Halbachsen können aber in der Regel nicht direkt beobachtet werden. Zum einen sind die Bewegungen der Komponenten auf ihren Bahnen überlagert von der Eigenbewegung  $\mu$  des Systems und zum anderen von der Positionsverschiebung aufgrund der jährlichen Parallaxe. Zu diesen störenden Einflüssen kommt hinzu, dass nicht die dreidimensionale Bewegung der Sterne (wahre Bahn) erfasst werden kann, sondern nur ihre Projektion in die Himmelsebene (scheinbare Bahn). Die Lage der wahren Bahn im Raum und ihre Projektion in die Himmelsebene wird durch die Bahnelemente beschrieben. Weiterhin beobachtet man am Himmel zunächst Winkelverschiebungen, welche nur bei bekannter Entfernung des Sterns in lineare Verschiebungen umgerechnet werden können. Berücksichtigt man alle diese Effekte bei der Auswertung der Beobachtungsdaten, lässt sich das in Abbildung 23 dargestellte Schema anwenden.

#### **J¨ahrliche Parallaxe**

Als jährliche Parallaxe oder trigonometrische Parallaxe eines Sterns bezeichnet man dessen scheinbare Positionsänderung vor dem festen Fixsternhintergrund<sup>6</sup> in Folge der Bewegung der Erde um die Sonne. Abbildung 24 zeigt diese Positionsänderung für drei Sterne. Befindet sich der Stern genau oberhalb der Erdbahn, ist die Projektion der Erdbewegung eine kreisförmige Parallaxenbewegung. Befindet sich der Stern in der Bahnebene der Erde um die Sonne, ändert er seine Position nur auf einer Linie, er wackelt hin und her. Alle Sterne zwischen diesen beiden Extremen zeigen eine elliptische Fixsternparallaxe. Die Form dieser Parallaxenverschiebung wird durch die Parallaxenfaktoren  $P_\alpha$  und  $P_\delta$  beschrieben. Diese können Werte im Bereich von  $0 \leq P_\alpha$ ,  $P_\delta \leq 1$  annehmen und hängen von der Position des Sterns, der Position der Erde auf ihrer Bahn und damit von der Zeit ab (Näheres zur Berechnung der Parallaxenfaktoren findet man z.B. in [Wul71]).

Je geringer der Abstand zwischen Erde und Stern ist, desto größer ist die scheinbare Positions¨anderung *p* des Sterns (vgl. Abbildung 24 rechts). Die Beobachtung der trigonometrischen Parallaxe ermöglicht einen direkten und geometrischen Zugang zur Entfernung d eines Sterns. Aus Abbildung 24 entnimmt man den Zusammenhang

$$
\tan p = \frac{1 \,\text{AE}}{d} \approx p \,,\tag{55}
$$

wobei die Näherung nur für kleine Winkel p gilt. Die jährlichen Parallaxen von Sternen sind jedoch

<sup>&</sup>lt;sup>6</sup>Gemeint sind Sterne, die soweit von der Erde entfernt sind, dass ihre jährliche Parallaxe nicht mehr beobachtet werden kann.

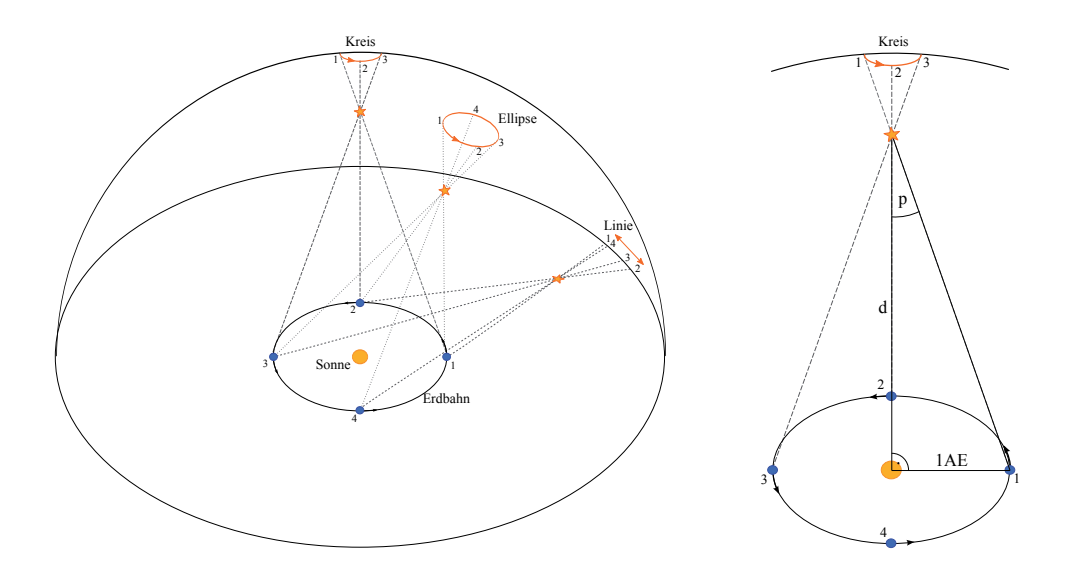

Abbildung 24: Links: Form der jährliche Parallaxenbewegung; Rechts: Entfernungsbestimmung mit Hilfe der Parallaxe.

alle kleiner als eine Bogensekunde ( $p < 1$ "). Daraus ergibt sich für den Abstand

$$
d/\mathrm{pc} = \frac{1}{p''} \,. \tag{56}
$$

Beide Komponenten eines Doppelsterns führen aufgrund der jährlichen Parallaxe eine scheinbare Bewegung aus, deren Form (Strich, Ellipse oder Kreis) von den äquatorialen Koordinaten α und  $δ$  des Doppelsterns und deren Größe wiederum von dessen Entfernung abhängt. Die Koordinatenänderungen in Richtung der Rektaszension  $\Delta \alpha_{\rm p}$  und in Richtung der Deklination  $\Delta \delta_{\rm p}$  zu einem bestimmten Zeitpunkt *t* lassen sich als

$$
\Delta \alpha_{\rm p}(t) = P_{\alpha}(t) \cdot p \tag{57}
$$

$$
\Delta \delta_{\mathbf{p}}(t) = P_{\delta}(t) \cdot p \tag{58}
$$

schreiben.

## **Eigenbewegung** *μ*

Sterne stehen im Allgemeinen nicht ruhig im Raum, z.B. wandert unsere Sonne um das galaktische Zentrum der Milchstraße mit einer Rotationsgeschwindigkeit von ca. 220 km*/*s. Auch Doppelund Mehrfachsternsysteme als Ganzes bewegen sich durch den Raum. Dabei fuhren alle Kom- ¨ ponenten eines Systems und der Schwerpunkt die gleiche Bewegung durch den Raum aus. Der 3-dimensionale Geschwindigkeitsvektor kann in eine Komponente *v*<sup>r</sup> senkrecht zur Himmelsebene und in zwei Komponenten in der Himmelsebene,  $v_\alpha$  und  $v_\delta$ , zerlegt werden.  $v_\alpha$  zeigt in Richtung der Rektaszension und *v<sup>δ</sup>* in Richtung der Deklination. Der Betrag der beiden Geschwindigkeiten in der Himmelsebene ist jedoch nur messbar, wenn auch der Abstand zum Stern bekannt ist. Ansonsten kann die Bewegung in der Himmelsebene nur als zurückgelegter Winkel pro Zeit angegeben werden. Die Geschwindigkeit in der Himmelsebene wird dann als Eigenbewegung *μ* bezeichnet und in Richtung der Rektaszension  $\mu_{\alpha}$  und der Deklination  $\mu_{\delta}$  zerlegt.

Für die Massebestimmung von visuellen Doppelsternen ist die Eigenbewegung interessant, denn diese uberlagert die Bewegung der Sterne auf ihren Umlaufbahnen. Da der Abstand eines Sterns ¨ a priori nicht bekannt ist, wird die Eigenbewegung in der Einheit "Winkel pro Zeit" meist in //J<sub>ahr</sub> angegeben. Das Verhältnis der Eigenbewegung zur scheinbaren Größe der Doppelsternbahn entscheidet letztlich über das Erscheinungsbild der überlagerten Bewegung (vgl. Unterabschnitt 6.2.4.1 ab Seite 56).

Die Koordinatenverschiebungen des Systems in Richtung der Rektaszension Δ*α<sup>μ</sup>* und in Richtung der Deklination  $\Delta \delta_\mu$  nach einer Zeit  $\Delta t$  lassen sich als

$$
\Delta \alpha_{\mu}(t) = \mu_{\alpha} \cdot \Delta t \tag{59}
$$

$$
\Delta \delta_{\mu}(t) = \mu_{\delta} \cdot \Delta t \tag{60}
$$

schreiben.

#### **Die fotografische Aufnahme visueller Doppelsterne**

Die Position einer Komponente eines visuellen Doppelsterns im Raum bzw. deren Projektion in die Himmelsebene hängt von mehreren Parametern ab (der Anfangsposition, der Eigenbewegung, der jährlichen Parallaxe und der Bewegung auf der Doppelsternbahn). Bildet man die Beobachtungen mit einem Teleskop auf eine Fotoplatte ab, findet man alle Größen auf dieser wieder. Die Fotoplatte soll so orientiert sein, dass die *x*-Achse in Richtung der Rektaszension und die *y*-Achse in Richtung der Deklination zeigt.

Verfügt man über mehrere Fotoplatten, die zu verschiedenen Zeiten aufgenommen wurden, können aus der Verschiebung der Doppelsternkomponenten gegenuber den feststehenden Hintergrund- ¨ sternen die scheinbaren Bahnen beider Sterne abgeleitet werden, allerdings nur mit überlagerter Eigenbewegung und Parallaxe. Für die x-Position  $X_A$  der Komponente A eines Doppelsterns auf einer Fotoplatte gilt

$$
X_{\mathcal{A}} = x_{0,\mathcal{A}} + \mu_{\mathbf{x}} \cdot \Delta t + p \cdot P_{\mathbf{x}} \underbrace{-B \cdot \Delta x}_{+x_{\mathcal{A}}(t)} \tag{61}
$$

und für die  $y$ -Position  $Y_A$ 

$$
Y_{A} = y_{0,A} + \mu_{y} \cdot \Delta t + p \cdot P_{y} \underbrace{-B \cdot \Delta y}_{+y_{A}(t)}.
$$
\n(62)

 $x_A(t)$  und  $y_A(t)$  sind die eigentliche Bahnbewegung des Doppelsterns. In den Gleichungen (61) und (62) sind die Parameter  $x_{0,A}$ ,  $\mu_{x}$ , *p* und das Massenverhältnis *B* 

$$
B = \frac{m_{\rm B}}{m_{\rm A} + m_{\rm B}}\tag{63}
$$

zunächst noch unbekannt.

## **6.2.3 Umsetzung**

Der Doppelstern 70 Ophiuchi aus dem Sternbild Schlagenträger besteht aus zwei Hauptreihensternen, der hellere ist vom Spektraltyp K0 V (Stern A), der andere ist ein K5 V Stern (Stern B). Man findet das Doppelsternsystem bei den äquatorialen Koordinaten  $\alpha = 18^{\text{h}}2.9^{\text{m}}$  und  $\delta = 2^{\circ}31'$ am Himmel. 70 Ophiuchi wurde zwischen den Jahren 1910 bis 1951 in 48 Nächten am Yerkes-Observatorium beobachtet, d.h. es wurden Aufnahmen auf Fotoplatten angefertigt. Die dunklere der beiden Komponenten konnte nur in 42 Nächten beobachtet werden. Als Teleskop wurde das 40-inch Linsenteleskop, das größte jemals gebaute, verwendet.

Aus der zugehörigen Veröffentlichung von Kaj Strand [SS52] stammt der für das Schülerprojekt verwendete Datensatz. In diesem sind die Beobachtungszeit, die *X*- und *Y* - Koordinaten beider Doppelsternkomponenten auf der Fotoplatte und die Parallaxen-Koeffizienten fur jedes Beobach- ¨ tungsdatum enthalten. Die Fotoplatten waren so ausgerichtet, dass die *x*-Achse in Richtung der Rektaszension *α* und die *y*-Achse in Richtung der Deklination *δ* zeigt. 1 mm auf der Fotoplatte entspricht einem Winkel von 10,655" am Himmel. Der Schüler erhält den vollständigen, originalen Datensatz in einer EXCEL-Datei. Tabelle 10 zeigt den Kopf der Excel-Tabelle.

| Zeit $t$ | $(t-t_0)/a$ | $X_{\rm A}/\rm{mm}$ | $Y_{\rm A}/\text{mm}$ | $X_{\rm B}/\rm{mm}$ | $Y_{\rm B}/\rm{mm}$ | $P_{\alpha}$ | $P_{\delta}$ | $\Delta X/\text{mm}$ | $\Delta Y$ /mm |
|----------|-------------|---------------------|-----------------------|---------------------|---------------------|--------------|--------------|----------------------|----------------|
| 1911,309 | 0           | $-18,2949$          | $-1,0664$             | $-18,1339$          | $-1,3519$           | 0.854        | 0.234        | 0,1610               | $-0,2855$      |
| 1913,589 | 2,280       | $-18,2928$          | $-1,2769$             | $-18,0601$          | $-1,5993$           | $-0.652$     | 0.340        | 0.2327               | $-0.3224$      |
| $\cdots$ | $\cdots$    | $\cdots$            | $\cdots$              | $\cdots$            | $\cdots$            | $\cdots$     | $\cdots$     | $\cdots$             | $\cdots$       |

Tabelle 10: Tabellenkopf und Beispiel des Datensatzes aus [SS52]

Da die Beobachtungsdaten von Kaj Strand nur eine Zeitspanne von etwa einer halben Umlaufperiode des Doppelsterns enthalten, wird ein zweiter Datensatz verwendet. Im WDS-Katalog<sup>7</sup> (Washington Double Star Catalog) ist die scheinbare relative Bahn von 70 Ophiuchi dokumentiert. Der Doppelstern wurde bereits im Jahre 1779 zum ersten Mal von William Herschel beobachtet und seitdem über 1700 mal. Im WDS-Katalog sind neben den Beobachtungszeiten der relative Abstand und der Positionswinkel der dunkleren Komponente enthalten. Diese Daten erhält der Schüler in einer GeoGebra-Datei (siehe hierzu Abschnitt 6.2.3.2).

Interessant sind die unterschiedlichen Weisen, auf die diese Daten gewonnen wurden. Während William Herschel noch mit bloßem Auge am Teleskop beobachtete, wurden Doppelsterne im Laufe der zweiten Hälfte des 19. Jahrhunderts auf Fotoplatten abgebildet. In der heutigen astronomischen Forschung haben CCD-Kameras die Fotoplatten wiederum abgelöst.

#### **6.2.3.1 Die Bestimmung des Massenverh¨altnisses mit der Methode der kleinsten Quadrate**

Kernstück des Schülerprojekts ist die Methode der kleinsten Quadrate (MdkQ). Diese beruht auf der Idee, dass die Summe der Abweichungen der einzelnen Messwerte bzw. genauer die Summe der Quadrate der Abweichungen von der Ausgleichsfunktion möglichst gering sein soll. Diese Annahme fuhrt zu einer Extremwertaufgabe, der Suche nach der minimalen Abweichung. Im Fall ¨ des Schulerprojektes ist die Bahnkurve gesucht, welche die Messwerte optimal wiedergibt. Dieses ¨ Problem kann gelöst werden, indem die minimale Abweichung der Fehlerquadrate durch Variation der Parameter  $x_0$ ,  $\mu$ ,  $p$  und  $B$  gesucht wird. Dies führt auf ein Gleichungssystem aus vier Gleichungen für die vier unbekannten Parameter. Nachfolgend wird nur die x-Position (Gleichung (50)) betrachtet. Die Lösung für die *y*-Position erfolgt analog.

Bei *n* Fotoplatten erhält man *n* Messwertgruppen  $(\Delta t_i, P_{\mathbf{x},i}, \Delta x_i, X_{\mathbf{A},i})$  und man berechnet zunächst die Summe der Abweichungsquadrate

$$
S(x_{0,A}, \mu_x, p, B) = \sum_{i=1}^{n} (A_i)^2 = \sum_{i=1}^{n} (x_{0,A} + \mu_x \cdot \Delta t_i + p \cdot P_{x,i} - B \cdot \Delta x_i - X_{A,i})^2.
$$
 (64)

Zur Minimierung der Summe bildet man die Ableitungen  $\frac{\partial}{\partial x_{0, A}}, \frac{\partial}{\partial \mu_x}, \frac{\partial}{\partial p}$  und  $\frac{\partial}{\partial B}$ , setzt diese gleich Null und erhält vier Gleichungen zur Bestimmung der vier Unbekannten, nämlich

<sup>7</sup>This research has made use of the Washington Double Star Catalog maintained at the U.S. Naval Observatory.

$$
\frac{\partial S}{\partial x_{0,\mathbf{A}}} \stackrel{!}{=} 0 = 2 \cdot \sum_{i=1}^{n} \left( x_{0,\mathbf{A}} + \mu_{\mathbf{x}} \cdot \Delta t_i + p \cdot P_{\mathbf{x},i} - B \cdot \Delta x_i - X_{\mathbf{A},i} \right) \tag{65}
$$

$$
\frac{\partial S}{\partial \mu_{\mathbf{x}}} = 0 = 2 \cdot \sum_{i=1}^{n} (x_{0,\mathbf{A}} + \mu_{\mathbf{x}} \cdot \Delta t_i + p \cdot P_{\mathbf{x},i} - B \cdot \Delta x_i - X_{\mathbf{A},i}) \cdot \Delta t_i
$$
(66)

$$
\frac{\partial S}{\partial p} \stackrel{!}{=} 0 = 2 \cdot \sum_{i=1}^{n} (x_{0,A} + \mu_x \cdot \Delta t_i + p \cdot P_{x,i} - B \cdot \Delta x_i - X_{A,i}) \cdot P_{x,i} \tag{67}
$$

$$
\frac{\partial S}{\partial B} \quad \stackrel{!}{=} 0 = -2 \cdot \sum_{i=1}^{n} \left( x_{0,A} + \mu_{x} \cdot \Delta t_{i} + p \cdot P_{x,i} - B \cdot \Delta x_{i} - X_{A,i} \right) \cdot \Delta x_{i} \,. \tag{68}
$$

Durch Umstellen folgt das Gleichungssystem

$$
n \cdot x_{0,A} + \mu_{x} \cdot \left(\sum_{i=1}^{n} \Delta t_{i}\right) + p \cdot \left(\sum_{i=1}^{n} P_{x,i}\right) - B \cdot \left(\sum_{i=1}^{n} \Delta x_{i}\right) = \sum_{i=1}^{n} X_{A,i}
$$

$$
\left(\sum_{i=1}^{n} \Delta t_{i}\right) \cdot x_{0,A} + \mu_{x} \cdot \left(\sum_{i=1}^{n} \Delta t_{i}^{2}\right) + p \cdot \left(\sum_{i=1}^{n} P_{x,i} \cdot \Delta t_{i}\right) - B \cdot \left(\sum_{i=1}^{n} \Delta x_{i} \cdot \Delta t_{i}\right) = \sum_{i=1}^{n} X_{A,i} \cdot \Delta t_{i}
$$

$$
\left(\sum_{i=1}^{n} P_{x,i}\right) \cdot x_{0,A} + \mu_{x} \cdot \left(\sum_{i=1}^{n} \Delta t_{i} \cdot P_{i}\right) + p \cdot \left(\sum_{i=1}^{n} P_{x,i}^{2}\right) - B \cdot \left(\sum_{i=1}^{n} \Delta x_{i} \cdot P_{i}\right) = \sum_{i=1}^{n} X_{A,i} \cdot P_{x,i}
$$

$$
\left(\sum_{i=1}^{n} \Delta x_{i}\right) \cdot x_{0,A} + \mu_{x} \cdot \left(\sum_{i=1}^{n} \Delta t_{i} \cdot \Delta x_{i}\right) + p \cdot \left(\sum_{i=1}^{n} P_{x,i} \cdot \Delta x_{i}\right) - B \cdot \left(\sum_{i=1}^{n} \Delta x_{i}^{2}\right) = \sum_{i=1}^{n} X_{A,i} \cdot \Delta x_{i}
$$

oder in einer anderen, gängigen Schreibweise:

$$
\begin{array}{c|c|c|c} x_{0,A} & \mu_{x} & p & B \\ \hline\nn & \left( \sum_{i=1}^{n} \Delta t_{i} \right) & \left( \sum_{i=1}^{n} P_{x,i} \right) & -\left( \sum_{i=1}^{n} \Delta x_{i} \right) & \sum_{i=1}^{n} X_{A,i} \\ \hline\n\left( \sum_{i=1}^{n} \Delta t_{i} \right) & \left( \sum_{i=1}^{n} \Delta t_{i}^{2} \right) & \left( \sum_{i=1}^{n} P_{x,i} \cdot \Delta t_{i} \right) & -\left( \sum_{i=1}^{n} \Delta x_{i} \cdot \Delta t_{i} \right) & \sum_{i=1}^{n} X_{A,i} \cdot \Delta t_{i} \\ \hline\n\left( \sum_{i=1}^{n} P_{x,i} \right) & \left( \sum_{i=1}^{n} \Delta t_{i} \cdot P_{i} \right) & \left( \sum_{i=1}^{n} P_{x,i}^{2} \right) & -\left( \sum_{i=1}^{n} \Delta x_{i} \cdot P_{i} \right) & \sum_{i=1}^{n} X_{A,i} \cdot P_{x,i} \\ \hline\n\left( \sum_{i=1}^{n} \Delta x_{i} \right) & \left( \sum_{i=1}^{n} t_{i} \cdot \Delta x_{i} \right) & \left( \sum_{i=1}^{n} P_{x,i} \cdot \Delta x_{i} \right) & -\left( \sum_{i=1}^{n} \Delta x_{i}^{2} \right) & \sum_{i=1}^{n} X_{A,i} \cdot \Delta x_{i} \end{array}
$$

Aus den Messwerten  $X_{A,i}$ ,  $\Delta t_i$ ,  $P_{x,i}$ ,  $\Delta x_i$  und der Anzahl der Werte *n* werden die einzelnen Koeffizienten des Gleichungssystems berechnet. Dies kann z.B. mit Hilfe der Software Excel von Microsoft geschehen. Dort gibt es die Befehle "Summe" und "Summenprodukt", mit denen sich die Größen schnell und einfach berechnen lassen. Die Ergebnisse der Berechnungen lauten

| $x_{A,0}$ | $\mu_{\rm x}$ | р       | В           |               |
|-----------|---------------|---------|-------------|---------------|
| 42,0000   | 1265,2850     | 3,0490  | $-21,4162$  | $-746,1852$   |
| 1265,2850 | 43885,0811    | 31,1639 | $-685,0013$ | $-22366,3667$ |
| 3,0490    | 31,1639       | 11,4622 | $-0,9991$   | $-55,1012$    |
| 21,4162   | 685,0013      | 0,9991  | $-11,3047$  | $-379,7554$   |

Sind alle Koeffizienten berechnet, wird das Gleichungssystem gelöst und man erhält allein aus der X-Position des Sterns A bereits die gesuchten Parameter  $x_{0,A}$ ,  $p$ ,  $\mu_x$  und das Massenverhältnis

*B*. Das Lösen des Gleichungssystem von Hand ist zwar prinzipiell möglich, jedoch sehr aufwendig und kann mit einem CAS-Rechner bzw. mit Hilfe entsprechender Software am Computer effizienter durchgeführt werden. Gibt man die Koeffizienten in der gegebenen Genauigkeit in den CAS-Rechner ein, erhält man als Lösung

$$
x_{0,A} = -18,2356 \text{ mm}
$$
  
\n
$$
\mu_x = 0,0228 \text{ mm/a}
$$
  
\n
$$
p = 0,0189 \text{ mm}
$$
  
\n
$$
B = 0,4265.
$$

Die Ergebnisse der Eigenbewegung und der Parallaxe müssen noch mit dem Plattenfaktor in Winkelgrößen umgerechnet werden. Tabelle 11 zeigt diese und den Vergleich mit den Ergebnissen der ursprünglichen Publikation. In dieser wurde das Gleichungssystem nicht nur für die x-Position des Hauptsterns, sondern für die x- und y-Positionen beider Sterne gelöst. Im Anschluss wurde über alle Werte gemittelt.

| Größe         | Projekt   | Strand [SS52]              | Abweichung |
|---------------|-----------|----------------------------|------------|
| $\mu_{\rm x}$ | 0,244''/a | $(0,2411 \pm 0,0006)''$ /a | $1,2\%$    |
| $\mathcal{D}$ | 0,201''   | $(0,210\pm0,006)''$        | 4,4%       |
| B             | 0,427     | $0,422 \pm 0,006$          | $1,2\%$    |

Tabelle 11: Vergleich der Ergebnisse mit [SS52]

Aus dem Wert der Parallaxe folgt die Entfernung *d* = 4*,*98 pc.

#### **6.2.3.2 Konstruktion der wahren aus der scheinbaren Bahn mit GeoGebra**

Die GeoGebra-Datei zur Konstruktion der wahren aus der scheinbaren Bahn lässt sich in zwei Bereiche einteilen (vgl. Abbildung 25). In *Bereich 1* k¨onnen die Bahnelemente *a*, *e*, *ω*, Ω und *i* der relativen wahren Doppelsternbahn mit Hilfe von Schiebereglern eingestellt werden. Die große Halbachse *a* hat dabei die Einheit Bogensekunden. Im *Bereich 2* sind die Beobachtungsdaten aus dem WDS-Katolog (graue Quadrate), die wahre Bahn (grün) und die daraus berechnete scheinbare Bahn (rot) gezeichnet. Fünf Positionen von Stern B sind mit Jahreszahlen beschriftet, aus diesen lässt sich der Umlaufsinn des Doppelsterns ableiten (im Falle von 70 Ophiuchi, retrograd). Im Zentrum des Koordinatensystem befindet sich Stern A, im Brennpunkt der wahren relativen Ellipse  $F_1$ . Weiterhin sind das Perizentrum der Bahn und die Verbindungslinie (grün) Apozentrum-Perizentrum der Bahn eingezeichnet. Die Knotenlinie ist als blaue Gerade und der aufsteigender Knoten auf dieser als Punkt gekennzeichnet.

Eine Ellipse kann in GeoGebra auf zwei Arten definiert werden. Entweder man gibt die beiden Brennpunkte und einen Punkt auf der Ellipse oder funf beliebige Punkte auf der Ellipse vor. ¨ Beide Varianten werden nachfolgend benötigt. Die wahre Bahn wird durch die beiden Brennpunkte  $F_1(0,0), F_2(-2 \cdot a \cdot e, 0)$  und das Perizentrum der Bahn  $P((1-e) \cdot a, 0)$  definiert. Man fügt drei zusätzliche Punkte auf der Ellipse ein: die beiden Nebenscheitel  $B(-a \cdot e, -b)$  und  $C(-a \cdot e, b)$  sowie den Punkt  $D(0, a \cdot (1 - e^2))$ . Hier ist  $b = a \cdot \sqrt{1 - e^2}$  die kleine Halbachse der Ellipse. Alle Punkte werden mit der Drehmatrix *M*Rot

$$
M_{\text{Rot}} = \begin{pmatrix} \cos\left(\Omega - 90^{\circ} + \omega\right) & -\sin\left(\Omega - 90^{\circ} + \omega\right) \\ \sin\left(\Omega - 90^{\circ} + \omega\right) & \cos\left(\Omega - 90^{\circ} + \omega\right) \end{pmatrix} \tag{69}
$$

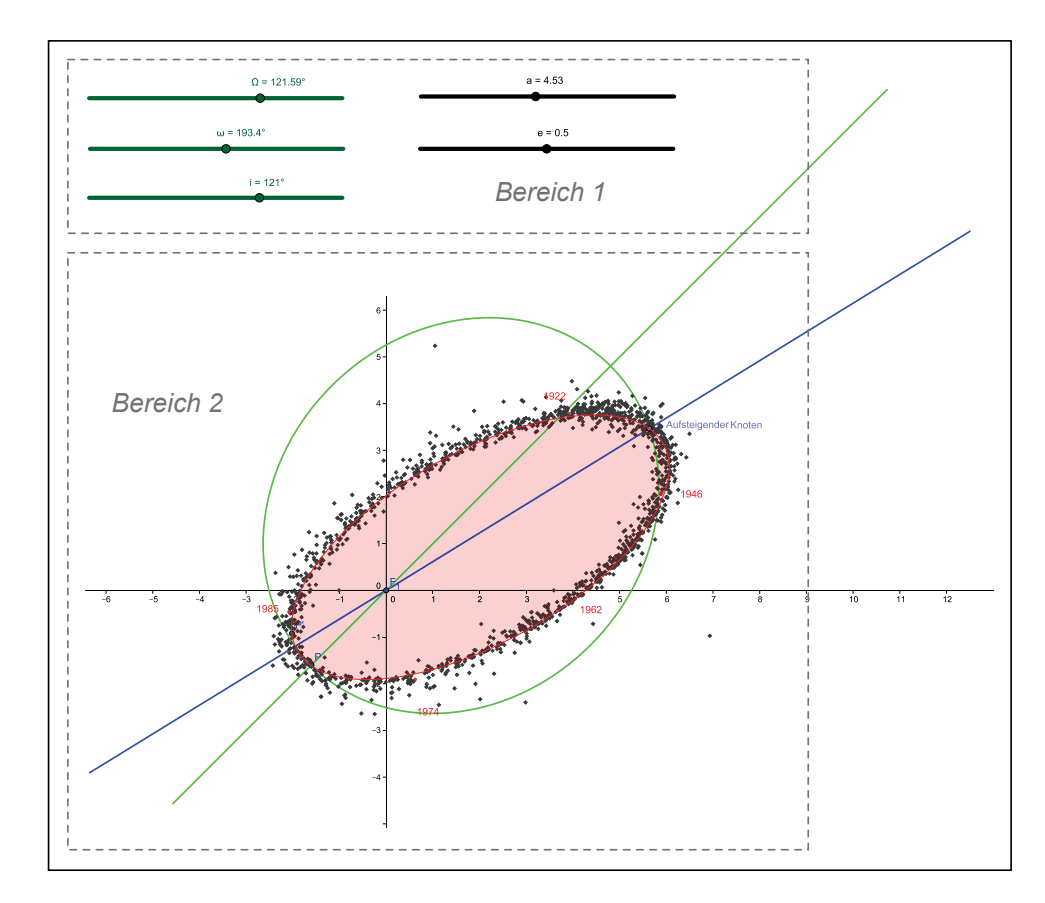

Abbildung 25: Ausschnitt aus der GeoGebra-Datei zur Berechnung der scheinbaren aus der wahren Bahn

multipliziert. Die Drehmatrix steuert die Lage der Bahn innerhalb der Bahnebene. Hierbei ist zu beachten, dass die Länge des Perizentrums von der Knotenlinie aus in Umlaufrichtung des Himmelskörpers bis zum Perizentrum der Bahn gemessen wird.

Für die Knotenlinie wird die lineare Funktion  $f_K(x) = \tan (\Omega - 90^\circ) \cdot x$  mit dem von  $\Omega$  abhängigen Anstieg  $m = \tan (\Omega - 90°)$  und für die Verbindungslinie Apozentrum-Perizentrum die Funktion  $f_{\text{PA}} = \tan (\Omega - 90^{\circ} + \omega) \cdot x$  eingefügt. Die Geraden  $g_j$  mit  $j = A, B, C, D, P$  stehen senkrecht auf der Gerade  $f_{\rm K}$  und gehen durch den jeweiligen zur Bezeichnung passenden Punkt auf der Ellipse (vgl. Abbildung 26). Daraus folgt z.B. die Funktionsgleichung

$$
g_{A}(x) = \frac{-x}{\tan(\Omega - 90^{\circ})} + A_{y} + \frac{A_{x}}{\tan(\Omega - 90^{\circ})}
$$
(70)

mit *A<sup>y</sup>* als *y*-Komponente des Punktes *A* und *A<sup>x</sup>* als *x*-Komponente. Die Projektion der wahren Bahn in die Himmelsebene erfolgt mithilfe des Schnittpunktes *A''* zwischen den Geraden  $g_A$  und *f*K. Der Punkt *A* auf der wahren Bahn ist durch die Gleichung

$$
A' = A'' + \cos i \cdot (A - A'')
$$
\n<sup>(71)</sup>

gegeben. Verfährt man analog für die Punkt *B*, *C*, *D* und *P* ergeben sich die fünf Punkte *A'* , *B'* , *C' , D'* und P', die GeoGebra zum Zeichnen der scheinbaren Bahn benötigt.

In einem Versuch-und-Irrtum-Verfahren (Trial-and-Error) versucht der Schuler durch Variation der ¨ Bahnelemente, die Beobachtungsdaten optimal mit der scheinbaren Bahn zu überlagern. Gelingt ihm dies, kann er an den Schiebereglern die Bahnelemente der wahren Bahn und damit auch die gesuchte L¨ange der großen Halbachse in Bogensekunden ablesen. Dabei ist zu beachten, dass den prograden Bewegungen Bahninklinationen zwischen 0◦ ≤ *i <* 90◦ und den retrograden Inklinationen im Bereich 90◦ *< i* ≤ 180◦ zugeordnet werden.

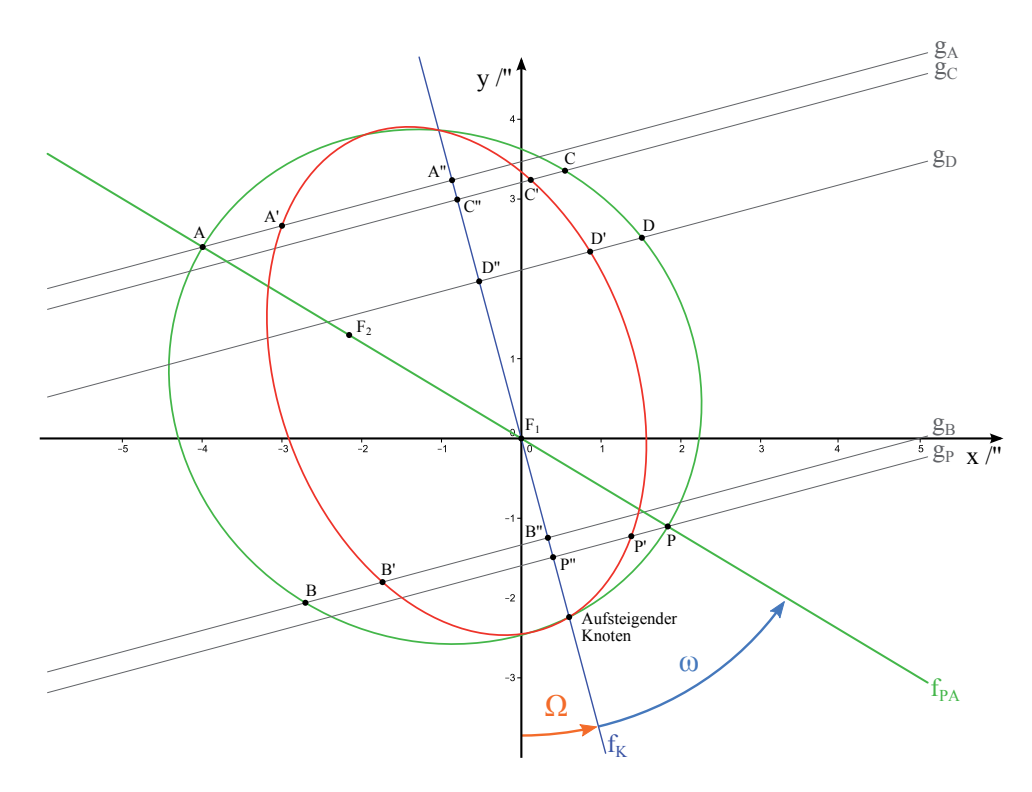

Abbildung 26: Erklärung zur Konstruktion der scheinbaren aus der wahren Bahn

Im Schulerprojekt wurde bewusst auf eine analytische Bestimmung der Bahnelemente verzichtet. ¨ Damit Projekte im Unterricht eingesetzt werden können, dürfen sie einen gewissen Zeitaufwand nicht überschreiten. Da die Lösung des Gleichungssystems bereits sehr aufwendig ist, wurde hier das schnelle Trial-and-Error-Verfahren gewählt.

Die Bahnelemente der wahren relativen Bahn von 70 Ophiuchi lauten (nach [EMC+08])

$$
a = (4,526 \pm 0,007)^{"}
$$
  
\n
$$
e = 0,5005 \pm 0,0006
$$
  
\n
$$
\omega = (193,4 \pm 0,3)^{\circ}
$$
  
\n
$$
\Omega = (121,7 \pm 0,2)^{\circ}
$$
  
\n
$$
i = (121,1 \pm 0,1)^{\circ}.
$$

Mit der GeoGebra-Datei kann maximal eine Nachkommastelle bestimmt werden. Beachtet man den Umlaufsinn der Bahn nicht, lässt sich eine zweite Lösungskombination der Bahnelemente finden

$$
i' = 59^{\circ}
$$
  

$$
\omega' = 166, 6^{\circ}.
$$

Für die weitere Massenbestimmung ist allerdings nur die große Halbachse wichtig, so dass dieser Fehler nicht ins Gewicht fallen würde.

# **6.2.3.3 Ergebnisse des Sch¨ulerprojekts**

Mit der Entfernung lässt sich die absolute Größe der großen Halbachse zu $a\,=\,3.36\cdot10^{12}\,\mathrm{m}$  =  $22,4$  AE berechnen, und mit Hilfe des Verhältnisses  $B$  aus Gleichung (63) folgt für die Halbachsen der absoluten Bahnen

$$
a_{A} = B \cdot a = 9,6
$$
 AE und  $a_{B} = (1 - B) \cdot a = 12,8$  AE.

Damit lassen sich bei gegebener Umlaufperiode mit Gleichung (54) die Massen

$$
m_A = 1,68 \cdot 10^{30} \text{ kg} = 0,84 m_\odot
$$
 and  $m_B = 1,24 \cdot 10^{30} = 0,62 m_\odot$ 

berechnen. Diese Ergebnisse stimmen gut mit den publizierten Werten  $m_A = (0, 90 \pm 0, 07) \cdot m_{\odot}$ und  $m_B = (0, 65 \pm 0, 05) \cdot m_\odot$  überein [SS52]. Beide Sterne des Doppelsterns 70 Ophiuchi sind etwas leichter als die Sonne. Das ist nicht verwunderlich, da beides Hauptreihensterne vom Spektraltyp K und damit von einem späterer Spektraltyp als die Sonne sind.

# **6.2.4 Zusatzmaterial**

# **6.2.4.1 Visualisierung der Doppelsternbewegung mit GeoGebra**

#### **Absolute und Relative Bahn**

Mit dieser GeoGebra-Animation können die unterschiedlichen Darstellungsweisen der absoluten und relativen Bahn untersucht werden. Die Animation lässt sich in drei Bereich einteilen (vgl. Abbildung 27). Im *Bereich 1* können die Parameter  $a_1$ ,  $a_2$  und  $e$ , die großen Halbachsen der

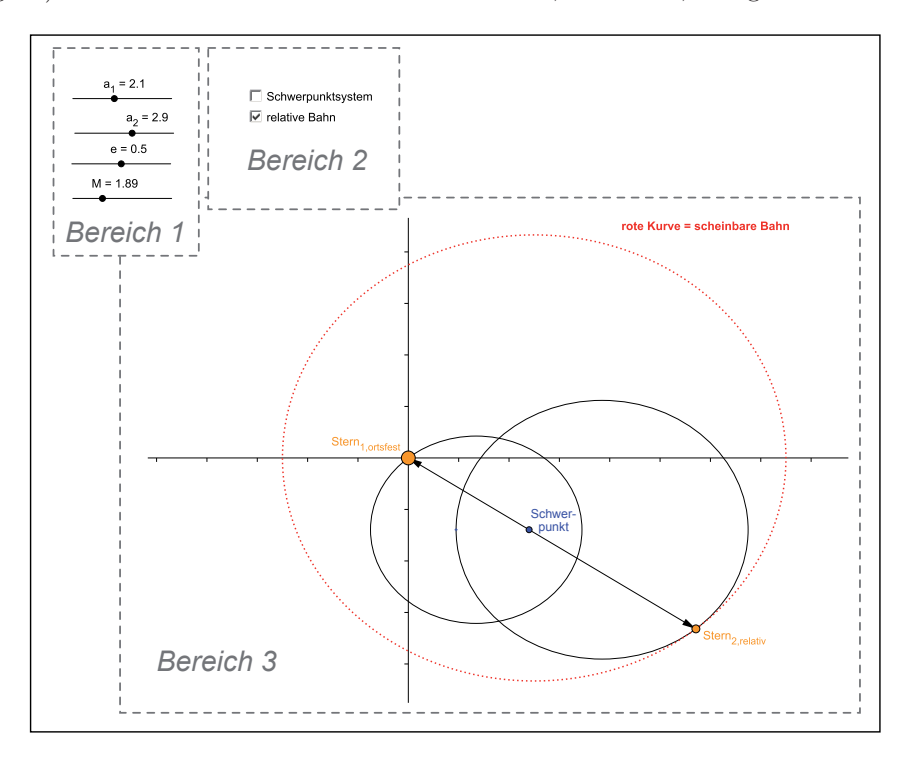

Abbildung 27: Ausschnitt aus der GeoGebra-Animation "Die Bahnform visueller Doppelsterne"

Doppelsternbahnen und deren Exzentrizität, mit Hilfe von Schiebereglern eingestellt werden. Ein weiterer Schieberegler steht für die mittlere Anomalie *M*. Durch Rechtsklick auf diesen Schieberegler und Wahl von "Animation ein" startet die Animation. Im *Bereich 2* befinden sich zwei Kontrollkästchen. Mit diesen kann ausgewählt werden, ob das Schwerpunktsystem oder die relative Bahn (wie in Abbildung 27) im *Bereich 3* der Animation angezeigt werden soll. In diesem Bereich sind die Umlaufbahnen, die Sterne, der Schwerpunkt des Systems und die relative Umlaufbahn zu sehen. Die Sterne bewegen sich gemäß der Kepler'schen Gesetze um ihren gemeinsamen Schwerpunkt. Der Abstand des Hauptsterns vom Brennpunkt der Kepler-Ellipse, dem Schwerpunkt, lässt sich durch

$$
r_1(t) = \frac{(1 - e^2) \cdot a_1}{1 + e \cdot \cos \theta_1(t)}
$$
\n(72)

darstellen. Für den Begleiter gilt in analoger Weise

$$
r_2(t) = \frac{(1 - e^2) \cdot a_2}{1 - e \cdot \cos \theta_2(t)}.
$$
\n(73)

Das Minus-Zeichen im Nenner von (73) berücksichtigt, dass der Schwerpunkt im linken Brennpunkt der Ellipse sitzt. Aus Abbildung 28 entnimmt man weiterhin die Beziehung

$$
\theta_2 = \theta_1 + 180^\circ. \tag{74}
$$

Die Implementierung der Kepler-Bewegung, d.h. die Zeitabhängigkeit θ(t), in GeoGebra ist bereits im Unterabschnitt 5.2.4.1 ab Seite 32 beschrieben.

In der Praxis werden Doppelsternbahnen häufig nicht in einem absoluten Koordinatensystem beobachtet, sondern nur ihre Relativbewegung. Dies ist vor allem bei Beobachtungen mit bloßem Auge einfacher. Man nimmt hierfür an, dass die hellere Komponente stationär ist und von der dunkleren Komponente umrundet wird. Die relative Bahn zweier sich auf Kepler-Ellipsen bewegenden Doppelsterne ist wieder eine Ellipse, welche die gleiche Exzentrizität wie die beiden einzelnen Ellipsen aufweist. Die große Halbachse der relativen Ellipse entspricht dabei der Summe der großen Halbachsen der einzelnen Ellipsen  $(a = a_1 + a_2)$ .

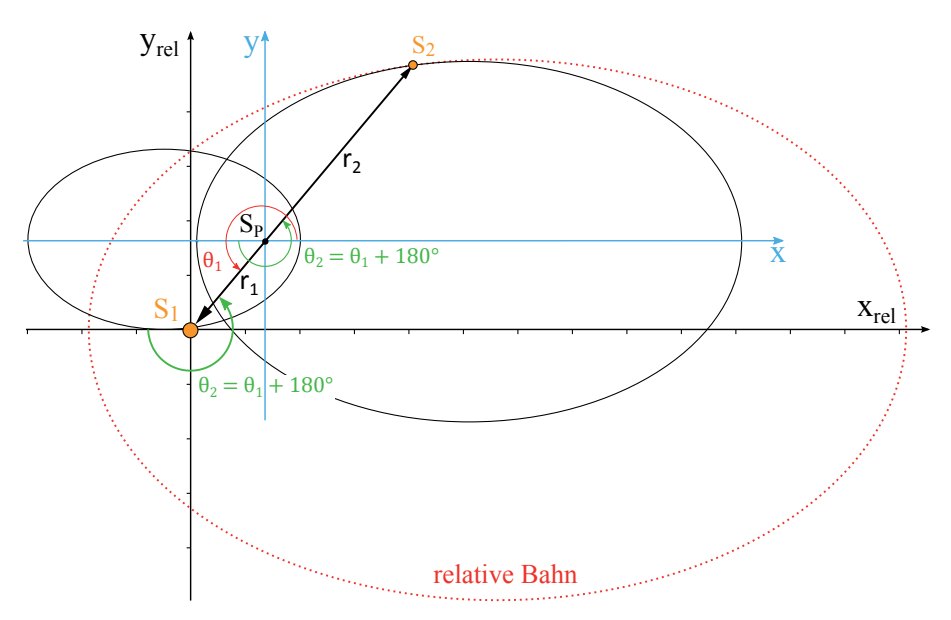

Abbildung 28: Relative Bahn des Begleiters

Um dies zu zeigen, führt man eine Koordinatentransformation vom  $x-y$ - ins  $x_{rel}$ - $y_{rel}$ -Koordinatensystem durch. Hierfür zerlegt man die Position der beiden Sterne in kartesische Koordinaten

$$
x_1 = r_1 \cdot \cos \theta_1 = -r_1 \cdot \cos(\theta_1 + 180^\circ) \tag{75}
$$

$$
y_1 = r_1 \cdot \sin \theta_1 = -r_1 \cdot \sin(\theta_1 + 180^\circ) \tag{76}
$$

und

$$
x_2 = r_2 \cdot \cos(\theta_1 + 180^\circ) \tag{77}
$$

$$
y_2 = r_2 \cdot \sin(\theta_1 + 180^\circ). \tag{78}
$$

und bildet die Differenzen

$$
x_{\text{rel}} = x_2 - x_1 = (r_1 + r_2) \cdot \cos(\theta_1 + 180^\circ) \tag{79}
$$

$$
y_{\text{rel}} = y_2 - y_1 = (r_1 + r_2) \cdot \sin(\theta_1 + 180^\circ). \tag{80}
$$

Dabei gilt für die Summe  $r_{\text{rel}} = r_1 + r_2$ 

$$
r_{\text{rel}} = \frac{(1 - e^2) \cdot a}{1 - e \cdot \cos(\theta_1 + 180^\circ)}
$$
(81)

mit der Abkürzung  $a = a_1 + a_2$ .

# **Uberlagerung der Doppelsternbewegung mit der Eigenbewegung**

In dieser GeoGebra-Animation wird die Uberlagerung der Doppelsternbewegung mit einer Eigenbe- ¨ wegung des Systems visualisiert. Die Animation lässt sich in zwei Bereiche einteilen (vgl. Abbildung 29). Im *Bereich 1* können mit Hilfe von Schiebereglern die großen Halbachsen der Sternbahnen

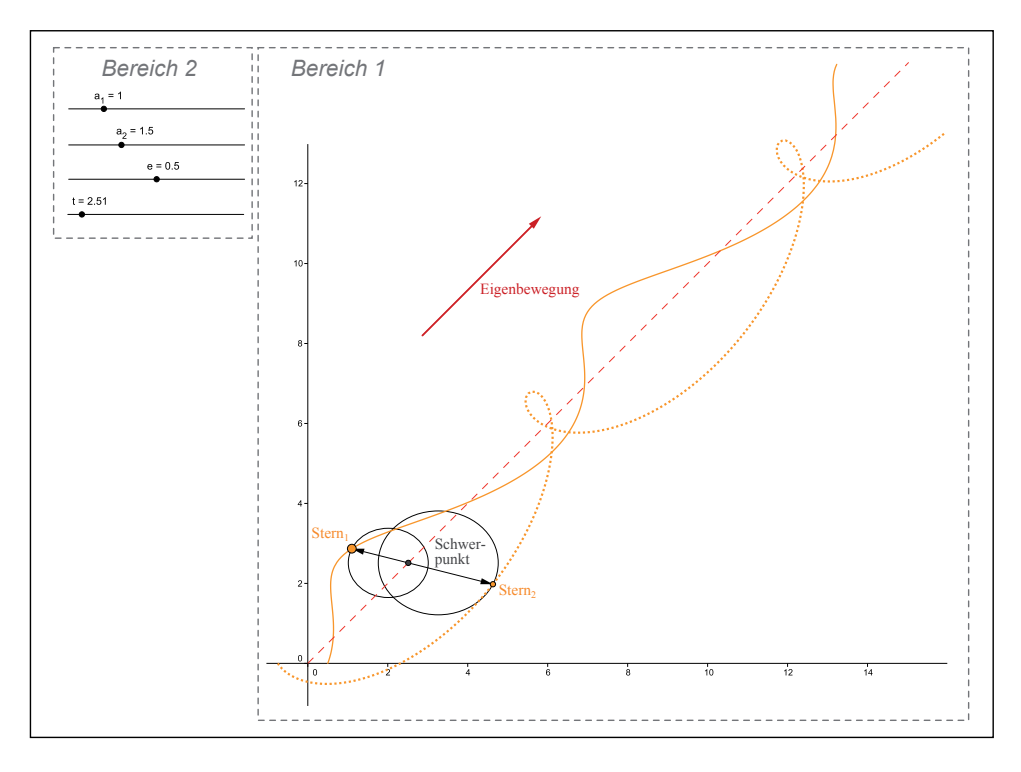

Abbildung 29: Ausschnitt aus der GeoGebra-Animation " Bahnform visueller Doppelsterne mit Eigenbewegung"

und deren Exzentrizität eingestellt werden. Ein zusätzlicher Schieberegler steht für die Zeit t bzw. die mittlere Anomalie *M*. Durch Rechtsklick auf diesen Schieberegler und Wahl von "Animation ein" startet die Animation. Im *Bereich 2* sind die Sterne, der Systemschwerpunkt und die Umlaufbahnen zu sehen. Der Orbitbewegung ist eine Eigenbewegung des Schwerpunktes

$$
x_{\rm Sp} = x_0 + \mu_{\rm x} \cdot t
$$
  

$$
y_{\rm Sp} = y_0 + \mu_{\rm y} \cdot t
$$

uberlagert. In gelb und gelb-gepunktet werden die durch die ¨ Uberlagerung der Bewegungen ent- ¨ stehenden Bahnen vor dem Fixsternhintergrund nachgezeichnet. Die Form der Bahn, z.B. die Entstehung von Schleifen, hängt vom Verhältnis der Bahngeschwindigkeiten der Doppelsternkomponenten und der Eigenbewegung ab. In der Animation sind die Umlaufperiode und der Wert der Eigenbewegung fest. Durch Variation der großen Halbachse lässt sich die Bahngeschwindigkeit ändern und somit können verschiedene überlagerte Bahnen erzeugt werden.

#### **6.2.4.2 Modell zur Entstehung der scheinbaren aus der wahren Bahn**

Zur Visualisierung von Bahngeometerie und Entstehung der scheinbaren Bahn durch Projektion der wahren Bahn in die Himmelsebene kann sich der Schuler ein einfaches Modell basteln. Hierzu ¨ druckt man das Modell (vgl. Abbildung 30) auf Folie aus. Anschließend schneidet man die Modelle

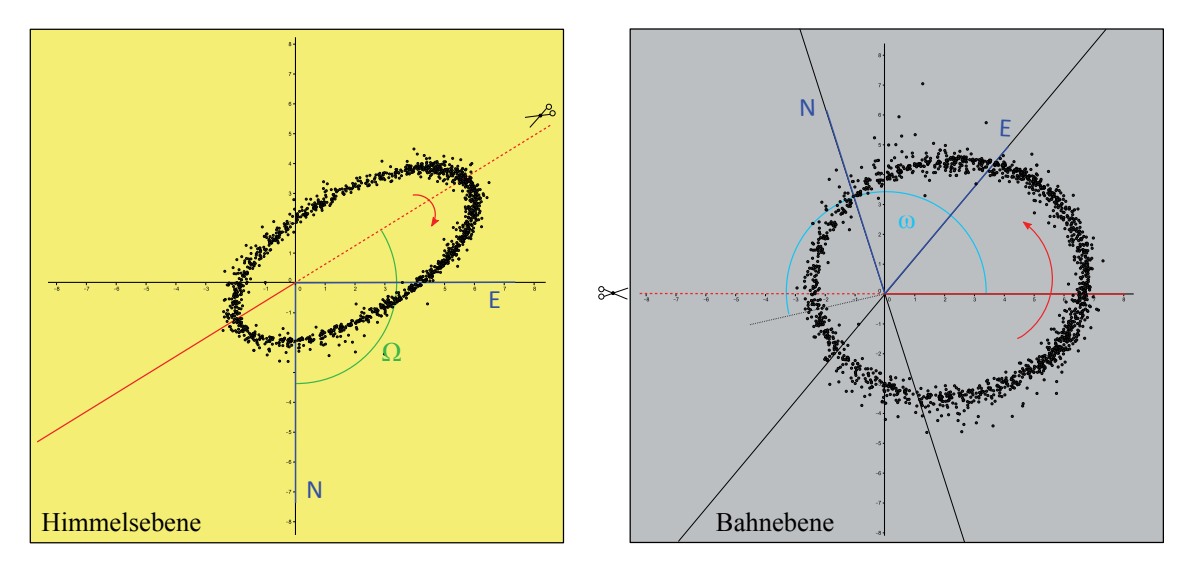

Abbildung 30: Modell zur Entstehung der scheinbaren aus der wahren Bahn

von Himmels- und Bahnebene aus und entlang der rot-gestrichelten Linien ein. Für eine bessere Stabilität bzw. Steifigkeit des Modells kann die Folie zuvor einlaminiert werden. Himmels- und Bahnebene werden zusammengesteckt und mit durchsichtigen Klebestreifen fixiert. Die Bahnebene ist entsprechend der Inklination von 70 Ophiuchi um *i* ≈ 121◦ gegen die Himmelsebene zu neigen. Hält man das Modell mit ausgestrecktem Arm vor sich und betrachtet frontal die Himmelsebene mit nur einem Auge, kann man sehen, dass die scheinbare Bahn und die wahre Bahn perfekt übereinander liegen.

## **Berechnung der wahren Bahn mit EXCEL**

Der für das Modell verwendete Datensatz stammt aus dem WDS-Katalog. Er enthält Beobachtungszeitpunkt, zugehörigen Positionswinkel und relativen Abstand (in Bogensekunden) des Doppelsterns. Zur Erstellung des Modells wird die wahre Bahn mit Hilfe der Bahnelemente aus der scheinbaren Bahn berechnet. Hierfür werden aus Positionswinkel und relativem Abstand zunächst die scheinbaren kartesischen Koordinaten der Begleiterposition berechnet (vgl. Abbildung 31 links)

$$
x_{\text{Schein}} = \rho \cdot \sin \theta \tag{82}
$$

$$
y_{\text{Schein}} = -\rho \cdot \cos \theta. \tag{83}
$$

Die Gleichungen (82) und (83) berücksichtigen bereits die übliche Zählweise des Positionswinkels ausgehend von der Nord-Richtung (−*y*-Richtung) entgegen dem Uhrzeigersinn. Der Hauptstern sitzt im Ursprung des Koordinatensystems.

Anschließend werden die kartesischen Koordinaten mit Hilfe einer Drehmatrix um den Winkel (90◦ −Ω) gedreht, so dass die Knotenlinie auf der ursprunglichen Ost-West-Linie bzw. der ¨ *x*-Achse liegt (vgl. Abbildung 31 Mitte). Dividiert man die neuen *y*-Koordinaten *y*<sub>Rot</sub> durch cos *i*, entstehen die Koordinaten der Sternpositionen in der Bahnebene (vgl. Abbildung 31 Rechts)

$$
x_{\text{wahr}} = x_{\text{Rot}} \tag{84}
$$

$$
y_{\text{wahr}} = \frac{y_{\text{Rot}}}{\cos i}.
$$
\n(85)

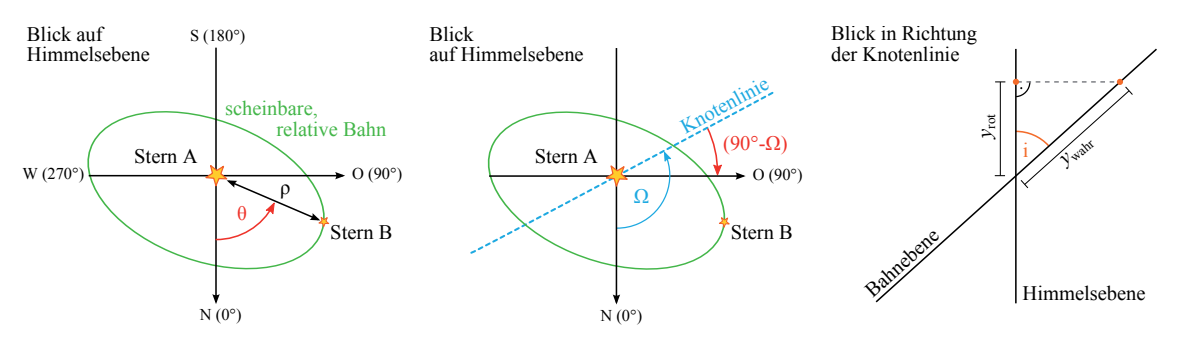

Abbildung 31: Skizzen zur Berechnung des Bahnmodells

Abbildung 30 zeigt rechts die so berechneten Positionen des Sterns. Alle hierfür benötigten Zwischenschritte können mit EXCEL durchgeführt werden.  $\,$ 

# **6.3 Stellare Zustandsgr¨oßen im Physikunterricht der Oberstufe**

Dieses Kapitel befasst sich mit dem Material "Wie man einen Stern auf die Waage legt - stellare Zustandsgrößen bestimmen" [Völ14c]. Es wurde gemeinsam mit dem Material "Wie lange lebt ein Stern? - Mit dem Hertzsprung-Russell-Diagramm der Sternentwicklung auf die Spur kommen" [Völ15b] (beschrieben in Abschnitt 6.4 ab Seite 73) als Handreichung für Lehrer beim Raabe-Verlag publiziert. Gemäß der Verlagsrichtlinien soll das Material für den Einsatz im Physikunterricht der Oberstufe geeignet sein, eine hohe Schüleraktivität und offene, kooperative Lernformen ermöglichen. Aus diesem Grund sind die Arbeitsmaterialien stark vorstrukturiert. Bei der Arbeit mit Beobachtungsdaten müssen deshalb nur wenige Auswertungsschritte durchgeführt werden.

# **6.3.1 Begründung und Zielsetzung**

Die Thematik der stellaren Zustandsgrößen findet man z.B. im Bayrischen Physik-Lehrplan. Dort gibt es in der Klassenstufe 12 die Lehrplanalternative Astrophysik mit der ca. 18 stündigen Unterrichtseinheit "12.4 Sterne"[Sta]. Inhaltlich sollen u.a. folgende Aspekte besprochen werden:

- $\bullet$  Zustandsgrößen von Sternen
	- **–** scheinbare und absolute Helligkeit, Entfernungsmodul
	- **–** Leuchtkraft, Oberfl¨achentemperatur, Radius
	- **–** Massenbestimmung, auch bei Doppelsternsystemen.

Alle genannten Punkte werden im Material behandelt und dem Schuler unter Verwendung au- ¨ thentischer Beobachtungsdaten nahegebracht. Weitere Lehrplanbezuge findet man z.B. in den Bil- ¨ dungsstandards für das Wahlfach Astronomie der gymnasialen Kursstufe Baden-Württembergs. In der Einheit "4. Fixsterne" heißt es: "Die Schülerinnen und Schüler können Beobachtungen und Messungen benennen, die an Fixsternen möglich sind; aus diesen Daten die Entfernung und die physikalischen Eigenschaften der Sterne bestimmen."[Lan04, S.3].

Mit dem Projektmaterial sollen die Schüler die Bestimmung einer Zustandsgröße im Detail kennenlernen und diese anhand authentischer Beobachtungsdaten durchfuhren. Weiterhin eignet sich ¨ der Schüler ein Überblickswissen über andere Zustandsgrößen und deren Bestimmung aus Beobachtungsgrößen an.

# **6.3.2 Fachlicher Hintergrund**

Ein Stern wird physikalisch durch seine Zustandsgrößen Masse, Radius, Temperatur (Spektraltyp), Leuchtkraft, Rotationsgeschwindigkeit, Magnetfeld, mittlere Dichte und Schwerebeschleunigung an der Oberfläche (Zusammenstellung nach  $[DGL^{+}11]$ ) beschrieben. Gemäß der Schulcurricula wurden für die Behandlung im Physikunterricht nur die vier erstgenannten verwendet. Aus diesem Grund wird an dieser Stelle nur deren fachlicher Hintergund beschrieben. Die Bestimmung von Masse und Spektraltyp wurde bereits in den vorausgehenden Kapiteln 6.1 und 6.2 diskutiert.

# Die Bestimmung des Radius bei Bedeckungsveränderlichen

Sterne sind Kugeln aus Gas, deren Dichte von innen nach außen abnimmt. Sie besitzen keine feste Oberfläche und dementsprechend ist es schwierig, einen Radius festzulegen. Als Oberfläche eines Sterns wird üblicherweise dessen Photosphäre definiert. Die Photosphäre ist eine nur wenige hundert Kilometer dicke Schicht der Sternatmosphäre, in der die Materiedichte stark abfällt. Gleichzeitig nimmt die optische Tiefe von innen nach außen stark ab. Das bedeutet, dass der Stern für seine eigene Strahlung durchlässig wird bzw. man im visuellen Spektralbereich von außen nicht durch die Photosphäre hindurch sehen kann. Da die Dicke der Photosphäre viel kleiner als der durch sie definierte Sternradius ist, erscheint uns z.B. die Photosphäre der Sonne als deren scharfer Rand.

Es existieren Hauptreihensterne mit Radien zwischen  $0, 3 R_{\odot}$  und  $15 R_{\odot}$ . Aufgrund der großen Entfernungen aller Sterne zur Erde gelingt es nicht, diese direkt zu messen, d.h. der Winkeldurchmesser eines Hauptreihensterns ist geringer als das Auflösungsvermögen der Teleskope. Die Messungen der Radien erfolgen deshalb auf indirekten Wegen, wobei man die verlässlichsten Werte für photometrische Doppelsterne gewinnt.

Photometrische Doppelsterne, auch Bedeckungsveränderliche genannt, umkreisen den gemeinsamen Schwerpunkt ihrer Bahnen in einer Ebene, welche auch die Erde enthält, d.h. die Inklination der Bahn ist nahe *i* ≈ 90◦. Daraus folgt, dass einmal pro Umlauf der Stern A auf der Sichtlinie Erde-(Stern B) und umgekehrt einmal Stern B auf der Sichtlinie Erde-(Stern A) steht. Zu diesen beiden Zeiten verdeckt ein Stern den anderen, so dass auf der Erde weniger Strahlung detektiert wird als sonst (vgl. Abbildung 32).

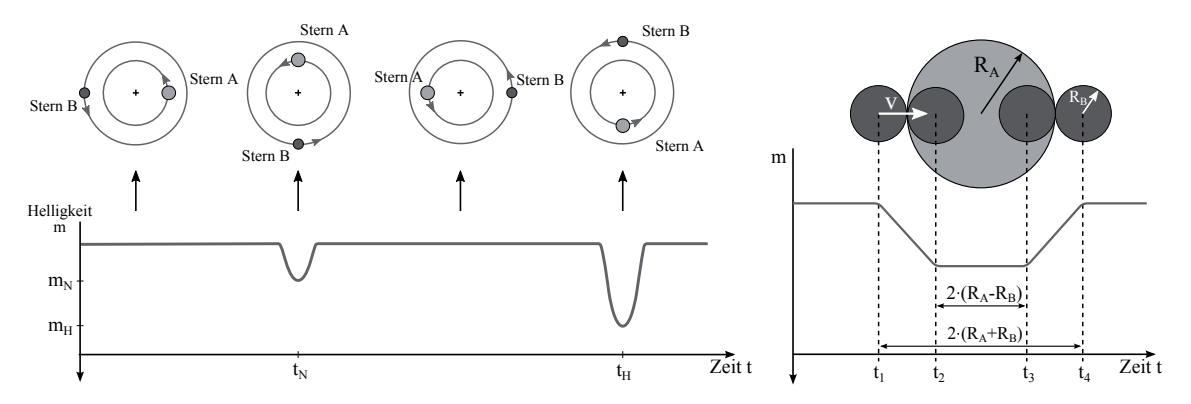

Abbildung 32: Entstehung der Lichtkurve von Bedeckungsveränderlichen

Photometrische Doppelsterne werden unterteilt in Agol-Sterne, *β*-Lyrae-Sterne und W UMa-Sterne [KK87]. Bei den beiden letzteren handelt es sich um halbgetrennte und Kontaktsysteme, bei denen mindestens einer der Sterne sein Rochevolumen ausfullt. Die dadurch entstehende Abweichung von ¨ der Kugelgestalt sorgt für eine Variation der Helligkeit auch außerhalb der Bedeckung. Bei den getrennten Systemen der Agol-Sterne ist dies nicht der Fall, die Helligkeit ist außerhalb der Bedeckung konstant. Dies ermöglicht die einfache Radiusbestimmung wie in Abbildung 32 angedeutet. Diese zeigt rechts schematisch die Entstehung eines Minimums. Zum Zeitpunkt *t*<sup>1</sup> beginnt sich Stern B vor Stern A zu schieben und diesen zu verdecken. Die gemessene Helligkeit nimmt ab, bis sich zum Zeitpunkt  $t_2$  Stern B vollständig vor Stern A geschoben hat. Die Helligkeit bleibt minimal bis zum Zeitpunkt *t*3. Nun beginnt Stern B wieder aus der Sichtlinie Erde-Stern A herauszuwandern. Zum Zeitpunkt *t*<sup>4</sup> wird von der Erde aus wieder die Ausgangshelligkeit des Doppelsterns gemessen. Mithilfe der gemessenen Zeiten und der Bahngeschwindigkeiten der beiden Sterne können die Radien *R*<sup>A</sup> und *R*<sup>B</sup> mithilfe des Gleichungssystems

$$
2 \cdot (R_A + R_B) = v \cdot (t_4 - t_1) \tag{86}
$$

$$
2 \cdot (R_A - R_B) = v \cdot (t_3 - t_2) \tag{87}
$$

bestimmt werden. Hier ist *v* die Abkürzung für die Summe der Bahngeschwindigkeiten  $v = v_A + v_B$ zum Zeitpunkt der Bedeckung. Diese bestimmt man zweckmäßig aus den Radialgeschwindigkeiten der Sterne (vgl. hierzu die Abschnitte 5.1.2 und 5.2.2). Wie bei den Transits der extrasolaren Planeten diskutiert, sorgen der kreisförmige Querschnitt der Sterne und die Rand-Verdunkelung dafür, dass die Minima der Lichtkurven abgerundet und nicht eckig erscheinen.

Geht man von kreisförmigen Umlaufbahnen aus, ist die Dauer der Bedeckung im Haupt- und Nebenminimum gleich, die Zeitpunkte  $t_H$  und  $t_N$  der Minima liegen genau eine halbe Umlaufperiode auseinander. Für exzentrische Umlaufbahnen hängen Bedeckungsdauer und Zeit zwischen den Transits von der Exzentrizität und der Lage der Bahn in der Bahnebene ab. Eine genaue Ausführung der zugehörigen Theorie findet man in [Kop59, S.383 ff].

Löst man obiges Gleichungssystem für Doppelsterne auf kreisförmigen Bahnen, folgt für die Radien

$$
R_{\rm A} = \frac{v}{4} \cdot [(t_4 - t_1) + (t_3 - t_2)] \quad \text{und} \quad R_{\rm B} = \frac{v}{4} \cdot [(t_4 - t_1) - (t_3 - t_2)] \ . \tag{88}
$$

Während die Radien der Sterne einen Einfluss auf die Breite der Minima haben, hängt deren Tiefe neben dem Radius auch von der Temperatur der Sterne ab. Eine exakte Modellierung der Lichtkurve erfolgt in der astronomischen Forschung meist nach dem Wilson-Devinney-Code [Sou12, WD71]. Dessen ausführliche Beschreibung ist sowohl für das Gruppenpuzzle (vgl. Abschnitt 6.3.3), als auch für diese Arbeit zu umfangreich.

#### **Die Bestimmung der effektiven Temperatur mit dem Wien'schen Verschiebungsgesetz**

Die effektive Temperatur  $T_{\text{eff}}$  eines Sterns ist als die Temperatur eines idealen Schwarzen Körpers definiert, bei der dieser die gleiche Strahlungsleistung (Energieabgabe pro Zeit) besitzt wie der Stern. Auf der Hauptreihe existieren Sterne mit effektiven Temperaturen zwischen 2500 K und 55 000 K. Abbildung 33 zeigt Planckkurven für Schwarze Körper verschiedener Temperatur.

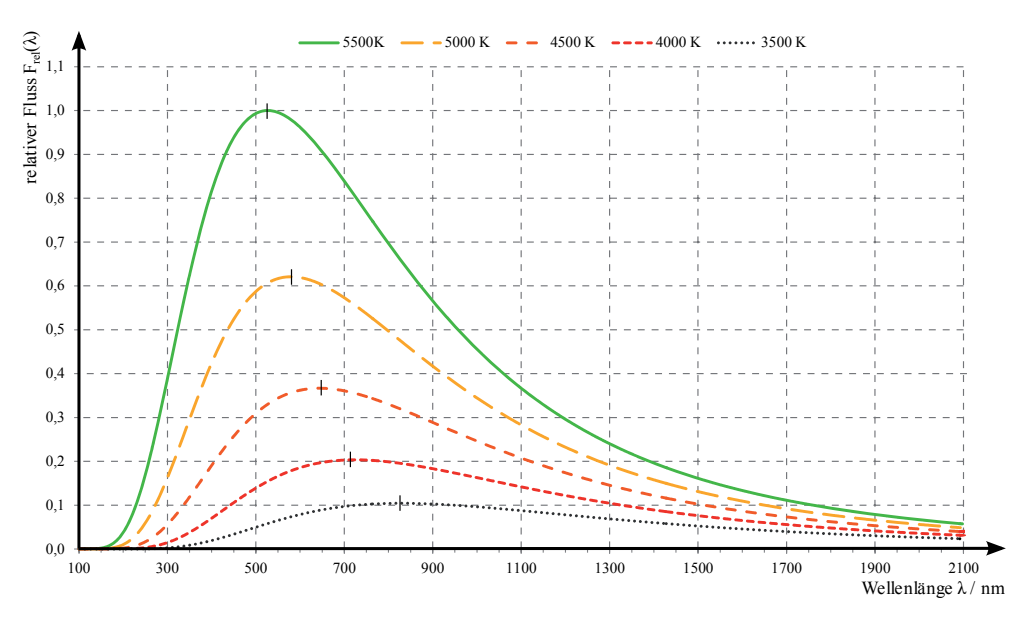

Abbildung 33: Planckspektren und Lage der Strahlungsmaxima

Die effektive Temperatur eines Sterns gewinnt man, indem man dessen Spektrum mit den theoretischen Planckkurven vergleicht. Hullt die theoretische Planckkurve das Spektrum optimal ein, ist ¨ die zugehörige Temperatur die effektive Temperatur des Sterns. Die Lage des Strahlungsmaximums einer Planckkurve ist abhängig von der Temperatur. Je höher die Temperatur, desto geringer ist die Wellenlänge des Strahlungsmaximums (vgl. Abb. 33). Dieser Zusammenhang wird durch das Wien'sche Verschiebungsgesetz

$$
\lambda_{\text{max}} \cdot T_{\text{eff}} = 2,898 \cdot 10^{-3} \,\text{m} \cdot \text{K} \tag{89}
$$

beschrieben, es eignet sich im Umkehrschluss zur Bestimmung der Temperatur aus der Lage des Maximums. Dies gilt aus zwei Gründen jedoch nur für Sterne der mittleren Spektraltypen (vgl. [CPZ12]). Zum einen sind erdgebundene Beobachtungen durch die Durchl¨assigkeit der Erdatmosphäre im wesentlichen auf den sichtbaren Spektralbereich begrenzt. Die in dieser Arbeit verwendeten Spektren der STELIB-Datenbank umfassen den Wellenlängenbereich 350 nm  $\leq \lambda \leq 900$  nm.

Hierzu gehört der Temperaturbereich 8300 K  $\leq T_{\text{eff}} \leq 3200 \,\text{K}$ , d.h. die Temperatur der frühen Spektraltypen (O, B und frühe A) ist aus diesem Datensatz nicht zu bestimmen. Zum anderen sind Sterne keine perfekten Schwarze Körper. Bei den späten A- und frühen F-Sternen sind die Balmer-Linien sehr stark ausgeprägt und der Intensitätseinbruch an der Seriengrenze (Balmer-Sprung) bei  $\lambda_{\text{Grenz}} = 364 \text{ nm}$  deutlich zu erkennen. Dies führt zu einer erheblichen Abweichung des Kontinuumsverlaufs von der theroretischen Planckkurve eines Schwarzen Körpers und verhindert für diese Spektraltypen die Bestimmung der Temperatur mit dem Wien'schen Verschiebungsgesetz. Gleiches gilt für sehr späte K- und M-Sterne. Dort sind zwar nicht die Linien der Balmerserie, aber zahlreiche Linien und Banden der Metalle und Moleküle störend.

#### **Die Bestimmung der Leuchtkraft**

Die Leuchtkraft eines Sterns ist ein Maß für dessen Leistung, d.h. sie gibt an, wieviel Energie der Stern pro Sekunde in Form von Strahlung abgibt. Dabei muss der gesamte Spektralbereich berücksichtigt werden. Es existieren Hauptreihensterne mit Leuchtkräften im Bereich von  $0,01 L_{\odot}$ bis ca. 10<sup>6</sup> *<sup>L</sup>*. Die Leuchtkraft eines Sterns ist das Produkt aus dessen Fluss im gesamten Spektralbereich und seiner Oberfläche.

Betrachtet man den Stern als Schwarzen Körper, ist der Fluss über das Stefan-Boltzmann-Gesetz mit der effektiven Temperatur des Körpers (Sterns) verknüpft, so dass

$$
L = 4\pi \cdot R^2 \cdot F_0 = 4\pi \cdot R^2 \cdot \sigma \cdot T_{\text{eff}}^4 \tag{90}
$$

gilt. Während die Temperatur eines Sterns durch astronomische Beobachtungen präzise ermittelt werden kann, ist im Allgemeinen eine Radiusmessung bei Sternen nicht möglich. Die Leuchtkraft eines Sterns kann von der Erde aus nicht direkt gemessen werden. Messbar ist auf der Erde nur der ankommende Fluss des Sterns.

Wie Abbildung 34 zeigt, ist dieser jedoch aufgrund des quadratischen Abstandsgesetzes

$$
F(d) = F_0 \cdot \left(\frac{d_0}{d}\right)^2 \tag{91}
$$

geringer, als der vom Stern ausgesandte Fluss *F*0; *d*<sup>0</sup> entspricht in diesem Fall dem Sternradius. Durch Umformen obiger Gleichung sieht man, dass das Produkt aus dem Quadrat der Entfernung und dem zugehörigem Fluss konstant ist. Mit Gleichung (90) lässt sich die Leuchtkraft eines Sterns als

$$
L = 4\pi \cdot d^2 \cdot F(d) \tag{92}
$$

schreiben. Bei bekannter Entfernung des Sterns kann dessen Leuchtkraft aus dem auf der Erde gemessenen bolometrischen Fluss bestimmt werden. Da kein Detektor für alle Wellenlängen empfindlich ist, misst man in der Praxis nur den Fluss bzw. die scheinbare Helligkeit in einem bestimmten Wellenlängenbereich (z.B. dem sichtbaren Spektralbereich) und korrigiert diesen Wert im Anschluss rechnerisch (bolometrische Korrektur). Gleichung (93) zeigt den Zusammenhang zwischen Fluss und scheinbarer Helligkeit mit der von der Beobachtungstechnik abhängigen Konstanten *c*<sup>v</sup>

$$
m_{\rm v} = -2, 5 \cdot \log (F_{\rm v}) + c_{\rm v} \,. \tag{93}
$$

Bei bekannter Entfernung kann mithilfe des Entfernungsmoduls die absolute Helligkeit des Sterns

$$
M_{\rm v} = m_{\rm v} - 5 \cdot \log \left( \frac{d}{\rm pc} \right) + 5 \tag{94}
$$

bzw. mit Gleichung (56)

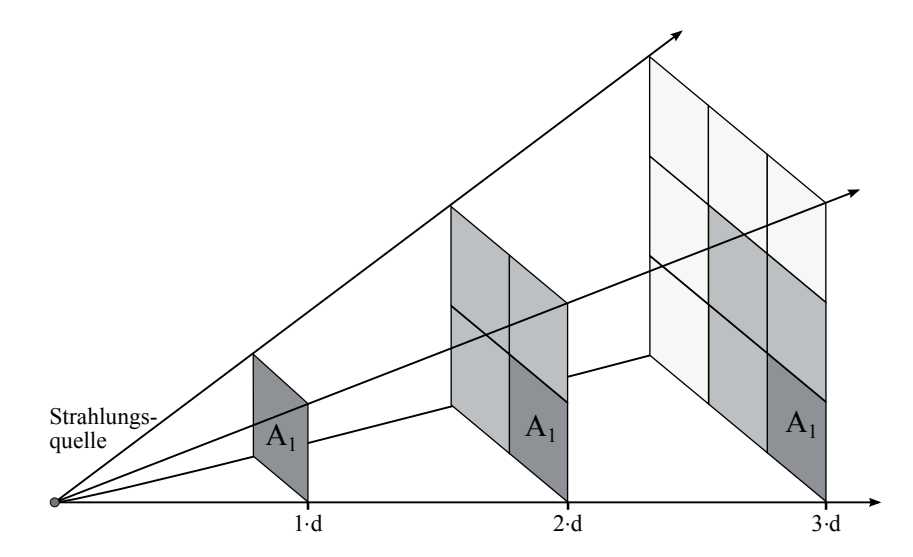

Abbildung 34: Quadratisches Abstandsgesetz: Die Strahlungsenergie, die im Abstand *d* pro Zeitintervall durch die Fläche  $A_1$  strahlt, verteilt sich im Abstand  $2 \cdot d$  auf die Fläche  $4 \cdot A_1$  und im Abstand  $3 \cdot d$  auf die Fläche  $9 \cdot A_1$ . Im Umkehrschluss strahlt durch die Fläche  $A_1$  im Abstand  $3 \cdot d$  nur noch ein Neuntel der Energie wie durch die gleiche Fläche im Abstand *d*. Die Energie pro Fläche und Zeit nimmt mit dem Abstand quadratisch ab.

$$
M_{\rm v} = m_{\rm v} + 5 \cdot \log (p/^{\prime\prime}) + 5 \tag{95}
$$

berechnet werden. Mit der bolometrischen Korrektur BC erhält man dann die absolute bolometrische Helligkeit

$$
M_{\rm bol} = M_{\rm v} + \text{BC},\tag{96}
$$

welche gemäß

$$
L = 10^{-0.4 \cdot (M_{\rm bol} - M_{\rm bol, \odot})} \cdot L_{\odot}
$$
 (97)

ein Maß für die Leuchtkraft ist.

# **6.3.3 Umsetzung**

Das Material besteht aus einem Arbeitsblatt zur Wiederholung wichtiger Grundlagen (Bohrsches Atommodell, Ellipsenbahnen, scheinbare und absolute Helligkeit sowie trigonometrischer Parallaxe) und einem Gruppenpuzzle zur Bestimmung der stellaren Zustandsgrößen Masse, Radius, Temperatur und Spektraltyp sowie der Leuchtkraft eines Sterns. Das Gruppenpuzzle ermöglicht es dem Schüler, die Bestimmung einer Zustandsgröße intensiv zu bearbeiten und die anderen überblicksartig kennenzulernen. Dies ist ein Kompromiss im Bezug auf die zur Verfügung stehende Unterrichtszeit.

Jede Expertengruppe erhält ein Arbeitsblatt, das aus einem einführenden Text zur Erarbeitung der Grundlagen, konkreten Handlungsaufgaben und den Beobachtungsdaten besteht. Die Schüler bearbeiten das Arbeitsblatt in der Gruppe und bereiten ihre Ergebnisse so auf, dass sie diese den anderen Schülern in den Stammgruppen präsentieren können. Für die Expertenphase sind 90 Minuten und fur die anschließende Stammgruppenphase 45 Minuten vorgesehen. Das gesamte ¨ Gruppenpuzzle nimmt somit drei Unterrichtsstunden ein.

#### **6.3.3.1 Masse**

Zur Massenbestimmung wird das in Abbildung 23 (Seite 47) dargestellte Schema angewendet. Der Schüler macht sich zunächst in einem einfachen Modellexperiment mit dem Schwerpunktsatz vertraut (vgl. Abbildung 35).

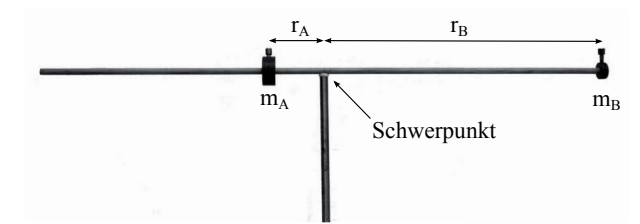

Abbildung 35: Aufbau des Modellexperimentes zum Schwerpunktsatz

Hierfür benötigt er einen Holzstab mit rundem Querschnitt (  $l \approx 1$  m,  $d \approx 1$  cm) und mehrere Massestücke eines Reifen-Walzen-Apparates  $(2x50 g, 1x125 g, 1x250 g, 1x500 g)$ . Zunächst wird durch Ausbalancieren der Schwerpunkt des Holzstabes bestimmt und markiert. An einem Ende des Stabes wird die Masse  $m_B = 50$ g befestigt. Am anderen Ende des Stabes befestigt man zunächst die Masse  $m_A = 50$  g. Diese wird so weit in Richtung der Masse  $m_B$  verschoben, bis der Schwerpunkt des Systems wieder mit dem des Holzstabes ubereinstimmt. Dann werden die beiden ¨ Abstände  $r_A$  und  $r_B$  der Massen zum Schwerpunkt gemessen und das Vorgehen für die Massen  $m_A = 125$  g,  $250$  g und  $500$  g wiederholt (vgl. Tabelle 12). Zur Bestätigung des Schwerpunktsatzes werden die Produkte  $m_A \cdot r_A$ ,  $m_B \cdot r_B$  und das Verhältnis  $^{m_A \cdot r_A}/m_B \cdot r_B$ , welches möglichst nahe bei Eins liegen sollte, gebildet.

| $m_A$             | $r_A$                | $m_{\rm B}$ | $r_{\rm B}$        | $m_A \cdot r_A$        | $m_A \cdot r_A$        | $m_\mathrm{A}\!\cdot\! r_\mathrm{A}/m_\mathrm{B}\!\cdot\! r_\mathrm{B}$ |
|-------------------|----------------------|-------------|--------------------|------------------------|------------------------|-------------------------------------------------------------------------|
| 50 g              | $43,5 \text{ cm}$    | 50 g        | $44.0 \mathrm{cm}$ | $2175$ g cm            | $2200\,\mathrm{g\,cm}$ | 1,01                                                                    |
| 125 g             | $17.0 \,\mathrm{cm}$ | 50 g        | $44.0 \mathrm{cm}$ | $2125$ g cm            | $2200\,\mathrm{g\,cm}$ | 1,04                                                                    |
| 250 g             | $8.7 \,\mathrm{cm}$  | 50 g        | $44.0 \mathrm{cm}$ | $2175$ g cm            | $2200\,\mathrm{g\,cm}$ | 1,01                                                                    |
| $500\,\mathrm{g}$ | $4.4 \,\mathrm{cm}$  | 50 g        | $44.0 \mathrm{cm}$ | $2200\,\mathrm{g\,cm}$ | $2200\,\mathrm{g\,cm}$ | 1,00                                                                    |

Tabelle 12: Messwerte und Auswertung des Modellexperimentes zum Schwerpunktsatz

Wie im Kapitel 6.2 diskutiert, ist das Schema zur Massenbestimmung nur nach Lösung spezifischer Probleme der Beobachtung und Datenauswertung anwendbar. Die dort präsentierten Lösungen sprengen jedoch den zeitlichen Rahmen des Gruppenpuzzles. Aus diesem Grund erhält die Schülergruppe eine Darstellung der wahren absoluten Doppelsternbahn von  $\alpha$  Centauri (vgl.) Abbildung 36), sowie die Werte der trigonometrischen Parallaxe und der Umlaufperiode.

Der Schüler kann in Abbildung 36 die Längen der Halbachsen mit Hilfe eines Lineals ausmessen und mit dem gegebenen Koordinatensystem in Bogensekunden umrechnen. Mittels der trigonometrischen Parallaxe kann der Schüler daraus die absoluten Längen der Halbachsen z.B. in Metern bestimmen. Löst er zudem das lineare Gleichungssystem aus drittem Kepler'schen Gesetz und Schwerpunktsatz nach den beiden Massen auf, kann er diese berechnen und mit der Sonnenmasse vergleichen.

Das Ausmessen der gedruckten Version hat ergeben, dass 20" auf den Koordinatenachsen einer Strecke von 11,80 cm entsprechen. Dies führt zu dem Umrechnungsfaktor 1,695"/cm. Zur Bestimmung der Halbachsen ist es zweckmäßig, den Abstand zwischen Apastron und Periastron, also die

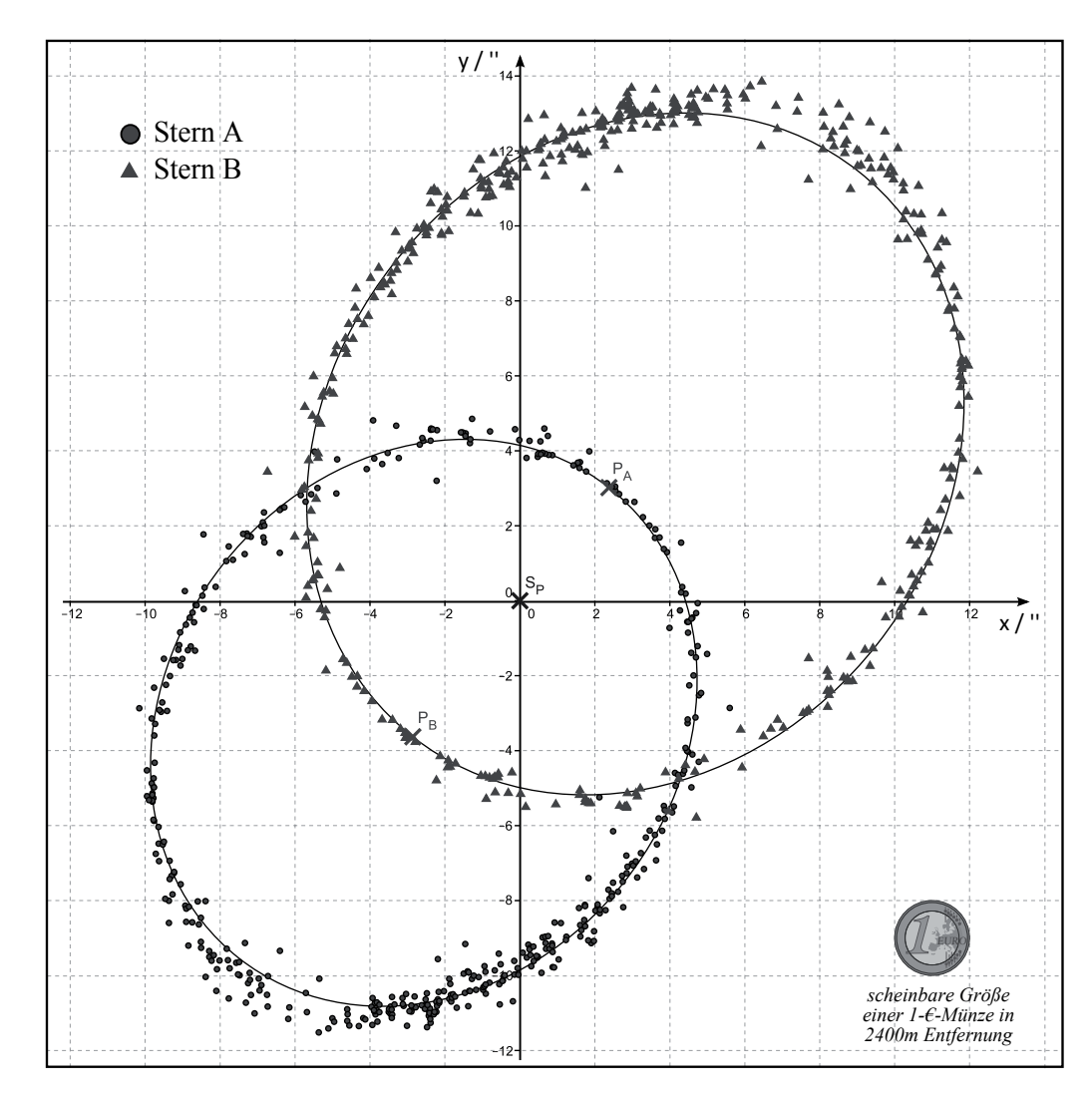

Abbildung 36: Beobachtungsdaten und Sternbahnen des Doppelsterns *α* Centauri. Die Idee des Vergleichs mit der scheinbaren Größe einer Münze stammt aus [SK07].

doppelte Strecke, auszumessen. Für den Stern A erhält man  $2 \cdot \alpha_A = 9,40 \text{ cm}$  und umgerechnet  $\alpha_A = 7.97''$ . Für Stern B folgt aus  $2 \cdot \alpha_B = 11,35$  cm, durch Umrechnung  $\alpha_B = 9,58''$ . Mittels der Beziehung

$$
a = d \cdot \tan \alpha \tag{98}
$$

lassen sich die scheinbaren Bahnachsen mit Hilfe des Abstandes *d* zur Erde in wahre Bahnachsen umrechnen. Mit den ausgemessenen Werten erhält man als Ergebnis

$$
m_{\rm A} = 2{,}25 \cdot 10^{30} \text{ kg} = 1{,}13 \cdot m_{\odot}
$$
  

$$
m_{\rm B} = 1{,}88 \cdot 10^{30} \text{ kg} = 0{,}94 \cdot m_{\odot}
$$

in sehr guter Übereinstimmung mit den in [PNVN99] publizierten Werten  $m_A = (1, 16 \pm 0, 031) \cdot m_{\odot}$ und  $m_{\text{B}} = (0.97 \pm 0.032) \cdot m_{\odot}$ .

# **6.3.3.2 Radius**

Für das Gruppenpuzzle wurde der Bedeckungsveränderliche WZ Ophiuchi ausgewählt. Dieser besitzt eine kreisförmige Bahn, eine Inklination von ca. *i* ≈ 89°, und beide Komponeten haben vergleichbare Temperaturen um  $T \approx 6300 \,\mathrm{K}$  [CTB<sup>+</sup>08]. Abbildung 37 zeigt die Lichtkurve von
WZ Ophiuchi. Im Vergleich mit Abbildung 32 fällt auf, dass die Minima keinen flachen Boden besitzen. Aus Gleichung (87) lässt sich folgern, dass  $t_2 = t_3$  und  $R_A = R_B$  ist.

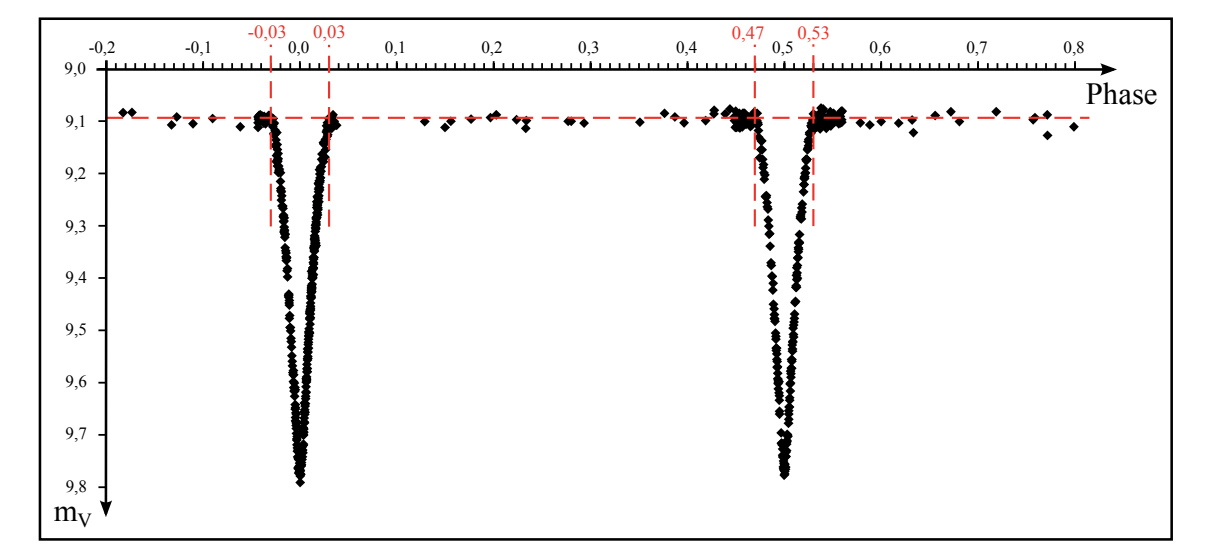

Abbildung 37: Lichtkurve von WZ Ophiuchi [WVHT10]

Die Bestimmung des Radius vereinfacht sich dann zu

$$
R_{\rm A} = R_{\rm B} = \frac{v}{4} \cdot (t_4 - t_1) \tag{99}
$$

Der Schüler liest nun die Phasenwerte −0,03 und 0,03 für Anfang und Ende des Hauptminiums sowie 0,47 und 0,53 für das Nebenminimum ab (vgl. Abb. 37). Neben der Lichtkurve erhält der Schüler die Umlaufperiode  $P$  und die Bahngeschwindigkeiten  $v_A$  und  $v_B$ .

Die Zeitspannen  $\Delta t$ H und  $\Delta t$ N bestimmt man daraus mithilfe der gegeben Umlaufperiode  $P =$ 4*,* 18351 d zu

$$
\Delta t_{\rm H} = [0, 03 - (-0, 03)] \cdot P = 21687 \,\text{s} \tag{100}
$$

$$
\Delta t_N = [0, 53 - 0, 47] \cdot P = 21687 \,\mathrm{s} \,. \tag{101}
$$

In Kombination mit der relativen Bahngeschwindigkeit *v* liefert Gleichung (88) die Radien  $R_A$  =  $R_B = 9.6 \cdot 10^8$  m = 1, 4·*R*<sub>\odd</sub>. Die veröffentlichten Werte [CTB<sup>+</sup>08] betragen  $R_A = (1, 401 \pm 0, 012)$ ·  $R_{\odot}$  und  $R_{\rm B} = (1, 419 \pm 0, 012) \cdot R_{\odot}$ . Diese Werte sind in sehr guter Ubereinstimmung mit den hier bestimmen Ergebnissen. Man sieht allerdings auch, dass die Lichtkurve keine perfekt spitzen Minima besitzt, da die Sterne geringfugig unterschiedliche Radien haben. Das ist mit bloßem Auge ¨ jedoch in der Lichtkurve nicht zu erkennen. Bei einer Umlaufdauer von ca. 4,2 Tagen dauert die totale Bedeckung nur 140 s. Dies entspricht einer Phasendifferenz Δ*P* = 0*,* 00039, was sich in der gegeben Lichtkurve nicht ablesen lässt.

#### **6.3.3.3 Temperatur und Spektraltyp**

Der Schüler macht sich zu Beginn im Modellexperiment mit der Entstehung von Spektrallinien (nach  $[KOWW05, S. 293 V159/2]$ ) vertraut. Hierfür benötigt man einen Bunsenbrenner, eine Natriumdampflampe, eine Quecksilberdampflampe, einen Spatel, etwas Kochsalz und zwei Schirme. Man richtet eine Na-Dampflampe und eine Hg-Dampflampe so aus, dass jede einen Schatten des Bunsenbrenners auf einen Schirm wirft (vgl. Abbildung 38). Der Schatten des Brenners, nicht jedoch dessen Flamme, ist auf beiden Schirmen zu sehen. Bringt man Kochsalz (NaCl) in die Brennerflamme, färbt sich diese leuchtend gelb-orange. Auf dem Schirm, auf den die Natrium-Dampflampe einen Schatten des Brenners wirft, ist nun auch deutlich ein Schatten der Flamme zu

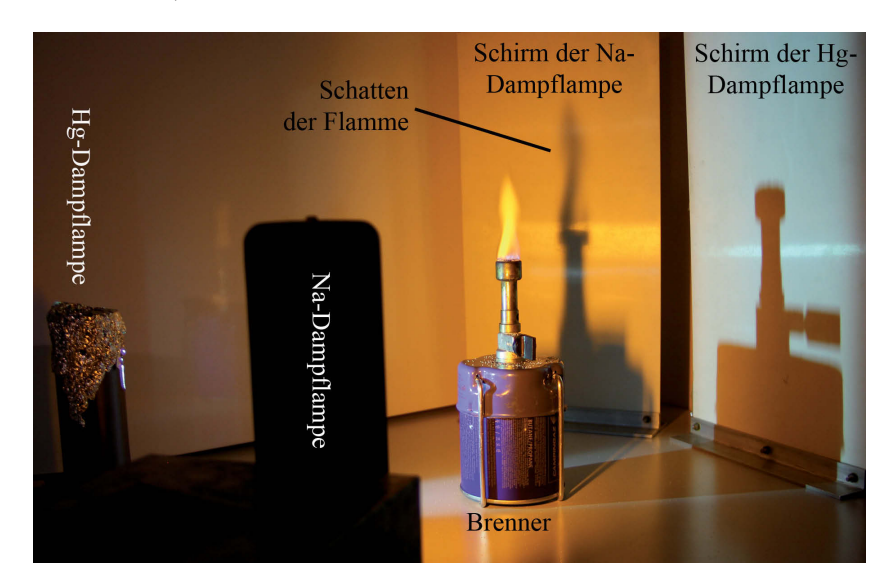

sehen. Auf dem anderen Schirm (Hg-Dampflampe) ist nach wie vor kein Schatten der Flamme zu sehen (vgl. Abbildung 38).

Abbildung 38: Modellexperiment zur Entstehung von Spektrallinien in der Sternatmosphäre

Die Beobachtungen lassen sich mit Hilfe des Bohrschen Atommodells erklären. Beide Lampen emittieren ein charakteristisches Linienspektrum. Die ausgesandten Wellenlängen entsprechen dabei den Energiedifferenzen zwischen den Energieniveaus der Elektronen in der Elektronenhülle der Atome. Die Energieniveaus sind von Atom zu Atom verschieden und somit auch die ausgesandten Spektrallinien. Bringt man Kochsalz in die Brennerflamme, werden die Elektronen des Natriums durch die Hitze der Flamme in höhere Energieniveaus angeregt. Beim spontanen Zurückfallen in niedrigere Energieniveaus senden die Elektronen Licht der zur Energiedifferenz passenden Wellenlänge aus. Dieses ist als gelb-oranges Leuchten der Flamme sichtbar. Die Elektronen können jedoch nicht nur thermisch, sondern auch durch elektromagnetische Strahlung passender Energie in höhere Energieniveaus angeregt werden. Dies ist bei Natrium und Licht einer Na-Dampflampe selbstverständlich der Fall, bei Natrium und einer Hg-Dampflampe dagegen nicht. Aus diesem Grund wird das Licht der Na-Dampflampe auf dem Weg zum Schirm von der Flamme absorbiert. Die anschließende Reemission erfolgt isotrop in alle Raumrichtungen, d.h. die Strahlung die ursprünglich in den Schattenraum hätte gelangen sollen, wird in alle Richtung verteilt und damit schwächer. Die Flamme wirft "einen Schatten".

#### **Bestimmung des Spektraltyps**

Im Vergleich zum Schülerprojekt "Spektralklassifikation im Unterricht" (vgl. Kapitel 6.1) wird hier eine vereinfachte Variante des Schemas zur Spektralklassifikation verwendet. Mit diesem ist nur eine grobe Ermittlung des Harvardtyps möglich, dafür jedoch ohne Computer-Einsatz. Der Schüler wird auch hier durch einen Frage-Antwort-Katalog zum Spektraltyp geleitet:

- Identifikation der Balmer-Serie des neutralen Wasserstoffs im Sternspektrum: Sind diese Linien stark ausgeprägt, handelt es sich um einen Stern der Spektraltypen B, A, F oder G.
- Sind die Balmerlinien nicht oder nur schwach sichtbar, handelt es sich entweder um einen Stern des Spektraltyps O oder der Typen K bzw. M. Zwischen diesen Typen unterscheidet man anhand charakteristischer Linien. In den sehr heißen O-Sternen findet man Linien des einfach ionisierten Heliums ( $He<sup>+</sup>$ ), in den kühlen K- und M-Sternen dagegen zahlreiche Metalllinien. In M-Sternen sind zudem Linien der Verbindung Titanoxid (TiO) vorhanden.
- Identifikation der H- und die K-Linie des einfach ionisierten Kalziums  $\lambda_{\text{CaH}} = 396.8 \text{ nm}^8$  und  $\lambda_{\text{CaK}} = 393.3 \,\text{nm}$  im Spektrum: Sind diese Linien vorhanden, handelt es sich um einen Stern der Spektraltypen A, F oder G. Sind diese Linien nicht oder nur sehr schwach vorhanden, ist der Stern vom Spektraltyp B.
- Zur Unterscheidung der Typen A, F und G müssen die Intensitäten verschiedener Linien miteinander verglichen werden. In A-Sternen sind die Balmer-Linien am stärksten ausgeprägt und dominieren das Spektrum. Beim Spektraltyp F werden die Kalzium H- und K-Linien stärker und die Balmerlinien schwächer. Dies setzt sich beim Spektraltyp G fort. Zusätzlich werden die Linien des neutralen Eisens stärker (z.B.  $\lambda_{\text{Fe}} = 432.5 \text{ nm}$ ).

Ohne die Bestimmung der Aquivalentbreite ist die Unterscheidung zwischen den Spektraltypen ¨ A, F und G nicht quantitativ durchführbar. Mit etwas Erfahrung lassen sich die Typen zwar auf den ersten Blick trennen, da die Spektren des A-Typs stark von den Balmerlinien dominiert und beim Spektraltyp G bereits sehr viele andere Linien sichtbar sind. Der Schüler verfügt aber über diese Erfahrung nicht und sieht hier eventuell zum ersten Mal ein Sternspektrum in der grafischen Darstellung Fluss über Wellenlänge. Die Unterscheidung ist für ihn somit eine schwierige Aufgabe. Abbildung 39 zeigt die Spektren der Sterne Merak (*β* UMa) und HD 157881.

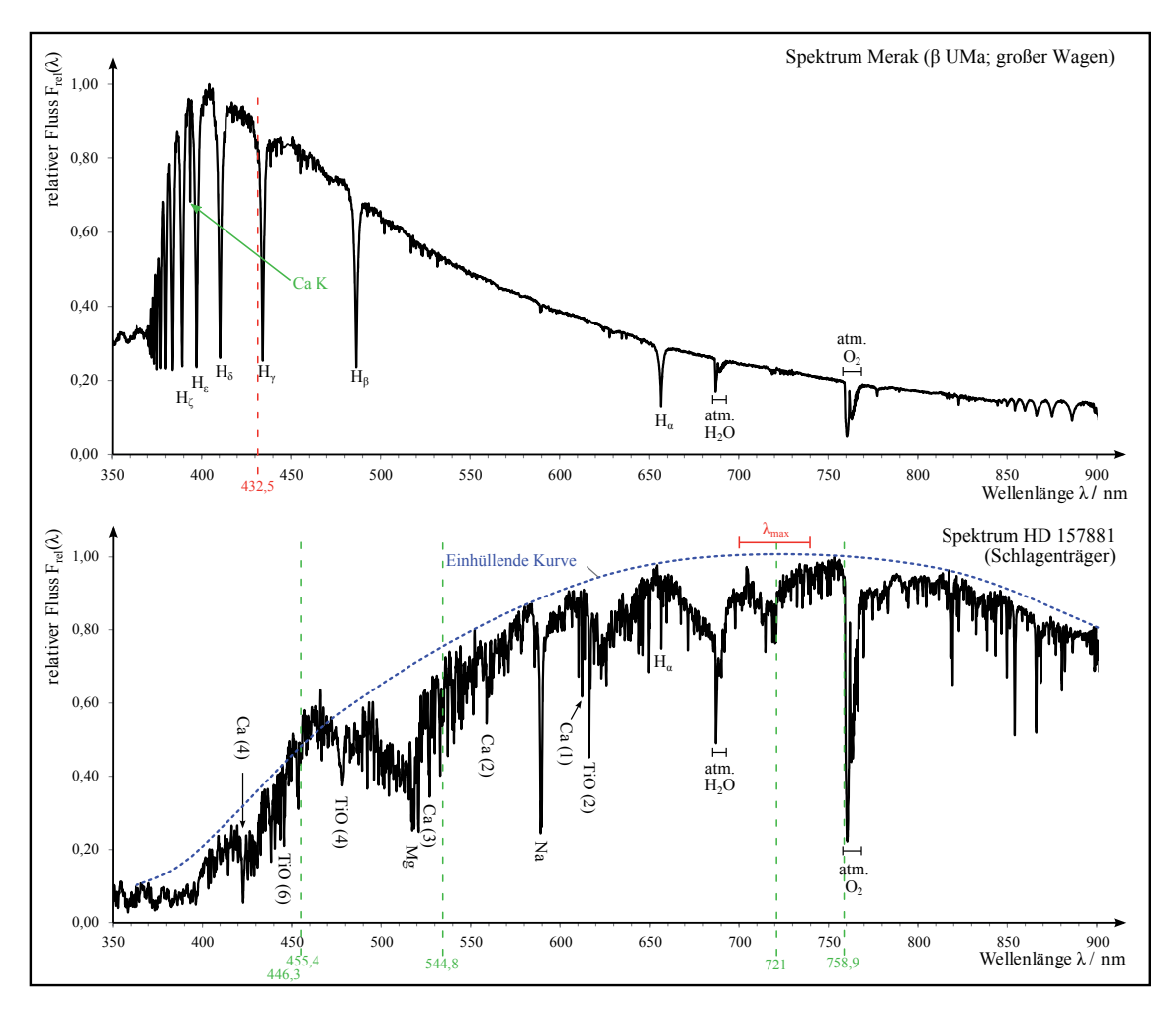

Abbildung 39: Spektren aus der STELIB-Datenbank zur Bestimmung von Spektraltyp und Temperatur

<sup>8</sup>Im Bereich der astron. Spektroskopie ist die Einheit Å weit verbreitet. Da den Schülern für die Bearbeitung des Gruppenpuzzles nur wenig Zeit zur Verfügung steht, werden die Wellenlängen jedoch in der dem Schüler gebräuchlicheren SI-Einheit nm angeben.

Merak ist vom Spektraltyp A1 und HD 157881 ist vom Spektraltyp K7, d.h. er hat bereits eine deutlich niedrigere Temperatur als ein K0-Stern. Da der Ubergang zu den M-Sternen fließend ist ¨ und sich die Eigenschaften der Spektren nicht schlagartig von K9 zu M0 hin ändern, sind bei HD 157881 bereits schwach die Titanoxid-Linien erkennbar.

#### **Bestimmung der effektiven Temperatur**

Zur Bestimmung der effektiven Temperatur zeichnet man in das Spektrum von HD 157881 die einhüllende Kurve ein. Deren Maximum liegt im Bereich 700 nm  $\leq \lambda_{\text{max}} \leq 740$  nm (vgl. Abbildung 39). Mithilfe des Wien'schen Verschiebungsgesetzes – Gleichung (89) – ergibt sich ein Temperaturbereich von 3916 K  $\leq T_{\text{eff}} \leq 4140$  K. Dieser ist in guter Übereinstimmung mit dem veröffentlichen Wert der STELIB-Datenbank. Dort ist für HD 157881 die effektive Temperatur  $T_{\text{eff}} = 4020 \,\text{K}$ gegeben, was einem Strahlungsmaximum bei $\lambda_{\text{max}}=721\,\text{nm}$ entspricht.

Für den Stern Merak ist diese einfache Art der Temperaturbestimmung nicht durchführbar, da durch den Balmersprung der Verlauf des Kontinuums deutlich vom Verlauf der Planck-Funktion abweicht und eine falsche Lage (bei zu großen Wellenl¨angen) des Maximums ermittelt werden würde. Für HD 157881 ist die Methode zielführend. Die Absorptionsbanden z.B. im Bereich zwischen 500 nm und 530 nm stören bei der Festlegung des Kontinuumsverlaufs nicht.

#### **6.3.3.4 Leuchtkraft**

Der Schüler untersucht zunächst in einem einfachen Modellexperiment das quadratischen Abstandsgesetz (vgl. Abbildung 40).

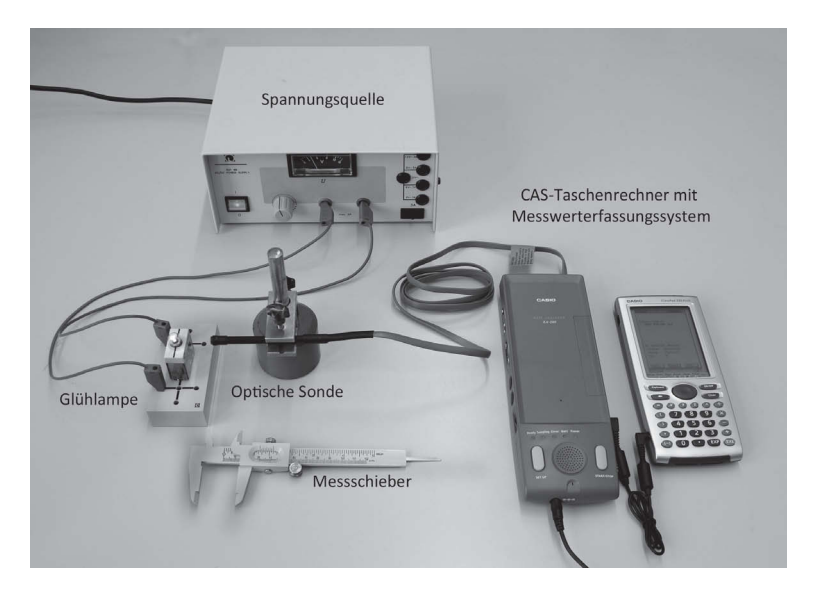

Abbildung 40: Modellexperiment zum quadratischen Abstandsgesetz

Mit Hilfe der optischen Sonde, des Messwerterfassungssystems EA-200 und des CAS-Taschenrechners Casio *ClassPad 330 Plus* misst der Schüler die Helligkeit einer Glühlampe in Abhängigkeit vom Abstand in einem Bereich von 3 cm bis 10 cm mit einer Schrittweite von 1 cm. Optische Sonde und Glühlampe müssen während der Messung mit einem Karton, z.B. einem Schuhkarton, von störendem Umgebungslicht abgeschirmt werden. Die optische Sonde misst die Helligkeit mit Hilfe eines Fotowiderstands. Dabei gilt: Je größer die Helligkeit, desto geringer ist der elektrische Widerstand. Die Helligkeit wird umgewandelt in einen relativen Zahlenwert (ohne physikalische Einheit) und am CAS-Rechner angezeigt. Da die Fläche des Widerstands konstant ist, kann man den angezeigten Zahlenwert als Energie pro Zeiteinheit und Fläche, also als Fluss, interpretieren. Tabelle 13 und Abbildung 41 geben die auf diese Weise erzielten Messwerte wieder. Die Werte liegen beim Auf-

| Abstand $d$ /cm           |       |       | $\mathbf b$ |       |       |       |       |       |
|---------------------------|-------|-------|-------------|-------|-------|-------|-------|-------|
| Fluss $F(d)$              | 149   | 95    | 70          | 52    | 40    | 32    | 27    | 24    |
| $1/d^2 / \text{ cm}^{-2}$ | 0,111 | 0,063 | 0,040       | 0,028 | 0,020 | 0,016 | 0,012 | 0,010 |

Tabelle 13: Messwerte und Auswertung des Modellexperiments zum quadratischen Abstandsgesetz

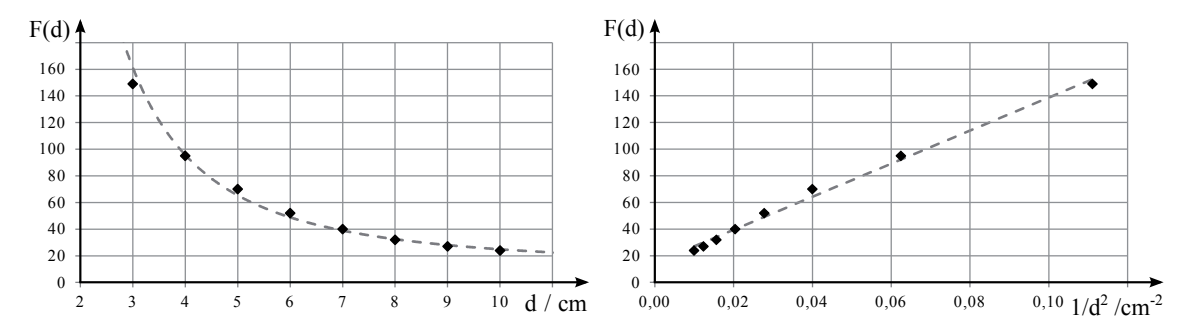

Abbildung 41: Auswertung des Modellexperiments zum quadratischen Abstandgesetz

tragen über <sup>1</sup>/*d*<sup>2</sup> bis auf geringe Abweichungen entlang einer Ausgleichsgeraden. Dies bestätigt das quadratische Abstandsgesetz für Strahlung. Dass die Ausgleichsgerade einen geringfügig von null abweichenden Ordinatenabschnitt besitzt, lässt sich durch eine von der Glühlampe unabhängige Resthelligkeit im Karton durch eindringendes Tageslicht erklären.

#### **Die Leuchtkraft der Sterne**

Nachdem der Schüler die Leuchtkraft der Sonne aus deren Winkeldurchmesser und der Solarkonstanten berechnet hat, bestimmt er aus diesen Angaben zusätzlich ihre Oberflächentemperatur. Diese Art der Temperaturbestimmung ist jedoch nur möglich, weil der scheinbare Radius der Sonne (im Gegensatz zu dem von Sternen) von der Erde aus direkt gemessen werden kann. Aus diesem Grund wendet der Schüler das zuvor im Abschnitt 6.3.2 beschriebene Verfahren auf die Kastensterne des Sternbildes Großer Wagen an. Die Beobachtungsdaten und Ergebnisse sind in Tabelle 14 zusammengefasst.

| Name   | $m_{\rm v}$ | $p$ /"                 | $T_{\text{eff}}/K$ | BC      | $M_{\rm V}$ | $M_{\rm bol}$ | $L/L_{\odot}$ |
|--------|-------------|------------------------|--------------------|---------|-------------|---------------|---------------|
| Dubhe  | 1,81        | $2,638 \cdot 10^{-2}$  | 4729               | $-0,45$ | $-1,08$     | $-1,53$       | 319           |
| Merak  | 2,34        | $4, 107 \cdot 10^{-2}$ | 9105               | $-0,08$ | 0,41        | 0, 33         | 58            |
| Megrez | 3,32        | $4,005 \cdot 10^{-2}$  | 8653               | $-0,02$ | 1,33        | 1,31          | 23            |
| Phekda | 2,41        | $3,899 \cdot 10^{-2}$  | 8981               | $-0,06$ | 0, 36       | 0, 30         | 59            |

Tabelle 14: Beobachtungsdaten aus dem Hipparcos-Katalog und Ergebnisse der Leuchtkraftbestimmung der vier Kastensterne des Großen Wagens. Die effektiven Temperaturen und die bolometrischen Korrekturen wurden aus den im Hipparcos-Katalog gegebenen B- und V-Band-Helligkeiten nach [Tor10] berechnet.

# **6.4 Wie lange lebt ein Stern? – Mit dem Hertzsprung-Russell-Diagramm der Sternentwicklung auf die Spur kommen**

# **6.4.1 Begründung und Zielsetzung des Projektes**

Weltuntergangsszenarien sind in den Medien omnipräsent. Sucht man im Internet nach Phrasen wie "Wann stirbt die Sonne?" oder "Wie lange lebt die Sonne noch?", erhält man hundertausende Suchergebnisse. Nachrichtenseiten erklären unter den Überschriften "Auf dem absteigenden Ast - $\sim$ Wann stirbt die Menscheit aus?<sup>"9</sup> oder "Wenn die Sonne verglüht"<sup>10</sup> den Entwicklungsweg der Sonne zum Roten Riesen. Auch Harald Lesch thematisierte in seiner Sendung Leschs Kosmos<sup>11</sup> vom 21.12.2012 das Thema "Stribt die Erde mit der Sonne?". In Anbetracht dieser Medienpräsenz wird der allgemeinbildene Charakter des Astronomieunterrichts deutlich. Hier erhalten die Schüler ausreichend fundierte Fachkenntnis, um kritisch mit den im Internet, Fernsehen und Radio dargebotenen Inhalten umzugehen.

Die Thematik der Zustandsgrößen findet man wie im Abschnitt 6.3.1 beschrieben z.B. in den Lehrplänen und Bildungsstandards der Länder Bayern und Baden-Württemberg. Dort werden die Darstellung in einem Zustandsdiagramm und die Zusammenhänge der einzelnen Zustandsgrößen besprochen. Im Bayrischen Lehrplan findet man unter "12.4 Sterne" die Themen:

- "Hertzsprung-Russell-Diagramm
	- **–** Systematik der Einordnung von Sternen
	- **–** Bereiche der Sterntypen Hauptreihenstern, Roter Riese, Weißer Zwerg
	- **–** Beziehung zwischen Masse und Leuchtkraft fur Hauptreihensterne ¨
	- **–** Hertzsprung-Russell-Diagramm von Sternhaufen" [Sta].

Alle genannten Punkte werden im Material behandelt und unter Verwendung authentischer Beobachtungsdaten dem Schuler nahegebracht. Einen weiteren Lehrplanbezug findet man in den Bil- ¨ dungsstandards für das Wahlfach Astronomie der gymnasialen Kursstufe Baden-Württembergs. In der Einheit "4. Fixsterne" heißt es: "Die Schülerinnen und Schüler können mit einem Zustandsdiagramm arbeiten, mit dem sie aus dem räumlichen Nebeneinander der Sterne und der Vielzahl der beobachtbaren Sterntypen ein Bild von der zeitlichen Entwicklung des Einzelsterns erschließen." [Lan04, S.3]

Im Thüringer Lehrplan findet man Bezüge zum Hertzsprung-Russell-Diagramm in der Klassenstufe 10 und in der Oberstufe. Im Themenbereich 2.3 "Das Universum" wird verlangt: "Der Schüler kann die Zusammenhänge zwischen den Zustandsgrößen mit Hilfe des Hertzsprung-Russell-Diagramms herstellen [...], die Entwicklung der Sonne und anderer Sterne mit Hilfe des Hertzsprung-Russell-Diagramms *beschreiben*, die Bedeutung der Sternmasse für die verschiedenen Entwicklungswege und Endstadien der Sterne *beschreiben*." [Thü12, S.13, Hervorhebungen durch den Autor]. Im Themenbereich 3.2 "Leben in Zeit und Raum" heißt es weiter: "Der Schüler kann die Lebenszyklen ausgew¨ahlter Sterne beschreiben sowie mit Hilfe des Hertzsprung-Russell-Diagramms darstellen und erklären" [Thü12, S. 17, Hervorhebungen durch den Autor]. Das nachfolgend beschriebene Material eignet sich besonders für den Einsatz in der Oberstufe. Durch einfache Annahmen und

<sup>9</sup>Artikel auf www.focus.de vom 14.09.2007 http://www.focus.de/wissen/zukunft-entwicklung/gesellschaft/aufdem-absteigenden-ast-wann-stirbt-die-menschheit-aus aid 132703.html

<sup>10</sup>Interview mit Dietrich Lemke bei Deutschlandradio Kultur vom 19.12.2012

http://www.deutschlandradiokultur.de/wenn-die-sonne-verglueht.954.de.html?dram:article id=231614

<sup>11</sup>http://www.zdf.de/ZDFmediathek/beitrag/video/1779040#/beitrag/video/1779040/Stirbt-mit-der-Sonne-die-Erde%3F

Rechnungen kann der Schüler einen Einblick in die Energieentstehung im Sterninneren erhalten und so die zum "Erklären" – anstelle des bloßen "Beschreibens" – notwendigen Kompetenzen erlangen.

## **6.4.2 Fachlicher Hintergrund**

Die Energiefreisetzung eines Sterns während dessen Entwicklungsphase auf der Hauptreihe geht auf Kernfusionsprozesse im Sterninneren zuruck. Die Fusion von Wasserstoff zu Helium nach der ¨ Nettoreaktionsgleichung

$$
4 \cdot p^{+} + 2 \cdot e^{-} \rightarrow {}^{4}_{2}\text{He}^{2+} + 2 \cdot \nu_{e} + \gamma
$$
\n
$$
(102)
$$

ist dabei die häufigste thermonukleare Reaktion. Sie findet bei Temperaturen größer  $10^6$  K statt. Bei diesen ermöglicht es der quantenmechanische Tunneleffekt den beteiligten Protonen, den Potentialwall der abstoßenden Coulomb-Kräfte zu passieren. Die große Anzahl möglicher Reaktionspartner (in der Sonne ca. 10<sup>56</sup>) überwiegt hier gegenüber der geringen Tunnelwahrscheinlichkeit (*p*Tunnel <sup>≈</sup> <sup>10</sup>−<sup>20</sup>) [DGL<sup>+</sup>11, S. 243]. Die Reaktionsprodukte haben bei Fusionsreaktionen eine etwas geringere Masse als die Ausgangsstoffe. Die Massendifferenz wird als Energie nach der Formel

$$
E = \Delta m \cdot c^2 \tag{103}
$$

frei. Einen Teil der Energie tragen die beiden entstehenden Neutrinos  $v_e$ , welche den Stern ungehindert verlassen. Weitere Fusionsreaktionen sind der CNO-Zyklus und der Triple-*α*-Prozess. Beide laufen erst bei höheren Zentraltemperaturen effektiv ab und spielen deshalb in der Sonne eine untergeordnete Rolle. Ihr Anteil nimmt bei massereicheren Sternen jedoch zu.

Der begrenzte Vorrat an Kernbrennstoff *m*<sub>H−Fusion</sub> im Sterninneren legt eine Zeitskala für die Hauptreihenphase fest. Diese wird als Lebensdauer

$$
t_{\rm L} = \frac{\Delta m}{m_{\rm Edukte}} \cdot \frac{m_{\rm H-Fusion} \cdot c^2}{L} \tag{104}
$$

des Sterns bezeichnet. Die zur Verfügung stehende Menge an Wasserstoff ist durch den Anteil X des Wasserstoffs an der Sternmasse und durch die zur Fusion nötigen Temperaturen begrenzt, so dass nur der zentrale Wasserstoff (ca. 10 %) dafür in Frage kommt. Der Faktor Δm/<sub>*m*Edukte</sub> ist der relative Massenverlust pro pp-Nettoreaktion.

Bei photometrischen Doppelsternen bekannter Entfernung lassen sich Masse und Leuchtkraft bis auf wenige Prozent genau bestimmen. Bei solch exakten empirischen Daten (vgl. Abbildung 47) zeigt sich ein in erster Näherung linearer Zusammenhang zwischen dem Logarithmus der Masse und dem Logarithmus der Leuchtkraft eines Hauptreihensterns,

$$
\log\left(\frac{L}{L_{\odot}}\right) \propto \log\left(\frac{m}{m_{\odot}}\right) \text{ bzw. } \log\left(\frac{L}{L_{\odot}}\right) = a \cdot \log\left(\frac{m}{m_{\odot}}\right),\tag{105}
$$

mit dem konstanten Anstieg *a* der Ausgleichsgeraden. Unter Verwendung der Logarithmen-Gesetze erhält man die empirische Masse-Leuchtkraft-Beziehung

$$
L = \left(\frac{m}{m_{\odot}}\right)^a \cdot L_{\odot} \,. \tag{106}
$$

Verwendet man hierfur ausschließlich getrennte Doppelsterne (ohne Materieaustausch), kann man ¨ davon ausgehen, dass sich diese wie Einzelsterne entwickeln und entwickelt haben [TAG10]. Dann lässt sich der empirisch gut gesicherte Zusammenhang der Masse-Leuchtkraft-Beziehung auch auf Einzelsterne übertragen. Damit kann zum einen die sonst nicht zugängliche Masse eines Einzelsterns aus dessen Leuchtkraft abgeschätzt werden, und zum anderen können Schlussfolgerungen uber die Lebensdauer von Sternen verschiedener Masse im Vergleich zur Sonne gezogen werden. ¨

Die Lebensdauer eines Sterns auf der Hauptreihe ist durch Gleichung (104) gegeben und lässt sich auch als Quotient

$$
t_{\rm L} = \frac{E_{\rm ges}}{L} \tag{107}
$$

aus Energievorrat und Leuchtkraft eines Sterns schreiben. Beide Größen sind von der Masse des Sterns abhängig. Für den Energievorrat gilt nach Gleichung (103) die Proportionalität

$$
E_{\rm ges} \propto m \tag{108}
$$

und für die Leuchtkraft die Masse-Leuchtkraft-Beziehung

$$
L \propto m^a \,. \tag{109}
$$

Setzt man beides in Gleichung (107) zur Berechnung der Lebensdauer ein, folgt

$$
t_{\rm L} \propto \frac{m}{m^a} = m^{1-a} \,. \tag{110}
$$

Mithilfe der bekannten Lebensdauer der Sonne lässt sich die Proportionalitätsbeziehung zu Gleichung (111)

$$
t_{\rm L} = \left(\frac{m}{m_{\odot}}\right)^{1-a} \cdot t_{\rm L, \odot} \tag{111}
$$

umformen. Dies ist nur als Abschätzung zu verstehen, da andere Fusionsreaktionen wie der CNO-Zyklus oder die Tripel-α-Reaktion unberücksichtigt bleiben, obwohl diese für massereichere Sterne als die Sonne schnell an Bedeutung gewinnen.

Das Hertzsprung-Russell-Diagramm (HRD) entstand Anfang des 20. Jahrhunderts unabhängig voneinander aus Arbeiten von E. Hertzsprung und H. N. Russell als empirischer Zusammenhang zwischen den Beobachtungsgrößen absolute visuelle Helligkeit und Spektraltyp. Heute sind verschiedene Varianten der Achseneinteilungen möglich. Neben der absoluten Helligkeit werden häufig die Leuchtkraft auf der Ordinatenachse abgetragen und auf der Abszissenachsen statt des Spektraltyps die effektive Temperatur. Aufgrund der historischen Anordnung der Spektraltypen trägt man die effektive Temperatur heute mit steigenden Werten von rechts nach links auf. Leuchtkraft und Temperatur werden meist logarithmisch aufgetragen. Weiterhin existieren sogenannte Farben-Helligkeits-Diagramme. In diesen ersetzt die einfach zu bestimmende Sternfarbe, der Farbindex (*B* − *V* ), die aufwendiger zu bestimmende Temperatur *T*eff.

Ein Hertzsprung-Russell-Diagramm systematisiert die dargestellten Sterne. Betrachtet man ein solches (z.B. Abbildungen 43 und 44) fällt auf, dass die Sterne nur bestimmte Bereiche des Diagramms bevölkern. Am markantesten ist das Band der Hauptreihe, welches sich von rechts unten nach links oben durch das HRD zieht. Weitere Häufungsgebiete bilden die Riesensterne und die Weißen Zwerge. Bei der statistischen Interpretation muss beachtet werden, ob eine helligkeitsoder entfernungsbegrenzte Auswahl an Sternen vorliegt. Ist die Sternauswahl durch eine scheinbare Grenzhelligkeit begrenzt, sind die Gebiete der leuchtkräftigen Objekte im Vergleich zu den leuchtschwächeren zu stark besetzt. Die leuchtkräftigeren Objekte können dann aus einem deutlich größeren Volumen beobachtet werden.

Das HRD ist ein Entwicklungsdiagramm, d.h. es stellt Sterne in unterschiedlichen Entwicklungszuständen dar. Entwicklungswege unterschiedlich massereicher Sterne und Ischrononen werden dem Diagramm häufig überlagert (vgl z.B. [Pfa06, S.50]). Sie stellen ein wichtiges Testkriterium für stellare Entwicklungsmodelle dar.

## **6.4.3 Umsetzung**

#### **6.4.3.1 Das Hertzsprung-Russell-Diagramm**

Die Idee, die beiden menschlichen Zustandsgrößen Masse und Körpergröße in einem Diagramm darzustellen und dieses als Einstieg in den Unterricht zum Hertzsprung-Russell-Diagramm zu verwenden, findet man mehrfach in der Literatur [SL76, Sch13]. Diese Idee wurde im Projektmaterial zu einem Katalog aus Fragen, Hinweisen und möglichen Antworten ausgebaut. Der Fragenkatalog soll ein fragend-entwicklendes Unterrichtsgespräch initiieren. Bei der Erstellung des Zustandsdiagramms sind zwei Varianten denkbar:

- Variante 1 Man befragt die Schüler einer Klasse nach Masse und Körpergröße und trägt diese Werte in ein Zustandsdiagramm ein.
- Variante 2 Man lässt die Schüler einer Klasse ihre gesamte Familie nach Masse und Körpergröße befragen und trägt all diese Werte in ein Zustandsdiagramm ein.

Abbildung 42 zeigt ein mögliches Zustandsdiagramm der Variante 2. Variante 1 entspricht einem Ausschnitt von ca. 150 cm bis 200 cm aus diesem Diagramm. Variante 2 ist zwar aufwendiger in der Durchführung, eröffnet aber mehr Interpretationsmöglichkeiten.

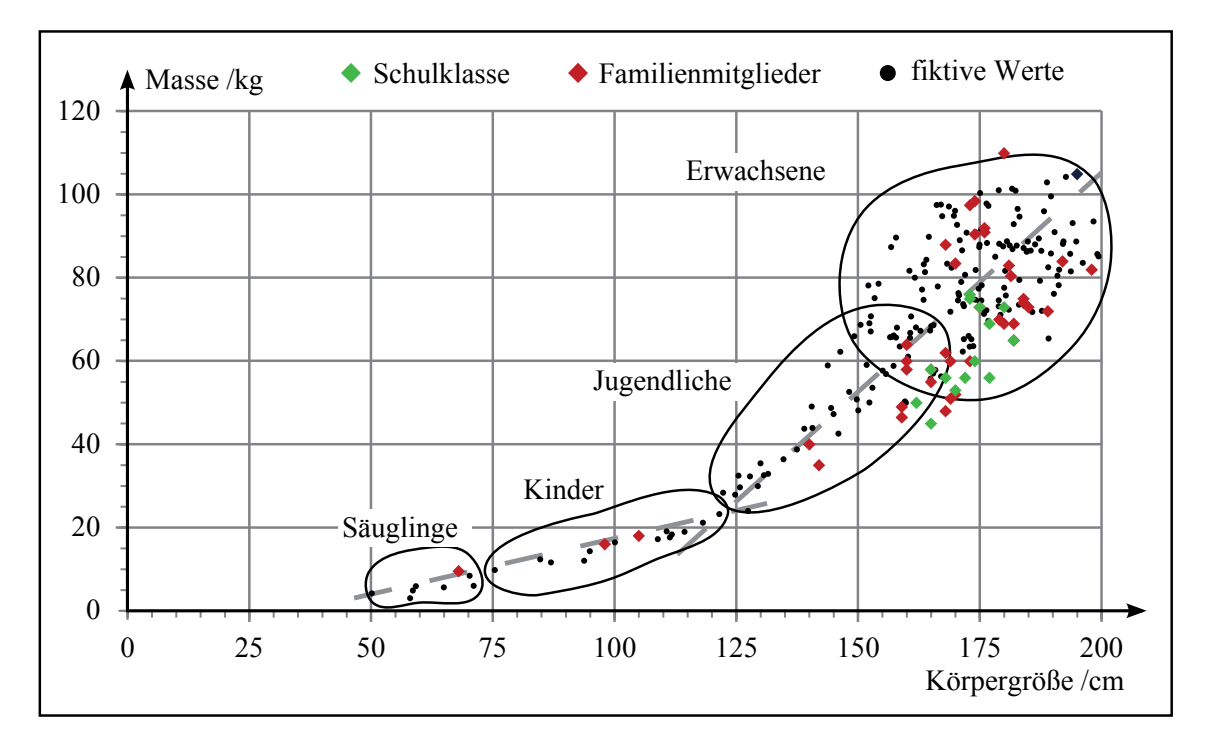

Abbildung 42: Einfuhrungsbeispiel zur Thematik der Zustandsdiagramme nach [SL76, Sch13]. ¨ Schwarz: fiktive Werte; grün: Schulklasse der LEONARDO-Schule Jena, rot: Familienmitglieder der Vorlesungsteilnehmer Fachdidaktik Astronomie im Sommersemester 2014

Der nachfolgend beschriebene Fragenkatalog ist für die Durchführung der Variante 2 konzipiert:

• Sind die Punkte im Diagramm zufällig verteilt oder fallen Häufungsgebiete auf?

Die Punkte häufen sich entlang zweier Geraden mit unterschiedlichen Anstiegen. Bei großen Körpergrößen (> 150 cm) nimmt die Streuung der Werte zu.

• Wie lassen sich die Häufungsgebiete entlang von Geraden erklären?

Menschen sind von ihrem biologischen Aufbau sehr einheitlich. Der menschliche Körper besteht zu einem großen Prozentsatz aus Wasser. Die Dichte des menschlichen Körpers ist deshalb nahe  $\rho_{\text{Mensch}} = 1 \text{ gcm}^{-3}$  und seine Masse proportional zu seinem Volumen. Würde man im Zustandsdiagramm Masse und Volumen auftragen, wären die Messwerte alle sehr nah um eine Gerade verteilt. Da die Körpergröße zwar ein Maß für das Volumen ist, aber Unterschiede der Menschen in der Breite nicht erfasst werden, streuen die Messwerte hier stärker. Dies erklärt auch die unterschiedlichen Anstiege der Geraden.

• Warum sind im Bereich der Erwachsenen deutlich mehr Punkte vorhanden als im Bereich der Säuglinge? Warum ist dort die Besetzungsdichte höher?

Der Bereich der Säuglinge umfasst einen Lebensabschnitt von etwa einem Jahr, die Bereiche der Kinder und Jugendlichen je ca. zehn Jahre, und der Bereich der Erwachsenen umfasst etwa weitere 60 Lebensjahre. Die Besetzungsdichte eines Zustandes (Säugling, Kind, usw.) ist demnach ein Maß für die Verweildauer in diesem. Da ein Mensch die längste Zeit seines Lebens im ausgewachsenen Zustand der Erwachsenen verbleibt, ist die Anzahl der Punkte dort am höchsten.

- Machen Sie deutlich, dass ein Häufungsgebiet im Zustandsdiagramm keinesfalls bedeutet, dass z.B. die Erwachsenen sich auch in räumlicher Nähe befinden. Eine häufige Fehlvorstellung zum HRD ist die Assoziation der Hauptreihe mit dem Band der Milchstraße am Nachthimmel. Sterne, die im HRD nahe beieinander liegen, müssen nicht auch räumlich nahe beieinander sein.
- Machen Sie deutlich, dass ein Mensch im Laufe seines Lebens durch das Zustandsdiagramm wandert (von links unten nach rechts oben) und dass diese "Bewegung" nicht mit einer Veränderung des Orts, also einer tatsächlichen Bewegung, verbunden ist. Eine zweite verbreitete Fehlvorstellung ist die Verknupfung der Wanderung oder Bewegung eines Sterns ¨ in Folge seiner Entwicklung durch das HRD mit einer tatsächlichen Bewegung am Himmel [SL76].
- Welche Zustandsgrößen eines Sterns sind ähnlich grundlegend und einfach zu bestimmen wie Masse und Körpergröße eines Menschen?

Temperatur und Leuchtkraft können aus dem Spektrum eines Sterns bestimmt werden. Masse und Radius sind bei Einzelsternen in der Regel nicht zuverlässig bestimmbar.

#### **Foliensatz zum Hertzsprung-Russell-Diagramm**

Die Abbildungen 43 bis 46 bilden gemeinsam einen Foliensatz zum Hertzspung-Russell-Diagramm. Sie können auf dem Overhead-Projektor übereinander gelegt werden und ermöglichen so eine vielseitige Diskussion des Diagramms. Der Foliensatz wurde aus den Beobachtungsdaten der Hipparcos-Mission erstellt. Diese sind über die VizieR-Datenbank<sup>12</sup> frei zugänglich. Für die Erstellung des HR-Diagramms wurden die Informationen Hipparcos-Nummer, scheinbare Helligkeit *m*V, Parallaxe *p*, Farbindex  $m_B - m_V = B - V$  und Spektraltyp aus dem Katalog heruntergeladen. Mit Hilfe der Parallaxe wird aus der scheinbaren die absolute Helligkeit M<sub>V</sub> berechnet. Bereits jetzt könnte man ein Farben-Helligkeits-Diagramm erstellen, in dem die absolute visuelle Helligkeit uber dem Farb- ¨ index (*B* − *V* ) aufgetragen ist. Dieses erlaubt die gleichen Interpretationen wie das physikalische HRD, da Farbindex und Temperatur voneinander abhängen. Es ist jedoch für Schüler schwieriger zu lesen. Aus diesem Grund werden aus dem Farbindex unter Berücksichtigung der Leuchtkraftklasse die effektive Temperatur und die bolometrische Korrektur berechnet (nach [Tor10]). In einem letzten Schritt werden die visuellen Helligkeiten in Leuchtkräfte umgerechnet. Für den Foliensatz wird log  $(L/L_{\odot})$  über log( $T_{\text{eff}}/K$ ) aufgetragen. In der doppelt logarithmischen Darstellung liegen Sterne mit gleichem Radius, aber unterschiedlicher Temperatur auf Geraden. Eine zweiten Abszissenachse über dem Diagramm enthält die Spektraltypen und eine dritte unterhalb der eigentlichen Achse die Anfangs- bzw. Endtemperatur der Spektraltypen.

<sup>12</sup>http://vizier.u-strasbg.fr/viz-bin/VizieR

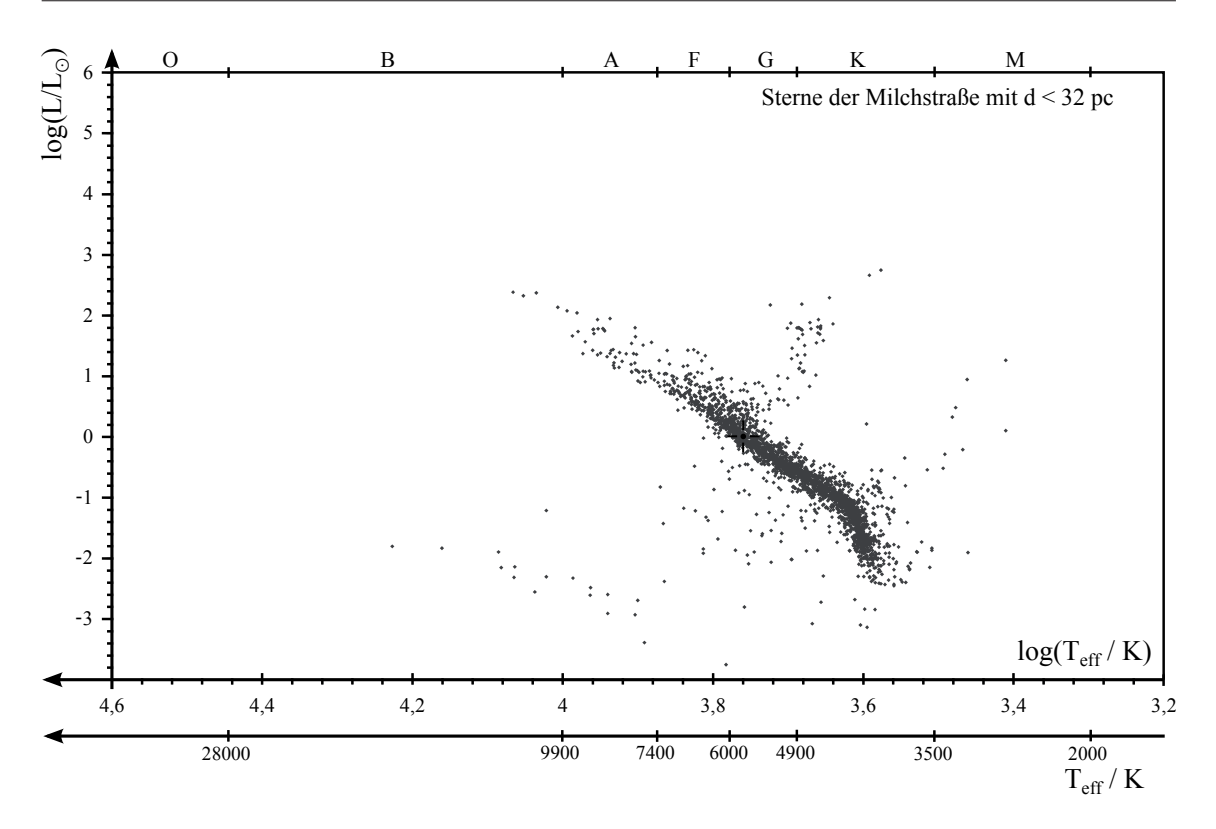

Abbildung 43: Hertzsprung-Russell-Diagramm der Sterne mit Entfernungen *d <* 32 pc, beobachtet mit dem Hipparcos-Satelliten [Hip]. Die Position der Sonne ist durch einen schwarzen Kreis und vier Striche gekennzeichnet.

Die ersten beiden Folien (Abbildung 43 und 44) zeigen Sterne der Milchstraße in bestimmten Entfernungsbereichen. In den Häufungsgebieten (z.B. der Hauptreihe) sind so viele Sterne enthalten, dass die Punkte sich zu einer Fläche überlagern. Vergleicht man beide Folien, fällt Folgendes auf:

- In Folie 2 sind keine Sterne mit *log* (*<sup>L</sup>/<sup>L</sup>*) *<sup>&</sup>lt;* <sup>−</sup>1*,* 5 vorhanden. In Folie 1 findet man dagegen Sterne bis ca.  $log (L/L_{\odot}) \approx -3$ .
- Folie 2 enthält deutlich mehr leuchtkräftige Sterne als Folie 1.

Beides sind typische Auswahleffekte, welche man bei der statistischen Interpretation eines HRDs beachten muss. Der Hipparcos-Satellit hat eine Grenzhelligkeit von  $m_{\text{Grenz}} = 12, 5^{\text{m}}$ , d.h. er detektiert und vermisst nur Sterne, deren scheinbare Helligkeit größer als diese Grenzhelligkeit ist. Leuchtkräftigere Sterne können so aus einem größeren Volumen bzw. aus einer größeren Entfernung detektiert werden als leuchtschwache. Die Entfernungsbereiche sind so gew¨ahlt, dass Hipparcos leuchtschwache M-Sterne im Fall von Folie 1 gerade noch detektieren kann, d.h. die scheinbare Helligkeit eines M-Sterns in 32 pc Entfernung entspricht gerade der Grenzhelligkeit. Diese und weitere leuchtschwache Sterne fehlen natürlich auf der zweiten Folie (mit  $d > 32 \text{ pc}$ ).

In Folie 3 (Abbildung 45) sind die Häufungsgebiete Hauptreihe, Riesensterne und Weiße Zwerge dargestellt. Ein Stern befindet sich auf der Hauptreihe, wenn und solange er seine Energie aus dem Wasserstoffbrennen im Sterninneren gewinnt. Erlischt das zentrale H-Brennen, entwickelt sich ein Hauptreihenstern in das Gebiet der Riesensterne. Die hohen Leuchtkräfte der Riesen bei vergleichsweise geringen Temperaturen k¨onnen durch deren große Radien (bis mehrere Hundert Sonnenradien) erklärt werden. Weiße Zwerge sind die Endstadien sonnenähnlicher Sterne. Ihre geringe Leuchtkraft bei hohen Temperaturen ist nur durch ihren kleinen Radius (≈  $10^{-2}R_{\odot}$ ) zu erklären.

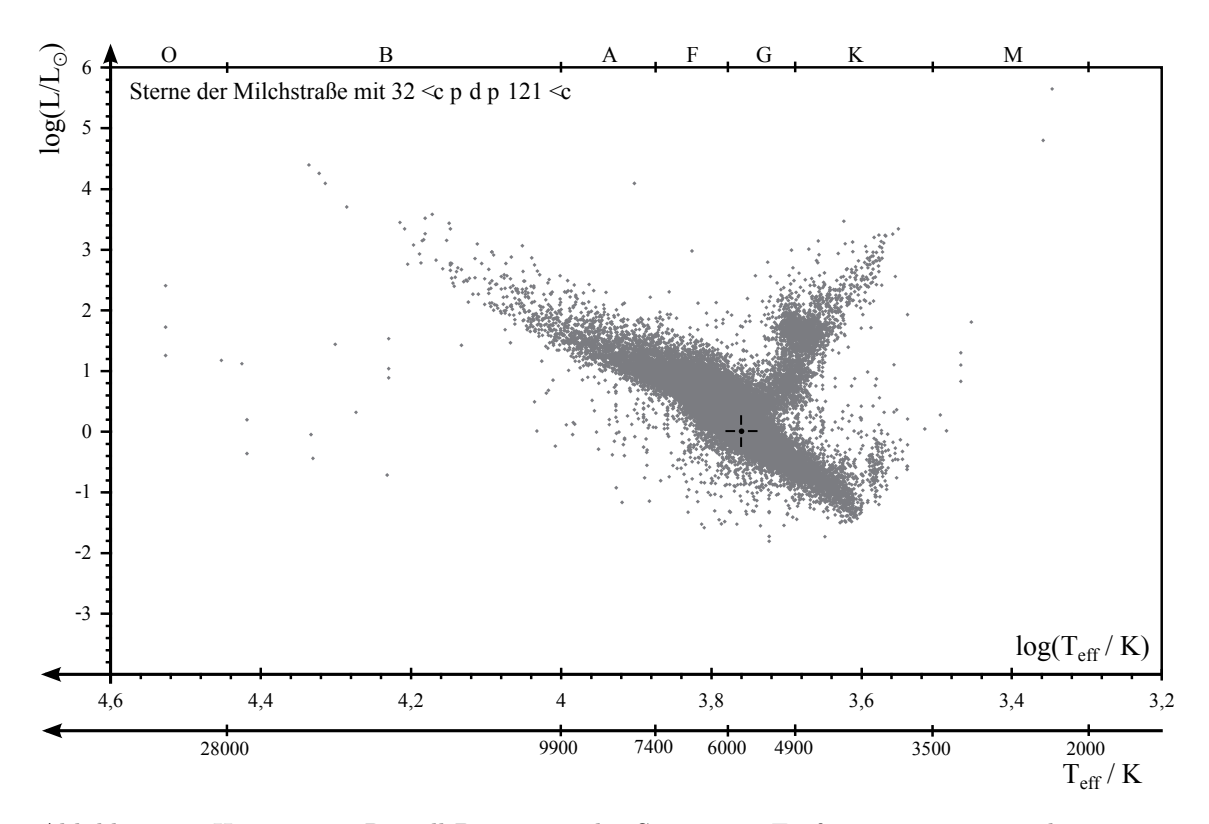

Abbildung 44: Hertzsprung-Russell-Diagramm der Sterne mit Entfernungen 32 pc *<d<* 121 pc, beobachtet mit dem Hipparcos-Satelliten [Hip].

Aus der Definition der Leuchtkraft, Gleichung (90), lassen sich die Linien gleichen Radius' ableiten. Aus

$$
\frac{L}{L_{\odot}} = \left(\frac{R}{R_{\odot}}\right)^2 \cdot \left(\frac{T}{T_{\odot}}\right)^4 \tag{112}
$$

folgt durch Logarithmieren und Anwenden der Logarithmengesetze

$$
\log (L/L_{\odot}) = 2 \cdot \log (R/R_{\odot}) - 4 \cdot \log (T_{\odot}/K) + 4 \cdot \log (T/K) . \qquad (113)
$$

Dies lässt sich als Geradengleichung der Form  $y = m \cdot x + n$  lesen. Dabei ist:  $y = \log (L/L_{\odot})$ . Der y-Achsenabschnitt ist  $n = 2 \cdot \log(R/R_{\odot}) - 4 \cdot \log(T_{\odot}/K)$ , der Anstieg ist  $m = 4$  und die Variable ist  $x = \log(T/K)$ . In Abhängigkeit vom Sternradius *R* erhält man so eine Schar paralleler Geraden, wie sie in Folie 3 dargestellt sind.

Folie 4 (Abbildung 46) zeigt zwei Sternhaufen. Der grün dargestellte offene Sternhaufen  $h + \chi$ Persei enthält sehr viele heiße Sterne, von denen sich ein Großteil noch auf der Hauptreihe befindet. Nur die sehr heißen B- und die O-Sterne haben sich bereits von der Hauptreihe entfernt. Kühlere und leuchtschwache Sterne fehlen im HRD von  $h + \chi$  Persei. Die Hauptreihe scheint nach unten hin abgeschnitten. Dies ist wieder ein Auswahleffekt. Die leuchtschwachen Sterne können aufgrund der großen Entfernungen nicht detektiert werden.

Der Sternhaufen 47 Tuc dagegen zeigt ein völlig anderes Bild. Im HRD von 47 Tuc sind keine Sterne heißer als A-Sterne auf der Hauptreihe enthalten, dafür deutlich mehr Sterne im Bereich der Riesensterne. Die massereichen Sterne haben die Hauptreihe bereits verlassen und sich in das Gebiet der Riesensterne entwickelt. Auch 47 Tuc besitzt eine nach unten abgeschnittene Hauptreihe, die sich wie oben bereits geschildert begründen lässt. In Folie 4 ist schematisch der Entwicklungsweg der Sonne eingezeichnet. Am Ende der Hauptreihenphase entwickelt sich die Sonne zunächst in Richtung geringer Temperatur und hoher Leuchtkraft, d.h. die Sonne muss ihren Radius vergrößern, sie wandert in das Gebiet der Riesen. Während sich die äußere Schale der Sonne aufbläht,

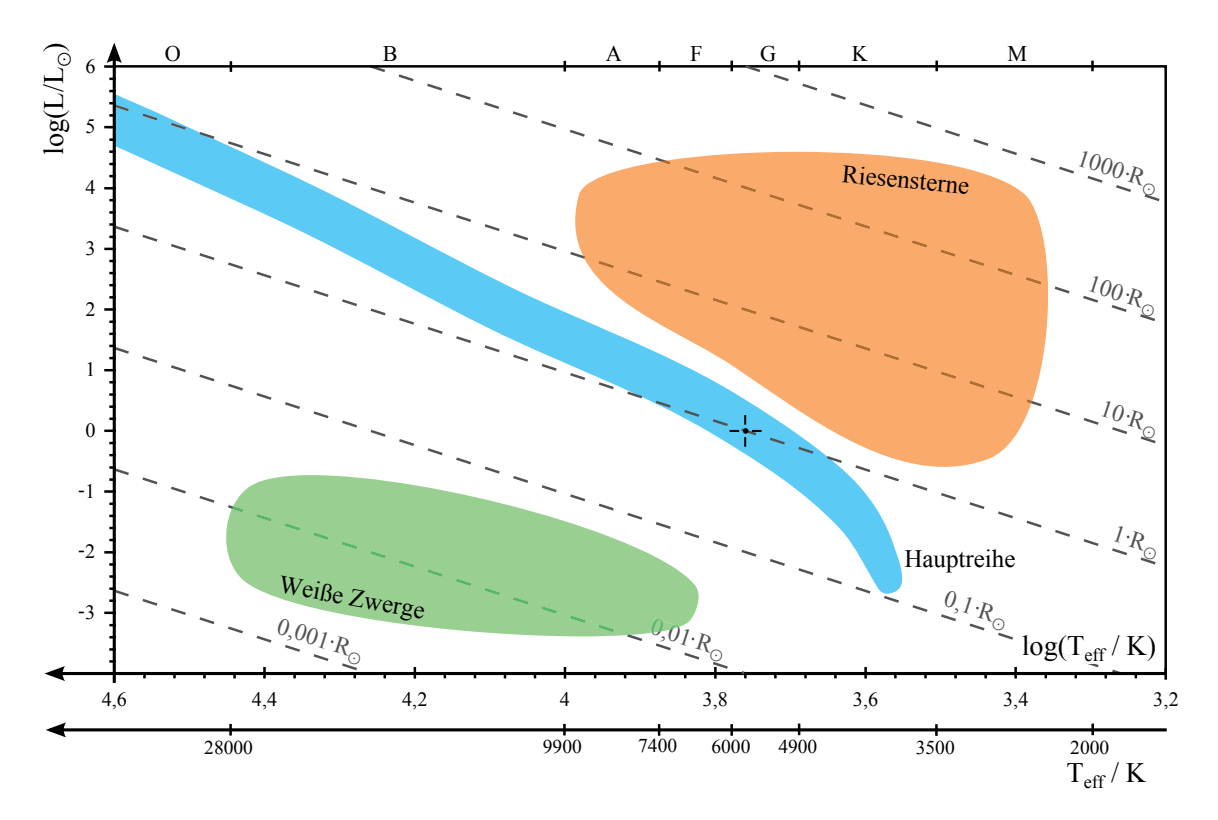

Abbildung 45: Hertzsprung-Russell-Diagramm mit systematischer Einteilung in Hauptreihensterne, Riesensterne und Weiße Zwerge. Weiterhin sind Linien gleichen Radius' eingezeichnet.

kontrahiert der Helium-Kern (entstanden durch das H-Brennen) in ihrem Innern. Dabei steigen Druck und Temperatur, bis das zentrale He-Brennen (3<sup>4</sup>He  $\rightarrow$  <sup>12</sup>C) einsetzt. Erlischt schließlich auch das He-Brennen, stößt der Stern seine äußere Hülle ab, der heiße Kohlenstoffkern kühlt ab, wird immer leuchtschwächer und endet als Weißer Zwerg. Die Nach-Hauptreihenentwicklung ist jedoch stark davon abhängig, welche Masse der Hauptreihenstern hatte.

Folie 4 enthält zudem eine Einteilung der Hauptreihe in verschiedene Massebereiche. Diese wurden mit der Masse-Leuchtkraft-Beziehung berechnet. Allgemein gilt, dass die Lebensdauer eines Sterns umso kürzer ist, je größer seine Masse ist [Kip84]. Massereiche Sterne entwickeln sich also früher in das Gebiet der Riesen. Mit diesem Wissen kann man aus dem HR-Diagramm eines Sternhaufens dessen Alter bestimmen. Hierzu ermittelt man die Leuchtkraft der Sterne, die sich gerade noch auf der Hauptreihe befinden, also die Lage des Abknickpunktes. Über die Leuchtkraft des Abknickpunktes kann die zugehörige Masse und, dazu passend, die Verweildauer auf der Hauptreihe berechnet werden. Diese entspricht dem Alter des Sternhaufens. Wäre der Sternhaufen jünger, müssten noch massereichere (leuchtkräftigere) Sterne auf der Hauptreihe sein. Wäre der Sternhaufen älter, müssten sich schon masse ärmere (leuchtschwächere) Sterne von der Hauptreihe weg entwickelt haben.

Bei 47 Tuc ist der Abknickpunkt etwa bei  $\log(L/L_{\odot}) \approx 0$  oder  $L_{\text{Knick}} = 1 \cdot L_{\odot}$ . Daraus ergibt sich die Masse  $m_{\text{Knick}} \approx 1 \cdot m_{\odot}$  und das Alter  $t \approx 1 \cdot t_{\odot} \approx 7 \cdot 10^9$  Jahre. Trotz der groben Abschätzungen liegt dieser Wert nahe am veröffentlichten Wert von  $[CGC<sup>+</sup>00]$ .

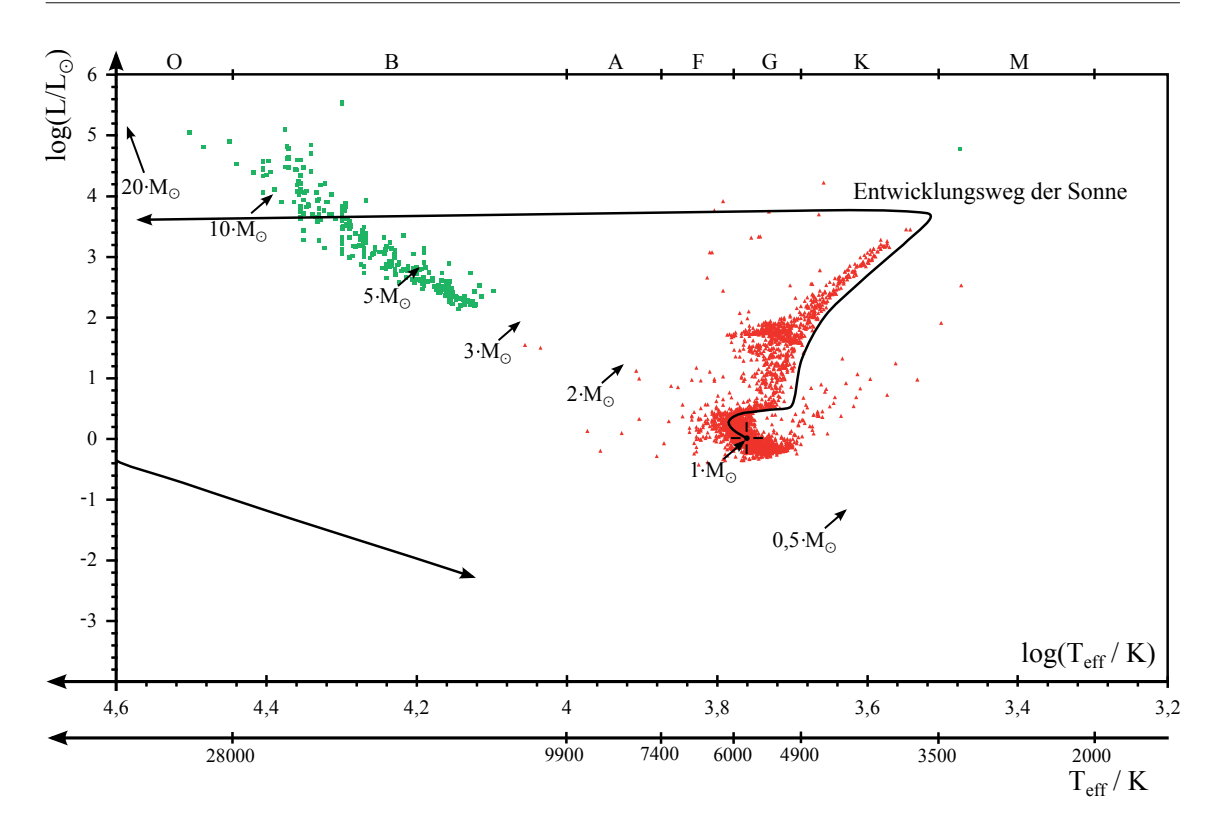

Abbildung 46: HRD mit Einteilung der Hauptreihe in Massenbereiche. Grün: Die beiden offenen Sternhaufen  $h + \chi$  Persei [SHM02]. Rot: Der Kugelsternhaufen 47 Tuc [PCW76]; in schwarz ist der Entwicklungsweg der Sonne in der Nachhauptreihenphase angedeutet.

## **6.4.3.2 Die Lebensdauer eines Sterns**

Aus der Nettoreaktionsgleichung der pp-Kette (Gleichung (102)) und den Werten aus Tabelle 15 folgt für den relativen Masseverlust

$$
\frac{\Delta m}{m_{\text{Edukte}}} = \frac{\left(4 \cdot m_{\text{p}^+} + 2 \cdot m_{\text{e}^-}\right) - \left(m_{\text{He}} - 2 \cdot m_{\text{e}^-}\right)}{4 \cdot m_{\text{p}^+} + 2 \cdot m_{\text{e}^-}} = \frac{4,7540 \cdot 10^{-29} \,\text{kg}}{6,6922 \cdot 10^{-27} \,\text{kg}} = 7,104 \cdot 10^{-3} \approx 0,7\%,\tag{114}
$$

| Teilchen                   | Masse                      |  |  |  |
|----------------------------|----------------------------|--|--|--|
| Proton $p^+$               | $1,6726 \cdot 10^{-27}$ kg |  |  |  |
| $E$ lektron e <sup>-</sup> | $9,1094 \cdot 10^{-31}$ kg |  |  |  |
| Helium ${}^{4}_{2}$ He     | $6,6465 \cdot 10^{-27}$ kg |  |  |  |

Tabelle 15: Massen der Reaktionspartner der Proton-Proton-Reaktionskette

d.h. 0,7 % der eingesetzten Masse wird in Energie umgewandelt. Der in der Sonne fur Fusion zur ¨ Verfugung stehende Wasserstoff hat die Masse ¨

$$
m_{\text{H-Fusion}} = 10\% \cdot m_{\text{H}} = 0, 1 \cdot 0, 7 \cdot m_{\odot}. \qquad (115)
$$

Der gesamte Energievorrat der Sonne ist somit

$$
E_{\rm ges} = 0,7\% \cdot m_{\rm H-Fusion} \cdot c^2 = 8,9 \cdot 10^{43} \,\text{J},\tag{116}
$$

und die Lebensdauer der Sonne

$$
t_{\text{L},\odot} = \frac{E_{\text{ges}}}{L_{\odot}} = 2.3 \cdot 10^{17} \,\text{s} = 7.3 \cdot 10^9 \,\text{Jahre} \,,\tag{117}
$$

beträgt damit etwa 7 Milliarden Jahre. In dieser einfachen Abschätzung wurde die Energie vernachlässigt, welche die entstehenden Neutrinos tragen. Würde man diese mit in Betracht ziehen, wäre  $E_{\text{ges}}$  und damit auch die Lebensdauer der Sonne etwas geringer.

Die Lebensdauer der Sterne wird uber die Masse-Leuchtkraft-Beziehung mit der Lebensdauer der ¨ Sonne verknüpft. Hierfür erhält der Schüler ein Masse-Leuchtkraft-Diagramm auf der Basis von Messungen an 159 Photometrischen Doppelsternen, deren Zustandsgrößen sehr genau bestimmt sind [TAG10] (vgl. Abbildung 47).

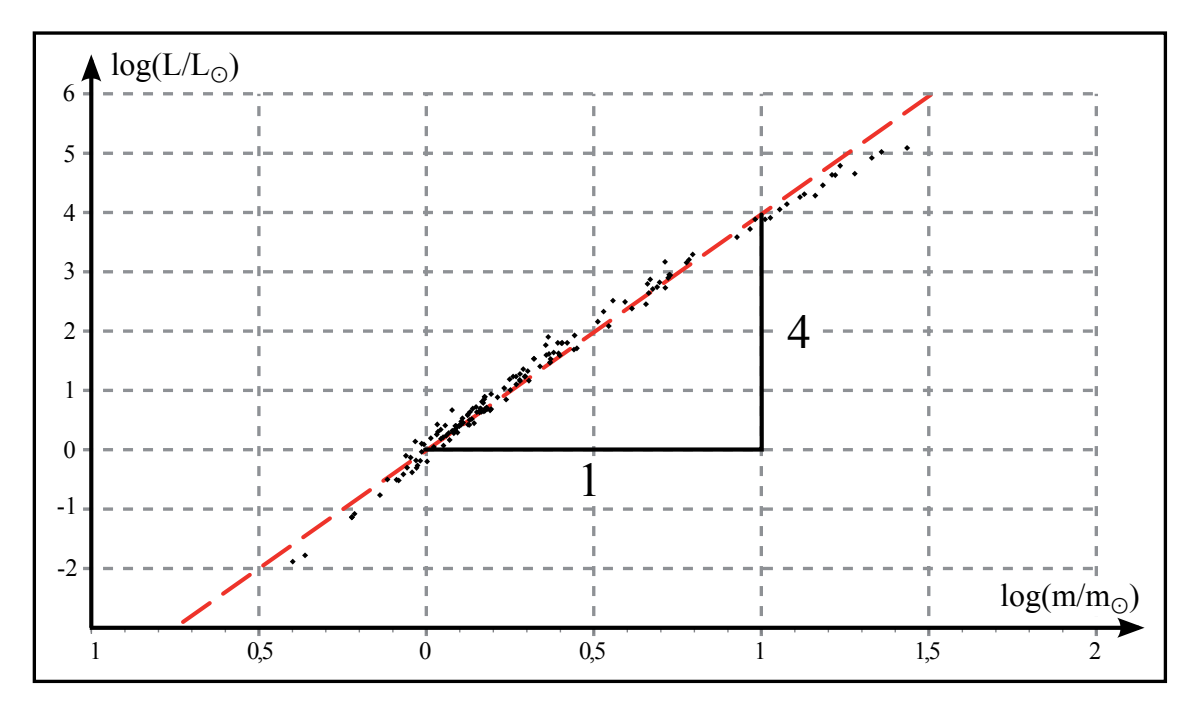

Abbildung 47: Dargestellt sind die Messwerte Masse und Leuchtkraft von 159 Hauptreihensternen aus photometrischen Doppelsternsystemen. Alle hier eingezeichneten Werte haben Messungenauigkeiten kleiner 3% [TAG10]. Rot: Ausgleichsgerade mit dem Anstieg  $m = 4$ .

Der Schüler zeichnet mit Lineal eine einfache Ausgleichsgerade durch die Werte und bestimmt im Anschluss daran deren Anstieg zu  $a = 4$ . Mit Gleichung (106) erhält er so die empirische Beziehung  $L = (m/m_{\odot})^4 \cdot L_{\odot}.$ 

# **7 Sonstige Projekte**

# **7.1 Der Flächensatz am Beispiel von**  $\gamma$  Virginis

Dieses Kapitel befasst sich mit dem Schülerprojekt "Nachweis des Flächensatzes am Beispiel des Doppelsterns  $\gamma$  Virginis<sup>"1</sup>[Völ14b].

### **7.1.1 Begründung und Zielsetzung des Projektes**

Im Thüringer Lehrplan für das Fach Astronomie findet man die Thematik im Themenbereich 2.2 der 10. Klasse "Das Sonnensystem" im Unterpunkt "Bewegungen". Dort heißt es: "Der Schüler kann " die Planetenbewegung mit Hilfe der keplerschen Gesetze beschreiben."[Thu12, S.11]. Weiterhin im ¨ Themenbereich 3.1 der 12. Klasse im Unterpunkt "Die Gültigkeit der Naturgesetze": "Der Schüler kann das Gravitationsgesetz, die keplerschen Gesetzte und ausgewählte Erhaltungssätze erklären, anwenden, themenbezogene Aufgaben lösen und die Ergebnisse interpretieren."[Thü12, S. 16]. Mathematisch lässt sich das zweite Kepler'sche Gesetz in nur wenigen Schritten aus der Drehimpulserhaltung ableiten. So schön dieser Nachweis auch ist, stellt er keine zweckmäßige Variante dar, die Thematik im Unterricht zu behandeln, denn hierfür fehlen den Schülern wichtige Grundlagen der

Vektor- und Differentialrechnung. Der Flächensatz wird deshalb im Unterricht häufig durch grafische Darstellungen und Computer-Simulationen für den Schüler aufbereitet. Diese können jedoch nicht als Nachweis, sondern nur als Anschauungsmaterial des als gegeben vorausgesetzten zweiten Kepler'schen Gesetzes dienen. Beobachtungsdaten hingegen stellen eine Möglichkeit dar, den Flächensatz im Unterricht experimentell zu überprüfen und zu bestätigen. Aufgrund der geringen Exzentrizitäten  $(0,007 \leq e_{\text{Planet}} \leq 0,206)$  bieten sich die Planeten unseres Sonnensystems dafür nur bedingt an. Denn obwohl der Flächensatz für diese selbstverständlich ebenfalls gilt, ist er umso beeindruckender, je höher die Exzentrizität der Bahnellipse ist. Deshalb eignen sich die Bahnen visueller Doppelsterne. Im Projekt untersucht der Schüler die Gültigkeit des zweiten Kepler'schen Gesetzes anhand der relativen Doppelsternbahn von *γ* Virginis, einem visuellen Doppelstern. Dieser verfügt mit  $e = 0,88$  über eine stark exzentrische Bahn. Der Schüler lernt im Projekt verschiedene Methoden kennen, den Flächeninhalt der Ellipsenstücke zu bestimmen. Zudem muss er den Fehler der Flächenbestimmung geeignet abschätzen. Nur so ist ein Vergleich der Flächeninhalte sinnvoll bzw. das zweite Kepler'sche Gesetz überhaupt nachprüfbar (vgl. Abschnitt 2.3 auf Seite 5).

## **7.1.2 Fachlicher Hintergrund**

Aus dem Newtonschen Gravitationsgesetz bzw. der Bewegungsgleichung im Zentralkraftfeld

$$
m \cdot \ddot{\vec{r}} = -G \cdot \frac{m \cdot M}{r^2} \cdot \frac{\vec{r}}{r}
$$
 (118)

folgt bei vektorieller Multiplikation mit dem Ortsvektor  *r* der Erhaltungssatz

$$
\frac{\mathrm{d}}{\mathrm{d}t} \left( \vec{r} \times m \cdot \dot{\vec{r}} \right) = 0 \tag{119}
$$

und daraus die Erhaltungsgröße

$$
\vec{L} = \vec{r} \times m \cdot \dot{\vec{r}} = \text{const.}
$$
\n(120)

 $^1$ Ein Übersichtsartikel über das Schülerprojekt wurde 2013 veröffentlicht [Völ13d].

Diese ist der Drehimpuls der Masse *m* (nach [DGL<sup>+</sup>11]).

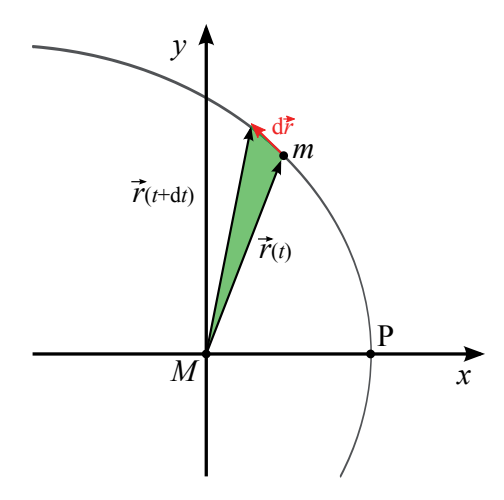

Abbildung 48: Herleitung des Flächensatzes

Abbildung 48 zeigt die Bewegung der Masse *m* auf ihrer Bahnellipse um die Zentralmasse *M* in einem Brennpunkt. Im Zeitraum d*t* bewegt sich die Masse um den Vektor d *r* weiter. Die Vektoren  $\vec{r}(t)$ , d $\vec{r}$  und  $\vec{r}(t + dt)$  bilden die Seiten eines infinitesimalen Dreiecks (in Abbildung 48 grün eingefärbt), dessen Flächeninhalt sich als

$$
dA = \frac{1}{2} \cdot |\vec{r}(t) \times \vec{r}(t + dt)| \tag{121}
$$

berechnen lässt. Setzt man  $\vec{r}(t + dt) = \vec{r} + d\vec{r}$  ein, folgt für den infinitesimalen Flächeninhalt

$$
dA = \frac{1}{2} \cdot |\vec{r} \times (\vec{r} + d\vec{r})| = \frac{1}{2} \cdot \underbrace{|\vec{r} \times \vec{r}|}_{0} + \frac{1}{2} \cdot |\vec{r} \times d\vec{r}|.
$$
 (122)

Setzt man weiterhin für den Vekor $\mathrm{d}\vec{r} = \dot{\vec{r}} \cdot \mathrm{d}t$ ein, erhält man

$$
dA = \frac{1}{2} \cdot |\vec{r} \times \dot{\vec{r}}| dt \qquad (123)
$$

oder

$$
\frac{\mathrm{d}A}{\mathrm{d}t} = \frac{1}{2} \cdot |\vec{r} \times \dot{\vec{r}}| \ . \tag{124}
$$

Vergleicht man dieses Ergebnis mit Gleichung (120), sieht man, dass die zeitliche Anderung der ¨ Fläche eine Konstante ist, welche letztlich vom Drehimpuls des Systems abhängt.

## **7.1.3 Umsetzung**

*γ* Virginis ist ein visueller Doppelstern im Sternbild Jungfrau. Seine beiden Komponenten A und B sind vom gleichen Spektraltyp F0 V. Die äquatorialen Koordinaten des Doppelsterns lauten  $\alpha =$ <sup>12</sup><sup>h</sup>41<sup>m</sup>39*,* <sup>6</sup><sup>s</sup> und *<sup>δ</sup>* <sup>=</sup> <sup>−</sup>01◦26 57*,* 7. Er ist 12 pc von der Erde entfernt. Die beiden Komponenten des Doppelsterns bewegen sich auf je einer stark exzentrischen Ellipsenbahn um ihren gemeinsamen Schwerpunkt. Stellt man die Doppelsternbahn im relativen Bezugssystem dar, ist Komponente A im Nullpunkt des Koordinatensystems und wird von Komponente B umkreist. Tabelle 16 fasst die Bahnelemente der relativen Doppelsternbahn zusammen.

Da der Flächensatz häufig bereits im Astronomieunterricht der 10. Klasse behandelt wird und zu diesem Zeitpunkt ein tiefgreifendes Wissen uber visuelle Doppelsterne nicht vorausgesetzt wer- ¨ den kann, erhält der Schüler die Positionsdaten der wahren relativen Doppelsternbahn, d.h. die Draufsicht auf diese. Im WDS-Katalog sind jedoch der Beobachtung entsprechend nur die Positionsdaten der scheinbaren wahren Bahn enthalten. Aus diesen kann die wahre Bahn konstruiert

| Größe  | a             | е             |                     |                                            | $\omega$           |
|--------|---------------|---------------|---------------------|--------------------------------------------|--------------------|
| Wert   | 3,639''       | 0,8815        | $149, 46^{\circ}$   | 169, 104 yr   35, 34 $^{\circ}$            | $255,02^{\circ}$   |
| Fehler | $\pm 0.008''$ | $\pm 0,00018$ | $\pm 0, 16^{\circ}$ | $\pm 0,011 \,\text{yr}$ $\pm 0,42^{\circ}$ | $\pm 0.37^{\circ}$ |

Tabelle 16: Bahnelemente von *γ*-Virginis [SAP<sup>+</sup>07]

werden (siehe dazu auch 6.2.3.2 auf Seite 53), und bei bekannten Bahnelementen (Tabelle 16) können die Positionsdaten leicht mit EXCEL umgerechnet werden (vgl. auch Abschnitt 6.2.4.2 auf Seite 59). Obwohl der Flächensatz auch für die scheinbare Bahn seine Gültigkeit behält, ist es sinnvoll, die wahre Bahn zu verwenden. Der Blick des Schülers wird so auf das Wesentliche – den Flächensatz – gelenkt. Somit muss der Zusammenhang zwischen wahrer und scheinbarer Bahn bei der Bearbeitung des Projekts nicht im Detail thematisiert werden. Der Schuler wird jedoch im ¨ Grundlagenteil des Schülermaterials über die Bahngeometrie informiert und kann sich diese mit Hilfe eines dreidimensionalen Modells verdeutlichen. Das Bahnmodell ist analog zum Modell von 70 Ophiuchi (vgl. Abschnitt 6.2.4.2 auf Seite 59) aufgebaut.

### **7.1.3.1 Fl¨achenbestimmung mit GeoGebra**

Der Schüler erhält die Positionsdaten des Doppelsterns und eine daran angepasste Bahnellipse als GeoGebra-Datei (vgl. Abbildung 49). Diese lässt sich in zwei Bereiche einteilen, wobei die

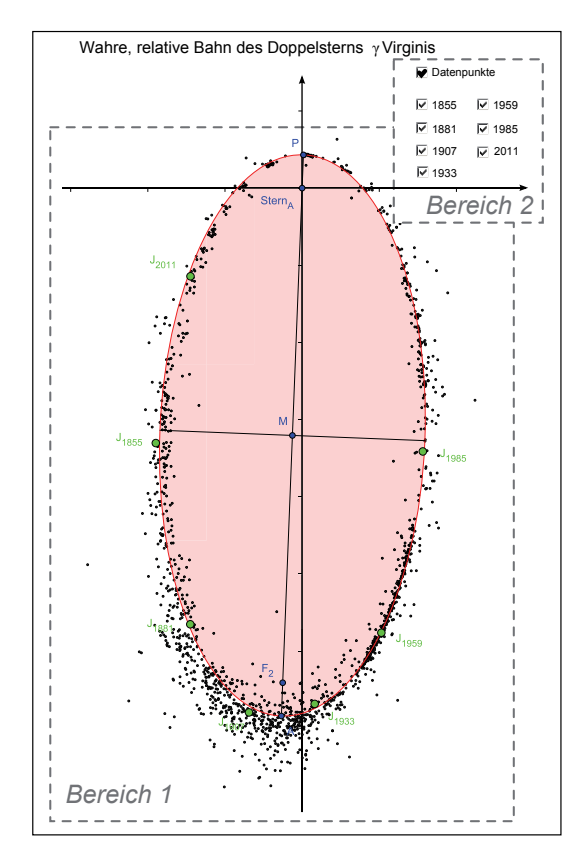

Abbildung 49: Ausschnitt aus der GeoGebra-Datei zur Bestimmung der Flächeninhalte

Datenpunkte und die Bahnellipse im *Bereich 1* zu sehen sind. Im *Bereich 2* findet der Schüler mehrere Kontrollkästchen. Mit diesen kann er z.B. alle Datenpunkte ein- und ausblenden. Weiterhin kann er sich sieben grün hervorgehobene Datenpunkt anzeigen lassen. Diese repräsentieren die Positionen des Doppelsterns in den Jahren 1855, 1881, 1907, 1933, 1959, 1985 und 2011, also im einheitlichen Abstand von je 26 Jahren. Mit Hilfe des Werkzeugs "Vieleck" nähert der Schüler den äber den östlichen Einer der Tragen in der Schuler der Schüler der Schüler der Schüler der Schüler der Schüler der Schüler de Inhalt der vom Fahrstrahl in je 26 Jahren überstrichenen Fläche an, um diese dann anschließend mit dem Werkzeug "Fläche" auszumessen. Hierfür wählt man das Werkzeug "Vieleck" aus und klickt zunächst auf den Punkt "Stern A", anschließend auf den Punkt der früheren Jahreszahl. Dann nähert man den Verlauf der Bahnellipse durch ausreichend viele Hilfspunkte an, bis man am Datenpunkt der späteren Jahreszahl angekommen ist. Durch erneutes Klicken auf den Punkt "Stern A" wird das Vieleck abgeschlossen. Falls die Datenpunkte der ausgewählten Jahre nicht exakt auf der angepassten Bahnellipse liegen, setzt man einen zusätzlichen Hilfspunkt des Vielecks auf den Rand der Ellipse, so dass die Verbindungslinie "Stern A" - "zusätzlicher Hilfspunkt" den Datenpunkt der Jahreszahl schneidet (vgl. hierzu Abbildung 50). W¨ahlt man nun das Werk-

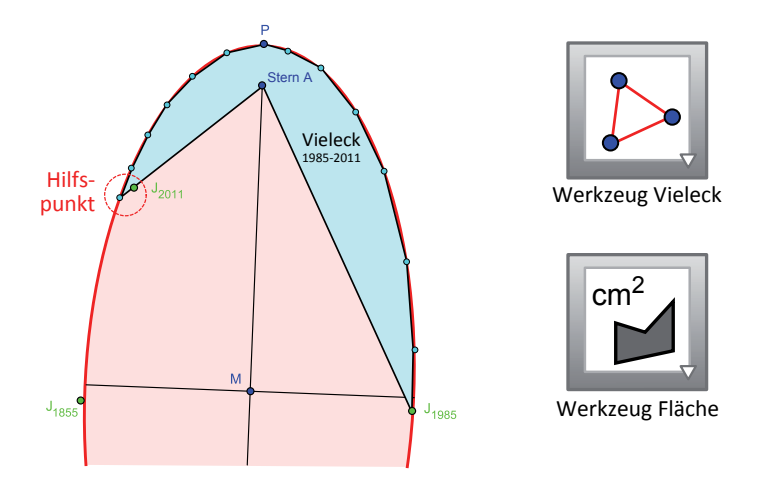

Abbildung 50: Beispiel der Flächenbestimmung mit Hilfe des Werkzeugs Vieleck

zeug "Fläche" aus und klickt auf das erzeugte Vieleck, wird dessen Flächeninhalt angezeigt. Der Maßstab ist so gewählt, dass die Länge eines Koordinatenkästchens in GeoGebra einer Bogensekunde entspricht. Der von GeoGebra angezeigte Flächeninhalt hat somit die Einheit  $|A|=1^{n^2}$ (Quadratbogensekunde). Dieses Vorgehen wird für alle Teilstücke wiederholt.

## **7.1.3.2 Fl¨achenbestimmung ohne Computereinsatz**

Das Projekt zum Flächensatz kann auch ohne Computereinsatz durchgeführt werden. Nachfolgend werden zwei Varianten der Flächenbestimmung beschrieben.

#### Bestimmung der Fläche durch Wiegen

Reble [Reb96] hat bereits 1996 in der Zeitschrift Astronomie + Raumfahrt im Unterricht auf die Möglichkeit der Flächenbestimmung durch Wiegen der Teilstücke hingewiesen. Hierzu druckt man die Positionsdaten des Doppelsterns (analog zu Abbildung 49) aus und zeichnet die Verbindungslinien zwischen Stern A und den ausgewählten Datenpunkten (grün) der Jahre 1855, 1881, 1907, 1933, 1959, 1985, 2011 ein. Anschließend klebt man die Bahn auf Moosgummi einer Mindesthöhe *h*<sub>min</sub> ≥ 3 mm auf. Das Moosgummi lässt sich - im Gegensatz zu Holz - einfach bearbeiten und hat eine ausreichend große Dichte, um die Masse der Teilstücke zu vergrößern. Zum Schluss schneidet man die Ellipse und die Teilflächen entlang der gezeichneten Verbindungslinien aus. Mit einer Feinwaage ( $\Delta m \leq 0.05$ g) wird die Masse  $m_{\text{Teilstück}}$  jedes Teilstücks und die Gesamtmasse aller Teile  $m_{\text{ges}}$  ermittelt. Die Umrechnung der gemessenen Massen in Flächen erfolgt gemäß

$$
A_{\text{Teilstit}} = \frac{m_{\text{Teilstit}}}{m_{\text{ges}}} \cdot A_{\text{Ellipse}} , \qquad (125)
$$

wobei der Flächeninhalt der Ellipse aus den Bahnelementen berechnet wird.

#### Bestimmung der Fläche durch Auszählen der Koordinatenkästchen

Hierfür erhält der Schüler eine ausgedruckte Überlagerung der Positionsdaten und der Bahnellipse mit einem Koordinatennetz. Weiterhin ist ein Faktor zur Umrechnung von Koordinatenkästchen in Quadratbogensekunden gegeben. Der Schüler verbindet auch hier den Stern A mit den ausgewählten Datenpunkten (grün) der Jahre 1855, 1881, 1907, 1933, 1959, 1985, 2011. Anschließend bestimmt er den Flächeninhalt der Teilstücke durch Auszählen der Koordinatenkästchen. Wie Abbildung 51 zeigt, ist es sinnvoll, mehrere Kästchen zu größeren Strukturen zusammenzufassen, deren Flächeninhalt sich rechnerisch einfach bestimmen lässt. Für eine höhere Messgenauigkeit werden mehrere unvollständige Kästchen am Rand eines betrachteten Teilstücks zu ganzen Koordinatenkästchen zusammengefasst. Die Anzahl Koordinatenkästchen *N*<sub>Teilstück</sub> eines Teilstücks wird mittels der Formel

$$
A_{\text{Teilstit}} = N_{\text{Teilstit}} \cdot A_{\square}
$$

mit  $A_{\Box} = 0,01125$ <sup>"/2</sup> in einen Flächeninhalt in Quadratbogensekunden umgerechnet.

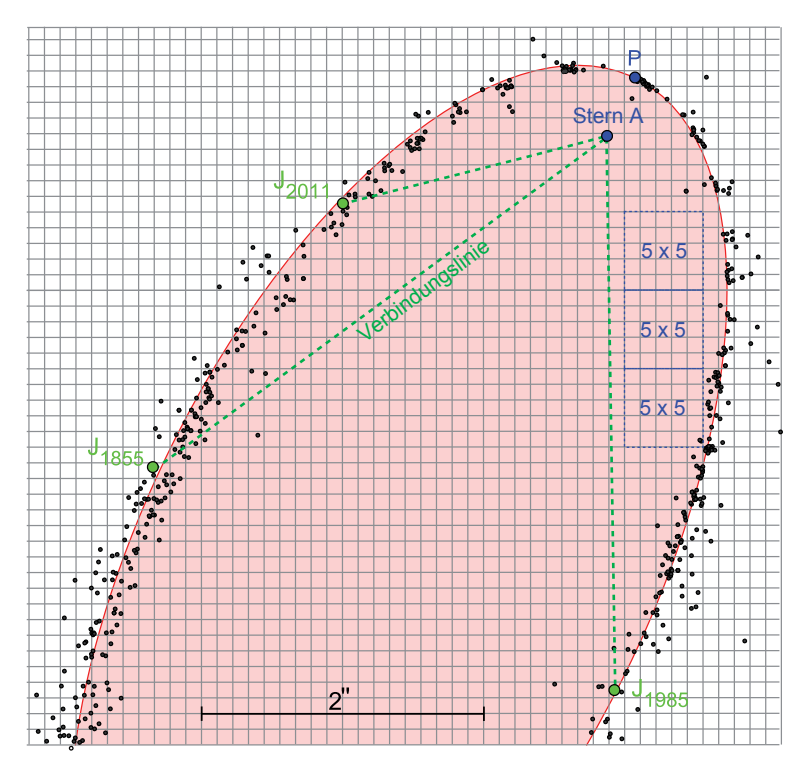

Abbildung 51: Ausschnitt aus der Bestimmung der Flächeninhalte durch Zählen der Koordinantenkästchen

#### **7.1.3.3 Absch¨atzung der Messgenauigkeit und Vergleich der Methoden**

Selbstverständlich sind die ermittelten Flächeninhalte nicht exakt gleich, da sowohl das Ausmessen als auch bereits die Aufnahme der Positionsdaten fehlerbehaftet sind. Damit der Schüler den Flächensatz dennoch als bestätigt ansieht, ist es nötig, die Messgenauigkeit abzuschätzen und zu zeigen, dass die erhaltenen Werte im Rahmen dieser Genauigkeiten um einen gleichen Mittelwert schwanken. Dafür werden hier die Ungenauigkeiten bei der Aufnahme der Positionsdaten vernachlässigt und nur jene des Ausmessens durch den Schüler berücksichtigt.

Eine Ungenauigkeit des Positionswinkels wirkt sich am stärksten auf den Flächeninhalt aus, wenn sich der Stern B im Periastron der relativen Doppelsternbahn befindet. In diesem Punkt kann man die Ellipsenbahn durch eine Kreisbahn mit dem Radius  $R_A = (1 + e) \cdot a$  annähern (vgl. Abbildung 52).

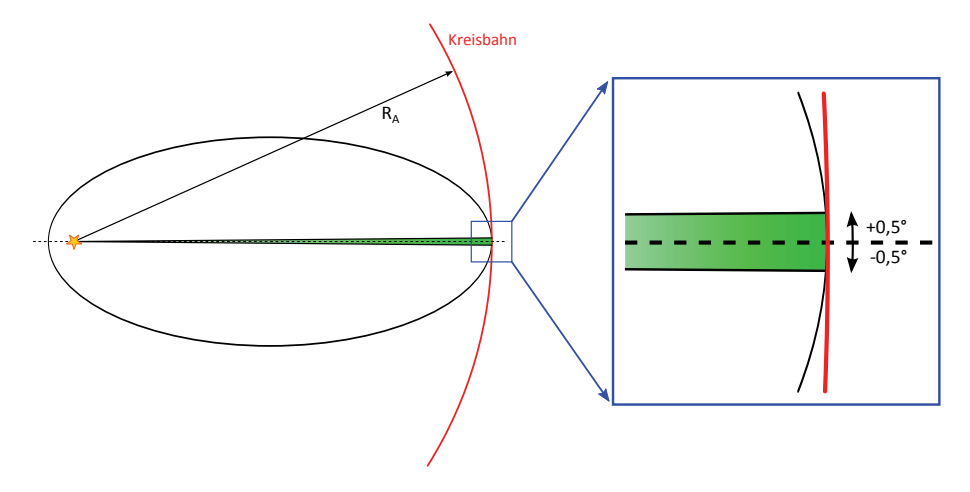

Abbildung 52: Näherung zur Größtfehlerabschätzung

Fur eine angenommene Winkelgenauigkeit von ¨ ±0*,* 5◦ergibt sich dann einen Fehlerintervall Δ*A* des Flächeninhaltes von

$$
\Delta A = \frac{\pm 0.5^{\circ}}{360^{\circ}} \cdot A_{\text{Kreis}} \,. \tag{126}
$$

Für  $\gamma$  Virginis ist  $\Delta A = \pm 0$ , 2<sup>n</sup><sup>2</sup>. Tabelle 17 und Abbildung 53 zeigen, dass alle drei Varianten vergleichbare Ergebnisse liefern. Berechnet man für alle drei Methoden die Standardabweichung der Messwerte, sieht man dass die durch Wägen bestimmten Werte die größte Streuung um den Mittelwert zeigen. Die Streuungen sind  $\sigma_{\text{GeoG}} = 0, 06''^2, \sigma_{\text{Wiegen}} = 0, 09''^2$  und  $\sigma_{\text{Zählen}} = 0, 06''^2$ . Es gelingt mit allen drei Methoden, die Gültigkeit des Flächensatzes exemplarisch zu bestätigen.

|               | Flächeninhalt       | Flächeninhalt      | Flächeninhalt    |  |
|---------------|---------------------|--------------------|------------------|--|
| Zeitintervall | mit GeoGebra $A/72$ | durch Wägen $A/72$ | durch Zählen $A$ |  |
| 1855-1881     | 3,03                | 3,17               | 3,00             |  |
| 1881-1907     | 3,07                | 3,05               | 2,97             |  |
| 1907-1933     | 2,91                | 2,92               | 2.99             |  |
| 1933-1959     | 3,03                | 2,99               | 3,08             |  |
| 1959-1985     | 2,99                | 2,99               | 3,10             |  |
| 1985-2011     | 3,09                | 3.10               | 3,10             |  |

Tabelle 17: Vergleich der Varianten

Dabei erscheint mir persönlich die Bestimmung der Fläche mit Hilfe von GeoGebra am geeignetsten. Der Schüler kann hier schnell gute Ergebnisse erzielen. Die Methode des Zählen der Koordinatenkästchen ist sehr ermüdend. Die Methode des Wiegens der Teile hat den größten Materialbedarf, das höchste Verletzungspotential und verlangt sehr gründliches Arbeiten. Allerdings ist das Wiegen der Teile eine besonders elegante Variante der Flächenbestimmung.

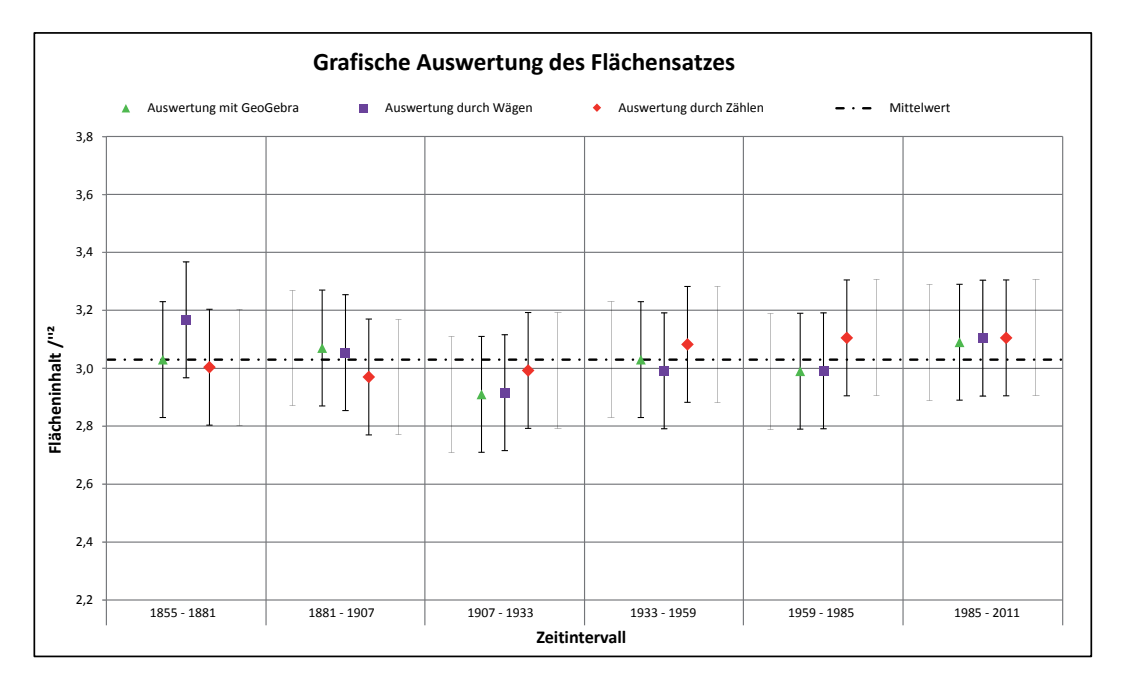

Abbildung 53: Grafische Darstellung der Ergebnisse der drei Methoden

# **7.1.4 Zusatzmaterial**

Zum Projekt werden dem Schüler zwei Zusatzmaterialien angeboten. Zum einen kann er sich ein dreidimensionales Bahnmodell der relativen Doppelsternbahn von *γ* Virginis anfertigen. Dessen Aufbau ist identisch mit dem Modell der Bahn von 70 Ophiuchi, welches in 6.2.4.2 auf Seite 59 beschrieben ist. Weiterhin kann er zur Untersuchung des Verhältnisses zwischen wahrer und relativer Bahn die in 6.2.4.1 auf Seite 56 beschriebene GeoGebra-Simulation nutzen.

# **7.2 Ein Schwarzes Loch im Zentrum der Milchstraße**

, The same equations have the same solutions  $a^2$ 

Getreu dem Ausspruch von Richard Feynman werden die in den Kapiteln 5.2 und 6.2 beschriebenen Methoden hier auf ein anderes, neues Problem angewandt: Die Bestimmung der Masse des Schwarzen Lochs im Zentrum der Milchstraße. Die Inhalte dieses Kapitels wurden nicht als eigenständiges Projekt für Schüler veröffentlicht.

## **7.2.1 Begründung und Zielsetzung des Projektes**

Eine Studie zum Interesse von Jugendlichen an naturwissenschaftlichen Themen in Wissenschaftsmagazinen  $[DRH^+14]$  hat gezeigt, dass "Schwarze Löcher" das Interesse der meisten der befragten Jugendlichen (ca. 78 %) wecken. Diese schneiden damit sogar noch besser als die reißerische Frage "Ist außerirdisches Leben möglich?" ab (ca. 75 %). In den aktuellen Lehrplänen und Bildungsstandards von Thüringen, Bayern und Baden-Württemberg spielen Schwarze Löcher dagegen nur eine geringe Rolle. Sie werden, wenn uberhaupt als Endstadium der Sternentwicklungen, qualitativ dis- ¨ kutiert. Ein Hinweis auf supermassereiche Schwarze Löcher, wie man sie im Zentrum vieler Galaxien findet, ist nur in Bayern in der Lehrplanalternative Astrophysik der Klassenstufe 12 angedacht. Im dortigen Kapitel 12.5 " Großstrukturen im Weltall" wird ein " Ausblick auf Quasare"[Sta] gegeben. Dabei sind gerade die supermassereichen Schwarzen Löcher wieder stark in den Medien präsent, z.B. bei SPIEGELONLINE<sup>3</sup> "Schwarze Löcher: Astronomen entdecken uralte Massemonster" oder der Berliner Zeitung<sup>4</sup> " Massemonster – Gigantisches Schwarzes Loch entdeckt".

Eine exakte Beschreibung Schwarzer Löcher erfolgt im Rahmen der Allgemeinen Relativitätstheorie. Doch bereits mit Newtonscher Physik lassen sich auf Schulniveau viele Eigenschaften (supermassereicher) Schwarzer Löcher untersuchen [GM05, Lot99]. Zentrale Fragestellungen sind hier Masse, Radius und Dichte des Schwarzen Lochs. Wie Gillessen und Lotze zeigen, lassen sich diese auf der Grundlagen von authentischen astronomischen Beobachtungen mit Schülern beantworten. Hierfür untersucht man die Bewegung von Materie (Gas, Sterne, etc. ) um das zentrale Schwarze Loch, wobei die größte Schwierigkeit die Projektion der wahren Bewegungen in die Himmelsebene darstellt. Für kreisförmige Umlaufbahnen kann die Projektion mit Mitteln der Schulgeometrie nachvollzogen werden [Lot99]. Für den allgemeinen Fall elliptischer Bahnen ist dies nicht möglich. Gillessen macht die Bestimmung der Inklination deshalb an nur zwei Positionsmessungen und einer zugehörigen Radialgeschwindigkeitsmessung fest. Diese sind allerdings bewusst ausgew¨ahlt, sodass der ermittelte Wert gut mit den Literaturangaben übereinstimmt.

Mit GeoGebra (vgl. Abschnitt 6.2.3.2 ab Seite 53) können sowohl die Projektion nachvollzogen als auch die Bahnelemente unter Einbeziehungen aller Positionsmessungen schnell bestimmt werden. Analysiert man zuvor die Radialgeschwindigkeitskurve (vgl. Abschnitt 5.2.3 ab Seite 29), reduziert sich die Anzahl der freien Parameter sogar von fünf  $(a, e, i, \Omega, \omega)$  auf drei  $(a, i, \Omega)$ .

Ziel des nachfolgenden Abschnitts ist allein die Beschreibung der Bestimmung der Bahnelemente und daraus der Masse des Schwarzen Loches im Zentrum der Milchstraße. Hierbei zeigt sich die Vielseitigkeit der beschriebenen Methoden. Mit [Lot99] und [GM05] existieren bereits zwei sehr

<sup>&</sup>lt;sup>2</sup>Richard Feynman in "The Feynman Lectures on Physics", Volume II, Lecture 12 "Electrostatic Analogs"; S. 12-1 <sup>3</sup>http://www.spiegel.de/wissenschaft/weltall/schwarze-loecher-astronomen-entdecken-uralte-massemonster-a-

<sup>768646.</sup>html (16.06.2011)

<sup>4</sup>http://www.berliner-zeitung.de/wissen/massemonster-gigantisches-schwarzes-loch-entdeckt,10808894,29969892.html (25.02.2015)

gute Projekte für Schüler, die ausführlich die Eigenschaften der Schwarzen Löcher untersuchen und zahlreiche Schlussfolgerungen ableiten.

# **7.2.2 Umsetzung**

Das zentrale Schwarze Loch im Zentrum der Milchstraße wird von zahlreichen Sternen umrundet. Sehr gut beobachtet ist die Bahn des Sterns S2 [GEF<sup>+</sup>09, GET<sup>+</sup>09]. Mit Hilfe von GeoGebra können die Bahnelemente des Orbits von S2 bestimmt werden. Aus dem retrograden Umlaufsinn folgt eine Inklination im Bereich 90◦ *< i* ≤ 180◦. Die Anpassung der Beobachtungsdaten mittels der Schieberegler ergibt die in Abbildung 54 dargestellten Bahnelemente.

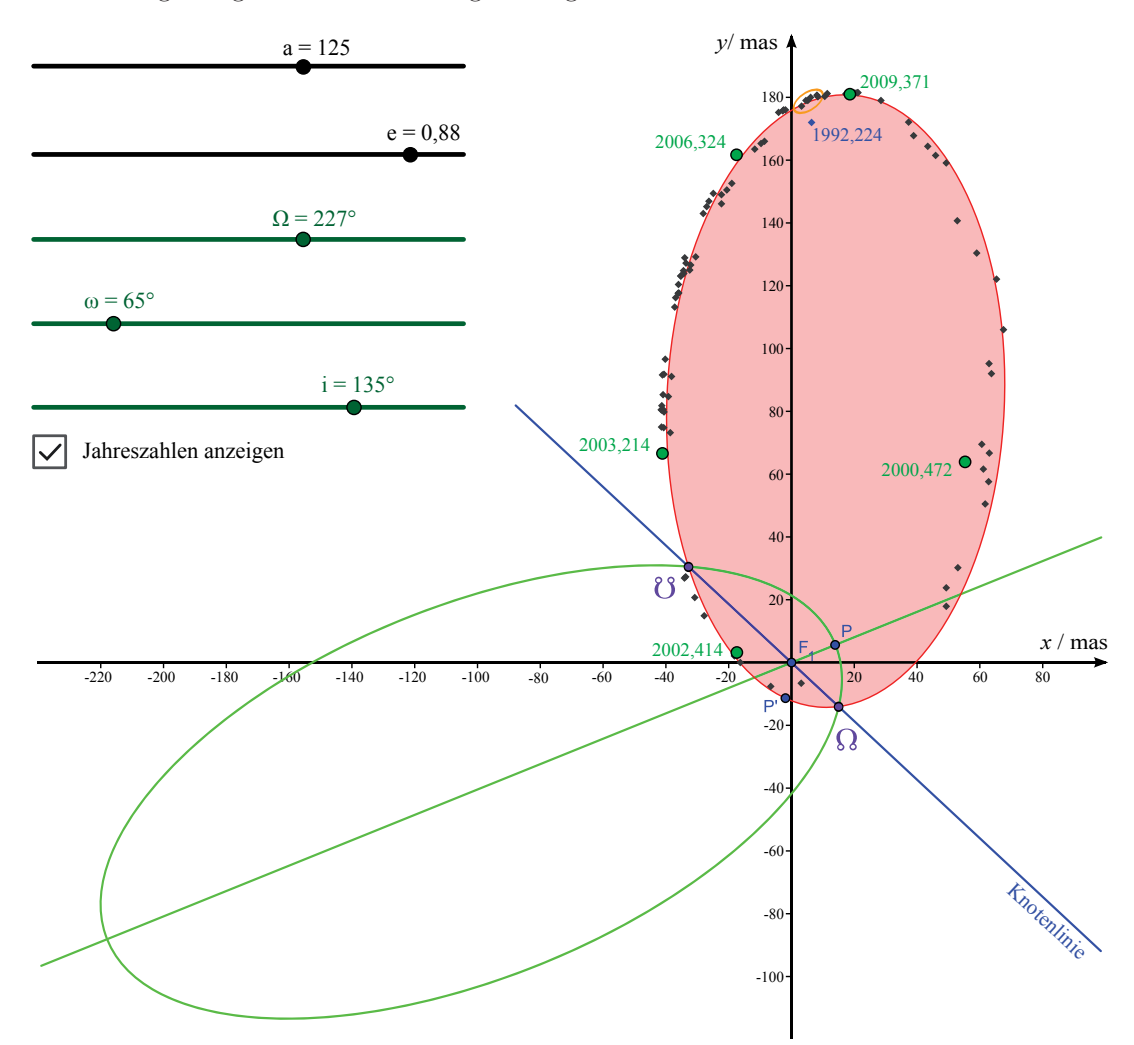

Abbildung 54: Konstruktion der wahren Bahn von S2 mit GeoGebra

Prinzipiell wären auch  $\Omega' = 47^\circ$  und  $\omega' = 245^\circ$  eine mögliche Lösung. Abbildung 54 wäre dabei identisch bis auf die Vertauschung von auf- und absteigendem Knoten. Ohne Radialgeschwindigkeitsmessungen kann zwischen diesen beiden Fällen nicht unterschieden werden und man würde per Definition die Kombination mit Ω *<* 180◦ als Bahnelemente ausw¨ahlen. Da aber im Falle von S2 Radialgeschwindigkeitsmessungen vorliegen, kann eindeutig zwischen den beiden Kombinationen unterschieden werden. Aus der Radialgeschwindigkeitskurve (vgl. Abbildung 55) geht hervor, dass sich der Stern im Zeitraum zwischen 2000 und 2002 vom Beobachter wegbewegt (*v*<sup>r</sup> *>* 0) und w¨ahrenddessen den aufsteigenden Knoten passiert hat. Dies legt die Bahnelemente *ω* und Ω fest. Aus der scheinbaren großen Halbachse folgt mit Hilfe der gegebenen Entfernung des galaktischen

Zentrums *d* = 7*,*94 kpc die große Halbachse des Sternorbits

$$
a_{\rm S2} = d \cdot \tan(125 \,\text{mas}) = 1.5 \cdot 10^{14} \,\text{m} \,. \tag{127}
$$

Für eine einfache Bestimmung der Umlaufperiode durch den Schüler werden Positionsmessungen von mindestens einem vollständigen Umlauf benötigt. Dies ist im Fall von S2 mit Einschränkungen gegeben. In  $[GEF^+09]$  sind Positionsmessungen aus einem Zeitraum von 1992 bis 2009 veröffentlicht (vgl. Abbildung 54). Die Positionsmessung von  $t_1 = 1992, 224$  (blau in Abbildung 54) weicht jedoch deutlich vom Fit der Keplerbahn ab. Dies erschwert die Bestimmung der Umlaufperiode. Für die Position des Sterns nach einem vollständigen Umlauf seiner Bahn kommen die organgefarben eingekreisten Datenpunkte aus dem Zeitintervall 2007*,* 612 bis 2008*,* 472 in Frage. Bildet man den Mittelwert aus diesem Zeitintervall, erhält man  $\overline{t_2} = 2008,042$  und als Wert für die Umlaufperiode

$$
P_{S2} = \overline{t_2} - t_1 = 15,8 \,\mathrm{a}\,,\tag{128}
$$

ein Wert sehr nahe am veröffentlichten Ergebnis  $P_{S2, Lit} = (15, 8 \pm 0, 11)$  a [GET<sup>+</sup>09]. Mit der Umlaufperiode und der Länge der großen Bahnhalbachse kann die Masse des zentralen Schwarzen Lochs nach Gleichung

$$
m_{\rm SL} = \frac{4\pi^2 \cdot a_{\rm S2}^3}{G \cdot P_{\rm S2}^2} \tag{129}
$$

berechnet werden. Man erhält  $m_{SL} = 8.3 \cdot 10^{36}$  kg  $\approx 4 \cdot 10^6$   $m_{\odot}$ , auch dies in guter Übereinstimmung mit [GEF<sup>+</sup>09]  $m_{\text{SL},\text{Lit}} = (4, 40 \pm 0, 5) \cdot 10^6 \, m_{\odot}.$ 

Die in Abbildung 55 dargestellte Radialgeschwindigkeitskurve wurde mit dem in Abschnitt 5.2.4.3 beschriebenen Verfahren und den in  $[GEF^+09, GET^+09]$  veröffentlichen Bahnparametern erstellt. Eine ausfuhrliche Analyse der Kurve entsprechend der in Abschnitt 5.2.3 ab Seite 29 vorgestellten ¨

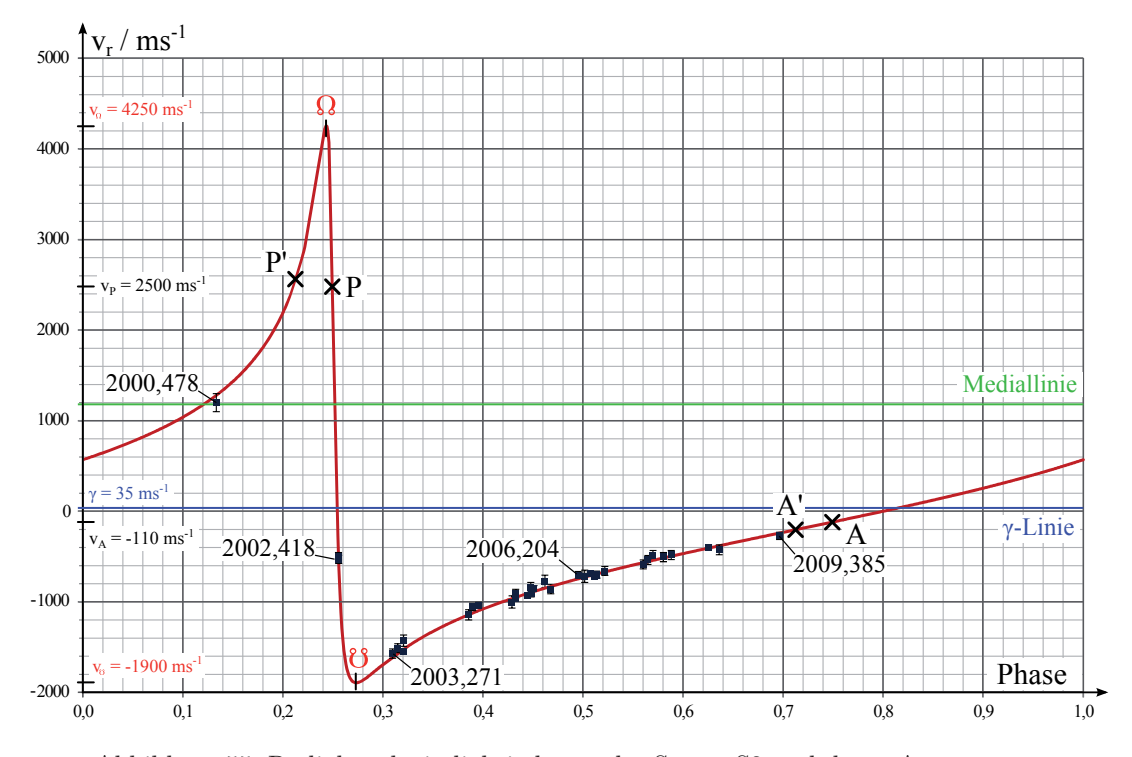

Abbildung 55: Radialgeschwindigkeitskurve des Sterns S2 und deren Auswertung

Methode liefert die Bahnelemente *ω* und *e*. Sind diese bereits bekannt, reduziert sich die Anpassung der visuellen Beobachtungen auf die freien Parameter *i*, Ω und *a*, wobei *i* und Ω bereits im Winkelbereich eingeschränkt sind. Der Zeitaufwand des "Ausprobierens" der richtigen Werte wird dadurch deutlich verringert.

# **8 Zusammenfassung und Ausblick**

Astrophysikalische Themen sind in den Curricula mehrerer Bundesländer verankert. Dabei ist der Astronomieunterricht in der Sekundarstufe 2 durch eine zunehmende Mathematisierung und Quantifizierung der Inhalte geprägt. Im Rahmen dieser Arbeit wurde gezeigt, dass weder eigene quantitative astronomische Beobachtungen, noch die Abbildungen in Schulbuchern diese Anforde- ¨ rungen umfassend erfüllen können. Schülerprojekte auf der Basis wissenschaftlicher Originaldaten haben dagegen ein großes Potential beidem gerecht zu werden und vermitteln gleichzeitig einen guten Einblick in das Arbeitsfeld bzw. die Arbeitsweisen der Astronomen.

Im zweiten Teil der vorliegenden Arbeit wurden sieben solcher Projekte im Detail beschrieben. Die inhaltlichen Schwerpunkte lassen sich den beiden Gebieten Exoplaneten und stellare Zustandsgrößen zuordnen, wobei beide über eine hohe curriculare Relevanz verfügen. Der didaktischen Reduktion und der Umsetzung als Projektmaterial lagen die zu Beginn des zweiten Teils beschriebenen Qualitätskriterien und der in Kapitel 4 diskutierte Projektbegriff zugrunde. Auf diese Weise sind Projekte entstanden, die im Astronomieunterricht und gegebenenfalls auch im Physikunterricht der gymnasialen Oberstufe eingesetzt werden können. Dies meint die intensive Auseinandersetzung der Schüler mit dem Projektmaterial über mehrere Unterrichtsstunden hinweg. Dabei ist das Erlangen von Methodenwissen, welches sich in vielfältigen astronomischen Kontexten anwenden lässt, im Fokus.

In den Materialien " Exoplanetensuche mit dem CoRoT-Satellit – Die Entdeckung von CoRoT-1b" und "Bestimmung der Inklination aus der Transitlichtkurve" lernt der Schüler die Auswertung von ¨ Licht- und Radialgeschwindigkeitskurven kennen. Aus der Lichtkurve eines Sterns und der über der Phase aufgetragenen Transitlichtkurve ermittelt der Schuler die Umlaufperiode des Exoplaneten- ¨ kandidaten, dessen Radius, die Länge der großen Halbachse seiner Bahn und die exakte Bahninklination. Für eine kreisförmige Umlaufbahn erstellt der Schüler aus den Radialgeschwindigkeitsdaten eine über der Phase aufgetragene Radialgeschwindigkeitskurve und bestimmt aus deren Amplitude die untere Massengrenze. Hier folgt zwingend die Erkenntnis, dass Radialgeschwindigkeits- und Transitmethode gemeinsam die Planetenmasse liefern. Das Wissen uber Radialgeschwindigkeits- ¨ kurven wird in " Exoplaneten auf elliptischen Bahnen" verallgemeinert. Eine Kurvendiskussion erlaubt die Bestimmung der Bahnelemente Exzentrizität sowie Länge des Periastrons und damit auch im allgemeinen Fall elliptischer Bahnen die Berechnung der unteren Massengrenze des Planetenkandidaten. Die Analyse der Radialgeschwindigkeitskurve (Bestimmung der Radialgeschwindigkeiten des Schwerpunkts sowie des Sterns im Apo- und Perizentrum) kann ohne den Einsatz eines Computers durchgeführt werden. Das über Radialgeschwindigkeitskurven Erlernte kann nicht nur auf Exoplaneten, sondern auch zur Massebestimmung von Doppelsternen oder z.B. des zentralen Schwarzen Loches in der Milchstraße angewendet werden.

In " Spektralklassifikation im Unterricht" lernt der Schuler drei Techniken zur Analyse von Stern- ¨ spektren kennen. Er identifiziert einzelne Spektrallinien, normiert das Spektrum auf den Verlauf des Strahlungskontinuums und ermittelt die Aquivalentbreiten einzelner Linien. Die beiden letztge- ¨ nannten Schritte lassen sich mit der dem Schuler vertrauten Software Microsoft EXCEL umsetzten. ¨ Auf diese Weise können Harvardtyp und Leuchtkraftklasse der in der STELIB<sup>1</sup> aufgeführten Sterne sicher bestimmt werden.

<sup>1</sup>STELIB: a library of stellar spectra for population synthesis; Laboratoire Astrophysique de Toulouse

Neben dem Spektraltyp ist die Masse eine wesentliche stellare Zustandsgröße, welche der Schüler in " Die Bestimmung der Masse visueller Doppelsterne" anhand von visuellen Doppelsternsystemen bestimmen lernt. Die Methode der kleinsten Quadrate nutzt der Schüler, um die Eigenbewegung des Systems, die Parallaxe und das Massenverhältnis der Doppelsternkomponenten zu bestimmen. Der hohe Rechenaufwand bei der Lösung des Gleichungssystems verlangt hier den zwecksmäßigen Einsatz eines Computers und modernen Taschenrechners mit Computeralgebrasystem. Um neben dem Masseverhältnis auch die absoluten Beträge der Massen zu erhalten, muss die wahre Bahn aus der scheinbaren Bahn des Doppelsterns am Himmel konstruiert werden. Dies ist in GeoGebra und mittels eines Trial-and-Error-Verfahrens realisiert. Wie die Analyse von Radialgeschwindigkeitskurven ist auch dieses Verfahren in weiteren Kontexten, z.B. der Massebestimmung des zentralen Schwarzen Lochs der Milchstraße, einsetzbar.

In "Wie man einen Stern auf die Waage legt – stellare Zustandsgrößen bestimmen" ist die Bestimmung der Zustandsgrößen Masse, Radius, Temperatur und Spektraltyp, sowie der Leuchtkraft für den Physikunterricht der gymnasialen Oberstufe aufbereitet. Da hier weniger astronomische Vorkenntnisse und ein geringeres Zeitbudget zur Verfügung stehen, ist das Material klarer vorstrukturiert, und zahlreiche Auswertungschritte sind bereits vorbereitet. Das Material "Wie lange lebt ein Stern? – Mit dem Hertzsprung-Russell-Diagramm der Sternentwicklung auf die Spur kommen" ergänzt die zuvor beschriebene Thematik indem die Schüler die Interpretation von Zustandsdiagrammen am Beispiel des Hertzsprung-Russell-Diagramms erlernen. Weiterhin berechnen sie die Lebensdauern der Sonne und anderer Hauptreihensterne sowie das Alter von Sternhaufen. Auch in den beiden Materialien für den Physikunterricht nehmen astronomische Originaldaten die zentrale Rolle ein.

Das experimentelle Überprüfen bekannter Gesetzmäßigkeiten ist ein Standardverfahren des Physikunterrichts. In "Nachweis des Flächensatzes am Beispiel des Doppelsterns *γ* Virginis" wird dieses auf das zweite Keplersche Gesetz übertragen. Als Prüfkriterium dienen dann nicht experimentelle Befunde, sondern die Beobachtungsdaten aus dem WDS-Katalog<sup>2</sup>. Die Flächenbestimmung kann dabei mit GeoGebra oder zweier händischer Verfahren erfolgen. Durch eine Abschätzung der Messgenauigkeit können die Beobachtungsdaten und die theoretische Voraussage der Flächengleichheit in Einklang gebracht werden.

Im Zusammenhang mit den Projekten sind verschiedene Zusatzmaterialien entstanden. Hierzu zählen verschiedene Bahnmodelle, GeoGebra-Animationen, Vba-Makros und Vorschläge für ergänzende Experimente wie beispielsweise der  $1/r^2$ -Abhängigkeit des stellaren Flusses. Die Projekte

- Exoplanetensuche mit dem CoRoT-Satellit Die Entdeckung von CoRoT-1b, inkl. Bestimmung der Inklination aus der Transitlichtkurve,
- Exoplaneten auf elliptischen Bahnen, und
- $\bullet\,$  Nachweis des Flächensatzes am Beispiel des Doppelsterns $\gamma$  Virginis

wurden mit 16 Schülerinnen und Schülern im Kurs "Verborgene Botschaften im Sternenlicht! Die *Suche nach extrasolaren Planeten aus dem Blick der Geschichte und der modernen Forschung*" im Rahmen der Deutschen Schülerakademie (DSA) in Rostock 2013 erprobt. Dabei hat sich herausgestellt, dass das Niveau der Projekte hoch, aber bewältigbar ist, wobei sich eine gründliche Arbeitsweise als zwingende Voraussetzung herausgestellt hat. Dies bestätigten auch Lehrerinnen und Lehrer, welche die Projekte zum Flächensatz und zur Spektralklassifikation im Unterricht eingesetzt haben.

<sup>2</sup>Washington Double Star Catalogue; U.S. Naval Observatory

Die Teilnehmer der Schulerakademie wurden am Ende des Kurses gebeten ein anonymes Feedback ¨ zu den Projekten und der Arbeit mit astronomischen Originaldaten abzugeben, von denen hier eine Auswahl abgedruckt ist:

" Ich finde es gut, dass wir echte Daten bekommen. Dadurch hat man viel mehr das Gefuhl, etwas Sinnvolles zu tun, als eine ausgedachte Aufgabe auszurechnen. Echte ¨ Daten haben mehr das Forschungsambiente, was es viel spannender und interessanter macht und man auch Lust hat, die Aufgaben auszurechnen. Man fuhlt sich nicht als ¨ "unerfahrener" Schüler, sondern als Wissenschaftler!"

"Mit Originaldaten zu arbeiten, ist wichtig. Es erhöht die Anschaulichkeit und trainiert außerdem, mit den Zahlen auch wissenschaftlich-methodisch umzugehen. Wenn man ein Verfahren nur theoretisch kennt, vergisst man schnell. Dadurch, dass echte Daten verwendet wurden, "fühlt" man die Praxisnähe"

"Die wissenschaftlichen Daten bieten die Möglichkeit, die Theorie mit der Praxis zu verbinden, was den Unterricht interessanter macht. Zudem ist es schön, die Theorie an realen Werten anzuwenden, und man kann dadurch den Arbeitsalltag der Wissenschaftler gut kennenlernen."

Eine umfassende Erprobung im Rahmen einer Studie im Sinne der Lehr-Lern-Forschung war nie Bestandteil der Konzeption dieser Arbeit.

Bei der Erarbeitung der hier beschriebenen Schülerprojekte war die Lehrplanrelevanz stets ein wichtiges Kriterium für die Auswahl der Themen. Zukünftig wird man bei der Themenfindung aber auch vermehrt neuere Forschungsergebnisse z.B. aus der Allgemeinen Relativitätstheorie miteinbeziehen müssen, denn diese decken sich mit den Interessen der Schüler [DRH+14]. Dadurch ergibt sich eine Vielzahl neuer Projektmöglichkeiten. Sind diese Inhalte von der fachdidaktischen Forschung einmal lehrbar gemacht, können sich auch die Curricula dahingehend weiterentwickeln. Die in der vorliegenden Dissertation erarbeitete Projektdefinition, die Qualitätskriterien und die Schülerprojekte an sich sind ein nützlicher Beitrag für zukünftige Arbeiten und die Basis, auf der zukünftige Arbeiten aufbauen können.

# **Anhang**

# **A Grundlagen der Schulbuchforschung**

# **A.1 Allgemeines**

Die Schulbuchforschung lässt sich nach Weinbrenner in drei Forschungstypen unterscheiden: prozessorientiert, wirkungsortientiert und produktorientiert [Wei95]. Letzterem kommt dabei im deutschsprachigen Raum der größte Anteil zu [ST98].

Anhand der von Weinbrenner [Wei95] aufgeworfenen Methodenprobleme lässt sich eine weitere Unterteilung vornehmen:

- Total- vs. Partialanalyse
- Bestands- vs. Defizitanalyse
- quantitative vs. qualitative Analyse.

Ein Schulbuch bzw. ein Ensemble von Schulbuchern stellt ein derart komplexes Gebilde dar, dass ¨ eine Totalanalyse schwierig durchzuführen ist. Schulbücher werden deshalb im Sinne der Partialanalyse meist nur nach bestimmtem Merkmalen bzw. Kriterien untersucht. Eine Bestandsanalyse versucht dabei, die im Schulbuch enthaltenen Inhalte möglichst vollständig zu erfassen, wohingehen die Defizitanalyse Mängel und nichtvorhandene Inhalte aufdeckt.

Eine Trennung zwischen quantitativer und qualitativer Analyse ist häufig schwierig. Eine Abgrenzung kann aus der Wortbedeutung heraus erfolgen. Eine Analyse ist damit quantitativ, sobald die Ergebnisse durch Zahlen erfasst bzw. Ergebnisse durch mathematische Operatoren miteinander in Verbindung gesetzt werden ([May10] S.17). Ein aus der empirischen Sozialforschung stammender Ansatz unterscheidet zwischen qualitativer und quantitativer Analyse auf der Grundlage des verwendeten Skalenniveaus. Werden Merkmale auf einer Nominalskala erfasst, gilt dies als qualitative Analyse. Die Verwendung einer Ordinal-, Intervall- oder Ratio-Skala ([May10] S.18) hingegen ermöglicht eine quantitative Untersuchung. Zur Bedeutung der einzelnen Skalenniveaus vergleiche Tabelle 18.

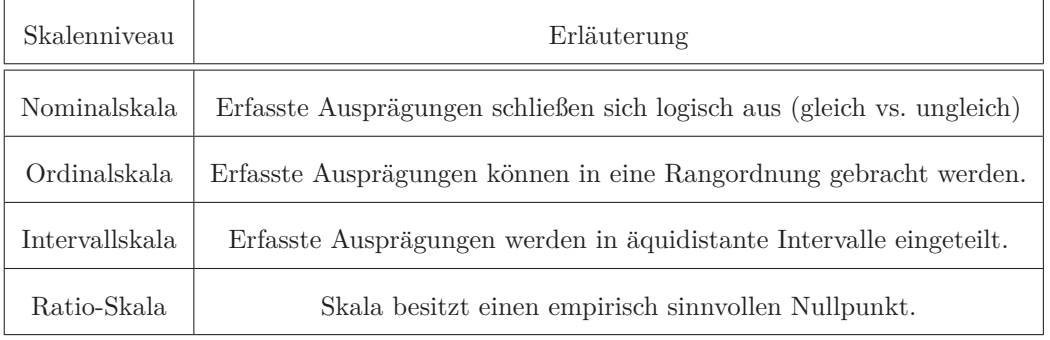

Tabelle 18: Skalenniveaus nach ([May10] S.18), jedes Niveau beinhaltet die Ausprägungskriterien der vorherigen.

# **A.2 Strukturierende Inhaltsanalyse**

Die verwendete Analysenmethode ist die strukturierende Inhaltsanalyse (StIA), wie sie Mayring in seinem Buch "Qualitative Inhaltsanalyse – Grundlagen und Techniken" beschreibt (vgl. [May10] ab S. 92). Sie zeichnet sich durch ein achtschrittiges Analyseverfahren aus, welches zum Ziel hat, eine durch ein Kategoriesystem definierte Struktur aus einem Material zu extrahieren.

Bevor dies näher erläutert und auf die Fragestellung der Darstellung von astronomischen Beobachtungen in Schulbuchern angewandt wird, werden letztere genauer vorgestellt. ¨

# **Untersuchte Bücher:**

Die Auswahl der untersuchten Bücher enthält alle in Thüringen zugelassenen Schulbücher<sup>1</sup> für den Astronomieunterricht in der Klassenstufe 9/10, den Kurs Astronomie mit grundlegendem Anforderungsniveau und das Fach Mensch-Natur-Technik.

- 01 Astronomie Gymnasiale Oberstufe Grundstudium [DBFH<sup>+</sup>11]
	- **–** Duden-Paetec, 3. Auflage, 2001
	- **–** 7 Kapitel und Anhang auf 204 Seiten
	- **–** CD mit erg¨anzendem Material zum Buch vorhanden (nicht Teil der Schulbuchanalyse)
	- **–** 319 Abbildungen
	- Das Buch ist für den Einsatz in der gymnasialen Oberstufe konzipiert. Es enthält Kapitel zu den Themen Geschichte der Astronomie, Grundlagen der astronomischen Beobachtung, Das Planetensystem, Die Sonne, Die Sterne, Die Galaxis sowie Mensch und Kosmos. Das Buch enthält einen Anhang mit 81 farbigen Abbildungen. Die übrigen Abbildungen des Schulbuchs sind in schwarz-weiß.
- 02 Astrophysik [Bec10]
	- **–** C.C. Buchner, 1. Auflage, 2010
	- **–** 5 Kapitel und Anhang auf 208 Seiten
	- **–** 305 Abbildungen
	- **–** Das Buch ist fur den Einsatz in der gymnasialen Oberstufe konzipiert. Es enth ¨ ¨alt Kapitel zu den Themen Orientierung am Himmel, Sonnensytem, Sonne, Sterne und Großstrukturen im All. Zudem sind Aufgaben für Schüler und ein Anhang mit vertiefenden Informationen zu den Inhalten Zeitmessung, Drehbare Sternkarte und Teleskope im Buch enthalten.
- 03 Metzler Physik  $[GGK^+12]$

Metzler Physik ist ein Buch fur den Physikunterricht der gymnasialen Oberstufe. Kapitel ¨ 15 dieses Buch ist der Astrophysik gewidmet und Teil der in dieser Arbeit vorgestellten Schulbuchanalyse.

- **–** Schroedel, 4. Auflage, 2012
- **–** 1 Kapitel auf 24 Seiten
- **–** 30 Abbildungen
- **–** Das Buch ist fur den Einsatz in der gymnasialen Oberstufe konzipiert. Es enth ¨ ¨alt im Kapitel Astrophysik die Themen Die Erforschung des Weltalls, Die Sterne sowie Die Entwicklung des Universums.

<sup>&</sup>lt;sup>1</sup>Eine vollständige Liste aller Schulbücher findet man online unter: http://www.schulportalthueringen.de/werkzeuge/schulbuchkatalog

- 04 Astronomie Basiswissen Schule [HS01]
	- **–** Duden-Paetec, 1. Auflage, 2001
	- **–** 6 Kapitel und Anhang auf 271 Seiten
	- **–** CD mit erg¨anzendem Material zum Buch vorhanden (nicht Teil der Schulbuchanalyse)
	- **–** 403 Abbildungen
	- Das Buch ist Teil der Schülerlexikon-Serie des Verlages und für den Einsatz im Gymnasium (Klasse 7 bis Abitur) geeignet. Es enthält Kapitel zu den Themen Grundlagen der Astronomie, Die Erde als Beobachtungsstandort, Das Planetensystem, Sonne und Sterne – Gaskugeln im All, Große Strukturen im Kosmos sowie Grundlagen der Raumfahrt. Im Anhang ist die Geschichte der Astronomie tabellarisch aufbereitet.
- 05 Astronomie SI [MS11]
	- **–** Duden-Paetec, 1. Auflage, 2012
	- **–** 4 Kapitel auf 120 Seiten
	- **–** 272 Abbildungen
	- **–** Das Buch ist fur den Einsatz im Astronomieunterricht der Sekundarstufe 1 konzipiert. ¨ Es enthält Kapitel zu den Themen Orientierung in Zeit und Raum, Das Sonnensystem, Die Sonne und andere Sterne sowie Das Weltall und seine Entwicklung.
- 06 Astronomie plus [BL05]
	- **–** Cornelsen, 1. Auflage, 2005
	- **–** 5 Kapitel und Anhang auf 128 Seiten
	- **–** 234 Abbildungen
	- **–** Das Buch ist fur den Einsatz im Astronomieunterricht der Sekundarstufe 1 und 2 kon- ¨ zipiert, jedoch weniger für die Jahrgangsstufen 11 und 12. Es enthält Kapitel zu den Themen Der Sternenhimmel und seine Veränderungen, Die Bewegung der Sonne über den Himmel, Der Mond und seine Bewegung, Der Aufbau des Sonnensystems, Die Planeten und ihre Bewegung, Die Körper im Sonnensystem, Unser Stern – die Sonne, Sterne und Materie zwischen den Sternen sowie Sternsysteme.
- 07 Astronomie Eine praktische Wissenschaft [SM13]
	- **–** Duden-Paetec, 1. Auflage, 2013
	- **–** 3 Kapitel auf 96 Seiten
	- **–** 251 Abbildungen
	- Das Buch ist für das Unterrichten astronomischer Themen im fächerverbindenden naturwissenschaftlichen Anfangsunterricht der Sekundarstufe 1 konzipiert. Es enthält Kapitel zu den Themen Orientierung in Raum und Zeit, Die Himmelskörper sowie Astronomie  $-$  eine Wissenschaft für das Leben.

## **1. Schritt der StIA: Bestimmung der Analyseeinheiten**

Im ersten Schritt werden Kodier-, Kontext- und Auswertungseinheit festgelegt, d.h. der kleinste auszuwertende Materialbestandteil (Kodiereinheit) und der größte noch zusammenhängend auszuwertende Bestandteil (Kontexteinheit). Die Auswertungseinheit legt die Reihenfolge der Bearbeitung fest.

- Kodiereinheit: einzelne Abbildung
- Kontexteinheit: zusammengesetzte Abbildung aus mehreren Teilabbildungen
- Auswertungseinheit: jede Abbildung in den einzelnen Schulbüchern wird ausgewertet

#### **2. und 3. Schritt der StIA: Festlegung der Strukturdimension und des Kategoriesystems**

Aus der Fragestellung der StIA werden die Strukturierungsdimensionen abgeleitet. Mayring unterscheidet vier grundsätzliche Formen der strukturierenden Inhaltsanalyse: Formale Strukturierung, Inhaltliche Strukturierung, Typisierende Strukturierung und Skalierende Strukturierung [May10, S. 94].

Die Strukturierungsdimension wird in Schritt drei zu einem Kategoriesystem weiter differenziert. Hier handelt es sich um eine inhaltliche Strukturierung, wobei das Vorkommen authentischer astronomischer Beobachtungen bzw. die Darstellung von Beobachtungsergebnissen in den Abbildungen der ausgewählten Schulbücher untersucht wird. Die Abbildungen werden dabei in das Kategoriesystem Astrofotografie, Detailaufnahme, Halbquantitatives Beobachtungsergebnis, Quantitatives Beobachtungsergebnis, Schematische Darstellung eingeteilt (vgl. Abschnitt 3.1).

#### **4. Schritt der StIA: Festlegung der Kodierregeln und Formulierung von Ankerbeispielen**

Zu den einzelnen Kategorien werden Ankerbeispiele aufgeführt. Dies sind Beispiele, die eindeutig in eine Kategorie fallen. Abbildung 56 auf Seite 101 zeigt je ein Ankerbeispiel pro Kategorie. Zur Einordnung der Fundstellen in das Kategoriesystem werden zudem Kodierregeln festgelegt, insbesondere wenn Abgrenzungsprobleme auftreten. Die Fundstellen werden wie folgt bezeichnet: Buch-Lfd.Nr.-Seite-Abbildungsnummer-Kategorie. Im Fall des Buchs 03 Astronomie - Basiswissen Schule [HS01] besitzen die Abbildungen keine eigenständige Nummerierung. Hier wurden zur eindeutigen Bezeichnung die Abbildungen einer Seite von links nach rechts und von oben nach unten fortlaufend nummeriert.

## **5. und 6. Schritt der StIA: Materialdurchlauf**

In Schritt 5 werden zunächst die Fundstellen im Text markiert und bezeichnet. Im sechsten Schritt werden die Fundstellen bearbeitet und extrahiert.

Eine Zusammenstellung aller extrahierten Textstellen ist auf der beiliegenden CD-Rom im Ordner Schulbuchanalyse enthalten.

# **7. Schritt der StIA: Uberarbeitung und Revision des Kategoriensystems und der ¨ Kategoriendefinition**

Werden in den Schritten 5 und 6 Mängel im Kategoriesystem bzw. in den Kodierregeln sichtbar, folgt eine Überarbeitung dieser. Die Schritte 3 bis 7 werden dann erneut durchlaufen. Das in den Schritten 2 bis 6 dargestellte Kategoriesystem besitzt seine endgultige Form. ¨

### **8. Schritt der StIA: Ergebnisaufbereitung**

Tabelle 19 auf Seite 102 zeigt die Ergebnisse der Schulbuchanalyse. Diese sind grafisch im Abschnitt 3.2 ab Seite 8 dargestellt.

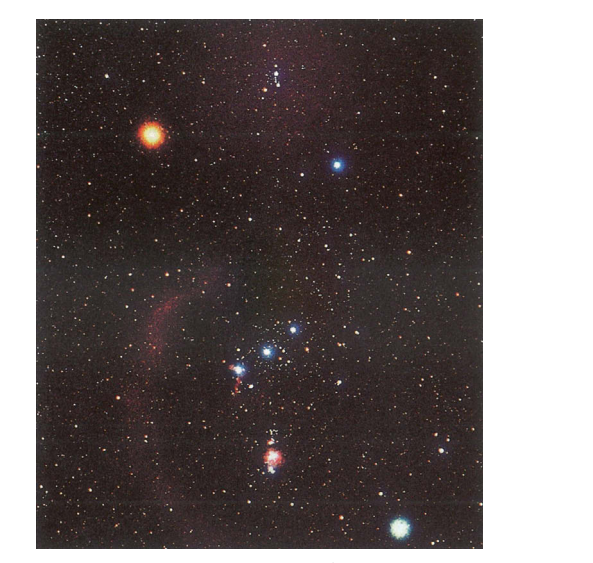

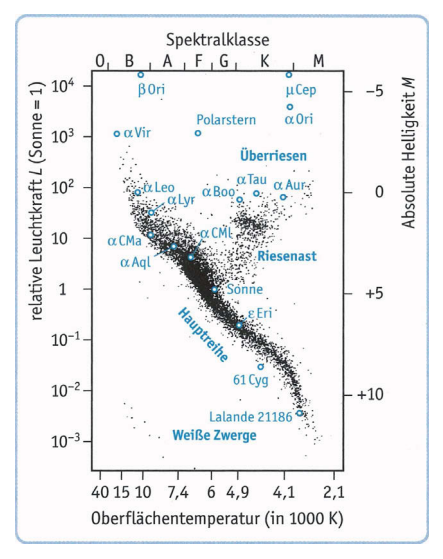

(a) Astrofotografie [GGK<sup>+</sup>12, S. 546] (b) Quantitatives Beobachtungsergebnis [Bec10, S. 122]

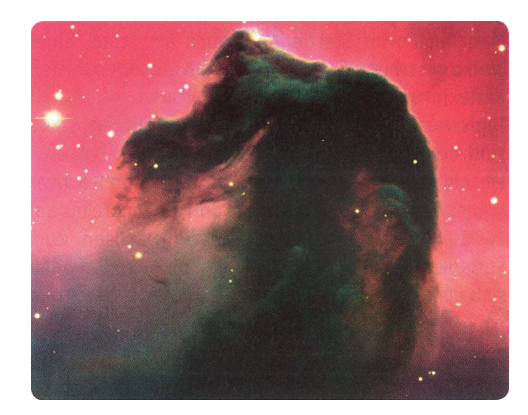

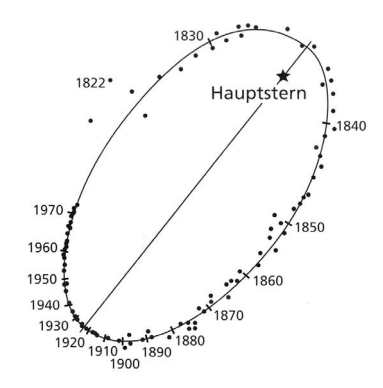

(c) Detailaufnahme [Bec10, S. 130] (d) Halbquantitatives Beobachtungsergebnis [DBFH+11, S. 166]

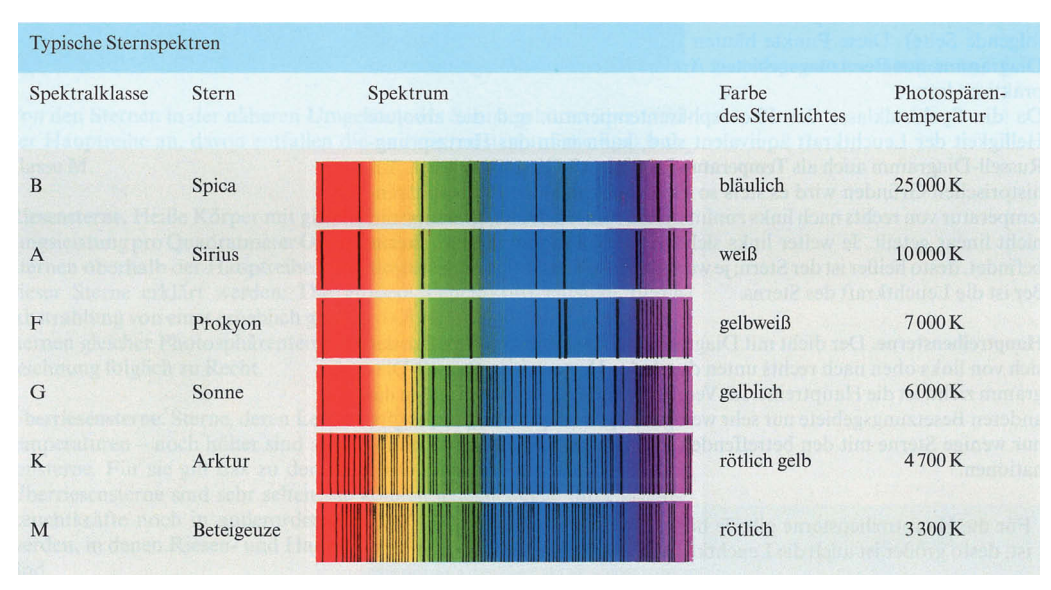

(e) Schematische Darstellung [BL05, S. 93]

Abbildung 56: Ankerbeispiele StIA

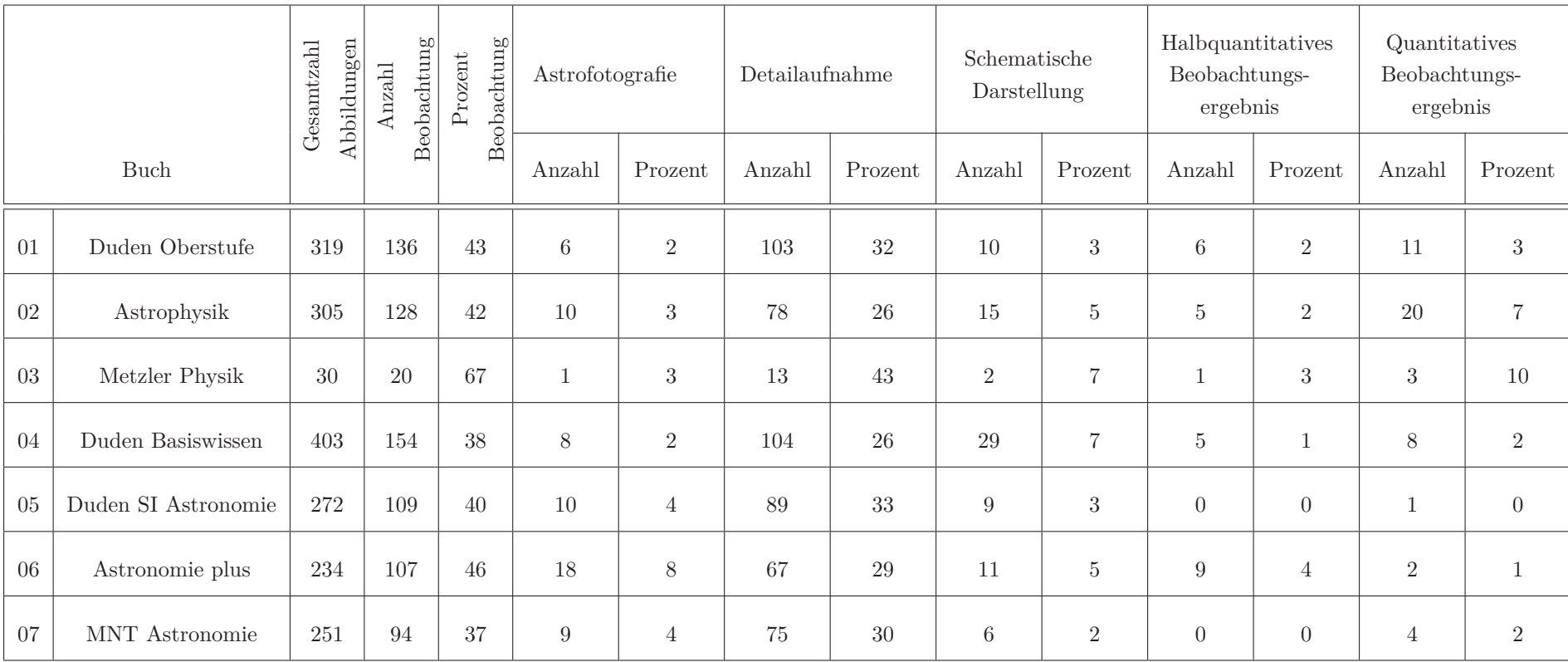

Tabelle 19: Ergebnisubersicht der Schulbuchanalyse. Die Prozentzahlen sind bezogen auf die Gesamtzahl der Abbildungen je Buch. ¨

# **B Ergänzende Berechnungen zu Kapitel 5.2**

Aus Gleichung (28) folgt, dass die Radialgeschwindigkeit in den Knoten der Bahn extremal wird. Berechnet man mit Gleichung (24) die Extremwerte, erhält man

$$
v_{\rm r,max} = v_{\Omega} = \gamma + K \cdot [e \cdot \cos \omega + 1] \tag{130}
$$

und

$$
v_{\rm r,min} = v_{\rm \circ} = \gamma + K \cdot [e \cdot \cos \omega - 1] \ . \tag{131}
$$

Die Radialgeschwindigkeit *v*r*,*<sup>M</sup> der Mediallinie ist dann mit (130) und (131)

$$
v_{\rm r,M} = \frac{1}{2} \cdot \left( v_{\rm \Omega} + v_{\rm \circ} \right) = \gamma + K \cdot e \cdot \cos \omega \,. \tag{132}
$$

Die Radialgeschwindigkeiten des Sterns beim Passieren von Perizentrum und Apozentrum sind durch die Gleichung (29) und (30) gegeben. Stellt man diese nach  $v_P$  und  $v_A$  um, folgen die Gleichungen

$$
v_{\rm P} = K \cdot \cos \omega + \underbrace{\gamma + K \cdot e \cdot \cos \omega}_{v_{\rm r,M}}
$$
\n(133)

und

$$
v_{A} = -K \cdot \cos \omega + \underbrace{\gamma + K \cdot e \cdot \cos \omega}_{v_{r,M}}.
$$
\n(134)

Die Radialgeschwindigkeiten in Apozentrum und Perizentrum weichen beide um den gleichen Betrag Δ*v* = *K* · cos *ω*, aber mit unterschiedlichem Vorzeichen von der Radialgeschwindigkeit der Mediallinie ab.
## **C Die kostenlose Software GeoGebra**

Die kostenlose Mathematik-Software GeoGebra verknupft Elemente der dynamischen Geometrie ¨ mit solchen der Computer-Algebra und wurde 2004 mit dem deutschen Bildungsmedienpreis di- $\rm gita^1$ und seit dem mit weiteren internationalen Bildungspreisen<sup>2</sup> ausgezeichnet. GeoGebra wurde ursprünglich für den Einsatz im Mathematik-Unterricht entwickelt, doch aufgrund zahlreicher Anwendungsmöglichkeiten hat sich dieser bereits auf weitere naturwissenschaftliche Unterrichtsfächer ausgeweitet.

Unter http://www.geogebratube.org/ sind unzählige Animationen und Simulationen zum Download und Einsatz im Unterricht bereitgestellt. Hierfür kann GeoGebra als eigenständiges Programm auf dem Computer des Benutzers installiert oder als Applet-Start ohne vorherige Installation im  $Internet browser<sup>3</sup> ausgeführt werden.$ 

Animationen können in GeoGebra per "drag-and-drop" oder durch die Eingabe der algebraischen Gleichungen erstellt werden. Dabei ist die Benutzeroberfläche intuitiv gestaltet. GeoGebra bietet weiterhin z.B. gegenüber Java-Applets den Vorteil, dass keine eigene Programmiersprache erlernt werden muss. Der Lehrer und auch die Schüler haben zudem stets die Möglichkeit, das physikalischmathematische Konstrukt, welches der Animation zugrunde liegt, einzusehen und zu bearbeiten. Dies ermöglicht ein noch tiefer gehendes Verständnis der dargestellten Zusammenhänge und bietet die Chance, die Animation an den eigenen Unterricht anzupassen.

In der vorliegenden Arbeit wurden einige Beispiele vorgestellt, in denen Schuler fertige GeoGebra- ¨ Animationen im Unterricht verwenden, d.h. die visualisierten Sachverhalte betrachten und die Auswirkung verschiedener variabler Parameter untersuchen können. GeoGebra bietet aber auch die Möglichkeit, dass Schüler die Animationen völlig selbstständig erstellen. Als Übungsbeispiele könnten die Planetenschleifen von Jupiter dienen. Hier kann die Entstehung im geo- und heliozentrischen Weltbild animiert und verglichen werden. In [Völ13a] findet man eine Arbeitsanweisung für Schüler.

Als weiteres Beispiel, welches die Vielfältigkeit von GeoGebra unterstreicht, ist dessen Einsatz bei der grafischen Lösung von Aufgaben aus der Speziellen Relatitvitätstheorie zu nennen. In GeoGebra kann der Schüler interaktive Raumzeit-Diagramme erstellen. In diesen können Längenkontraktion und Zeitdilatation präzise nachgemessen werden. Die Auswirkung verschiedener relativistischer Geschwindigkeiten kann direkt untersucht werden. Die hier angedeuteten Materialen und Ideen zur Speziellen Relativitätstheorie wurden 2015 zweimal gemeinsam mit K.-H. Lotze bei Lehrerfortbildungen präsentiert<sup>4</sup>.

<sup>1</sup>www.digita.de/2004/sieg 2004.htm (letzter Zugriff: 07.02.13; 15:40 Uhr)

<sup>2</sup>http://www.geogebra.org/about

<sup>3</sup>http://www.geogebra.org/cms/de/download

<sup>4</sup>Eine kurze Beschreibung und Aufgabenbeispiele sind online unter http://www.physik.unijena.de/didaktik download SRT zusammengestellt.

## **D VBA - Visual Basic for Applications**

Visual Basic for Application ist eine Programmiersprache fur die Erstellung kleinerer Programme ¨ (Makros) innerhalb der Mirosoft® Office-Produkte. Über die Registerkarte "Entwicklertools" im Menüband kann der Vba-Editor gestartet werden. Zur Programmierung der hier vorgestellten Makros wurde " Microsoft Visual Basic for Applications 7.0" verwendet.

### **D.1 Radialgeschwindigkeitskurven und ihre Umsetzung in Excel1**

Die Berechnung der Radialgeschwindigkeitskurven wird als Makro in Excel eingebunden. Dieses besteht aus zwei Sub () Prozeduren: "Phase" und "Fit". Der Sub "Phase" verschiebt die Messwertpaare (Radialgeschwindigkeit, Zeitpunkt) in eine Phase. Im Sub "Fit" wird die Fit-Funktion ausgehend von den veröffentlichen Bahnparametern eingezeichnet. Der Makro "Start" führt die beiden Makros "Phase" und "Fit" nacheinander aus. Nachfolgend findet man den Quellcode des Makros. Das Zeichen ' kennzeichnet Kommentare im Quellcode.

*Sub Start()* Call Phase Call Fit *End Sub*

'Mit nachfolgendem Makro werden die gemessenen Radialgeschwindigkeitswerte in eine Phase verschoben.

```
Sub Phase()
  'Definition aller Größen
  Dim Zeile%, Spalte%, j%, i%, m%, aZeile%, aSpalte% '% = As Integer
  Dim t(1000) As Single, x(1000) As Single, Phase(1000) As Single, f(1000) As Single, Pi As Single,
  T0 As Single, P As Single, Offset As Single
  Pi = 4 * Atn(1)'Einlesen der Bahnparameter
  T0 = \text{Sheets}("Data").Cells(8, 7).Value
  P = \text{Sheets("Data"').Cells(7, 7).ValueOffset = \text{Sheets("Datae").}Cells(12, 7).Value
  'Einlesen der Ausgangswertepaare Zeit, Radialgeschwindigkeit, Fehler Radialgeschwindigkeit
  Zeile = 3Spalte = 1j=0While Sheets("Daten").Cells(Zeile + j, Spalte) <> Empty
 j=j+1
```
 $1$ Microsoft $\textcircled{B}$  Excel 2010

 $t(j) = \text{Sheets("Datae").\text{Cells}(Zeile - 1 + j, Spalte).\text{Value}}$  $x(j) = \text{Sheets("Data")}.$ Cells(Zeile - 1 + j, Spalte + 1).Value  $f(j) = \text{Sheets("Data")}.$ Cells(Zeile - 1 + j, Spalte + 2).Value Wend 'Berechnung der Phasenwerte For  $m = 1$  To  $i$ Phase(m) =  $((t(m) - T0) / P) - Fix((t(m) - T0) / P) + Offset$ If  $Phase(m) > 1$  Then  $Phase(m) = (Phase(m)) - 1$ ElseIf  $Phase(m) < 0$  Then  $Phase(m) = (Phase(m)) + 1$ Else  $Phase(m) = Phase(m)$ End If Next 'Ausgabe in Nebenrechnung-1  $aZeile = 3$  $aSpalte = 1$ For  $m = 1$  To  $i$  $Sheets("Nebenrechnung-1").Cells(aZeile + m, aSpalte).Value = Phase(m)$ Sheets("Nebenrechnung-1").Cells(aZeile + m, aSpalte + 1).Value =  $x(m)$ Sheets("Nebenrechnung-1").Cells(aZeile + m, aSpalte + 2).Value =  $f(m)$ Next 'Sortieren der Werte nach aufsteigendem Wert der Phase Sheets("Nebenrechnung-1").Select Range("A4:C202").Select Selection.Sort Key1:=Range("A4:C202"), Order1:=xlAscending, Header:=xlGuess Sheets("Ausdruck").Select *End Sub*

'Mit nachfolgendem Makro wird die Fit-Funktion eingezeichnet.

*Sub Fit()*

```
'Definition aller Größen
Dim Zeile%, Spalte%, j%, i%, m%, h%, g%, n%, r%, aZeile%, aSpalte%
Dim MA(1100) As Single, EA(1100, 1100) As Single, cv(1100) As Single, sv(1100) As Single,
vr(1100) As Single, Phase(1100) As Single, e As Single, T0 As Single, Offset As Single,
w As Single, gamma As Single, K As Single, P As Single, A As Single, B As Single, C As Single,
Pi As Single
Pi = 4 * Atn(1)'Einlesen der Bahnparameter
gamma = \text{Sheets("Data"').\text{Cells}(3, 7).\text{Value}}e = \text{Sheets("Datae").\text{Cells}(4, 7).\text{Value}}w = \text{Sheets("Datae").Cells(5, 7).ValueK = \text{Sheets}("Datae").Cells(6, 7).Value
T0 = \text{Sheets}("Data").Cells(8, 7).Value
P = \text{Sheets}("\text{Data}").\text{Cells}(7, 7).Value
Offset = \text{Sheets}("Datae", \text{Cells}(12, 7) \text{.} Value'Einlesen der Phasenwerte
Zeile = 4
```
 $Spalte = 1$  $j=0$ While Sheets("Nebenrechnung-2").Cells(Zeile + j, Spalte) *<>* Empty  $i=i+1$  $Phase(i) = {\text{Sheets}}("Nebenrechnung-2").\text{Cells}(\text{Zeile} + i - 1, \text{ Spalte}).\text{Value}$ Wend 'Berechnung der exzentrischen Anomalien EA For  $m = 1$  To j  $MA(m) = (Phase(m) - Offset) * 2 * Pi$  $EA(m, 0) = MA(m)$ For  $g = 0$  To 100  $EA(m, g + 1) = MA(m) + e * Sin(EA(m, g))$ Next g Next m 'Berechnung der wahren Anomalien cv  $(cos(v))$ , sv  $(sin(v))$ For  $m = 1$  To j  $cv(m) = ((Cos(EA(m, 101))) - e) / (1 - e * (Cos(EA(m, 101))))$  $s\nu(m) = (((1 - (e)^ 2)^ (0.5))^ * Sim(EA(m, 101))) / (1 - e^ * (Cos(EA(m, 101))))$ Next m 'Berechnung der Radialgeschwindigkeitskurve  $A = K * \cos(w * Pi / 180)$  $B = -K * \sin(w * Pi / 180)$  $C = \text{gamma} + K * e * \text{Cos}(w * \text{Pi} / 180)$ For  $m = 1$  To  $i$  $vr(m) = A * cv(m) + B * sv(m) + C$ Next 'Ausgabe in Nebenrechnung-2  $aZeile = 3$  $aSpalte = 2$ For  $m = 1$  To  $i$  $Sheets("Nebencehnung-2").Cells(aZeile + m, aSpalte).Value = vr(m)$ Next *End Sub*

#### **D.2 Berechnung kubischer Splines und ihre Umsetzung in Excel**

Ein kubischer Spline ist eine Funktion, die stückweise aus Polynomen dritten Grades zusammengesetzt ist. Ein Spline interpoliert dabei den Wertebereich zwischen einer bestimmten Anzahl von Stützstellen (Messwerten) und stellt einen möglichen Kurvenverlauf durch die vorliegenden Werte dar. In jedem Intervall zwischen zwei Stützstellen wird die Spline-Funktion durch ein eigenes Polynom mit vier zugehörigen Koeffizienten beschrieben. Der Übergang zwischen den einzelnen Polynomen soll an den Stützstellen glatt erfolgen.

Die kubische Spline-Funktion *S*, welche durch die Stützstellen  $(x_i, y_i)$  mit  $i = 1...n$  verläuft, ist durch folgende vier Eigenschaften definiert:

1. Die Stützstellen  $(x_i, y_i)$  liegen auf der Spline-Funktion:  $S(x_i) = y_i$  für alle  $i = 1...n$ .

- 2. In jedem Intervall  $[x_i, x_{i+1}]$  mit  $i = 1...n 1$  ist S durch ein Polynom  $p_i(x)$  dritten Grades gegeben.
- 3. Die Funktion S ist im Intervall  $[x_i, x_n]$  zweimal stetig differenzierbar.
- 4. Als Randbedingung für die natürliche kubische Spline-Funktion wird ein Verschwinden der Krümmung an den Rändern des Definitionsbereichs festgelegt. Es muss also  $p_1''(x_1)=0=$  $p_{n-1}^{''}(x_n)$  gelten.

Diese Eigenschaften liefern eine Polynom-Funktion  $p_i$  für jedes Intervall  $[x_i, x_{i+1}]$ :

$$
p_i(x) = A_i + B_i \cdot (x - x_i) + C_i \cdot (x - x_i)^2 + D_i \cdot (x - x_i)^3. \tag{135}
$$

Die Spline-Funktion ist somit aus *n*−1 Polynomen in *n*−1 Intervallen zusammengesetz. Demnach müssen  $4 \cdot (n-1)$  Koeffizienten  $A_i$ ,  $B_i$ ,  $C_i$ ,  $D_i$  jeweils für  $i = 1... (n-1)$  bestimmt werden. Hierfür werden auch 4·(*n*−1) Gleichungen benötigt, wobei davon 4*n*−6 Gleichungen aus den Eigenschaften 1. und 3. folgen und zwei weitere aus den Randbedingungen. Beachtet man die Übergangs- und Randbedingungen (vgl. [Wes11, S. 104 f]), erhält man letztlich für die Koeffizienten

$$
A_i = y_i \qquad \text{für } i = 1...n \,, \tag{136}
$$

$$
B_i = \frac{1}{h_i}(A_{i+1} - Ai) - \frac{h_i}{3}(C_{i+1} + 2 \cdot C_i) \qquad \text{für } i = 1...n - 2, \tag{137}
$$

$$
D_i = \frac{1}{3 \cdot h_i} (C_{i+1} - C_i) \qquad \text{für } i = 1...n - 2 \,. \tag{138}
$$

Die Koeffizienten  $C_i$  erhält man aus der Lösung des tridiagonalen linearen Gleichungssystems  $A \cdot \vec{C} = \vec{T}$ 

$$
A \cdot \vec{C} = \begin{pmatrix} 2 \cdot (h_1 + h_2) & h_2 & 0 & \cdots & 0 \\ h_2 & 2 \cdot (h_2 + h_3) & h_3 & 0 & \cdots & 0 \\ 0 & \ddots & \ddots & \ddots & \vdots & \vdots \\ \vdots & \ddots & \ddots & \ddots & \vdots & \vdots \\ 0 & \cdots & \cdots & \cdots & \cdots & \cdots \end{pmatrix} \cdot \begin{pmatrix} C_2 \\ C_3 \\ \vdots \\ C_{n-1} \end{pmatrix}
$$
(139)

und

$$
\vec{T} = \begin{pmatrix} \frac{3}{h_2}(A_3 - A_2) - \frac{3}{h_1}(A_2 - A_1) \\ \vdots \\ \frac{3}{h_{n-1}}(A_n - A_{n-1}) - \frac{3}{h_{n-2}}(A_{n-1} - A_{n-2}) \end{pmatrix} .
$$
(140)

In (136) bis (140) ist  $h_i$  die Hilfsgröße  $h_i := x_{i+1} - x_i$ . Tridiagonale lineare Gleichungssysteme sind eindeutig lösbar. Im Makro geschieht dies mit dem Thomas-Algorithmus (vgl. z.B. [Wes11, S. 130]). Danach werden die fehlenden Koeffizienten *Ai*, *B<sup>i</sup>* und *D<sup>i</sup>* berechnet.

#### **Umsetzung der Spline-Funktion in Excel mittels Visual Basic**

Die Berechnung der Spline-Funktion wird als Makro in Excel eingebunden. Das Makro besteht aus drei Sub () Prozeduren: Sortieren, Spline und Ausgabe. Der Sub Sortieren liest die Werte der Stützstellen ein und sortiert diese nach aufsteigender Wellenlänge. Im Sub Spline werden die Koeffizienten des Splines berechnet, bevor im Sub Ausgabe die Interpolationswerte berechnet und

im Excel Worksheet ausgegeben werden. Diese Einteilung in drei Sub() Prozeduren und deren Quellcode-Gerüst geht auf [Hir03] zurück. Der dort beschriebene Quellcode wurde an die speziellen Anforderungen der Kontinuumsnormierung von Sternspektren angepasst. Nachfolgend findet man den Quellcode des Makros.

```
Sub Sortieren()
  'Definition aller Größen
  Dim Zeile%, Spalte%, n%
  Dim x(25) As Single, y(25) As Single
  'Sortieren der Werte nach aufsteigender Wellenlänge
  Zeile = 3Spalte = 3Range("C3:D28").Select Selection.Sort Key1:=Range("C3:D28"), Order1:=xlAscending,
  Header:=xlGuess
  'Wertepaare "Wellenlänge, Fluss" einlesen
  n=0While Cells(Zeile + n, Spalte) <> Empty
  n=n+1x(n) = Cells(Zeile + n - 1, Spalte). Value
  y(n) = Cells(Zeile + n - 1, Spalte + 1). Value
  Wend
  Spline n, x, y
End Sub
Sub Spline() (n As Integer, x() As Single, y() As Single)
  'Definition neuer Größen
  Dim A(10000) As Single, B(10000) As Single, C(10000) As Single, D(10000) As Single
  Dim h(10000) As Single, T(10000) As Single, s(10000) As Single, r(10000) As Single,
  q(10000) As Single, i\%, j\%, m\%'Berechnung der Koeffizienten Ai, vgl. Gleichung (136)
  For i = 1 To n
  A(i) = y(i)Next
  'Erstellen der tridiagonalen Matrix und Lösen mit Thomas-Algorithmus
  'Einführung der Hilfsgröße h_im=n-1For i = 1 To m
  h(i) = x(i + 1) - x(i)Next
  'Berechnung von \overrightarrow{T}, vgl. Gleichung (140)
  For i = 2 To m
  T(i) = (3 * (A(i + 1) - A(i)) / h(i)) - (3 * (A(i) - A(i - 1)) / h(i - 1))Next
  'Einführung von Hilfsgrößen zur Anwendung des Thomas-Algorithmus
  s(1) = 1: r(1) = 0: q(1) = 0For i = 2 To m
  s(i) = 2 * (x(i + 1) - x(i - 1)) - h(i - 1) * r(i - 1)r(i) = h(i) / s(i)
```
 $q(i) = (T(i) - h(i - 1) * q(i - 1)) / s(i)$ Next 'Berechnung der Koeffizienten *C<sup>i</sup>*  $s(n) = 1: q(n) = 0: C(n) = q(n)$ For  $i = 1$  To m  $i=n-i$  $C(j) = q(j) - r(j) * C(j + 1)$ 'Berechnung der fehlenden Koeffizienten  $B_i$  und  $D_i$  in Abhängigkeit der gefundenen  $C_i$ 'vgl. Gleichung (137) und (138).  $B(j) = (A(j + 1) - A(j)) / h(j) - h(j) * (C(j + 1) + 2 * C(j)) / 3$  $D(j) = (C(j + 1) - C(j)) / (3 * h(j))$ Next Ausgabe x, A, B, C, D, n *End Sub Sub Ausgabe*(x() As Single, A() As Single, B() As Single, C() As Single, D() As Single,  $n\%)$ 'Definition neuer Größen Dim i%, m%, dx As String, Steps As Single, aZeile%, aSpalte% 'Angabe der Interpolationsschritte (hier:  $1 \text{ Å}$ )  $aZeile = 3$  $aSpalte = 5$  $Steps = 1$  $m=0$  $i=1$  $dx = x(1)$ 'Berechnung der Interpolationswerte mit vorgegebener Schrittweite Do Do Cells(aZeile + m, aSpalte).Value =  $\text{CInt}(\text{dx})$ Cells(aZeile + m, aSpalte + 1).Value =  $CSng(A(i) + B(i) * (dx - x(i)) + C(i) * (dx - x(i)))$  $x(i)$   $\hat{i}$  2 + D(i)  $*(dx - x(i)) \hat{i}$  3) 'vgl. Gleichung (135)  $dx = dx + Steps$  $m=m+1$ Loop Until  $dx > x(i + 1)$  $i=i+1$ Loop Until i *>* n *End Sub*

Die Umsetzung der Spline-Berechnung mag auf den ersten Blick sehr schwierig und unubersichtlich ¨ aussehen. Dies ist aber sicherlich der Parameterdarstellung geschuldet. Fur ein konkretes Beispiel ¨  $(z.B. n = 5)$  wird alles deutlich anschaulicher und für einen Oberstufenschüler bewältigbar. Dies bezieht sich sowohl auf die Herleitung im Mathematik-Unterricht, als auch auf eine mögliche Umsetzung in Vba oder andere Programmiersprachen im Informatik-Unterricht.

# **Abbildungsverzeichnis**

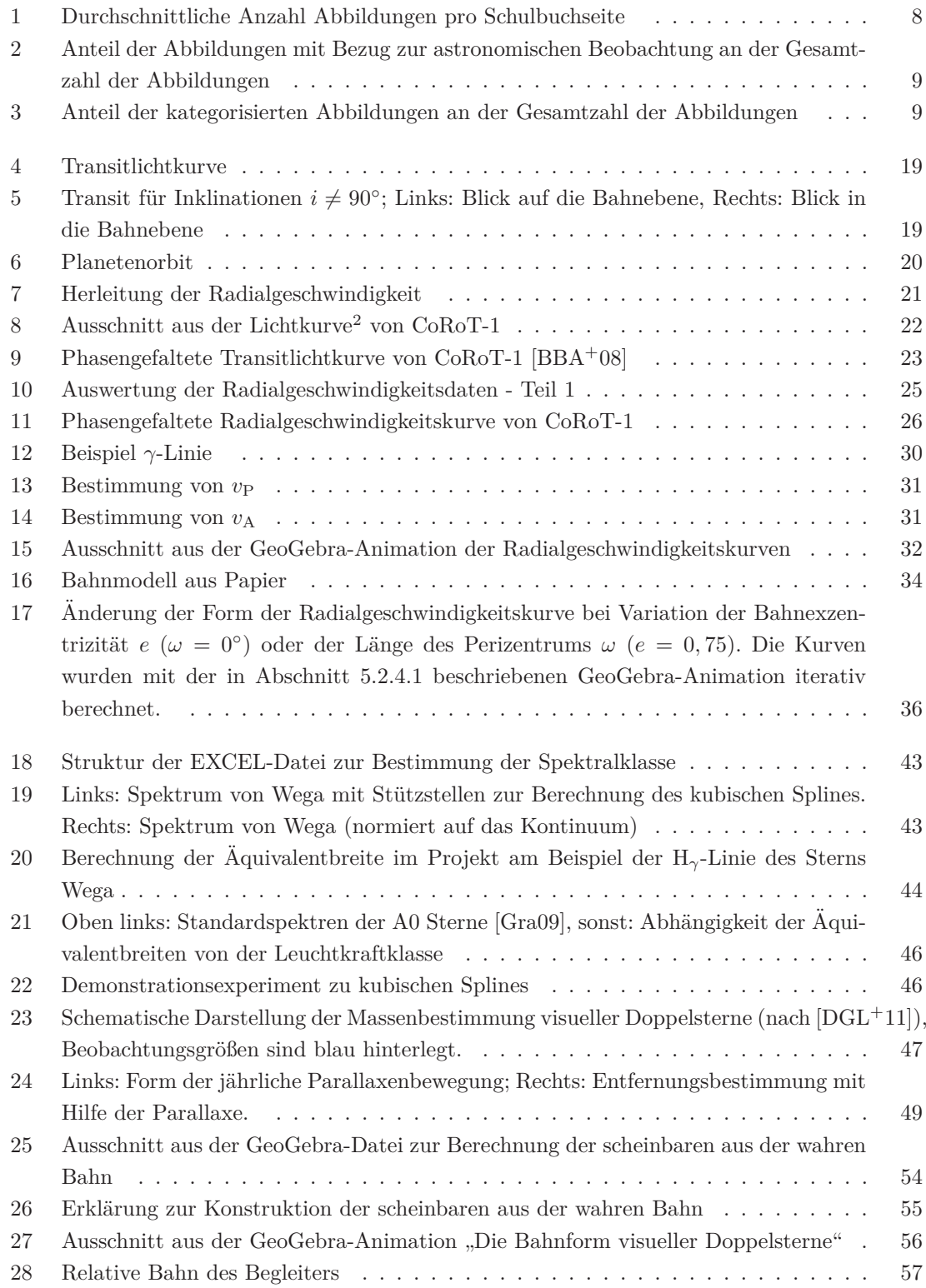

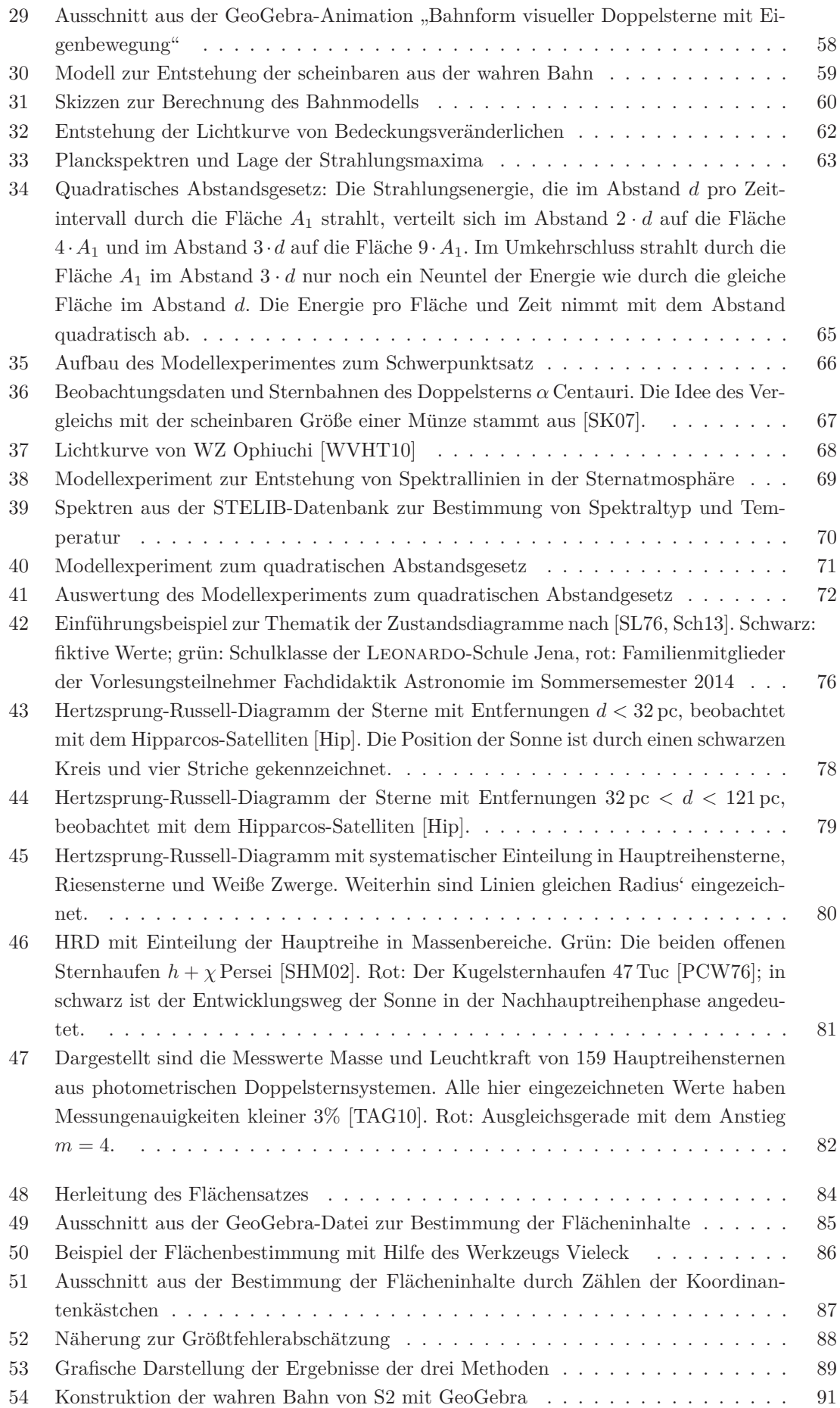

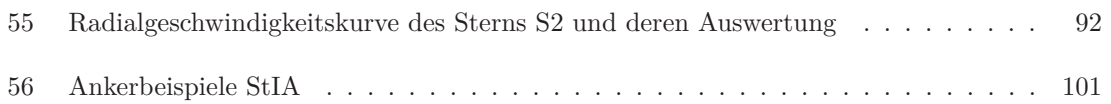

# **Tabellenverzeichnis**

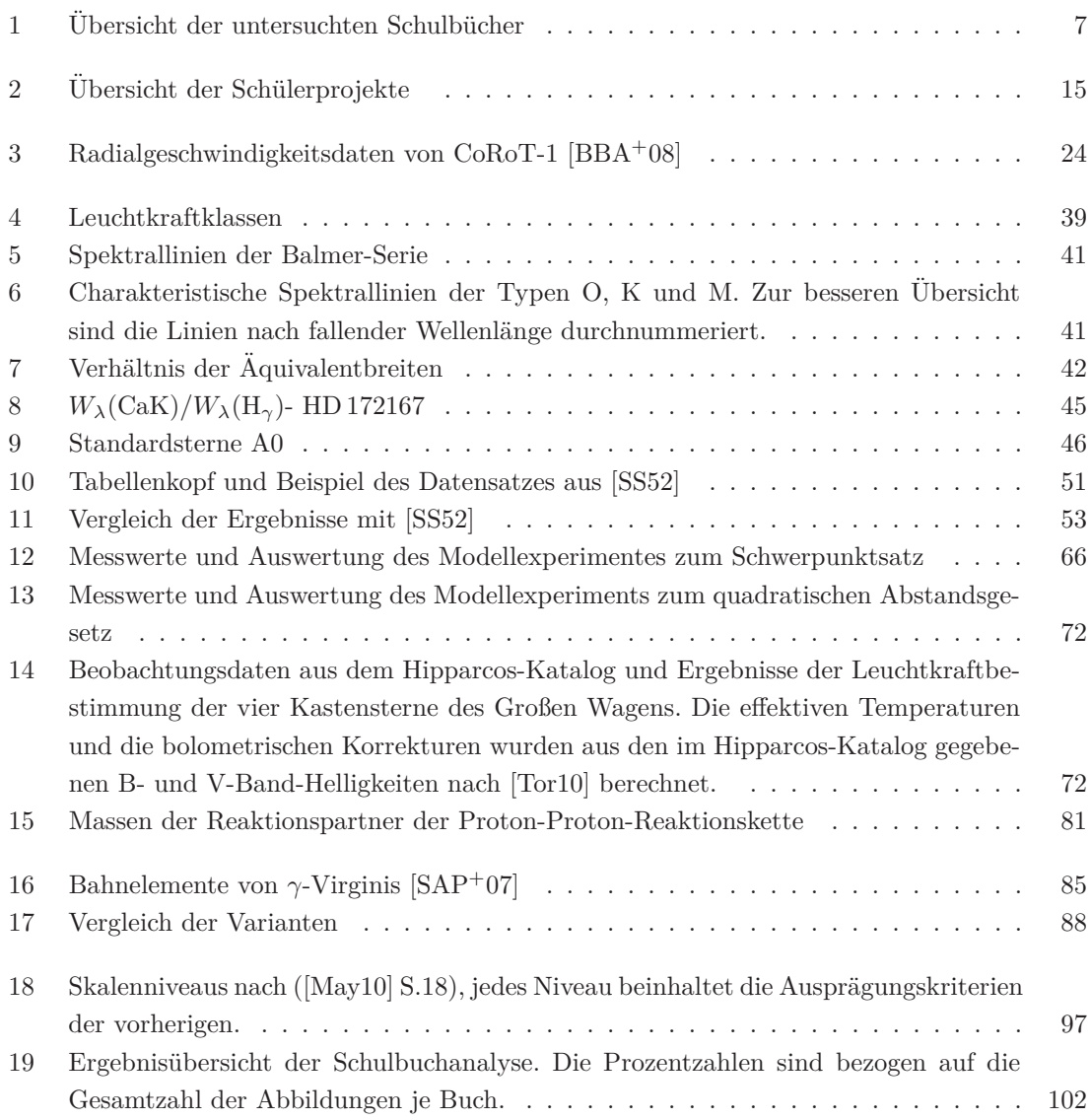

## **Literaturverzeichnis**

- [Aep02] *Kapitel* Forschendes Lernen Einem Begriff auf der Spur. In: Aepkers, M.: *Entdeckendes, forschendes und genetisches Lernen*. Schneider Verlag Hohengehren GmbH, 2002, S. 69–87
- [Ait18] Aitken, R.: *The binary stars*. University of California, 1918. New York
- [Bac09] Backhaus, U.: Astronomie im Physikunterricht. In: Kircher, E. (Hrsg.) ; Girwirdz, R. (Hrsg.) ; HÄUSSLER, P. (Hrsg.): *Physikdidaktik in Theorie und Praxis*. Springer-Verlag, 2009, S. 509–510
- [BBA<sup>+</sup>08] Barge, P. ; Baglin, P. ; Auvergne, M. u. a.: Transiting exoplanetes from the CoRoT space mission: 1. CoRoT-Exo-1b: a low density short-period planet around a G0V star. In: *Astronomy & Astrophysics* 482 (2008). – Letter to the Editor
- [Bec10] Beckmann, D.: *Astrophysik*. 1. Auflage. C.C. Buchner, 2010
- [BL05] Backhaus, U. ; Lindner, K.: *Astronomie plus*. Bd. 1. Auflage. Cornelsen, 2005
- [Cer94] High-Energy Gamma Ray Astronomy: Milagro detector. In: *CERN Courier* (1994), July / August, S. 23–24
- $[CGC<sup>+</sup>00]$  CARRETTA, E.; GRATTON, R.; CLEMENTINI, G. u. a.: Distances, ages and epoch of formation of globular clusters. In: *The Astrophysical Journal* 553 (2000), 235, Nr. 1, S. 215
- [Cla12] CLAUSNITZER, L.: Astronomie für alle Schüler Was jeder über Astronomie wissen sollte. In: *Interstellarum* (2012), Oktober/November, Nr. 84
- [CPZ12] Cenadelli, D. ; Potenza, M. ; Zeni, M.: Stellar temperatures by Wien's law: Not so simple. In: *Am. J. Phys.* 80 (2012), May, Nr. 5, S. 391 – 398
- $[CTB<sup>+</sup>08]$  CLAUSEN, J. V.; TORRES, G.; BRUNTT, H. u. a.: Absolute dimensions of eclipsing binaries. XXVI. Setting a new standard: Masses, radii, and abundances for the F-type systems AD Bootis, VZ Hydrae, and WZ Ophiuchi. In: *Astronomy & Astrophysics* 478 (2008), Nr. 3, S. 1095–1117
- $[DBFH+11]$  De Boer, K.; Fürst, D.; Herrmann, D.B.; Lichtenfeld, J.; Schwarz, O.; Ullerich, K. ; Zill, B.: *Astronomie - Gymnasiale Oberstufe - Grundstudium*. 3. Auflage. DUDEN PAETEC, 2011
- $[DGL+11]$  DORSCHNER, J.; GÜRTLER, J.; LOTZE, K.-H.; MEUSINGER, H.; PFAU, W.; KUHN, Wilfried (Hrsg.): *Handbuch der experimentellen Physik: Astronomie - Astrophysik - Kosmologie*. Bd. 11 N. Aulis Verlag, 2011
- [DRH+14] DIERKS, P. O. ; RETZBACH, J. ; HÖFFLER, T. u. a.: Naturwissenschaften lernt man nicht nur in der Schule! In: *MNU Zeitschrift* 57 (2014), Nr. 4, S. 215–221
- [EMC<sup>+</sup>08] Eggenberger, P. ; Miglio, A. ; Carrier, F. u. a.: Analysis of 70 Ophiuchi AB including seismic constraints. In: *Astronomy & Astrophysics* 482 (2008), Nr. 2, S. 631–638
- [Fis06] Fischer, O.: *Farben und Spektren von Sternen selbst erleben*. WIS Wissenschaft in die Schulen. http://www.wissenschaft-schulen/alias/material/ farben-und-spektren-von-sternen-selbst-erleben/1051515. Version: 2006
- $[FWM^+07]$  FISCHER, D. ; VOGT, S. ; MARCY, G. u. a.: Five intermediate-period planets from the N2K sample. In: *The Astrophysical Journal* 669 (2007), November, S. 1336–1334
- $[GDT+09]$  GILLON, M. ; DEMORY, B.-O. ; TRIAUD, A.H.M.J. u. a.: VLT transit and occultation photometry for the bloated planet CoRoT-1b. In: *Astronomy & Astrophysics* 506 (2009), Nr. 1, S. 359–367
- [GEF<sup>+</sup>09] Gillessen, S. ; Eisenhauer, F. ; Fritz, T. K. u. a.: The orbit of the Star S2 around SGR A\* from Very Large Telescope and Keck data. In: *The Astrophysical Journal Letters* 707 (2009), Nr. 2, S. L114–L117
- [GET<sup>+</sup>09] Gillessen, S. ; Eisenhauer, F. ; Trippe, S. u. a.: Monitoring stellar orbits around the massive black hole in the galactic center. In: *The Astrophysical Journal* 692 (2009), Nr. 2, S. 1075–1109
- $[GGK^+12]$  GOMOLETZ, J.; GREHN, J.; KRAUSE, J.; PETERS, G.; SCHMIDT, H. K.; SCHWARZE, H. ; Grehn, Joachim (Hrsg.) ; Krause, Joachim (Hrsg.): *Metzler Physik*. 4. Auflage. Schroedel, 2012
- [Gir09a] Girwidz, R.: Medien im Physikunterricht. In: Kircher, E. (Hrsg.) ; Girwirdz, R. (Hrsg.) ; HÄUSSLER, P. (Hrsg.): *Physikdidaktik in Theorie und Praxis* Bd. 2. Springer-Verlag, 2009, S. 245–249
- [Gir09b] Girwidz, R.: Neue Medien unter lernpsychologischen Aspekten. In: Kircher, E. (Hrsg.) ; GIRWIRDZ, R. (Hrsg.) ; HÄUSSLER, P. (Hrsg.): *Physikdidaktik in Theorie und Praxis* Bd. 2. Springer, 2009, S. 631–662
- [GL55] GÜNTZEL-LINGNER, U.: *Wie schwer sind die Himmelskörper?* URANIA-Verlag Leipzig / Jena, 1955
- [GM05] GILLESSEN, S. ; MÜNZ, C.: Sagittarius  $A^*$  das Schwarze Loch im Zentrum unserer Milchstraße. In: *Praxis der Naturwissenschaft - Physik in der Schule* 54 (2005), Nr. 7, S. 14–19
- [Gra09] GRAY, R. O.: *A digital spectra classification atlas*. Online verfugbar. http://www1. appstate.edu/dept/physics/Strasbourg/dsa3.pdf. Version: Januar 2009
- [Hip] *The Hipparcos and Tycho Catalogues The Hipparcos main catalogue*. Online verfügbar. vizier.u.strasbg.fr/viz-bin/VizieR?-source=I/239/hip\_main
- [Hir03] HIRTE, R.: *Glättung und Darstellung von Messwertkurven (Splines)*. Online verfügbar. http://www.rhirte.de/informatik/excel/splines.htm. Version: 2003
- [HO00] Herrington, J. ; Oliver, R.: An instructional design framework for authentic learning environments. In: *Educational Technology Research and Development* 48 (2000), Nr. 3, S. 23–48
- [HS01] Herrmann, D. B. ; Schwarz, O.: *Astronomie Basiswissen Schule*. DUDEN, 2001

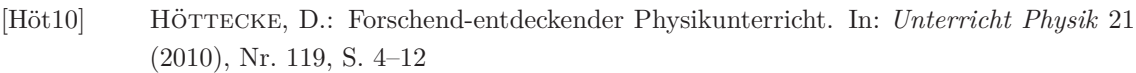

- [IAU06] IAU: *Resolution B5: Definition of a Planet in the Solar System*. Online verfügbar. https://www.iau.org/static/resolutions/Resolution\_GA26-5-6. pdf. Version: 2006
- [JHC84] JACOBY, G. H. ; HUNTER, D. A. ; CHRISTIAN, C. A.: A library of stellar spectra. In: *The Astrophysical Journal Supplement Series* 56 (1984), S. 257 – 281
- [Kip84] Kippenhahn, R.: Vom Lebenslauf der Sterne. In: *Nova Acta Leopoldina Neue Folge* 57 (1984), Nr. 260, S. 1–32
- [KK87] KARTTUNEN, H. ; KRÖGER, P. ; OJA, H. (Hrsg.) ; POUTANEN, M. (Hrsg.) ; DONNER, K. (Hrsg.): *Astronomie - Eine Einführung*. Springer-Verlag, 1987
- [Kop59] Kopal, Z.: *The international astrophysics series*. Bd. 5: *Close Binary Systems*. John Wiley & Sons Inc., 1959
- [KOWW05] Krug, W. ; Oehme, W. ; Wilke, H.J. ; Winter, R. ; Wilke, H.J. (Hrsg.): *Physikalische Schulexperimente - Band 3*. Bd. 5. Volk und Wissen, 2005
- [Lan04] LANDESINSTITUT FÜR SCHULENTWICKLUNG BADEN-WÜRTTEMBERG: *Bildungsstandards Astronomie*. Online unter. www.bildung-staerkt-menschen.de/service/ downloads/Bildungsstandards/Gym/Gym\_Astro\_wb\_bs.pdf. Version: 2004
- $[LBBP+03]$  Le BORGNE, J.-F. ; BRUZUAL, G. ; PÉLLO, R. u. a.: STELIB: A library of stellar spectra at R 2000. In: *Astronomy & Astrophysics* 402 (2003), Nr. 2, S. 433–442
- [Lie02] Liebig, S.: Entdeckendes Lernen wieder entdeckt? In: Aepkers, M. (Hrsg.) ; Liebig, S. (Hrsg.): *Entdeckendes, forschendes und genetisches Lernen*. Schneider Verlag Hohengehren GmbH, 2002, S. 4–16
- [Lot99] Lotze, K.-H.: *Ein Schwarzes Loch im Zentrum von M87 Praktische Schülerübungen mit Originaldaten des Hubble-Weltraumteleskops (Projekt Nr. 3)*. z.B. online unter. http://www.lehrer-online.de/schwarzes-loch-m87.php?sid= 37291138405765969842856295629310. Version: 1999
- [May10] Mayring, P.: *Qualitative Inhaltsanalyse: Grundlagen und Techniken*. 11. Auflage. Beltz, 2010
- [MQ95] Mayor, M. ; Queloz, D.: A Jupiter-mass companion to a solar-type star. In: *Nature* 378 (1995), S. 355–359
- [MS11] Meyer, L. ; Schwarz, O.: *SI Astronomie*. Bd. 1. Auflage. DUDEN PAETEC, 2011
- [MSD10] Mikelskis-Seifert, S. ; Duit, R.: PIKO-Brief Nr. 6: Naturwissenschaftliches Arbeiten. In: Mikelskis-Seifert, S. (Hrsg.) ; Duit, R. (Hrsg.): *Physik im Kontext*. Friedrich-Verlag, 2010
- [PCW76] Philip, A. G. D. ; Cullen, M. F. ; White, R. E.: *UBV HR Diagrams of globular clusters*. Online verfügbar. http://vizier.u-strasbg.fr/viz-bin/VizieR?-source= II%2F37. Version: 1976
- [Pfa06] PFAU, W.: Streifzüge durch das Hertzsprung-Russell-Diagramm Teil 2. In: *Sterne und Weltraum* (2006), Nr. 11, S. 45–52

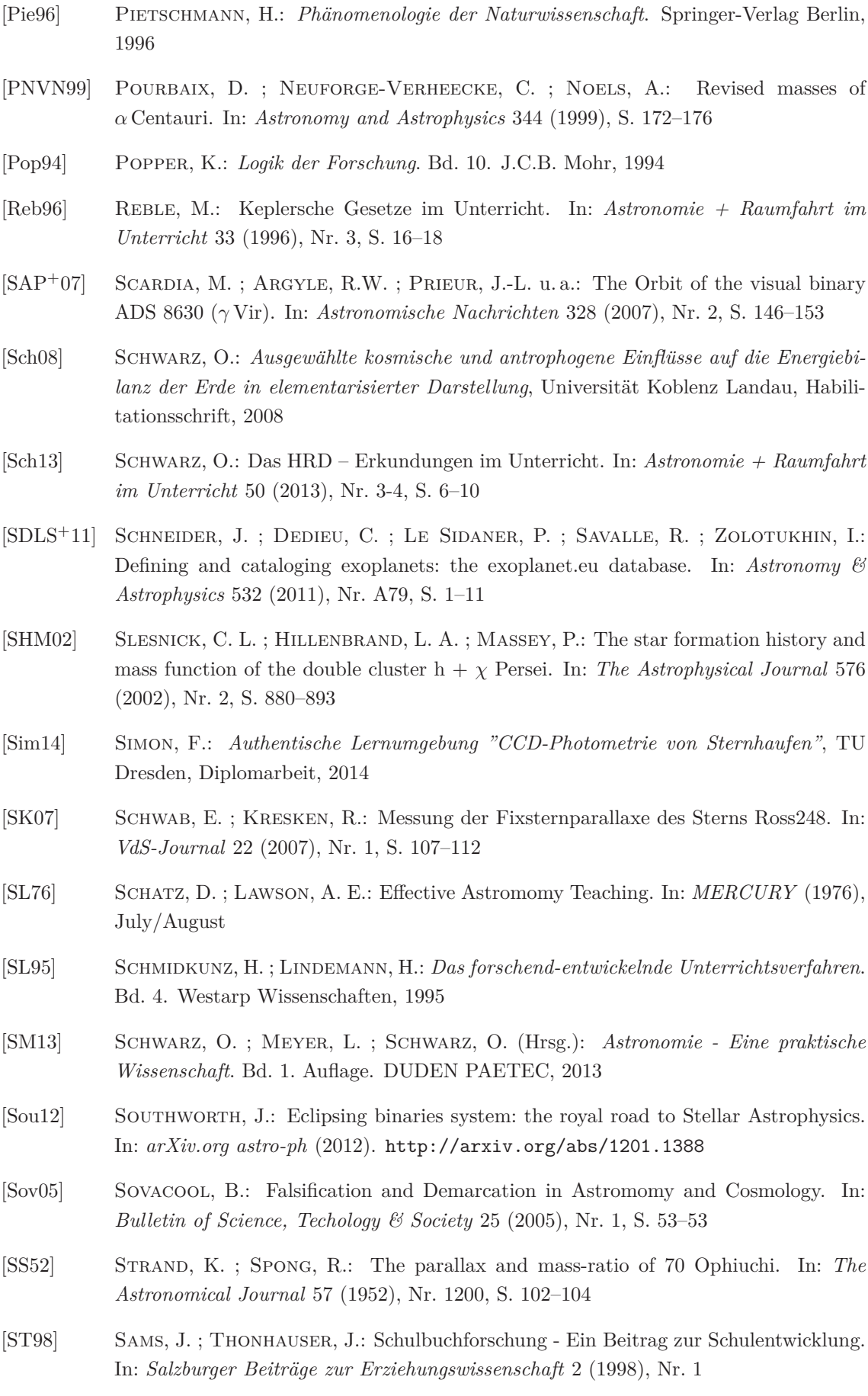

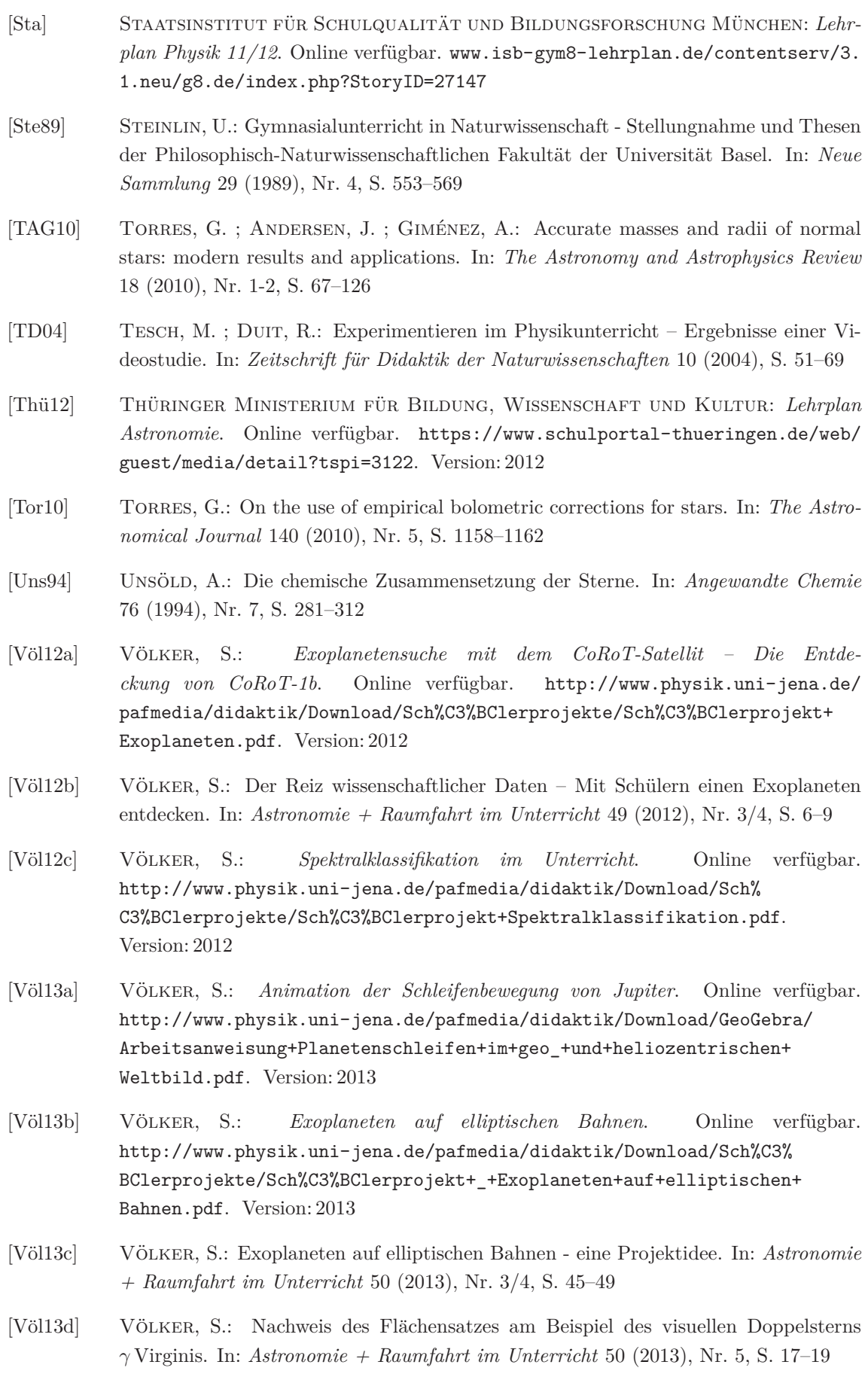

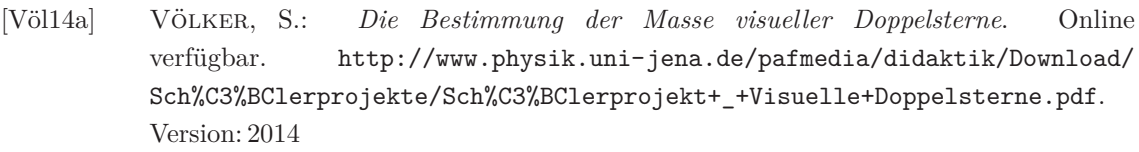

- [Völ14b] VÖLKER, S.: *Nachweis des Flächensatzes am Beispiel des Doppelsterns γ Virginis*. Online verfugbar. ¨ http://www.physik.uni-jena.de/pafmedia/didaktik/ Download/Sch%C3%BClerprojekte/Sch%C3%BClerprojekt+\_Nachweis+des+Fl%C3% A4chensatzes.pdf. Version: 2014
- [Völ $14c$ ] Völker, S.: Wie man einen Stern auf die Waage legt stellare Zustandsgrößen bestimmen. In: *Lehrerhandreichung RAAbits Physik* (2014), Nr. 37. Ergänzungslieferung, S. 1–24
- [Völ $15a$ ] VÖLKER, S.: Die Rolle der Beobachtung für den Astronomie-Unterricht Eine Schulbuchanalyse. In: *PhyDid B* (2015). – Zur Veröffentlichung eingereicht
- [Völ15b] VÖLKER, S.: Wie lange lebt er? Mit dem HRD die Sternentwicklung untersuchen (Teil 2). In: *Lehrerhandreichung RAAbits Physik* 40. Ergänzungslieferung (2015), S. 1-16
- [Voi91] Voigt, H.-H.: *Abriss der Astronomie*. Bd. 5. BI-Wiss.-Verlag, 1991
- [WD71] Wilson, R. E. ; Devinney, E. J.: Realization of accurate close-binary light curves: application to MR Cygni. In: *The Astrophysical Journal* 166 (1971), S. 605–619
- [Wei95] Weinbrenner, P.: Grundlagen und Methodenprobleme sozialwissenschaftlicher Schulbuchforschung. In: Olechowski, Richard (Hrsg.): *Schulbuchforschung*. PETER LANG Europäischer Verlag der Wissenschaften, 1995
- [Wel71] Weltner, K.: Technik und naturwissenschaftlicher Unterricht. In: *MNU Zeitschrift* 24 (1971), Nr. 2, S. 65–75
- [Wes11] WESTERMANN, T.: *Mathematik für Igenieure*. Bd. 6. Springer, 2011
- [Wul71] Wulff, D. H.: *Doppelsterne*. Wilhelm Goldmann Verlag, 1971. Kapitel: Absolute Bahn und Massenverhältnis der Komponenten
- [WVHT10] Wilson, R. E. ; Von Hamme, W. ; Terrell, D.: Flux calibrations from nearby eclipsing binaries and single stars. In: *The Astrophysical Journal* 723 (2010), Nr. 2, S. 1469–1492
- [Zim02] Zimmermann, H.: Warum Astronomieunterricht in den Schulen? In: *Wege in der Physikdidaktik* 5 (2002), S. S.99–109

## **Danksagung**

Ich bedanke mich bei allen Personen, die an der Entstehung und Fertigstellung dieser Arbeit beteiligt waren.

Zunächst danke ich meinem Doktorvater Herrn Professor Dr. Karl-Heinz Lotze für die gute Betreuung während der vergangenen Jahre. Als Ideengeber, Gesprächspartner, Kritiker und Unterstützer hat er vielfältige Rollen eingenommen und die Arbeit an dieser Dissertation stets vorangebracht. Außerdem danke ich ihm für die Möglichkeit und das entgegengebrachte Vertrauen mir meine Arbeitszeit frei einteilen zu durfen. Nur so konnte ich mich beispielsweise in der Lehre, dem ¨ Schülerlabor der Physikalisch-Astronomischen Fakultät, oder den Vorbereitungen der Highlights der Physik im dem Maße einbringen und ausprobieren.

Weiterhin Danke ich Frau Dr. Silvana Fischer; mir ihr durfte ich zahllose Stunden diskutieren, philosophieren, alte Ideen verwerfen und neue Ideen entwickeln. Fur das zeitaufwendige Korrigieren ¨ und Kritisieren aller meiner Texte sei ihr ebenfalls gedankt.

Ich danke Frau Kristina Garlipp die mir durch ihre gründliche und zuverlässige Art viel Arbeit im Schulexperimente-Praktikum abgenommen hat. Die vielen Stunden in denen Sie für uns die Experimente auf- und abgebaut hat, konnte ich in die Schulerprojekte investieren. Meine Dank ¨ gebührt auch Frau Marie-Sophie Schmidt, die sich in den formalen Abläufen der Universität bestens auskennt und mir dabei immer schnell und unkompliziert weitergeholfen hat. Der ganzen Arbeitsgruppe Fachdidaktik der Physik und Astronomie sei gedankt fur die gute und familien- ¨ freundliche Arbeitsatmosphäre.

Meinen Freunden, meiner Familie und besonders meinen Eltern danke ich für die Unterstützung während der vergangenen Jahre und das Interesse an meiner Arbeit. Nicht zuletzt danke ich meiner Frau Susanna. Dass sie zur richtigen Zeit die Stellenausschreibungen der Universität studiert hat, ist der Grundstein dieser Dissertation. Zuneigung, Verständnis, Unterstützung, Geduld und Kompromissbereitschaft sind nur einige Werte die wir während unserer beider Arbeit an der Universität benötigt haben – vielen Dank für alles.

## **Ehrenwörtliche Erklärung**

Ich erkläre hiermit ehrenwörtlich, dass ich die vorliegende Arbeit selbstständig, ohne unzulässige Hilfe Dritter und ohne Benutzung anderer als der angegebenen Hilfsmittel und Literatur angefertigt habe. Die aus anderen Quellen direkt und indirekt ubernommenen Daten und Konzepte ¨ sind unter der Angabe der Quellen gekennzeichnet. Bei der Erstellung des Phyton-Skripts zur Verarbeitung der Transit-Rohdaten der CoRoT- und Kepler-Mission hat mich Herr Dipl. Geophys. Matthias Queitsch (Institut für Geowissenschaften, Friedrich-Schiller-Universität Jena) unentgeltlich unterstützt.

Weitere Personen waren an der inhaltlich-materiellen Erstellung der vorliegenden Arbeit nicht beteiligt. Insbesondere habe ich hierfur nicht die entgeltliche Hilfe von Vermittlungs- bzw. Bera- ¨ tungsdiensten (Promotionsberater oder andere Person) in Anspruch genommen. Niemand hat von mir unmittelbar oder mittelbar geldwerte Leistungen fur Arbeiten erhalten, die im Zusammenhang ¨ mit dem Inhalt der vorgelegten Dissertation stehen.

Die Arbeit wurde bisher weder im In- noch im Ausland in gleicher oder ähnlicher Form einer anderen Prüfungsbehörde vorgelegt.

Die geltende Promotionsordnung der Physikalisch-Astronomischen Fakultät ist mir bekannt.

Ich versichere ehrenwörtlich, dass ich nach bestem Wissen die reine Wahrheit sage und nichts verschwiegen habe.

Jena, den 11.01.2016 Stefan Völker